# **ESCUELA POLITÉCNICA NACIONAL**

# **FACULTAD DE INGENIERÍA DE SISTEMAS**

# **DESARROLLO DE UN SISTEMA WEB PARA LA GESTIÓN DE INFORMACIÓN DE LA FUNDACIÓN PROYECTO SALESIANO "CHICOS DE LA CALLE".**

**PROYECTO PREVIO A LA OBTENCIÓN DEL TÍTULO DE INGENIERO EN SISTEMAS INFORMATICOS Y DE COMPUTACIÓN** 

> **CHÁVEZ ORDÓÑEZ ANDREA ESTEFANÍA**  andreaestefania@gmail.com

**GUAGALANGO GUAGALANGO SEGUNDO ADRIANO**  adrianoec@aim.com

> **DIRECTORA: ING. MAYRITA VALLE**  mvalle@uamericas.edu.ec

> > **QUITO, OCTUBRE 2008**

# **DECLARACIÓN**

Nosotros, Chávez Ordóñez Andrea Estefanía y Guagalango Guagalango Segundo Adriano, declaramos bajo juramento que el trabajo aquí descrito es de nuestra autoría; que no ha sido previamente presentado por ningún grado o calificación profesional; y, que hemos consultado las referencias bibliográficas que se incluyen en este documento.

A través de la siguiente declaración cedemos nuestros derechos de propiedad intelectual correspondientes a este trabajo, a la Escuela Politécnica Nacional, según lo establecido por la Ley de Propiedad Intelectual, por su Reglamento y por su normativa institucional vigente.

> Chávez Ordóñez Andrea Estefanía

Guagalango Guagalango Segundo Adriano

# **CERTIFICACIÓN**

Certifico que el presente trabajo fue desarrollado por Chávez Ordóñez Andrea Estefanía y Guagalango Guagalango Segundo Adriano, bajo mi supervisión.

> **Ing. Mayrita Valle DIRECTOR DE PROYECTO**

# **AGRADECIMIENTO**

Agradezco de todo corazón a mis padres, quienes me han apoyado de forma incondicional a lo largo de mi vida.

A mis maestros, de forma muy especial a la Ing. Mayrita Valle, quien nos ha brindado su tiempo, sus conocimientos y su amistad.

A los miembros Fundación Proyecto Salesiano "Chicos de la Calle", quienes colaboraron para la realización de este proyecto.

A todos mis amigos, especialmente a mi compañero de tesis por su empeño y dedicación a lo largo del proyecto.

Andrea

# **AGRADECIMIENTO**

En primer lugar quiero agradecer a Dios, por permitirme vivir un día más.

A mis padres, por su apoyo y confianza en todo momento.

A mi Directora de Tesis, Ing. Mayrita Valle quien con su conocimiento, nos ha guiado de la mejor manera en la elaboración de esta tesis, y sobre todo por brindarnos su amistad.

A la Fundación Proyecto Salesiano "Chicos de la Calle", por brindarnos todas las facilidades para la realización de esta tesis.

A mis amigos, compañeros, profesores y todos aquellos quienes nos apoyaron y nos alentaron para la culminación de esta tesis.

Adriano

# **DEDICATORIA**

Este trabajo está dedicado a mis padres Nancy y Mario, a mi hermana Alejandra, a mis queridas abuelitas y a todas aquellas personas que de una u otra forma han colaborado para cumplir este sueño.

Andrea

# **DEDICATORIA**

Este trabajo está dedicado a mis padres María y Antonio, a mis herman@s y a todos quienes hicieron posible la culminación de esta tesis.

Adriano

# **CONTENIDO**

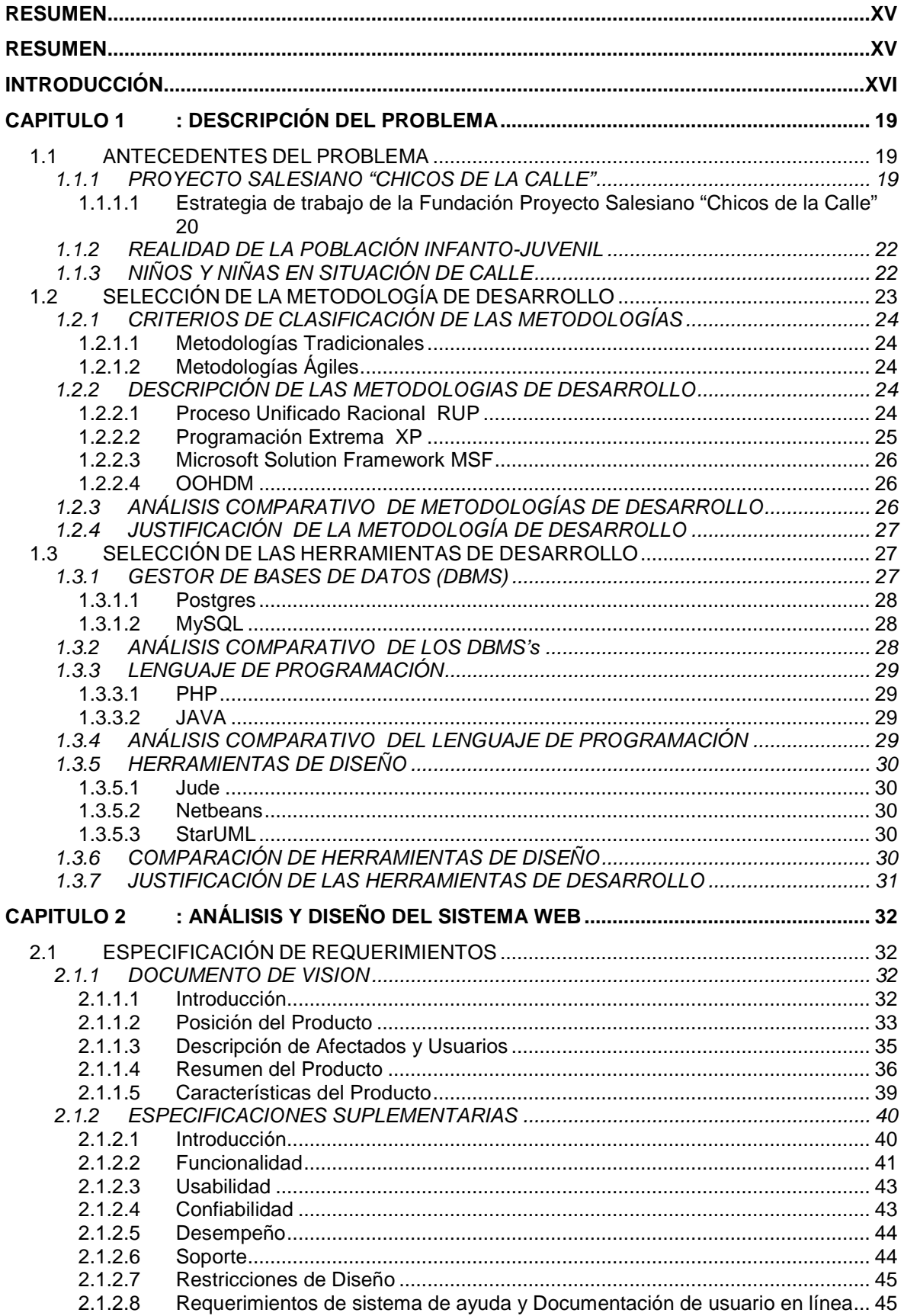

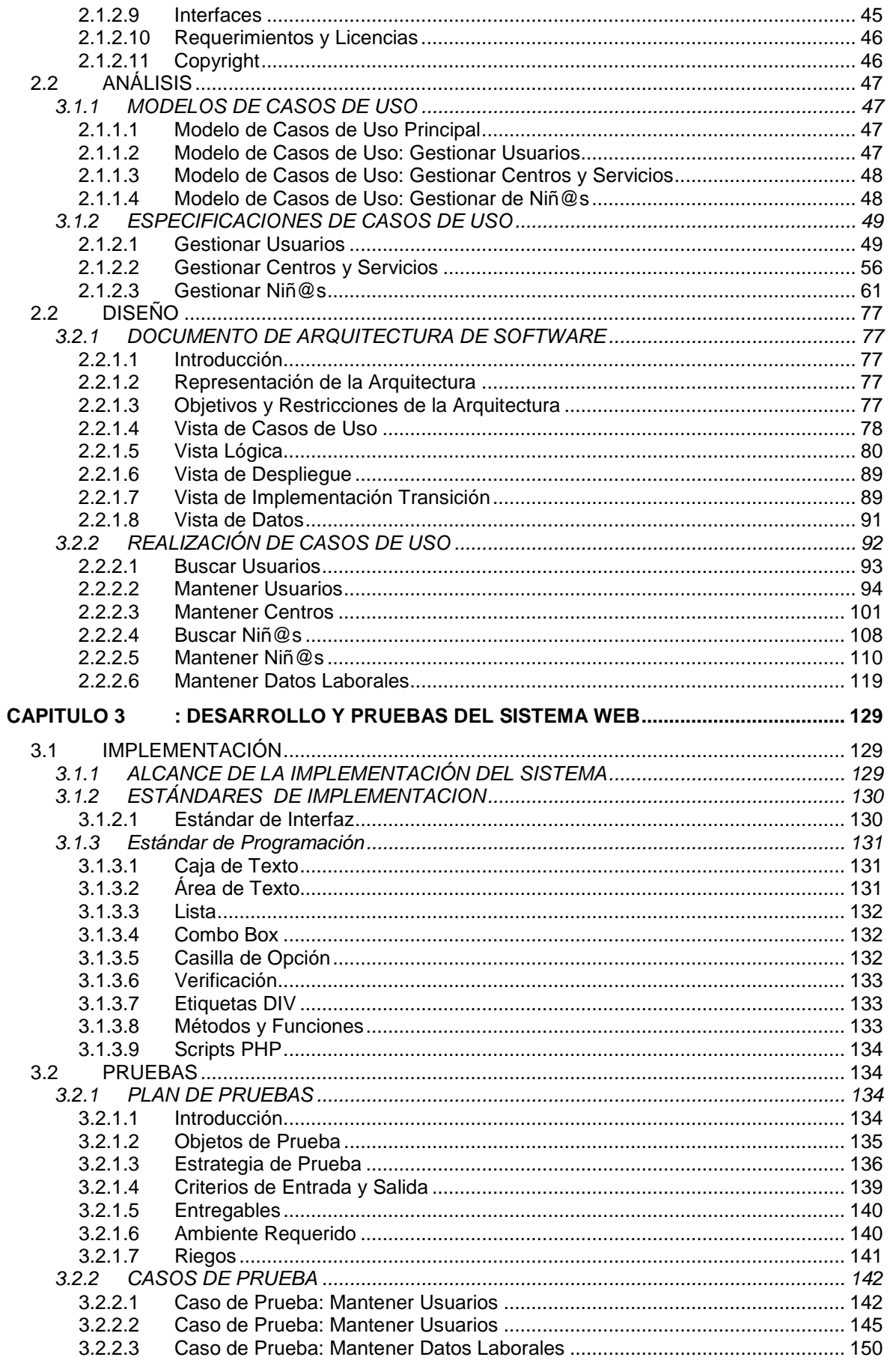

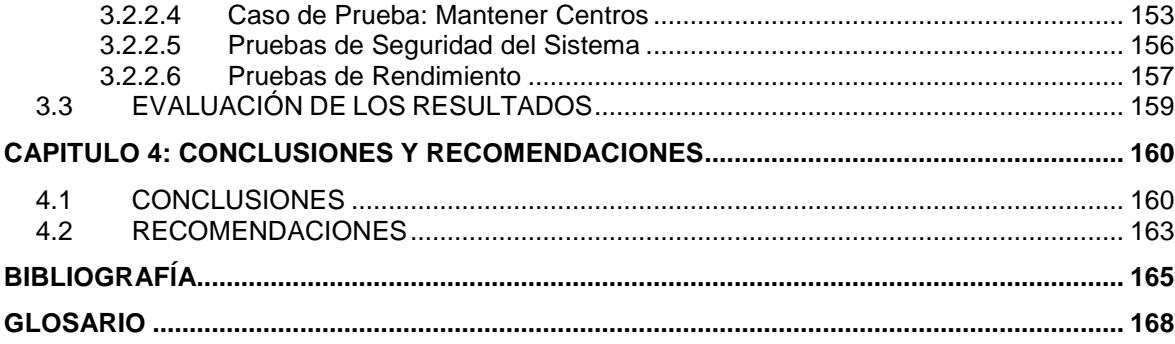

# **LISTA DE TABLAS**

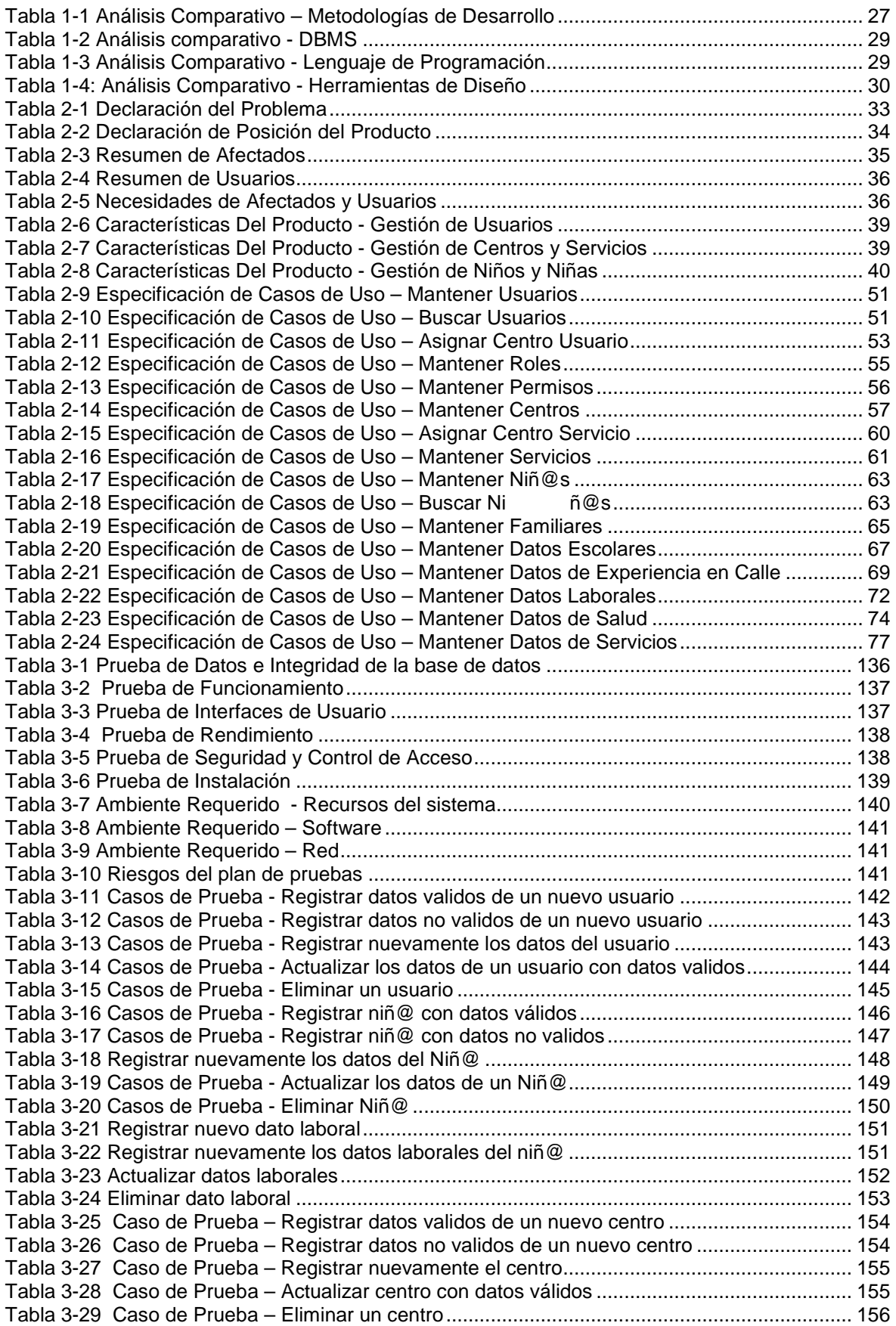

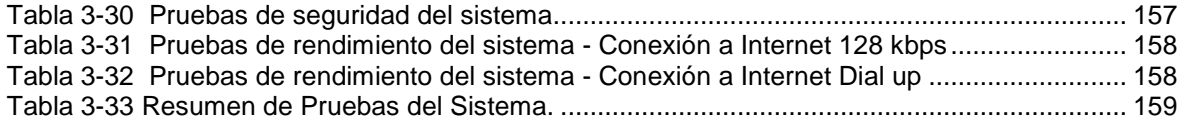

# **LISTA DE FIGURAS**

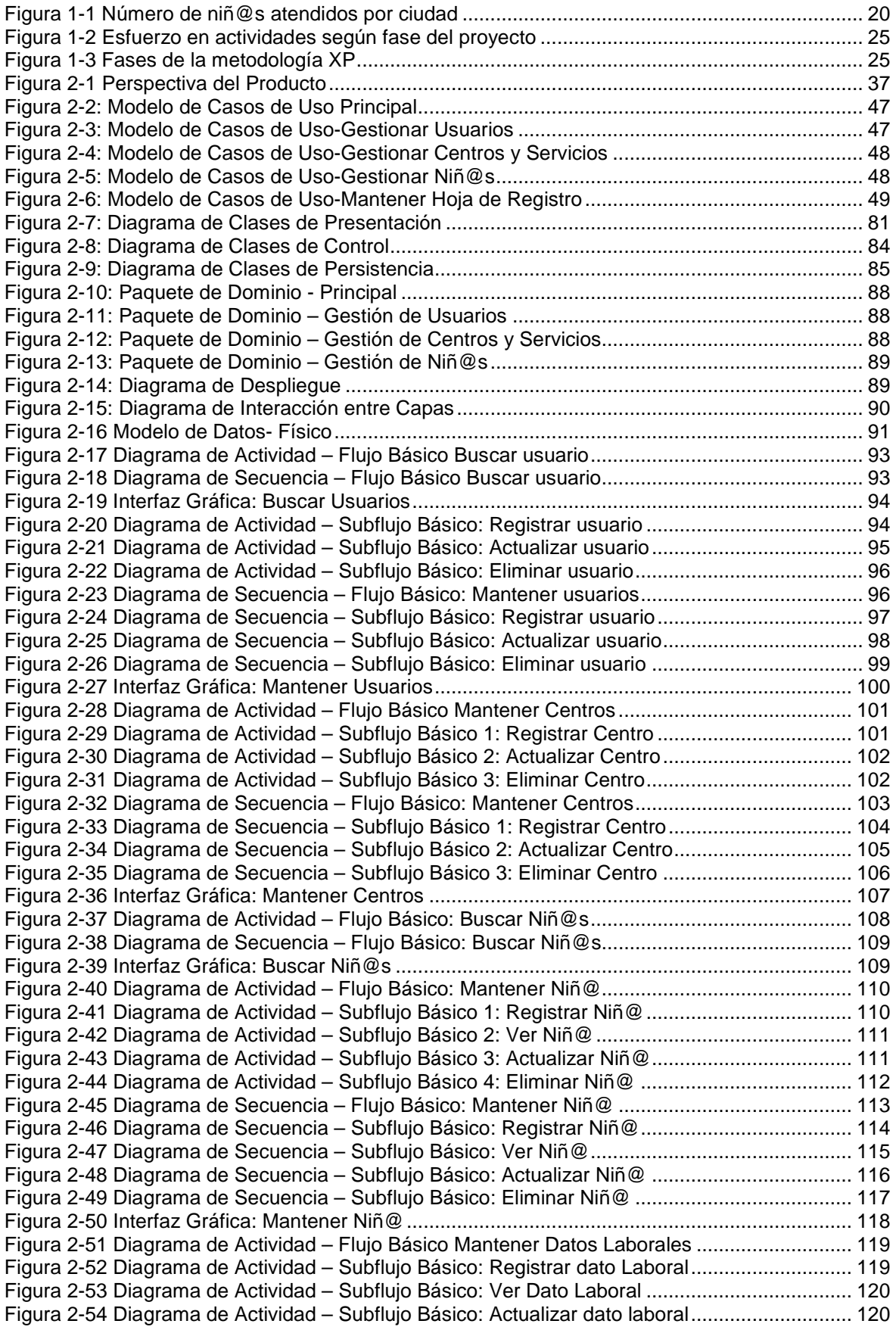

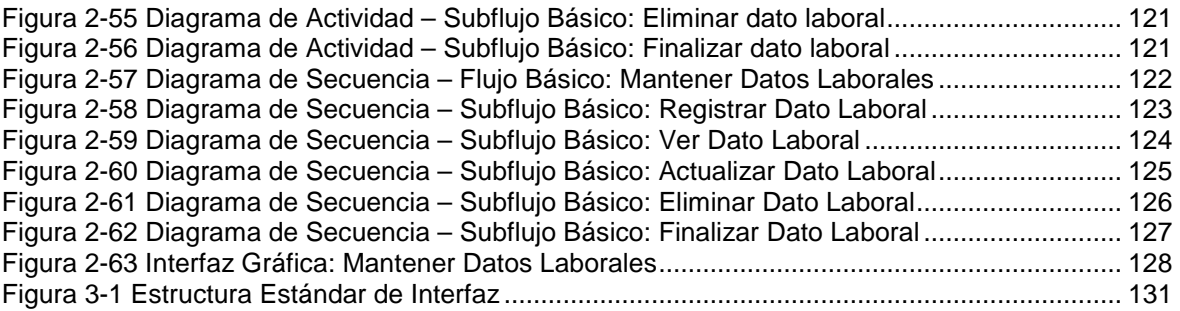

## **RESUMEN**

Actualmente la Fundación Proyecto Salesiano "Chicos de la Calle" brinda sus servicios en cinco ciudades del Ecuador, atendiendo aproximadamente a 3200 niños y niñas de la calle; sin embargo no cuenta con un sistema que permita integrar y organizar la información de sus diferentes centros, limitando el seguimiento que se da a cada uno de los niños y niñas que forman parte de esta fundación.

El presente proyecto, consiste en desarrollar un Sistema Web que permita automatizar la gestión de información de la Fundación, especialmente los datos relacionados con los niños y niñas beneficiados.

El sistema permite realizar el registro, consulta, actualización y eliminación de los datos personales, familiares, escolares, laborales, de salud y de la situación en calle de las niñas y los niños asistidos, e información de los servicios que reciben en fundación. Además permite llevar un control de los centros que conforman la Fundación, registrando sus datos básicos y los servicios que cada uno de estos prestan. El acceso al sistema es a través de la Web, únicamente por parte de los miembros de la fundación registrados previamente como usuarios del mismo.

Para el desarrollo de este proyecto se ha utilizado el Proceso Unificado Racional, RUP, conjuntamente con el Lenguaje de Modelado Unificado, UML. La arquitectura del Sistema Web se basa en el patrón Modelo–Vista-Controlador MVC. Las herramientas de desarrollo que han sido seleccionadas para la elaboración de este sistema son: PHP como lenguaje de programación, gestor de Base de Datos MySQL y StartUML para análisis y diseño.

# **INTRODUCCIÓN**

La existencia de niños, niñas y adolescentes de la calle o que trabajan en la calle es uno de los grandes problemas de nuestra sociedad, que se ha agudizado en los últimos años a causa de la creciente injusticia en la distribución de las riquezas de nuestro país. Es por esto que hace aproximadamente 28 años se inicia oficialmente la Fundación Proyecto Salesiano "Chicos de la Calle" como iniciativa de un grupo de salesianos que ya venían desempeñando una labor similar algunos años atrás, con el objetivo principal de ofrecer a los niños, niñas y adolescentes de la calle y trabajadores en situaciones especiales de riesgo, una propuesta educativa integral, que mejore sus condición de vida, favoreciendo el desarrollo de sus capacidades y potencialidades.

El presente proyecto ha sido elaborado con el fin de colaborar, a través del uso de la tecnología, al mejoramiento de la calidad de la atención que la fundación presta a los niños y niñas que forman parte de ella.

Para la realización de este proyecto hemos trabajado con la colaboración de los miembros de la fundación, recolectando sus necesidades, principalmente en lo que se refiere a la gestión de la información de los niños y niñas que pertenecen a esta. El presente documento recopila la información resultante del proceso de desarrollo del Sistema para la Gestión de Información de la Fundación Proyectos Salesiano "Chicos de la Calle", en cuatro capítulos y anexos los mismos que se describen a continuación:

El primer capítulo contiene una descripción de los antecedentes del problema, tomando en cuenta cual es la realidad de los niños y niñas de la calle en el Ecuador y cual es la labor que desempeña la fundación, sus objetivos y estrategias de trabajo.

También se realiza una selección de metodologías y herramientas de desarrollo, tomando en cuenta algunas de las características consideradas importantes para

el desarrollo de aplicaciones Web y analizando los recursos disponibles. En cada caso se realizó una breve descripción de las metodologías y herramientas y finalmente se elaboró un análisis comparativo para determinar las más adecuadas para el desarrollo del presente proyecto. Como metodología de desarrollo se ha seleccionado el Proceso Unificado Racional, RUP, conjuntamente con el Lenguaje de Modelado Unificado, UML. PHP como lenguaje de programación, gestor de Base de Datos MySQL y la herramienta StartUML para análisis y diseño.

El segundo capítulo inicia con la elaboración del Plan de Desarrollo de Software y un análisis de riesgos. A continuación se realizó la recolección de los requerimientos de los usuarios a través de diagramas de casos de uso y se elaboró el documento de la Visión del Sistema en donde se definieron tres módulos: Gestión de Niños y Niñas, Gestión de Centros y Servicios y Gestión de Usuarios. También se establecieron las especificaciones suplementarias, en donde se incluyen los reportes que presenta la aplicación. Como parte del análisis se elaboró una especificación preliminar de Casos de Uso, en donde se he detallado los flujos de actividad de cada uno.

Este capitulo finaliza con el diseño del sistema para lo cual se ha utilizando algunos de los diagramas establecidos por RUP, complementando las especificaciones de casos de uso realizadas durante el análisis. También se ha desarrollado el documento de Arquitectura del Software, utilizando el patrón Modelo–Vista-Controlador MVC, en este se presenta una visión general y completa del sistema a través de las vistas de Casos de Uso, Lógica, de Despliegue, de Implementación y de Datos. Debido a que el desarrollo completo de las especificaciones de casos de uso es muy extenso, en este documento solo se presentan los casos de uso más importantes: Mantener Usuarios, Mantener Centros, Mantener Niñ@s, Mantener Datos Laborales y Buscar Niñ@s. La documentación completa se encuentra en el anexo digital.

El tercer capítulo comprende la construcción del sistema; se implementaron los tres módulos establecidos en el análisis. El Módulo de Gestión de Usuarios permite el registro, consulta, actualización y eliminación de usuarios y roles, así

XVIII

como la asignación de permisos para el acceso a los recursos del sistema. El Módulo de Gestión de Centros y Servicios consiste en el registro, consulta, actualización y eliminación de los datos básicos de los centros y servicios que posee la fundación. En este modulo también permite la asignación de servicios a un centro. El Módulo de Gestión de Niños y Niñas, que esta conformado por: Mantener Niñ@s (datos personales, familiares y centro-niñ@), datos escolares, datos laborales, datos de experiencia en la calle, datos de salud y datos de los servicios que recibe el niño o la niña en la fundación. En este capítulo se presentan los estándares de programación utilizados para la implementación del sistema y finalmente se incluyen los casos de prueba de los módulos principales y sus resultados.

En el cuarto capítulo se muestran las conclusiones y recomendaciones resultantes del proceso de desarrollo del presente trabajo.

En los Anexos de este documento se presenta el Plan de Desarrollo de Software, el Documento de Lista de Riesgos y el Diccionario de Datos.

También se presenta un Anexo Digital, el cual contiene la documentación desarrollada durante las fases de RUP, el código fuente del Sistema, los manuales de usuario y de instalación.

# **CAPITULO 1: DESCRIPCIÓN DEL PROBLEMA**

## **1.1 ANTECEDENTES DEL PROBLEMA**

Actualmente, los procesos de gestión de información de los niños y niñas que pertenecen a la Fundación Proyecto Salesiano "Chicos De La Calle" son ineficientes; la elaboración de un sistema Web que permita la integración, gestión de información, elaboración de estadísticas y que facilite el seguimiento que se da a cada uno de los niños, niñas y adolescentes, colaborará con la toma de decisiones y la elaboración de futuros proyectos que contribuyan con el desarrollo de la niñez ecuatoriana. Además, a través de este sistema Web, la fundación podrá dar a conocer a la comunidad los proyectos que se están ejecutando en beneficio de la niñez y la manera de contribuir con la fundación.

#### **1.1.1 PROYECTO SALESIANO "CHICOS DE LA CALLE"**

El Proyecto Salesiano "Chicos De La Calle" es una Comunidad Educativo Pastoral sin fines de lucro, conformada por salesianos y seglares en espíritu de familia. A favor de niños, niñas y adolescentes de la calle y trabajadores en situaciones especiales de riesgo. Para contribuir en la construcción de una sociedad más justa y solidaria, mejorando su calidad de vida mediante la formación integral que les permita ejercer su protagonismo y desarrollar sus capacidades y potencialidades.<sup>[3]</sup>

La Fundación Proyecto Salesiano "Chicos De La Calle", cuenta con varios centros distribuidos en diferentes ciudades del Ecuador, siendo estas: Ambato, Esmeraldas, Quito, San Lorenzo y Santo Domingo de los Colorados, cada una de ellas gestiona proyectos de acuerdo a la realizad de la zona.

 $\overline{a}$ 

<sup>[3]</sup> FUNDACIÓN PROYECTO SALESIANO "CHICOS DE LA CALLE", Proyecto Educativo Pastoral Salesiano Chicos de la Calle.

En la figura 1-1 se muestra en detalle la población de niños y niñas que está siendo atendida por la fundación, clasificada por ciudades.

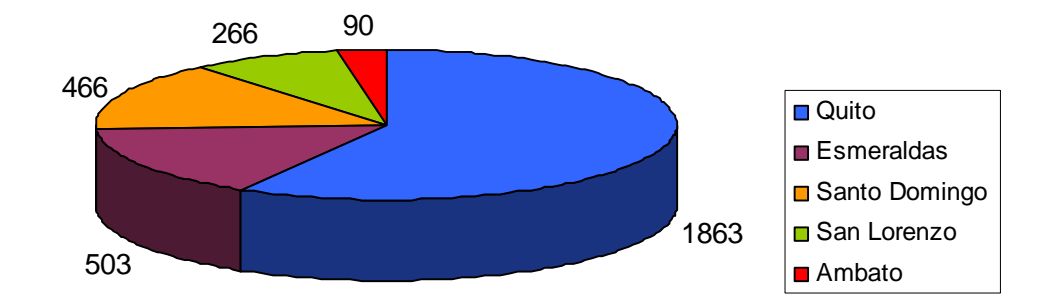

**Detalle de la Población Atendida**

Fuente: Fundación Proyecto Salesiano; Oficina Comunicaciones y Vínculos Solidarios; Luís Plaza; Quito, Noviembre 2007.

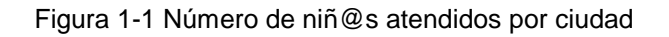

# **1.1.1.1 Estrategia de trabajo de la Fundación Proyecto Salesiano "Chicos de la Calle"**

La administración y conducción general de la fundación se enfoca en ocho puntos estratégicos fundamentales:

#### **Presencia educativa en la calle**

Desarrolla acciones educativas a favor de los niños, niñas y adolescentes de la calle para potenciar sus capacidades, elevar su autoestima, fortalecer su identidad y para prevenir o detener el proceso de incursión en las calles, el uso de drogas y el involucramiento en conductas infractoras.

#### **Educación**

Mediante un programa orientado a favorecer el acceso y la permanencia en la escuela de los niños, niñas y adolescentes de la calle, procura que el trabajo que estos realizan no les impida estudiar, comprometiendo en esta tarea a los maestros, familias y a los propios niños.

#### **Capacitación para el trabajo**

Favorece creativamente a la capacitación técnico-profesional de los destinatarios implicando en ella a los diversos agentes sociales, con el propósito de promover

una vida mas digna para ellos y sus familias y prepararlos para el mundo del trabajo.

#### **Familia y comunidad**

Guía a la familia a fin de que no explote ni maltrate a los niños, niñas y adolescentes, incentivando el buen trato, el respeto, el afecto y la paternidad responsable.

Adicionalmente moviliza a los distintos actores comunitarios (familiar, organizaciones barriales, escuelas, medios de comunicación, etc.), con el objeto de crear una nueva cultura de infancia, que reconozca y respete sus derechos.

#### **Organización**

Promueve el protagonismo de los niños, niñas y adolescentes trabajadores y de la calle con el fin de fortalecer la solidaridad y el desarrollo de las capacidades ciudadanas de tal manera que ellos mismos puedan defender y reivindicar sus derechos.

#### **Acogida Oportuna y Reinserción Familiar**

Ofrece albergue transitorio, servicios básicos de salud, nutrición, atención sicológica y formación a los niños, niñas y adolescentes de la calle. Paralelamente se realzan gestiones orientadas a la inserción socio-familiar.

#### **Evangelización Liberadora**

Presenta a los niños, niñas y adolescentes de la calle los valores del evangelio, de modo que adquieran y promuevan una visión cristiana de la vida y se comprometan en la construcción de una sociedad según el proyecto de Dios.

#### **Comunicación y Trabajo en Red**

Promueve la comunicación y el trabajo en red organizacional tanto a nivel interno como con las organizaciones civiles y eclesiales no salesianas con el objeto de consolidar la cultura de la solidaridad y coordinar acciones conjuntas a favor de los niños, niñas y adolescentes de la calle.

#### **1.1.2 REALIDAD DE LA POBLACIÓN INFANTO-JUVENIL**

Los niños son el espejo de la sociedad. El mejor termómetro para medir el grado de bienestar de un pueblo es, precisamente, el bienestar de los niños. Los efectos de la escasa o nula satisfacción de las necesidades básicas de la población ecuatoriana recaen con mayor peso en los grupos más vulnerables, como son el de las mujeres y el de los niños, especialmente los mas pequeños.<sup>[3]</sup>

Según el Observatorio de los Derechos de los Niños y Adolescentes (ODNA), en el 2003, Ecuador obtuvo una calificación de 3,4 sobre 10 en cumplimiento de los Derechos de los Niños; Niñas y Adolescentes<sup>1</sup>, misma que fue el resultado de medir tres ámbitos de la vida del mencionado grupo poblacional y que tiene que ver con el derecho a la vida, el derecho a un adecuado desarrollo de la inteligencia y el derecho a un adecuado crecimiento, aunque esta cifra ha mejorado en el transcurso de este tiempo debido a la puesta en marcha y ejecución de acciones y programas derivados de la vigencia del Código de la Niñez y la Adolescencia desde hace 6 años, todavía no se ha superado el 6/10 obtenido en la última medición de 2006. Clasificados en tres categorías, los Índices de Desarrollo de la Niñez IDN1 (Los primeros años de vida), IDN2 (Edad escolar) e IDN3 (Adolescencia) sirven para monitorear entre otras cosas el cumplimiento del derecho de los niños, niñas y adolescentes a un adecuado estímulo, protección y desarrollo de la inteligencia a través de educación inicial oportuna y educación escolar y media acordes a sus necesidades sociales y culturales lo cual implica recreación y juego constructivos y por ende **ausencia de trabajo en esas edades**.

#### **1.1.3 NIÑOS Y NIÑAS EN SITUACIÓN DE CALLE**

 $\overline{a}$ 

Actualmente, según la Segunda Encuesta de trabajo Infantil, en Ecuador casi unos 700.000 niños y niñas menores se dedican a actividades laborales que sin lugar a dudas atentan y afectan la calidad de vida de estas personas pero sobre

<sup>[3]</sup> FUNDACIÓN PROYECTO SALESIANO "CHICOS DE LA CALLE", Proyecto Educativo Pastoral Salesiano Chicos de la Calle

<sup>&</sup>lt;sup>1</sup> El Código de la Niñez y la Adolescencia del Ecuador dice: "Niño o niña es la persona que no ha cumplido doce años de edad. Adolescente es la persona de ambos sexos entre doce y dieciocho años de edad" (Art. 4).

todo condicionan negativamente sus posibilidades de desarrollo para el futuro. Ecuador debe hacer grandes esfuerzos para contrarrestar esta realidad y de hecho la aplicación de políticas, proyectos y programas marca el inicio de una nueva etapa del País en la que la meta es reducir a la mínima expresión el índice de trabajo infantil.

 Situación de calle, hace referencia a los niños, niñas y adolescentes quienes hacen de la calle un punto de encuentro y por ende son fácilmente inducidos en problemas sociales como: maltrato, delincuencia, drogadicción, prostitución, entre otros.

Entre las personas o instituciones que están vinculadas, de alguna manera, a esta población infantil se hace la distinción entre niños, niñas y adolescentes **de la calle** y niños, niñas y adolescentes **en la calle**. La diferencia está en que los niños y niñas en la calle son aquellos que pasan la mayor parte del tiempo en la calle, pero que tienen algún tipo de soporte familiar y vuelven a su casa por la noche; y los niños y niñas de la calle, aquellos que pasan el día y la noche en la calle y están funcionalmente sin soporte familiar.

Estos dos grupos viven, de una u otra manera, en situación de calle.<sup>[10]</sup>

# **1.2 SELECCIÓN DE LA METODOLOGÍA DE DESARROLLO**

Las metodologías de desarrollo de software son un conjunto de procedimientos, técnicas y ayudas a la documentación para el desarrollo de productos software.<sup>[21]</sup> A continuación se presenta una descripción de las metodologías de desarrollo de software, los mismos se pueden clasificar de acuerdo a dos criterios diferentes: el primero toma en cuenta los artefactos producidos en actividades de análisis y diseño, y dentro de estos tenemos metodologías estructuradas y metodologías orientadas a objetos. Por otra parte si se considera su filosofía de desarrollo se puede clasificar en metodologías tradicionales y metodologías ágiles.

 $\overline{a}$ [10] FUNDACIÓN PROYECTO SALESIANO CHICOS DE LA CALLE. Perfiles

## **1.2.1 CRITERIOS DE CLASIFICACIÓN DE LAS METODOLOGÍAS**

#### **1.2.1.1 Metodologías Tradicionales**

Se caracterizan por exponer procesos basados en planeación exhaustiva. Esta planeación se realiza esperando que el resultado de cada proceso sea determinante y predecible.<sup>[23]</sup> Este tipo de metodología en el desarrollo de software ha demostrado ser efectiva y necesaria en proyectos de gran tamaño (respecto a tiempo y recursos).

## **1.2.1.2 Metodologías Ágiles**

Las metodologías ágiles emergen como una posible respuesta ante el vació metodológico que presenta un entorno cambiante y en donde se exige reducir drásticamente los tiempos de desarrollo pero manteniendo una alta calidad.

Por estar especialmente orientadas para proyectos pequeños, las metodologías ágiles constituyen una solución a la medida para esos entornos, aportando una elevada simplificación que a pesar de ello no renuncia a las prácticas esenciales para asegurar la calidad del producto.<sup>[9]</sup>

## **1.2.2 DESCRIPCIÓN DE LAS METODOLOGIAS DE DESARROLLO**

#### **1.2.2.1 Proceso Unificado Racional RUP**

RUP es un proceso de desarrollo de software y junto con el Lenguaje Unificado de Modelado UML constituye la metodología estándar más utilizada para el análisis, implementación y documentación de sistemas orientados a obietos.<sup>[26]</sup> RUP divide el proceso en cuatro fases, dentro de las cuales se realizan varias iteraciones en número variable según el proyecto y en las que se hace un mayor o menor esfuerzo en las distintas actividades como podemos observar en la Figura 1-2

 $\overline{a}$ 

<sup>&</sup>lt;sup>[23]</sup> WIKIMEDIA FOUNDATION, INC. Metodologías de Desarrollo de Software.

<sup>[9]</sup> ACIS, ORG. Metodologías tradicionales en el desarrollo.

<sup>[26]</sup> WIKIMEDIA FOUNDATION, INC. Proceso Unificado de Rational.

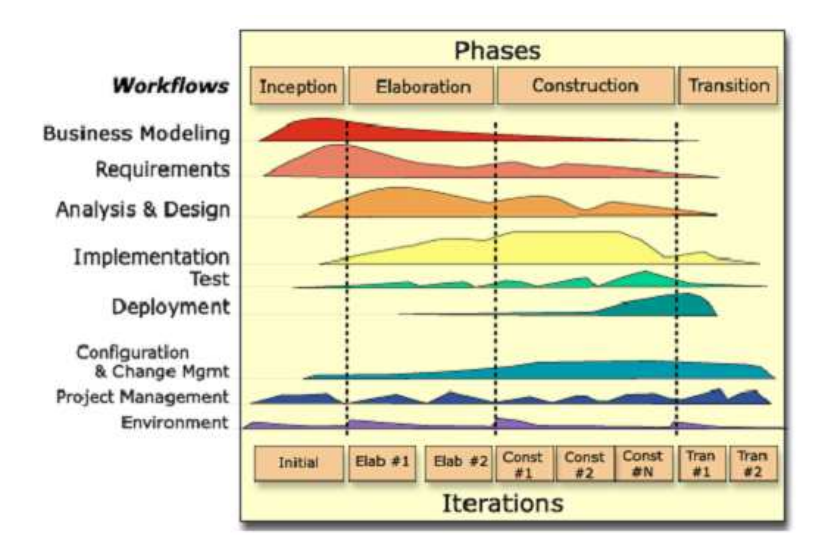

Figura 1-2 Esfuerzo en actividades según fase del proyecto<sup>[18]</sup>

#### **1.2.2.2 Programación Extrema XP**

La Programación Extrema es considerada como una metodología de desarrollo de software ágil, la cual surgió como respuesta a los diversos problemas que se presentan debido a un cambio constante de requerimientos, muy común en el desarrollo de software. Esta metodología se enfoca en la simplicidad, la comunicación con el cliente y la realimentación del código agilitando la capacidad de respuesta a los cambios. En la figura 1-3, podemos observar las fases que comprende XP.

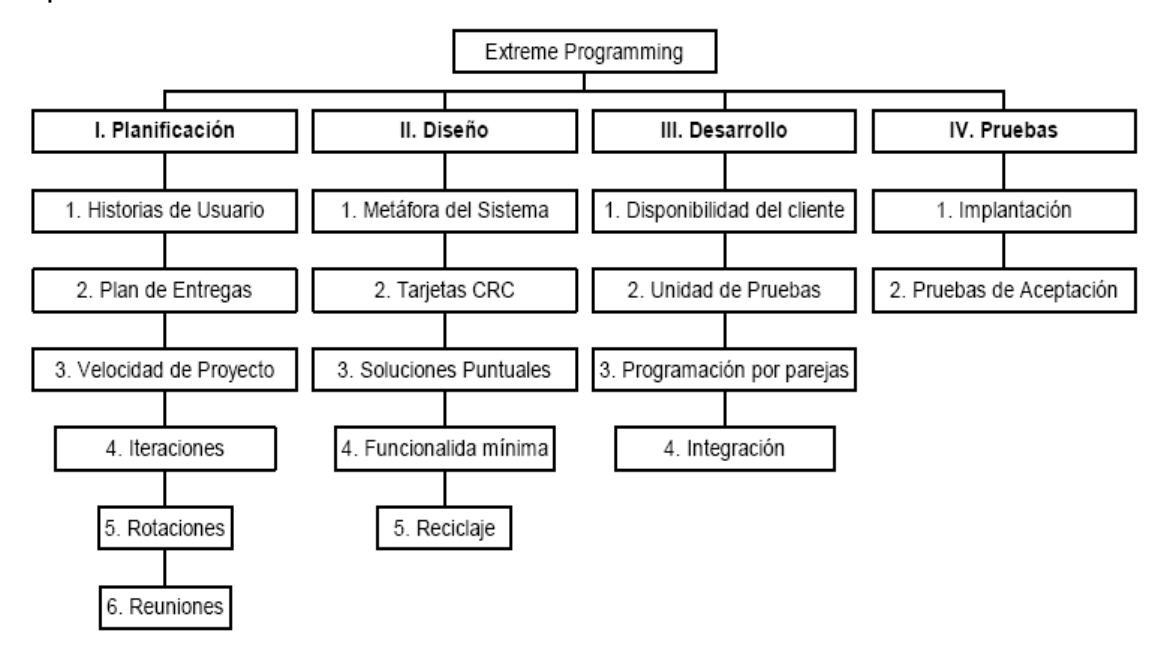

Figura 1-3 Fases de la metodología XP<sup>[17]</sup>

 $\overline{a}$ [18] UPV. Rational Unified Process.

#### **1.2.2.3 Microsoft Solution Framework MSF**

Esta es una metodología escalable, adaptable, flexible, proporciona un sistema de modelos y prácticas de uso, que administran exitosamente la planificación, el desarrollo y la gestión de proyectos de software independientemente de la tecnología de desarrollo.

MSF se compone de varios modelos encargados de planificar las diferentes partes implicadas en el desarrollo de un proyecto: Modelo de Arquitectura del Proyecto, Modelo de Equipo, Modelo de Proceso, Modelo de Gestión del Riesgo, Modelo de Diseño de Proceso y finalmente el modelo de Aplicación. <a>[11]</a>

#### **1.2.2.4 OOHDM**

OOHDM<sup>2</sup> es una de las metodologías más utilizadas para el diseño de aplicaciones hipermedia y aplicaciones Web. Utiliza una mezcla de estilos de desarrollo basados en prototipos iterativos e incrementales, elaborando un modelo orientado a objetos conceptual en cada fase, que recoge las características más importantes de la misma.

Las etapas de OOHDM son 4:

- Modelo Conceptual
- Diseño de la Navegación
- Diseño Interfaz Abstracta
- Implementación

 $\overline{a}$ 

## **1.2.3 ANÁLISIS COMPARATIVO DE METODOLOGÍAS DE DESARROLLO**

En la tabla 1-1 se muestra el análisis comparativo de las diferentes metodologías antes descritas, tomando en cuentas las características que se requieren para el desarrollo del Sistema Web.

<sup>[17]</sup> UCLM. Introducción a Extreme Programming.

<sup>[11]</sup> INFORMATIZATE. Metodologías de Desarrollo de Software.

<sup>&</sup>lt;sup>2</sup> OOHDM.- Object-Oriented Hypermedia - Ver glosario

| <b>Metodologías</b>                                                         |            |           |            |              |
|-----------------------------------------------------------------------------|------------|-----------|------------|--------------|
| <b>Características</b><br><b>Requeridas</b>                                 | <b>RUP</b> | <b>XP</b> | <b>MSF</b> | <b>OOHDM</b> |
| Orientada al Desarrollo Web                                                 | Medio      | Medio     | Medio      | Alto         |
| Adaptabilidad a un grupo de trabajo<br>reducido                             | Medio      | Alto      | Alto       | Medio        |
| especificar<br>Agilidad<br>para<br>los<br>requisitos del sistema            | Alto       | Medio     | Alto       | Medio        |
| Facilidad de trabajo conjunto entre el<br>cliente y el equipo de desarrollo | Alto       | Alto      | Medio      | Medio        |
| Desempeño<br>requisitos<br>con<br>cambiantes                                | Medio      | Alto      | Alto       | Alto         |
| Proporciona un control de calidad de<br>software                            | Alto       | Alto      | Alto       | Medio        |
| Gestión de riesgos                                                          | Alto       | Medio     | Alto       | Bajo         |
| Facilidad para documentación                                                | Alto       | Medio     | Medio      | Medio        |
| Tolerancia a fallos                                                         | Alto       | Alto      | Alto       | Medio        |
| Satisfacción del Cliente                                                    | Alto       | Alto      | Alto       | Medio        |

Tabla 1-1 Análisis Comparativo – Metodologías de Desarrollo

## **1.2.4 JUSTIFICACIÓN DE LA METODOLOGÍA DE DESARROLLO**

Considerando el cuadro comparativo realizado para la selección de una metodología de desarrollo, se llego a la conclusión de que la mejor alternativa es RUP, por su estabilidad y gran adaptabilidad a los entornos de desarrollo, sin sacrificar la calidad del producto final, adicionalmente facilita la gestión del proyecto durante el ciclo de desarrollo generando una documentación de calidad.

#### **1.3 SELECCIÓN DE LAS HERRAMIENTAS DE DESARROLLO**

#### **1.3.1 GESTOR DE BASES DE DATOS (DBMS)**<sup>3</sup>

Los Sistemas de gestión de base de datos son un tipo de software muy específico, dedicado a servir de interfaz entre la base de datos, el usuario y las

 $\overline{a}$ 

<sup>3</sup>DBMS.- Database management system - Ver glosario

aplicaciones que la utilizan. Se compone de un lenguaje de definición de datos, de un lenguaje de manipulación de datos y de un lenguaje de consulta.<sup>[29]</sup>

## **1.3.1.1 Postgres**

Es un Sistema de Gestión de Bases de Datos Objeto-Relacionales, multiplataforma, cuya principal característica es la alta concurrencia el cual mediante un sistema denominado MVC (Acceso concurrente multi-versión), permite que mientras un proceso escribe en una tabla, otros accedan a la misma tabla sin necesidad de bloqueos.<sup>[25]</sup>

## **1.3.1.2 MySQL**

Sistema de gestión de bases de datos SQL Open Source, multiplataforma, siendo su conectividad, velocidad, y seguridad hacen de MySQL Server altamente apropiado para acceder bases de datos en Internet. Una de las características más sobresalientes, el uso de multi-threaded mediante threads del kernel, lo mismos que facilitan la utilización de multiples CPUs.<sup>[13]</sup>

#### **1.3.2 ANÁLISIS COMPARATIVO DE LOS DBMS's**

En la tabla 1-2 se muestra el análisis comparativo entre los DBMS descritos anteriormente.

| <b>DBMS's</b><br>Características | <b>PostgreSQL</b>                                                                                 | <b>MySQL</b>                                            |
|----------------------------------|---------------------------------------------------------------------------------------------------|---------------------------------------------------------|
| Licencia                         | BSD <sup>4</sup>                                                                                  | GPL <sup>5</sup> ó Comercial                            |
| <b>Sistema Operativo</b>         | Multiplataforma                                                                                   | Multiplataforma                                         |
| <b>APIs disponibles</b>          | C, C++, Java (PL/Java),<br>PL/Perl, plPHP,<br>PL/Python, PL/Ruby,<br>PL/sh, PL/Tcl,<br>PL/Scheme. | C, C++, Eiffel, Java, Perl,<br>PHP, Python, Ruby, y Tcl |

 $\overline{a}$ <sup>[29]</sup> WIKIMEDIA FOUNDATION, INC. Sistema de Gestión de Base de Datos.

<sup>[25]</sup> WIKIMEDIA FOUNDATION, INC. PostgreSQL.

 $^{[13]}$  MYSQL AB. MySQL .

<sup>4</sup> BDS.- Berkeley Software Distribution - Ver glosario

<sup>5</sup> GPL.- General Public License - Ver glosario

#### Tabla 1-2 Análisis comparativo - DBMS

## **1.3.3 LENGUAJE DE PROGRAMACIÓN**

## **1.3.3.1 PHP**

PHP<sup>6</sup> es un lenguaje de programación Open Source interpretado, de alto nivel, embebido en páginas HTML<sup>7</sup> y ejecutado en el servidor Web.<sup>[16]</sup>

## **1.3.3.2 JAVA**

Lenguaje de programación orientado a objetos, interpretado, multiplataforma, que permite realizar aplicaciones para todo tipo de entornos, para Web, dispositivos móviles, aplicaciones de escritorio y servidor.<sup>[12]</sup>

#### **1.3.4 ANÁLISIS COMPARATIVO DEL LENGUAJE DE PROGRAMACIÓN**

En la tabla 1-3, se muestra el análisis comparativo de los lenguajes de programación antes descritos, cuya finalidad es la selecciona del lenguaje adecuado para el desarrollo del sistema.

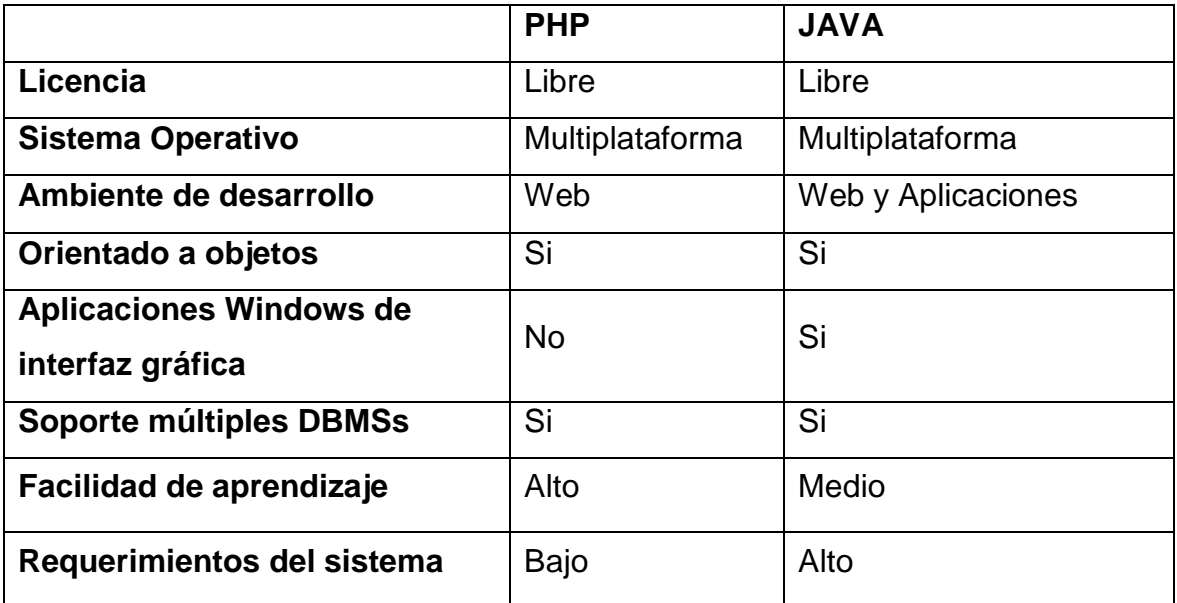

Tabla 1-3 Análisis Comparativo - Lenguaje de Programación

 $\overline{a}$ 

<sup>6</sup> PHP .- Hypertext Preprocessor - Ver glosario

<sup>7</sup> HTML.- HyperText Transfer Protocol - Ver glosario

<sup>[16]</sup> THE PHP GROUP. PHP.

<sup>[12]</sup> MANUAL JAVA, Manual Java

## **1.3.5 HERRAMIENTAS DE DISEÑO**

#### **1.3.5.1 Jude**

Herramienta case de modelado de datos UML<sup>8</sup> su principal característica es la generación de código java a partir del diseño.

#### **1.3.5.2 Netbeans**

Ambiente de desarrollo integrado para el lenguaje java, mismo que brinda la posibilidad de desarrollar aplicaciones a partir de un conjunto de componentes llamados módulos. Entre los módulos mas destacados podemos mencionar, modelado UML, desarrollo de aplicaciones Móviles, Esquemas XML<sup>9</sup>.

#### **1.3.5.3 StarUML**

Herramienta open source de diseño UML, soporta UML 2.0, y arquitectura MDA<sup>10</sup>. StarUML permite la generación de código en Java, C++ y C#, y puede también generar documentación para el conjunto de programas Open Office o Microsoft Office.

#### **1.3.6 COMPARACIÓN DE HERRAMIENTAS DE DISEÑO**

La tabla 1-4 muestra el análisis comparativo de las diferentes herramientas case descritas anteriormente.

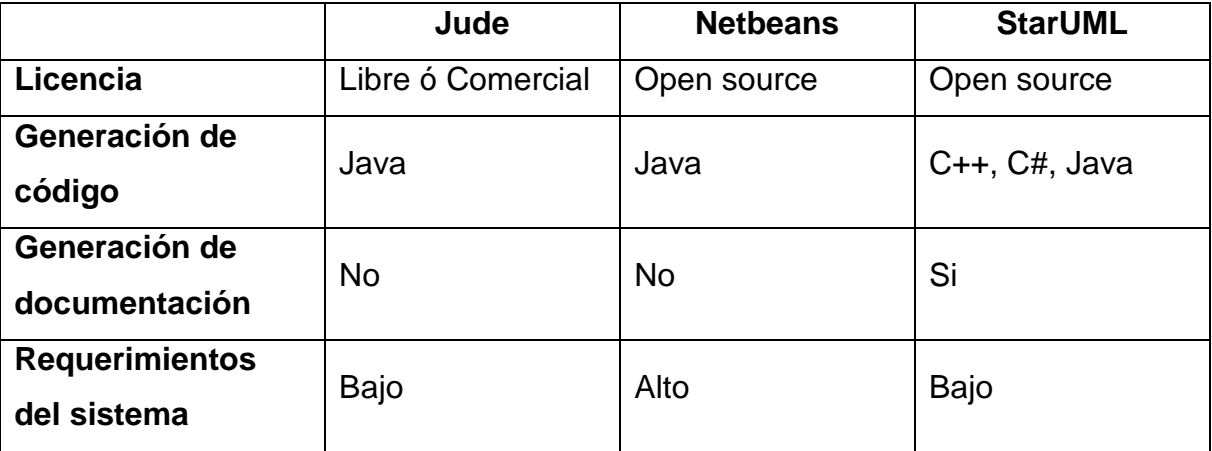

Tabla 1-4: Análisis Comparativo - Herramientas de Diseño

 $\overline{a}$ 

<sup>8</sup> UML .- Unified Modeling Language - Ver glosario

<sup>9</sup> XML.- Extensible Markup Language - Ver glosario

<sup>&</sup>lt;sup>10</sup> MDA.- Model-Driven Architecture - Ver glosario

#### **1.3.7 JUSTIFICACIÓN DE LAS HERRAMIENTAS DE DESARROLLO**

Considerando los cuadros comparativos de las diferentes herramientas necesarias para el desarrollo del sistema Web, se ha seleccionado las siguientes herramientas:

Gestor de base de datos MySQL, debido al ambiente de aplicación, ya que el mismo está orientado a la pequeña y mediana empresa, siendo hoy en día una de los gestores de bases de datos más utilizados en sistemas y aplicaciones Web.

En cuanto al lenguaje de programación se ha seleccionado PHP, debido al bajo requerimiento del sistema, al ambiente de desarrollo al cual está orientado y sobre todo conocimiento del lenguaje por parte de los desarrolladores.

Por otra parte la herramienta de diseño, se ha seleccionado StarUML, por su gran aporte en cuanto a la documentación y generación de la estructura básica del código, ya que el mismo presenta una plantilla de documentación de acuerdo al modelo realizado.

# **CAPITULO 2: ANÁLISIS Y DISEÑO DEL SISTEMA WEB**

# **2.1 ESPECIFICACIÓN DE REQUERIMIENTOS**

# **2.1.1 DOCUMENTO DE VISION**

# **2.1.1.1 Introducción**

# *2.1.1.1.1 Propósito*

El propósito de este documento es recoger, analizar y definir necesidades y características de alto nivel del Sistema Web para la Gestión de Información de la Fundación Proyecto Salesiano "Chicos de da Calle", centrándose en los requerimientos de los participantes del proyecto y usuarios finales del mismo. Los detalles de cómo WEBChC<sup>11</sup> cubre estas necesidades se detallan en los casos de uso.

# *2.1.1.1.2 Alcance*

Este documento comienza identificando el problema que tiene la fundación, que será resuelto con el desarrollo del sistema. Se identificará a grupos de personas que se ven afectadas por el sistema directa o indirectamente, denominados usuarios y afectados. Se tendrá una perspectiva general del producto y se establecerá los módulos generales del sistema, luego se detallarán las necesidades de todos los afectados y sus características.

# *2.1.1.1.3 Referencias*

- Plantillas RUP
- Código De La Niñez y Adolescencia, publicado por Ley No. 100. en Registro Oficial 737 de 03 de Enero del 2003.
- Proyecto Educativo Pastoral Salesiano Chicos De La Calle, Editorial Don Bosco, 2000, Cuenca-Ecuador.

 $\overline{a}$ <sup>11</sup> WEBChC .- Sistema Web Chicos de la Calle

## **2.1.1.2 Posición del Producto**

# *2.1.1.2.1 Declaración del Problema*

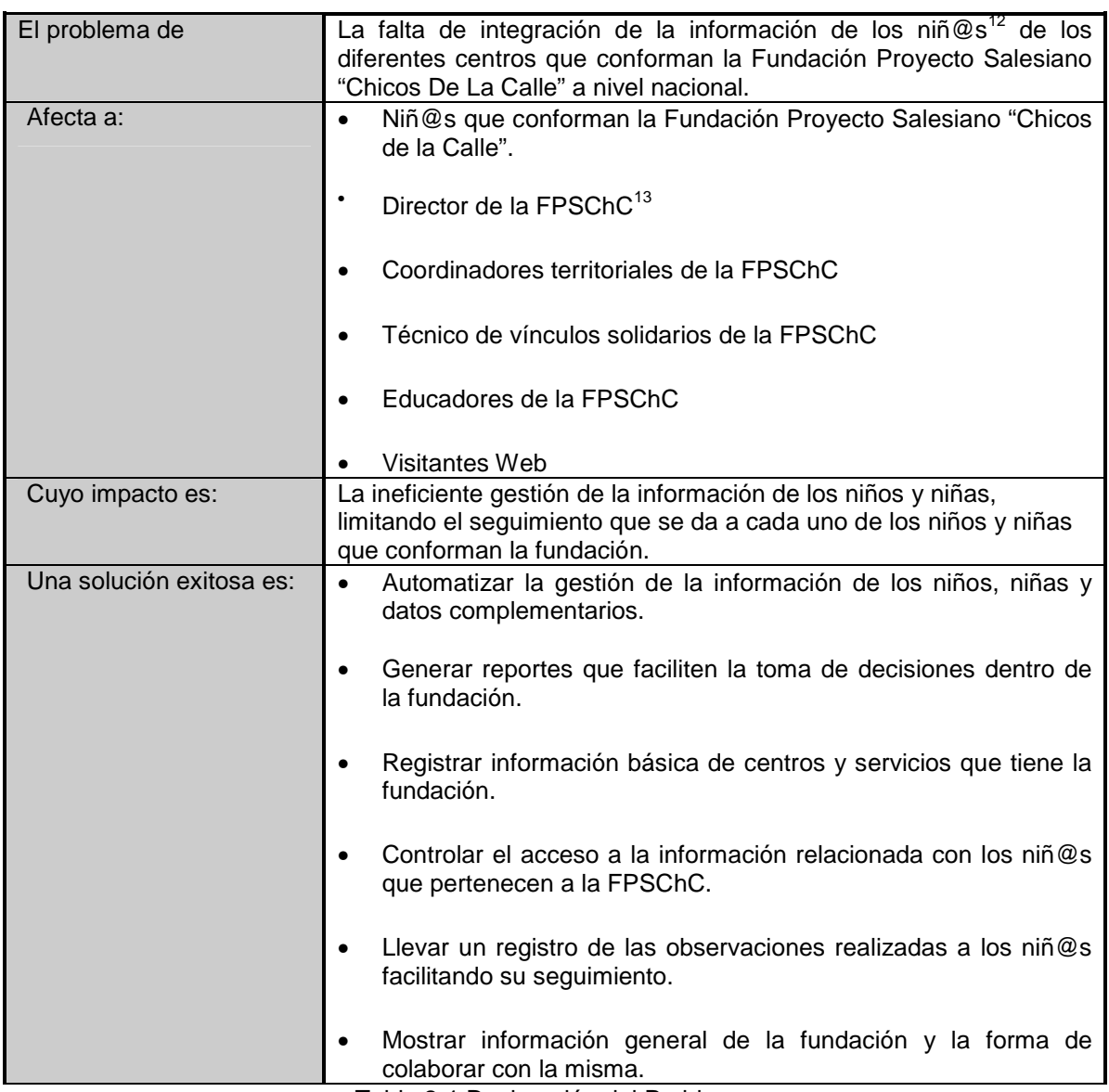

Tabla 2-1 Declaración del Problema

 $\overline{a}$ 

 $12$  Niñ $@s.$ - Niños y niñas.

<sup>&</sup>lt;sup>13</sup> FPSChC.- Fundación Proyecto Salesiano Chicos de la Calle

| Para                                 | <b>Director</b><br>$\bullet$<br>Técnico de vínculos solidarios.<br>Coordinadores territoriales<br>$\bullet$<br>Educadores<br>$\bullet$<br><b>Visitantes Web</b><br>$\bullet$                                                                                                    |
|--------------------------------------|----------------------------------------------------------------------------------------------------|
| Quienes                              | Requieren reportes de los niños y niñas que pertenecen a la<br>$\bullet$<br>fundación, para facilitar la toma de decisiones dentro de la<br>misma.<br>Requieren llevar un control de las actividades que realizan los<br>$\bullet$<br>niños y niñas que conforman la fundación.<br>Requieren gestionar y validar la información de los niños,<br>niñas que conforman la fundación y sus respectivos datos<br>complementarios.<br>Requieren registrar la información personal de los niñ@s e<br>$\bullet$<br>información que facilite el seguimiento de los mismos.<br>Requieren información general de la fundación y la forma de<br>$\bullet$<br>colaborar con la misma. |
| Web "Chicos de la Calle"<br>(WebChC) | Es un Sistema Web para la Gestión de Información de la Fundación<br>Proyecto Salesiano "Chicos de la Calle" (Sistema Web)                                                                                                    |
| Que                                  | Automatizará la gestión de la información de los niñ@s de la<br>FPSChC, permitiendo el registro de los niñ@s que pertenecen a la<br>FPSChC, registro de datos y observaciones que faciliten el<br>seguimiento de los niñ@s en: Servicios de la Fundación, Salud,<br>Situación Laboral, Académica y en Calle.                                                                                                    |
| Al contrario                         | Del registro de la información de los niñ@s en fichas de papel<br>$\bullet$<br>De no dar un seguimiento personalizado a los niñ@s de la<br>$\bullet$<br><b>FPSChC</b><br>Del registro de información de los centro y servicios en archivos<br>$\bullet$<br>individuales.<br>De la elaboración manual de reportes<br>$\bullet$<br>De no controlar automáticamente los permisos del personal<br>$\bullet$<br>para el acceso a la información<br>De la integración de información a nivel nacional manualmente<br>$\bullet$                                                                                                    |
| Nuestro producto                     | Gestionará la información de los niños, niñas de la FPSChC<br>Facilitará el seguimiento de los niños y niñas que conforman la<br>fundación.<br>Llevará un registro de información básica de centros y servicios<br>de la FPSChC<br>Generará reportes que faciliten la toma de decisiones dentro<br>$\bullet$<br>de la fundación.<br>Gestionará los usuarios del sistema.<br>Integrará la información existente en los diferentes centros con<br>los que cuenta la Fundación Proyecto Salesiano "Chicos De La<br>Calle" a nivel nacional.                                                                                                    |

*2.1.1.2.2 Declaración de Posición del Producto* 

Tabla 2-2 Declaración de Posición del Producto

# **2.1.1.3 Descripción de Afectados y Usuarios**

# *2.1.1.3.1 Resumen de Afectados*

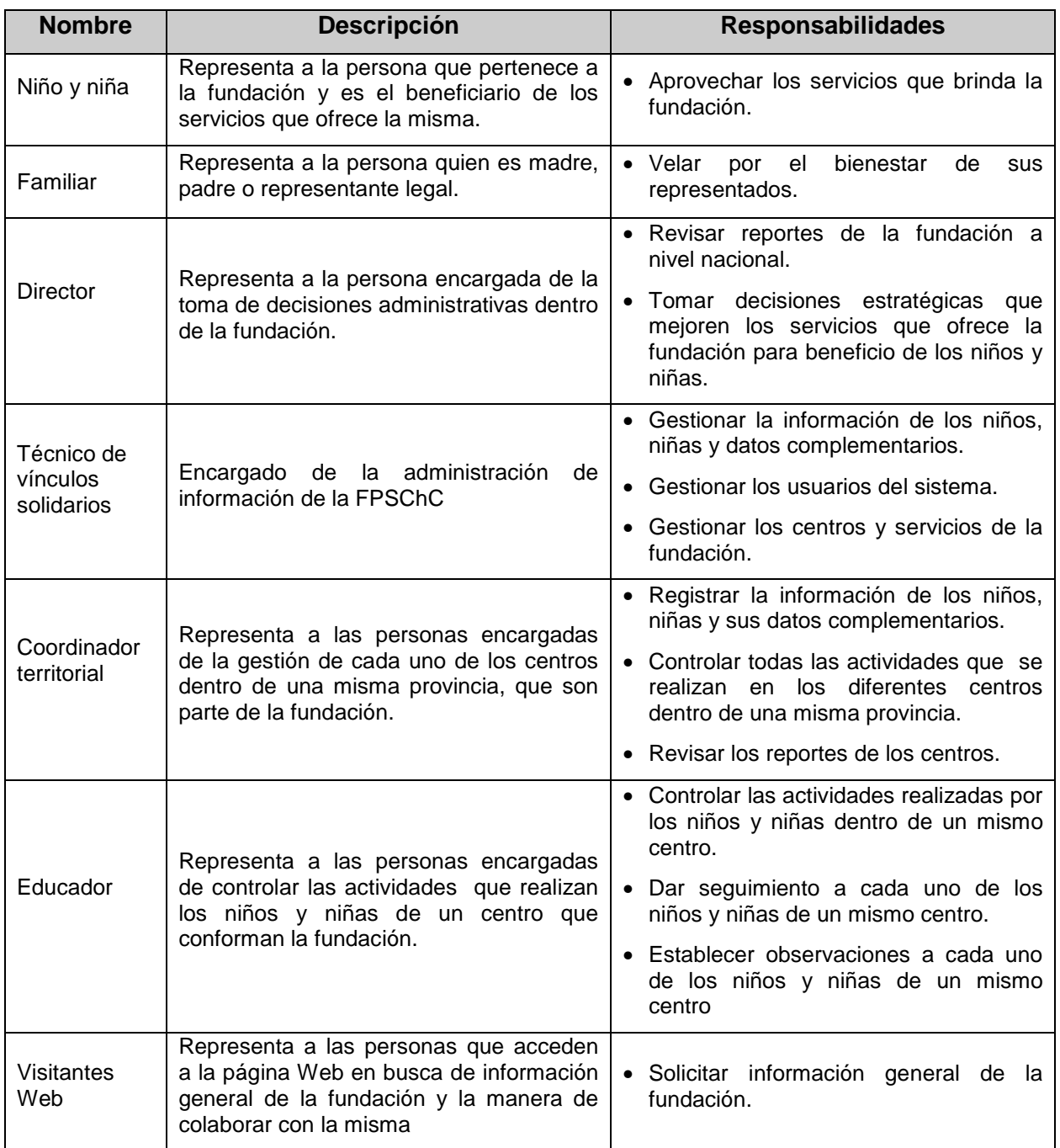

Tabla 2-3 Resumen de Afectados

# *2.1.1.3.2 Resumen de Usuarios*

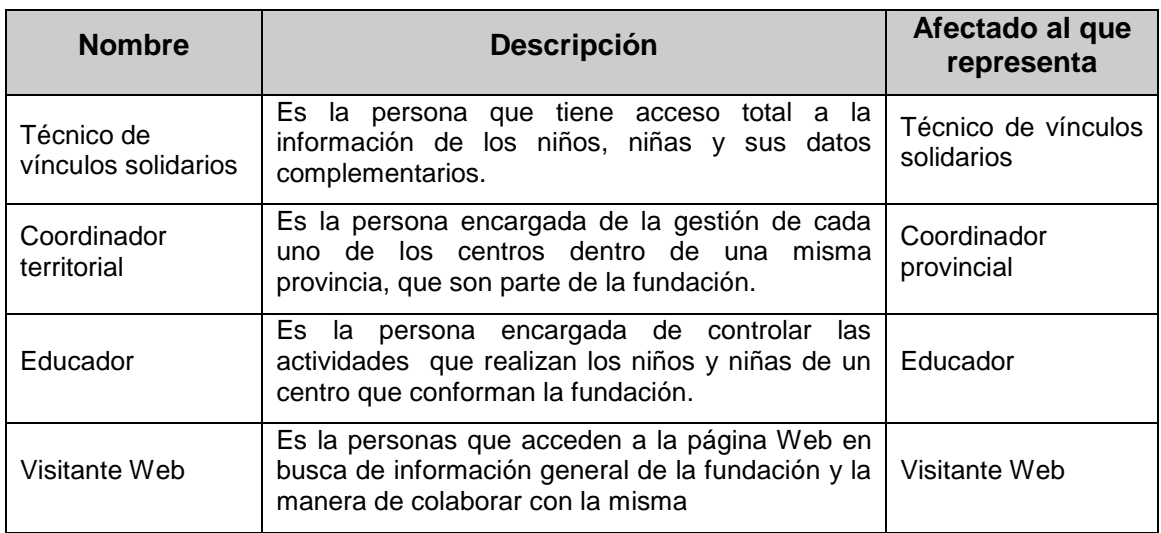

Tabla 2-4 Resumen de Usuarios

## *2.1.1.3.3 Necesidades de Afectados y Usuarios*

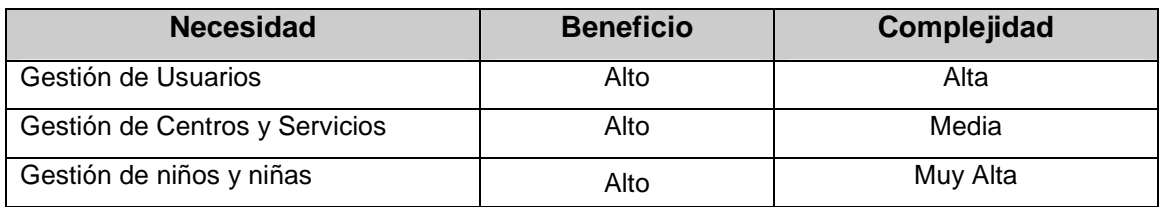

Tabla 2-5 Necesidades de Afectados y Usuarios

## **2.1.1.4 Resumen del Producto**

El sistema a desarrollar fue creado con la finalidad de suplir las deficiencias en la gestión de información de la Fundación Proyecto Salesiano "Chicos de la Calle", facilitando de esta forma el seguimiento que se da a cada uno de los niños y niñas que pertenecen a la Fundación.

El sistema estará disponible desde cualquier lugar a través de Internet, para acceder al sistema el usuario debe estar registrad y poseer los permisos respectivos, caso contrario solo podrá visualizar la información general de la Fundación.
## *2.1.1.4.1 Perspectiva del Producto*

En la figura 2-1 se muestra los diferentes módulos del sistema, además se incluye el componente de reportes el mismo que se detalla en las Especificaciones Suplementarias Pág. 38.

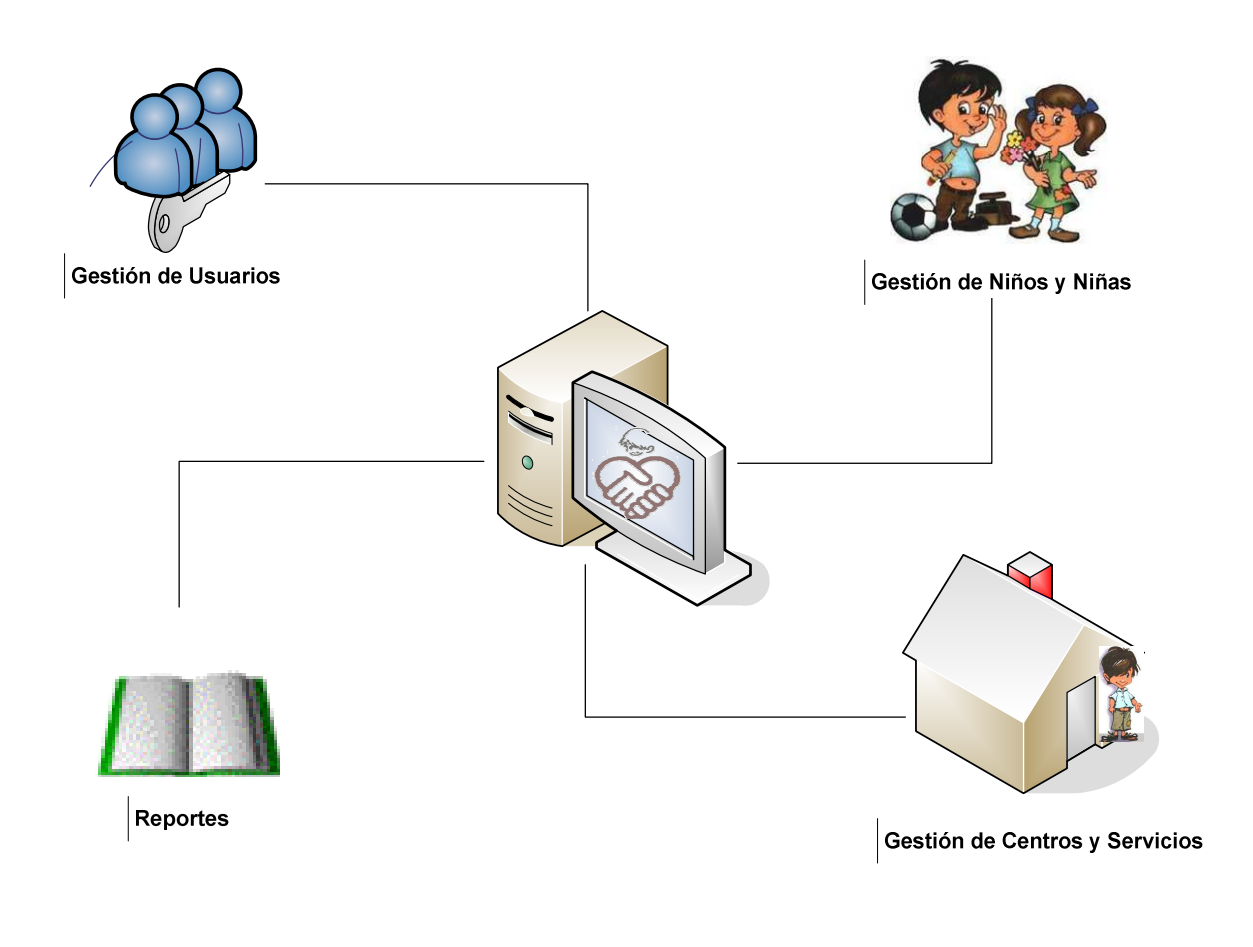

Figura 2-1 Perspectiva del Producto

#### *2.1.1.4.2 Funciones del sistema*

**Gestión de Usuarios:** Este modulo, permitirá la gestión (registro, consulta, actualización y eliminación) de usuarios y roles así como la asignación de permisos para el acceso a los recursos del sistema.

**Centros y Servicios:** El sistema Web, nos permitirá, el registro, actualización, consulta y eliminación de información de centros, servicios que posee la fundación.

Permitirá la asignación de servicios a un centro.

**Gestión de Niños y Niñas:** Este modulo, permitirá la gestión (registro, consulta, actualización y eliminación) de datos personales y complementarios de los niñ@s de la FPSCHC, así como el registro, consulta, actualización y eliminación de datos escolares, datos laborales, datos de experiencia en la calle, datos de salud y datos de servicios que recibe el niño y niña perteneciente a la fundación, facilitando de esta manera su seguimiento.

**Reportes:** El sistema Web nos permitirá la generación de reportes parametrizables de los datos que maneja la fundación.

Permitirá almacenar los reportes generados en archivos word (\*.doc) y Excel (\*.xls). (Ver Especificaciones Suplementarias)

## *2.1.1.4.3 Supuestos y Dependencias*

El Sistema Web será diseñado para brindar un fácil uso, de manera que el usuario explote las todas las características del mismo, con pantallas amigables para evitar problemas en su manejo y garantizando de esta forma que el usuario pueda familiarizarse rápidamente.

Se podrá acceder al Sistema Web desde cualquier Centro de la Fundación a nivel Nacional a través de una conexión a Internet, para esto el sistema estará activo en un servidor Web con su respectivo dominio.

El Sistema Web contará con las ayudas necesarias para el buen funcionamiento del mismo.

#### *2.1.1.4.4 Licenciamiento e Instalación*

- La utilización de herramientas Open Source para el desarrollo del mismo, hace que el sistema no tenga que adquirir licencia alguna.
- Para la instalación del sistema, es necesario que esté previamente instalado los siguientes productos de software:
	- o Servidor Web con soporte para PHP (recomendado Apache 2.0 o superior).
	- o DBMS MySQL 5.0 ó superior.
	- o Interprete PHP 5.0 ó superior.

#### **2.1.1.5 Características del Producto**

## *2.1.1.5.1 Gestión de Usuarios*

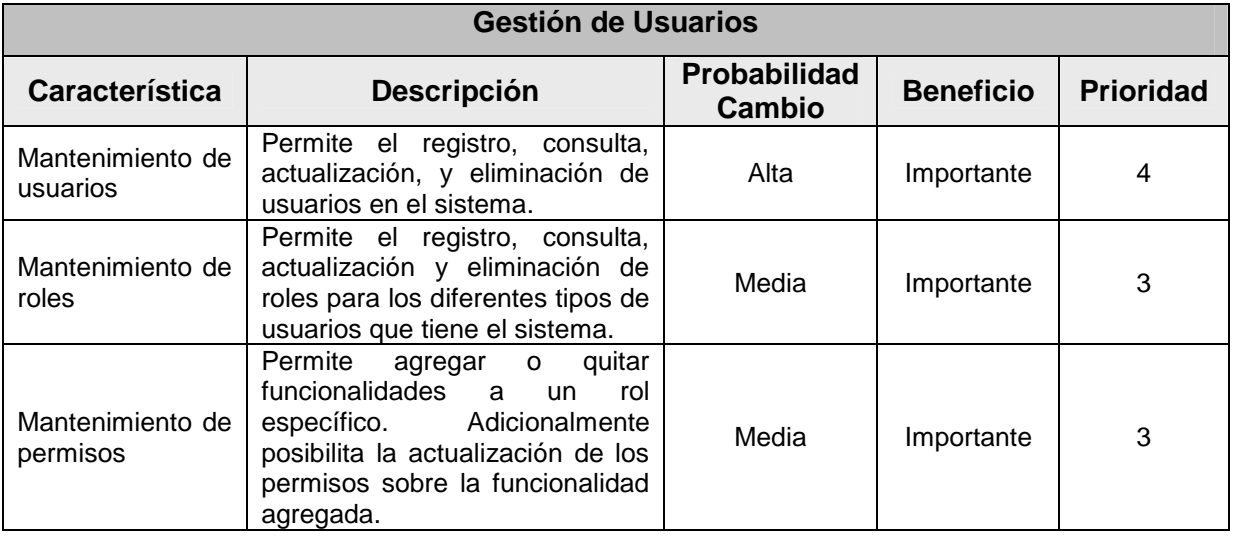

Tabla 2-6 Características Del Producto - Gestión de Usuarios

# *2.1.1.5.2 Gestión de Centros y Servicios*

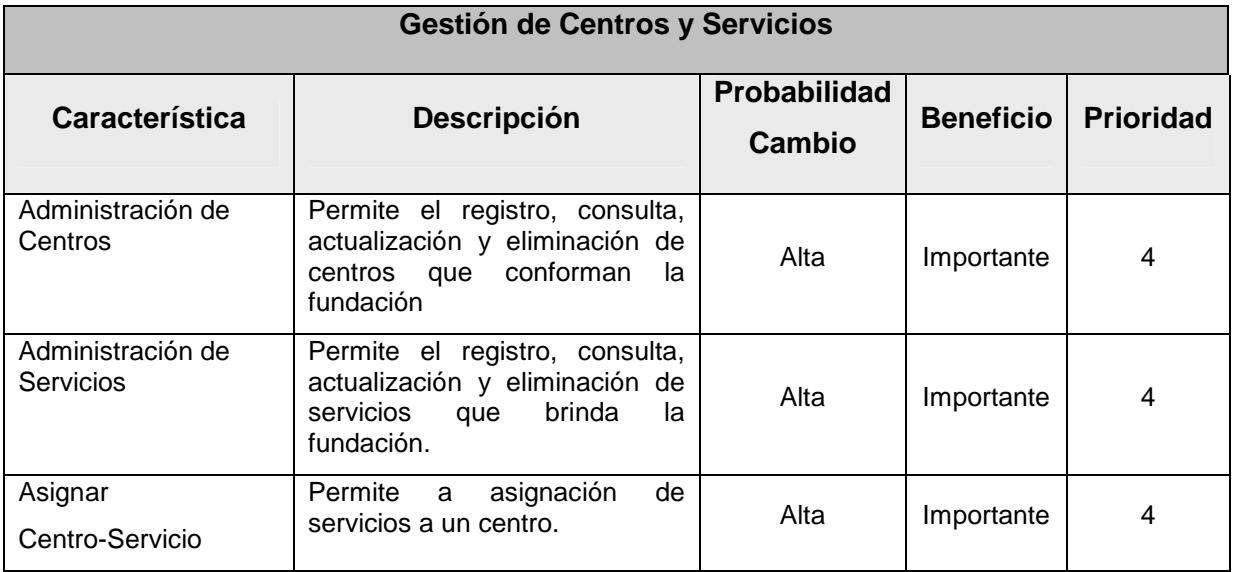

Tabla 2-7 Características Del Producto - Gestión de Centros y Servicios

# *2.1.1.5.3 Gestión de Niños y Niñas*

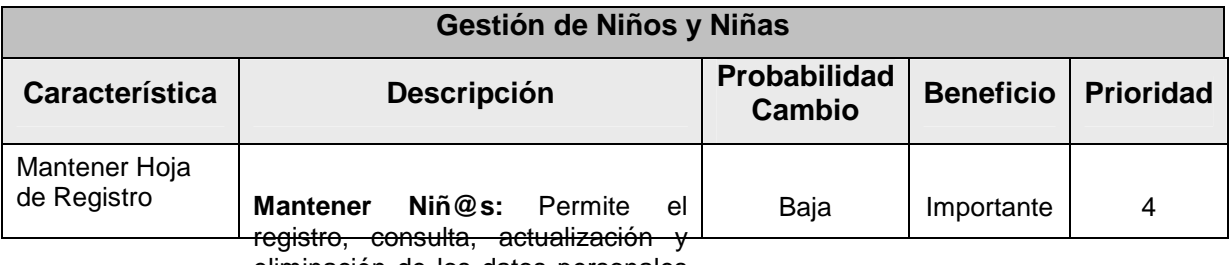

eliminación de los datos personales

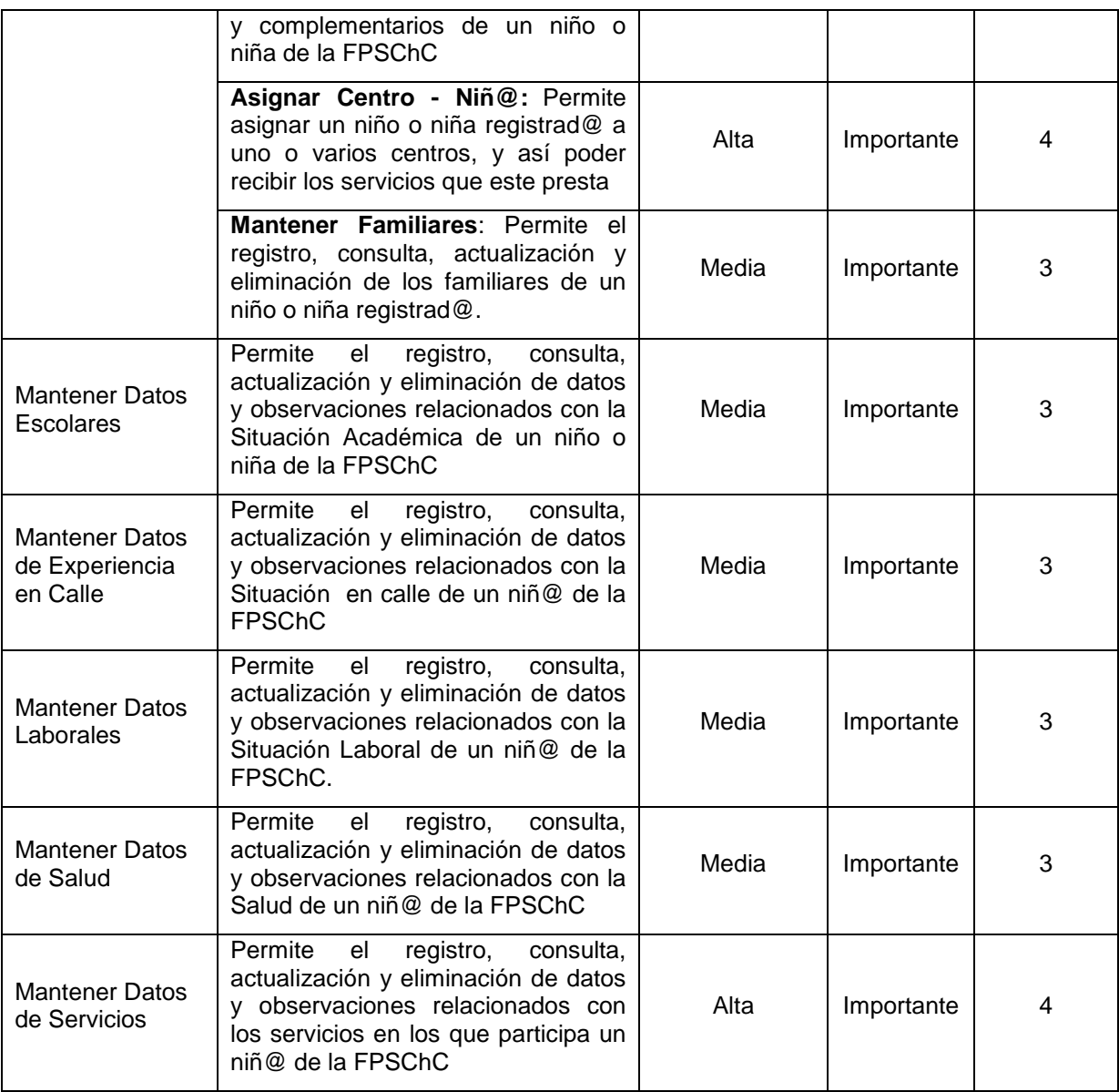

Tabla 2-8 Características Del Producto - Gestión de Niños y Niñas

#### **2.1.2 ESPECIFICACIONES SUPLEMENTARIAS**

#### **2.1.2.1 Introducción**

#### *2.1.2.1.1 Propósito*

El propósito de este documento es la recopilación y descripción de los requerimientos no funcionales a implementarse en el sistema Web Chicos de la Calle los mismos que no se identificaron en los modelos de casos de uso, complementando de esta forma los requerimientos a implementarse en el sistema.

## *2.1.2.1.2 Alcance*

El presente documento describe aquellos requerimientos no funcionales que caracterizan al sistema, tomando en cuenta aspectos de funcionalidad, usabilidad, confiabilidad y soporte.

## **2.1.2.2 Funcionalidad**

## *2.1.2.2.1 Generación de Reportes*

Permite La generación re reportes, permitiendo al usuario exportarlos a hojas electrónicas o archivos de texto, de acuerdo a las necesidades del usuario. A continuación se presenta la lista de reportes que se generaran:

- Reportes con los datos generales de la fundación.
	- o Servicios por centro
	- o Niñ@s por centro y servicio
	- o Niñ@s por actividad laboral
	- o Niñ@s por situación en calle
- Reporte general con todos los datos actuales de un niño o niña
- Reportes con los datos históricos de un niño o niña

En los reportes de datos actuales e históricos de los niñ@s, el usuario puede seleccionar que tipo de información desea incluir en dicho reporte. Es decir el Usuario podrá incluir la siguiente información en los reportes ya sean actuales o históricos:

- Datos de Servicios.
- Datos Escolares
- Datos de Salud
- Datos Laborales
- Datos de Experiencia en Calle

Además, los reportes de niñ@s, podrán ser individuales o por grupos de acuerdo a la búsqueda realizada para dicho reporte.

#### *2.1.2.2.2 Usuario puede cambiar su contraseña*

Permite a los usuarios registrados en el sistema, actualizar su contraseña.

## *2.1.2.2.3 Ingreso de Datos Generales del Sistema*

Permite al usuario administrador ingresar, actualizar o eliminar datos generales del sistema. Se consideran datos generales del sistema aquellos que no tienen relación directa con los datos que maneja la fundación. Permitiendo de esta forma que dichos datos se muestren en las interfaces que lo requieran.

A continuación se lista los datos generales del sistema.

- Actividad laboral Jornada
- 
- 
- Año lectivo Parentesco
- 
- 
- Condición Sexo
- 
- 
- 
- 
- 
- 
- Alergia  **Lugar de atención medica**
- Año escolar Nivel de estudio
	-
- Cargo **•** Provincia
- Ciudad Servicios básicos
	-
- Días Situación laboral
- Enfermedad Tipo casa
- Escuela Tipo familia
- Estado casa Tipo sangre
- Estado civil Tipo atención medica

#### **2.1.2.3 Usabilidad**

## *2.1.2.3.1 Interfaz Gráfica de Usuario*

El sistema presentara una interfaz grafica, amigable, e intuitiva al usuario lo que facilitara la interacción con el sistema Web. Utilizando un estándar de diseño de interfaces en todo el sistema.

## *2.1.2.3.2 Capacitación*

Se dará capacitación con una duración de 4 horas y estará destinada a las personas que interactúan directamente con el sistema.

## *2.1.2.3.3 Lenguaje*

El sistema exhibirá la información en lenguaje español.

## **2.1.2.4 Confiabilidad**

#### *2.1.2.4.1 Disponibilidad*

Al tratarse de un sistema Web, el mismo tendrá una disponibilidad 24/7, que significa que el sistema estará funcionando las 24 horas los 7 días de la semana.

#### *2.1.2.4.2 Mantenimiento*

El mantenimiento del sistema correspondiente al contenido informativo de la fundación que presenta el sistema WEBChC, se lo realizará en un periodo máximo de 4 horas, mismo que no contempla que el sistema deje de funcionar.

#### *2.1.2.4.3 Seguridad*

Tendrán acceso al sistema, solo aquellos usuarios que estén registrados en el sistema, además, el acceso a las funcionalidades del sistema, están limitadas de acuerdo al rol que posea el usuario en el sistema.

## **2.1.2.5 Desempeño**

## *2.1.2.5.1 Tiempo de Respuesta*

El sistema estará alojado en un servidor Web, el tiempo de respuesta dependerá de la conexión a Internet que tenga el cliente, con un tiempo medio de 2 seg. y máxima de 5 seg. Dependiendo del tipo de conexión a Internet que se disponga.

# *2.1.2.5.2 Carga del sistema*

El número promedio de usuario que interactuarían directamente con el usuario es de 400.

Se estima que el usuario interactúa con el sistema un tiempo de 10 minutos por sesión.

Tomando en cuenta que los usuarios en la fundación laboran un tiempo de 8 horas, podemos realizar los siguientes cálculos aproximados.

400/8 = 50, lo que representa el número de peticiones por hora.

Transformados a segundos tenemos:

50 (peticiones/hora)\*(hora/60min)= 0.83 Peticiones por minuto.

# *2.1.2.5.3 Recursos de Hardware*

Para el buen desempeño del sistema, se requiere un servidor con las siguientes características:

- 1024 Mb memoria RAM.
- 80 Gb disco duro.
- 2 Ghz en procesador.
- Servidor Web Con soporte para PHP5
- DBMS MySql 5.0.
- Interfaz de red Ethernet 10/100 Mbps.

# **2.1.2.6 Soporte**

# *2.1.2.6.1 Arquitectura del Sistema*

El sistema utilizará la arquitectura  $MVC^{14}$ , la misma que separa el sistema en tres partes diferentes:

- Manejo de datos.
- Reglas del negocio.
- Interfaz de usuario.

## *2.1.2.6.2 Lenguaje de Modelado*

Para la elaboración de todos los modelos se utilizará la notación UML 2.0, ya que se trata de un estándar el cual facilita la comprensión de los diferentes modelos a los usuarios.

## *2.1.2.6.3 Manual del sistema*

Para facilitar la utilización del sistema WEBChC, se pondrá a disposición del cliente los manuales de usuario, manual de instalación.

## **2.1.2.7 Restricciones de Diseño**

## *2.1.2.7.1 Estándar de Diseño*

Se establece un estándar para el diseño de todo el sistema.

## **2.1.2.8 Requerimientos de sistema de ayuda y Documentación de usuario en línea**

El sistema, incluirá un enlace donde se muestra un documento de ayuda, que permite aclarar las inquietudes del usuario.

#### **2.1.2.9 Interfaces**

 $\overline{a}$ 

## *2.1.2.9.1 Interfaces de Usuario*

El sistema será diseñado de acuerdo al estándar establecido.

## *2.1.2.9.2 Interfaces de Software*

El sistema utilizará un servidor Web con soporte para PHP 5.

Para utilizar el sistema será necesario disponer de un navegador de Internet.

<sup>&</sup>lt;sup>14</sup> MVC.- Modelo Vista Controlador - Ver glosario

El sistema estará disponible en el puerto número 80, siendo este puerto donde el servidor Web recibe las peticiones HTTP como la mayoría de sistemas Web.

# *2.1.2.9.3 Interfaces de Comunicaciones*

El sistema utilizara las interfaces de comunicación proporcionadas por el proveedor de servicios de Internet, mismo que nos facilitará un dominio para alojar el sistema.

Para la utilización del sistema, el usuario debe poseer una conexión a Internet.

## **2.1.2.10 Requerimientos y Licencias**

El desarrollo del sistema, utiliza herramientas open source y software libre, por lo que no es necesaria la adquisición de ningún producto de software.

## **2.1.2.11 Copyright<sup>15</sup>**

Escuela Politécnica Nacional

 $\overline{a}$ <sup>15</sup> Copyright - Ver glosario

# **2.2 ANÁLISIS**

#### **3.1.1 MODELOS DE CASOS DE USO**

## **2.1.1.1 Modelo de Casos de Uso Principal**

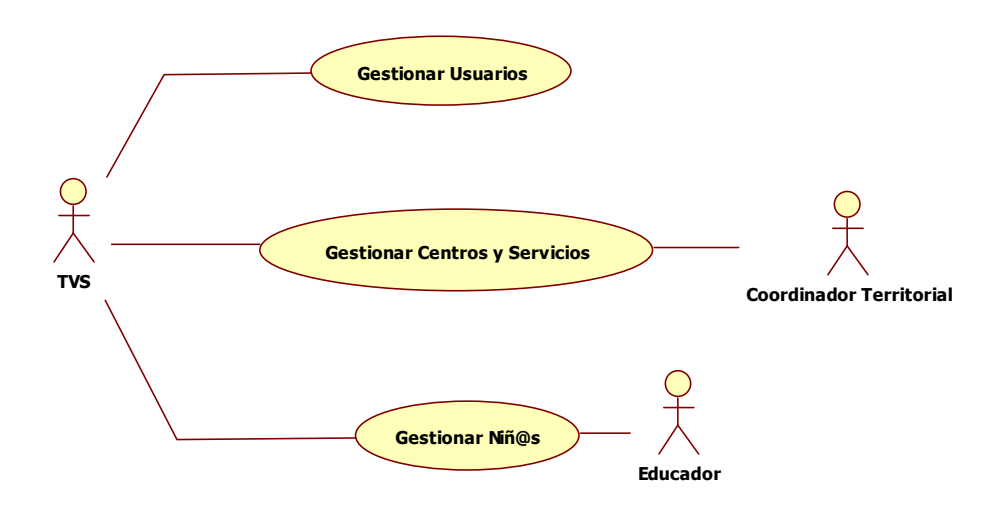

Figura 2-2: Modelo de Casos de Uso Principal

#### **2.1.1.2 Modelo de Casos de Uso: Gestionar Usuarios**

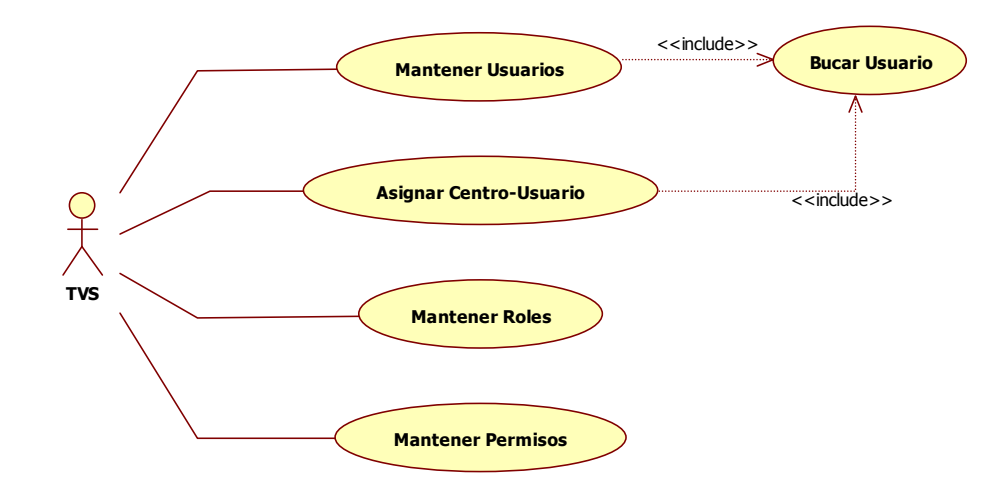

Figura 2-3: Modelo de Casos de Uso-Gestionar Usuarios

## **2.1.1.3 Modelo de Casos de Uso: Gestionar Centros y Servicios**

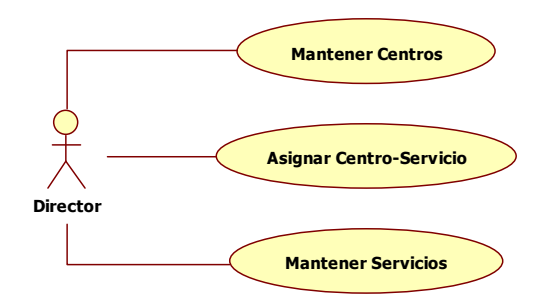

Figura 2-4: Modelo de Casos de Uso-Gestionar Centros y Servicios

#### **2.1.1.4 Modelo de Casos de Uso: Gestionar de Niñ@s**

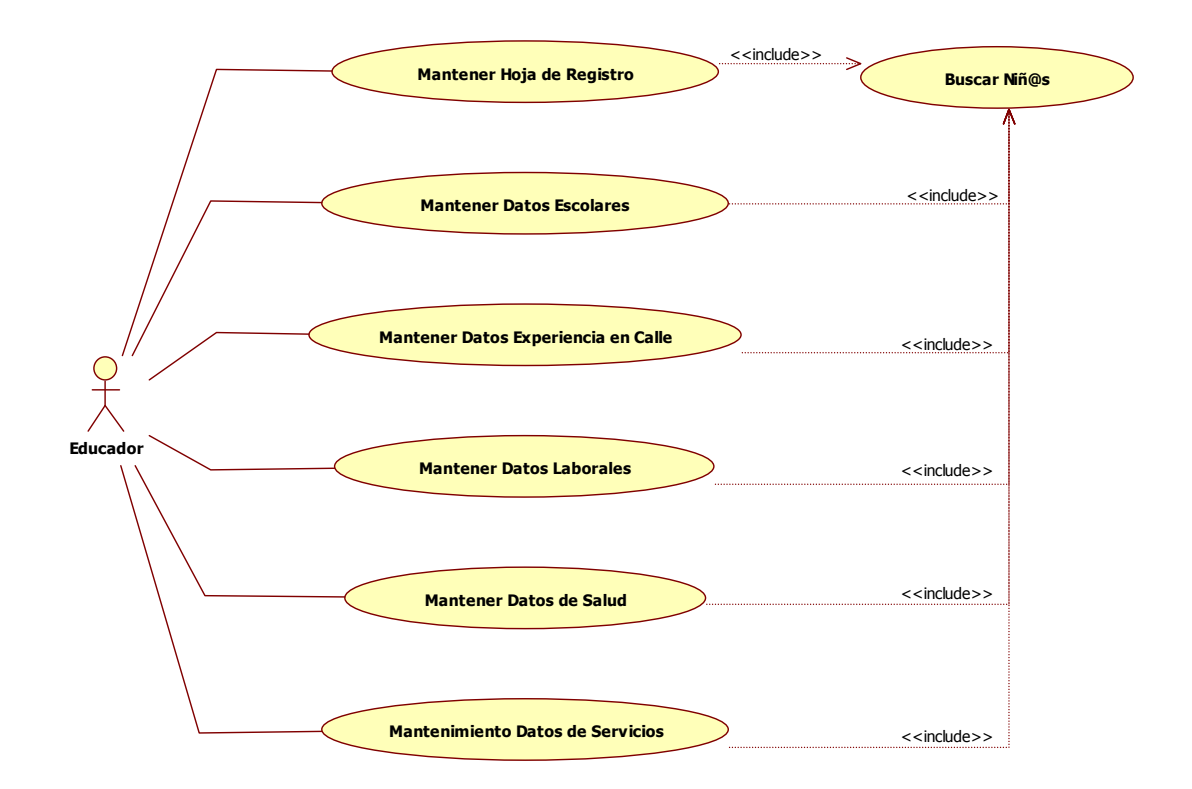

Figura 2-5: Modelo de Casos de Uso-Gestionar Niñ@s

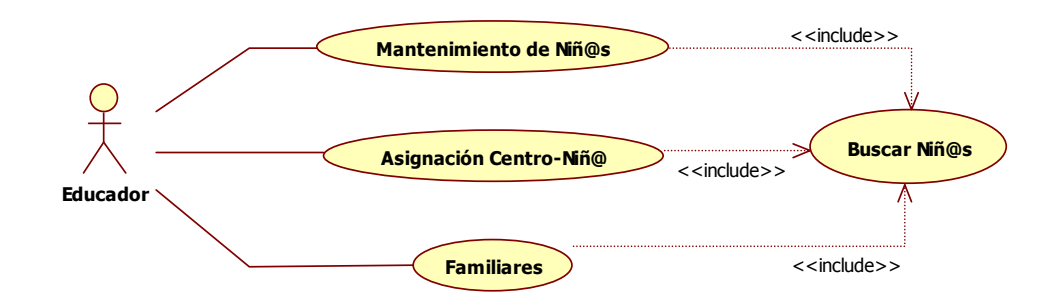

## *3.1.1.4.1 Modelo de Casos de Uso: Mantener Hoja de Registro*

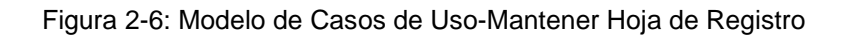

#### **3.1.2 ESPECIFICACIONES DE CASOS DE USO**

#### **2.1.2.1 Gestionar Usuarios**

#### *3.1.2.1.1 Mantener Usuarios*

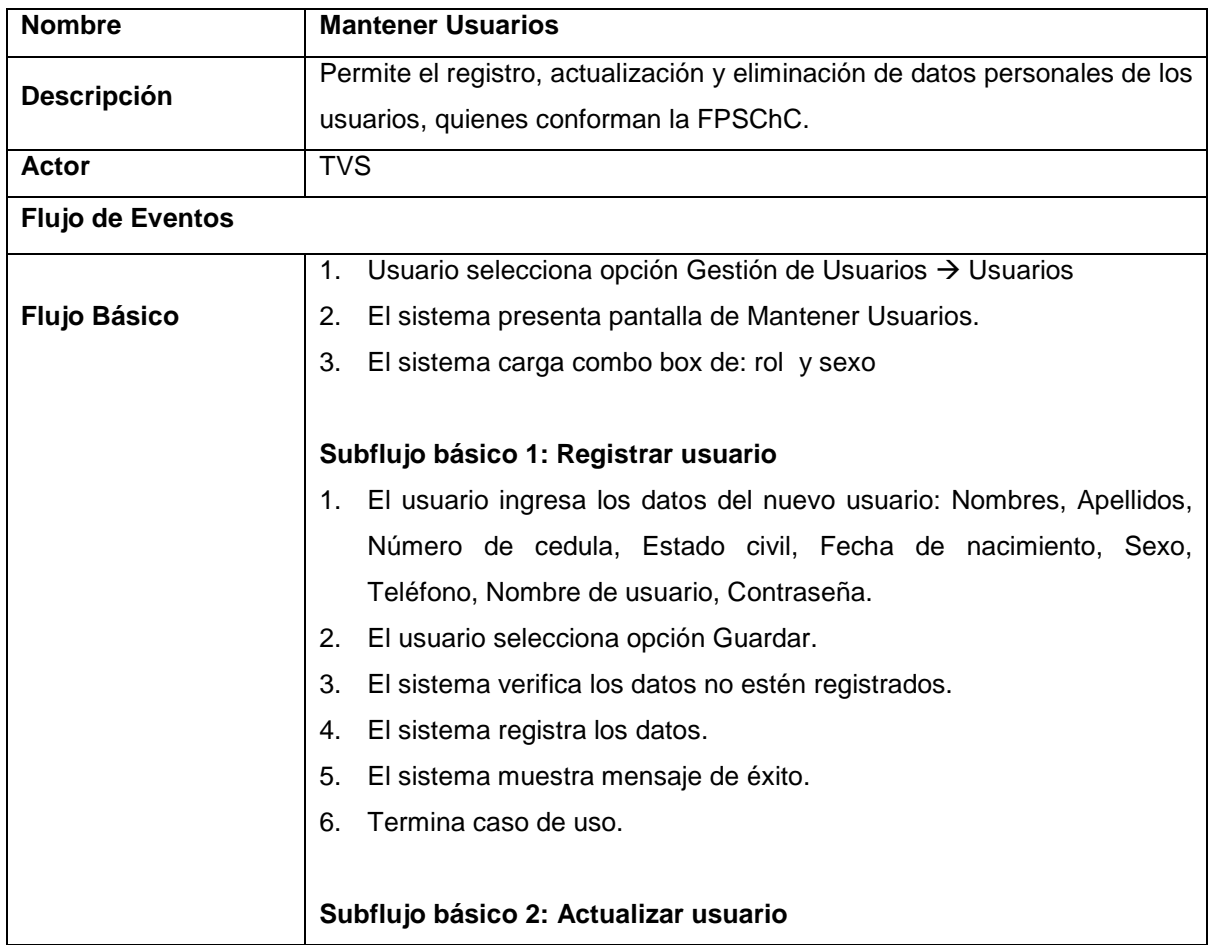

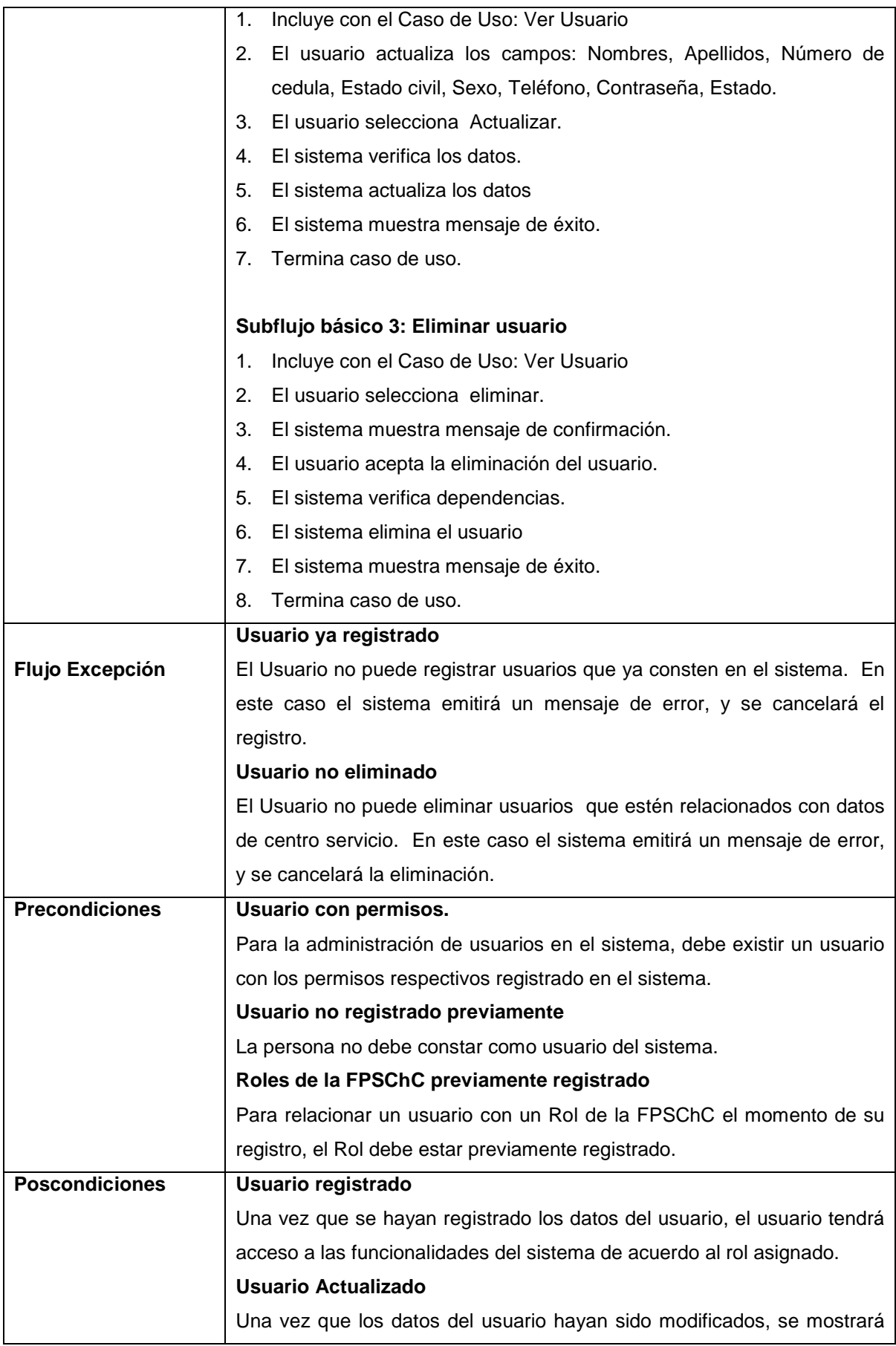

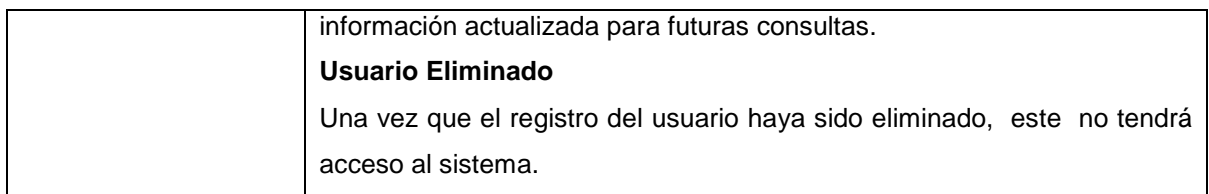

Tabla 2-9 Especificación de Casos de Uso – Mantener Usuarios

## *3.1.2.1.2 Buscar Usuarios*

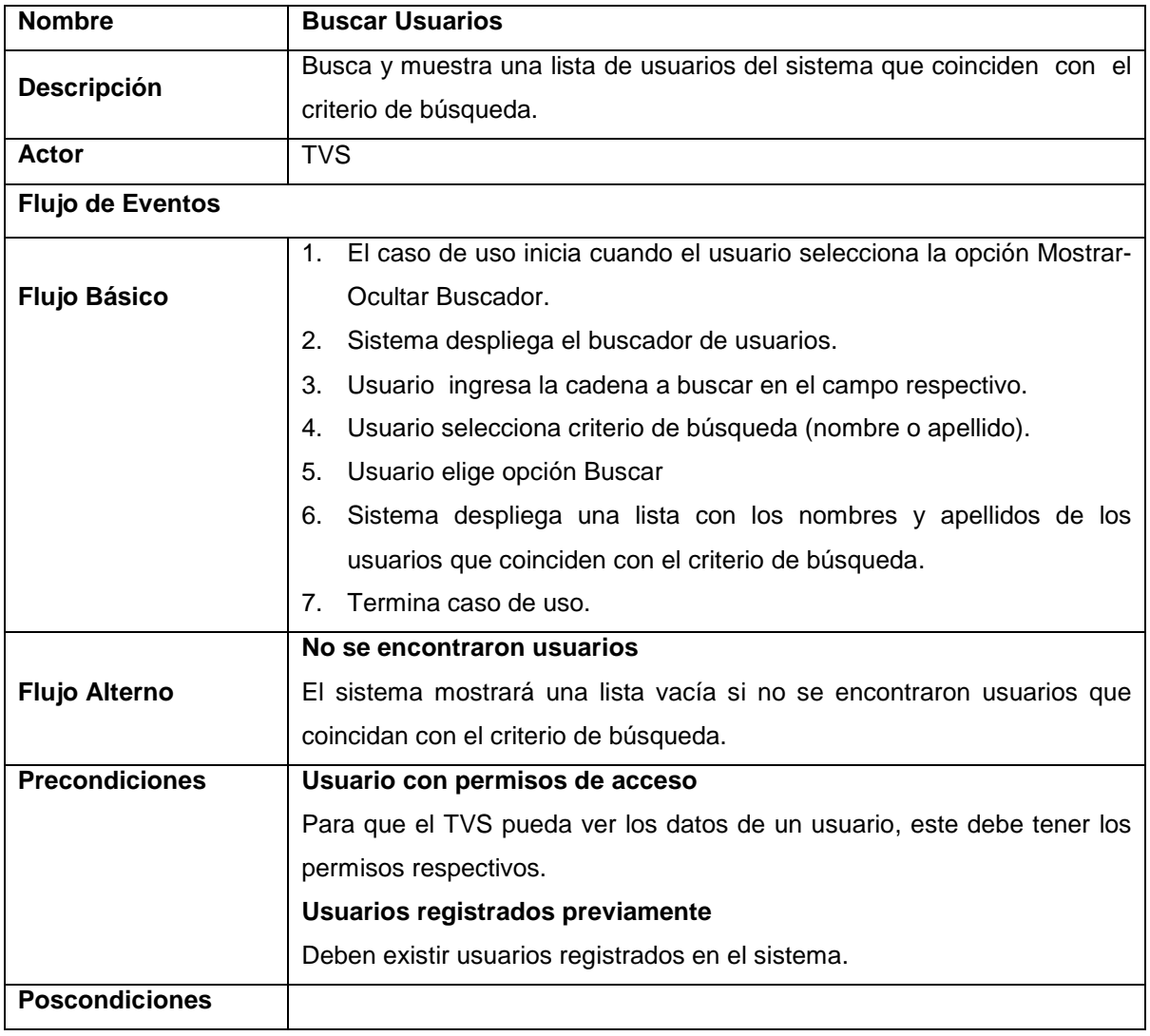

Tabla 2-10 Especificación de Casos de Uso – Buscar Usuarios

# *3.1.2.1.3 Asignar Centro Usuario*

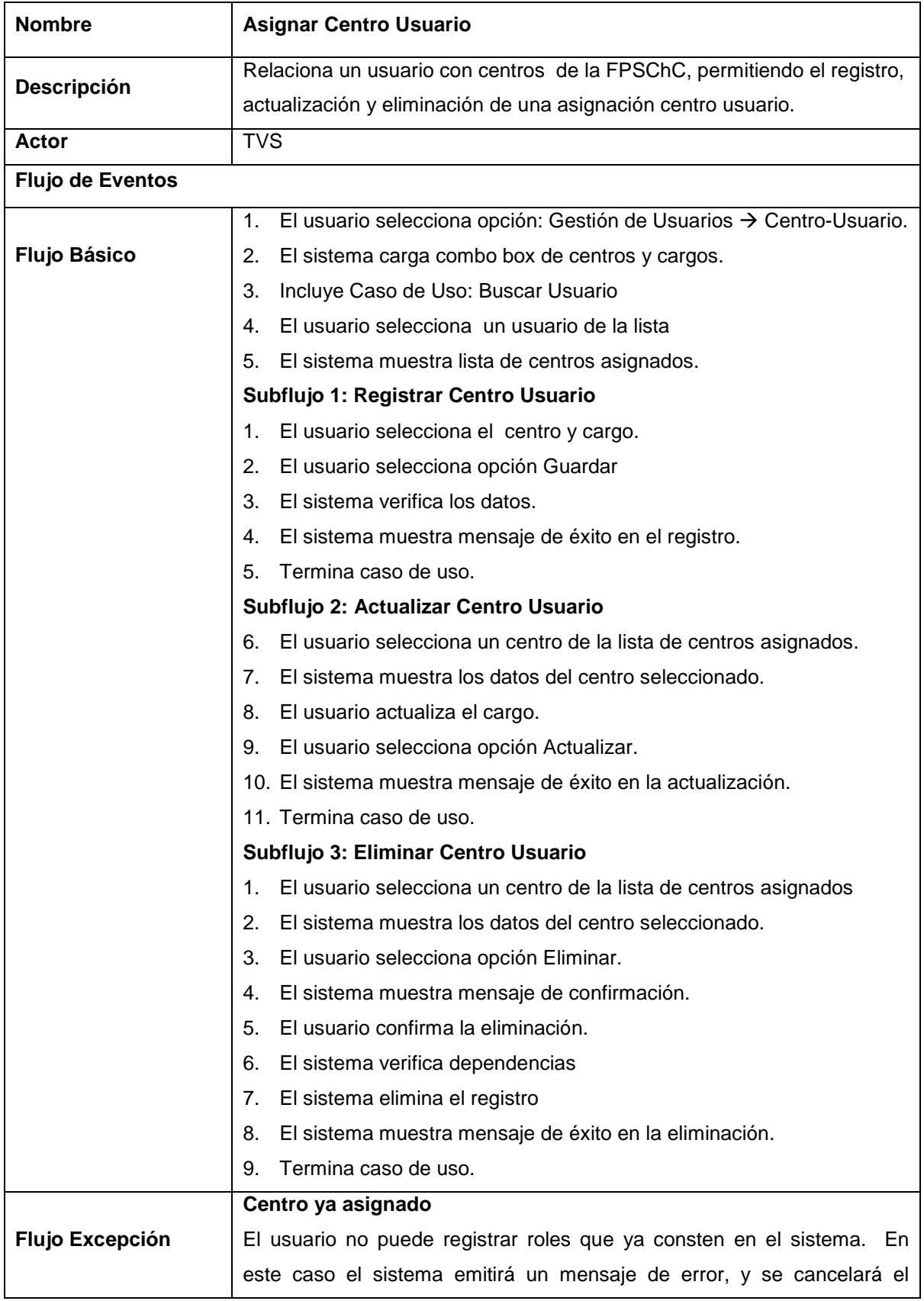

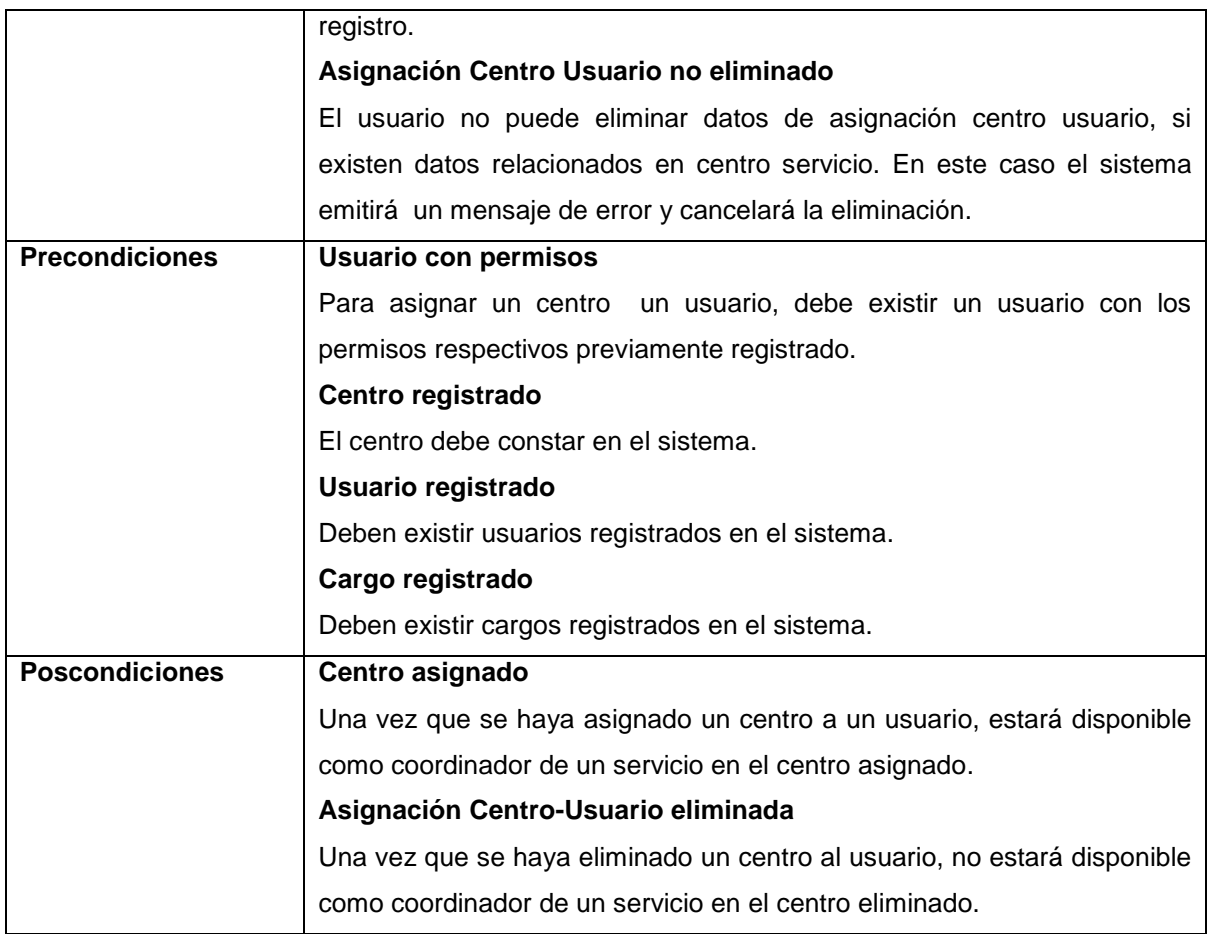

Tabla 2-11 Especificación de Casos de Uso – Asignar Centro Usuario

# *3.1.2.1.4 Mantener Roles*

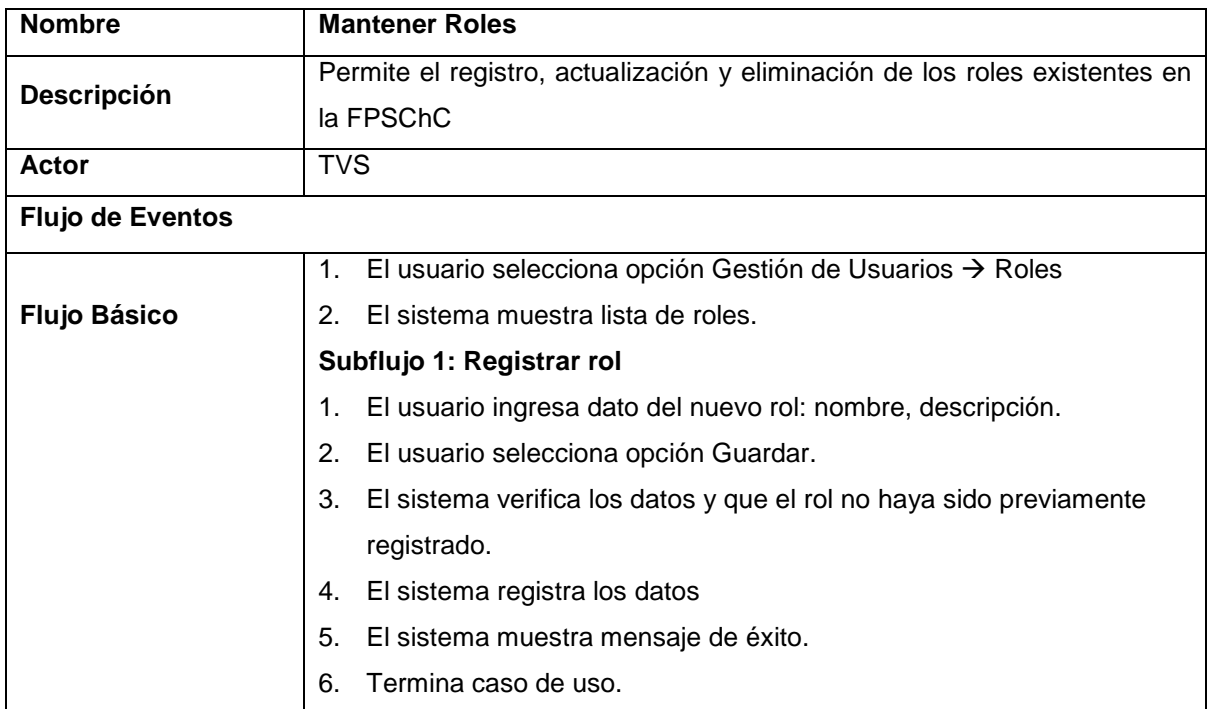

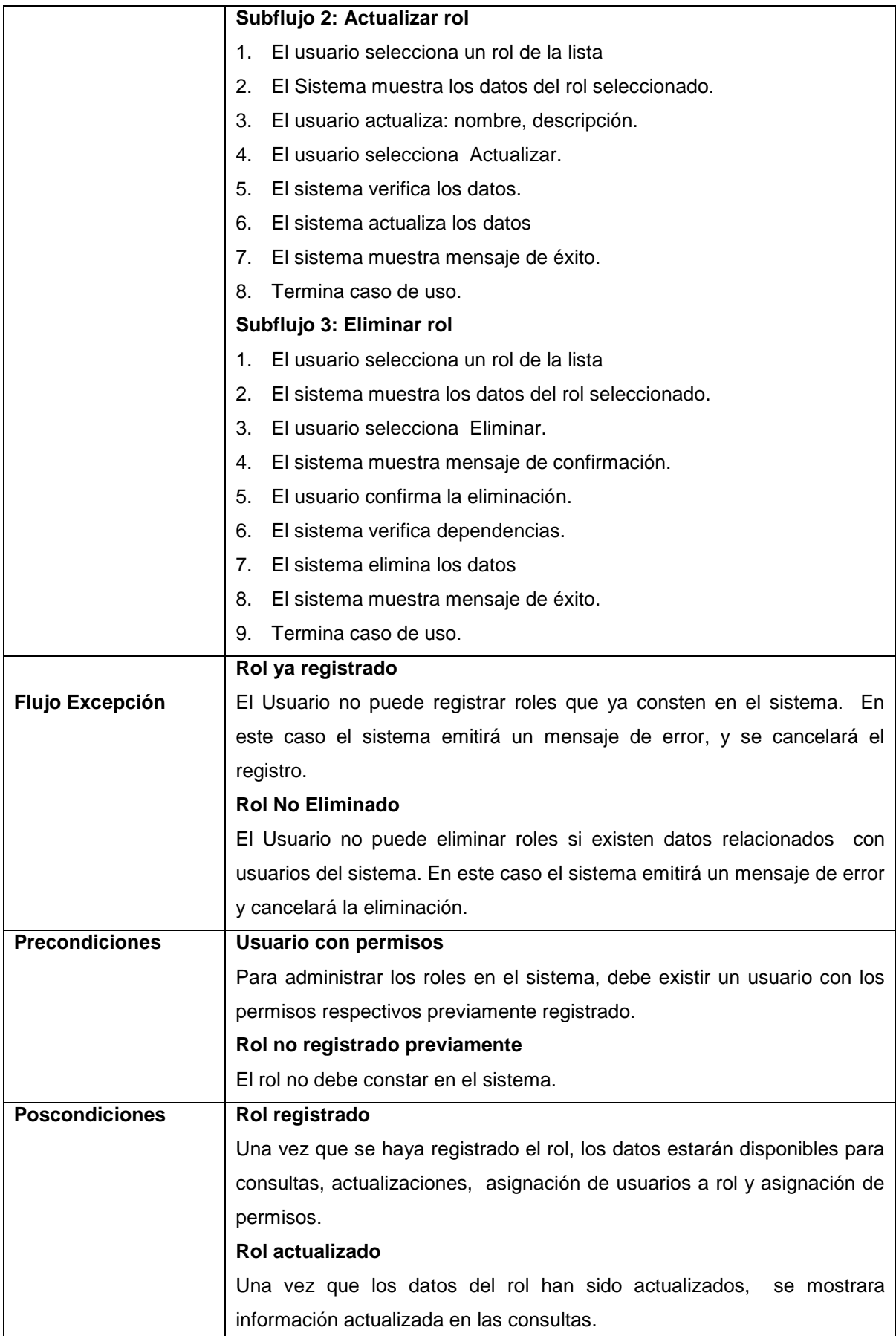

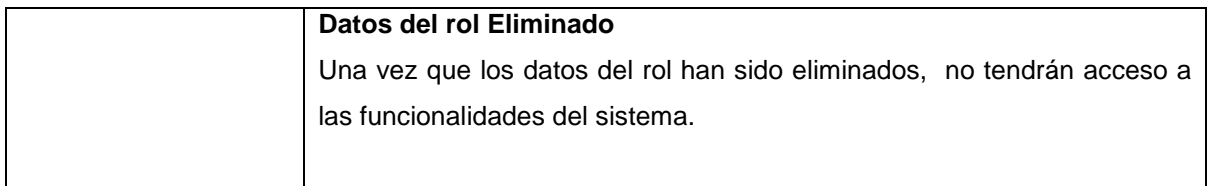

Tabla 2-12 Especificación de Casos de Uso – Mantener Roles

# *3.1.2.1.5 Mantener Permisos*

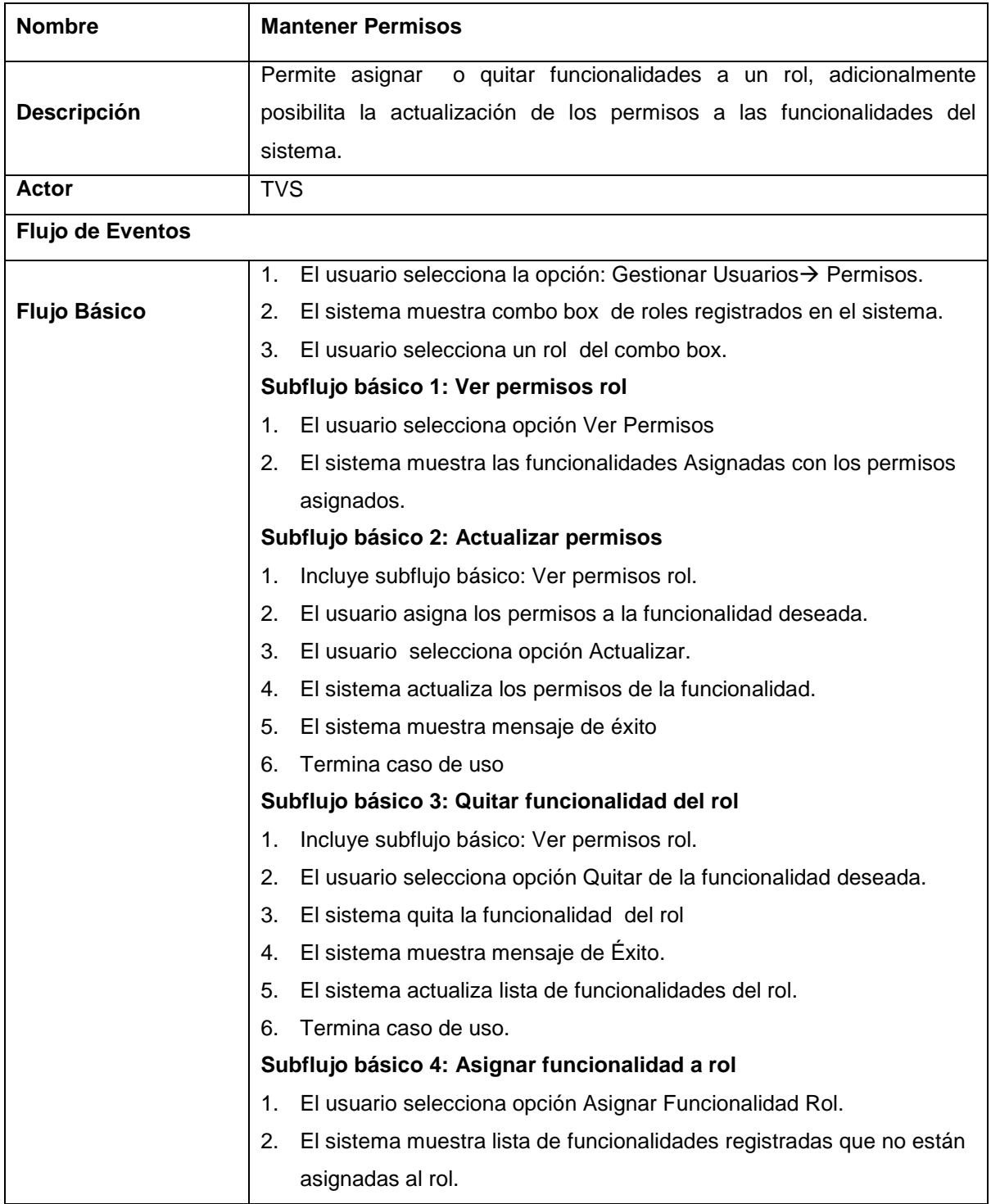

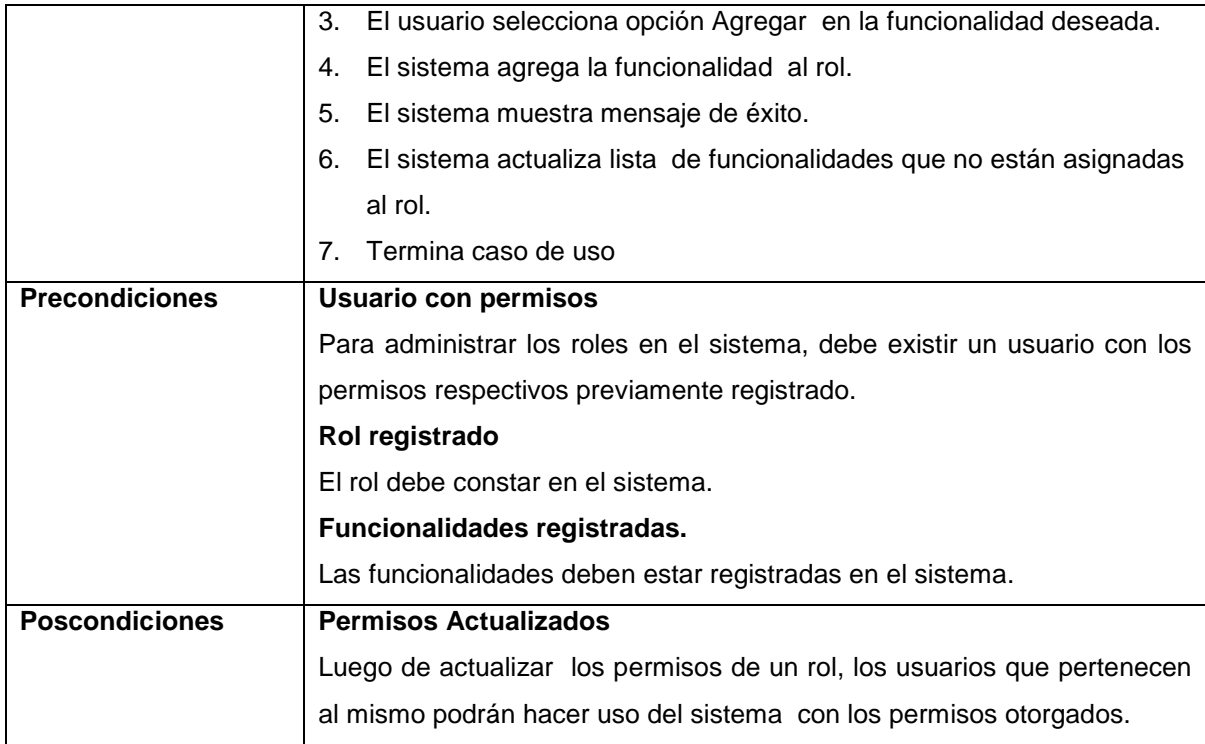

Tabla 2-13 Especificación de Casos de Uso – Mantener Permisos

## **2.1.2.2 Gestionar Centros y Servicios**

# *3.1.2.2.1 Mantener Centros*

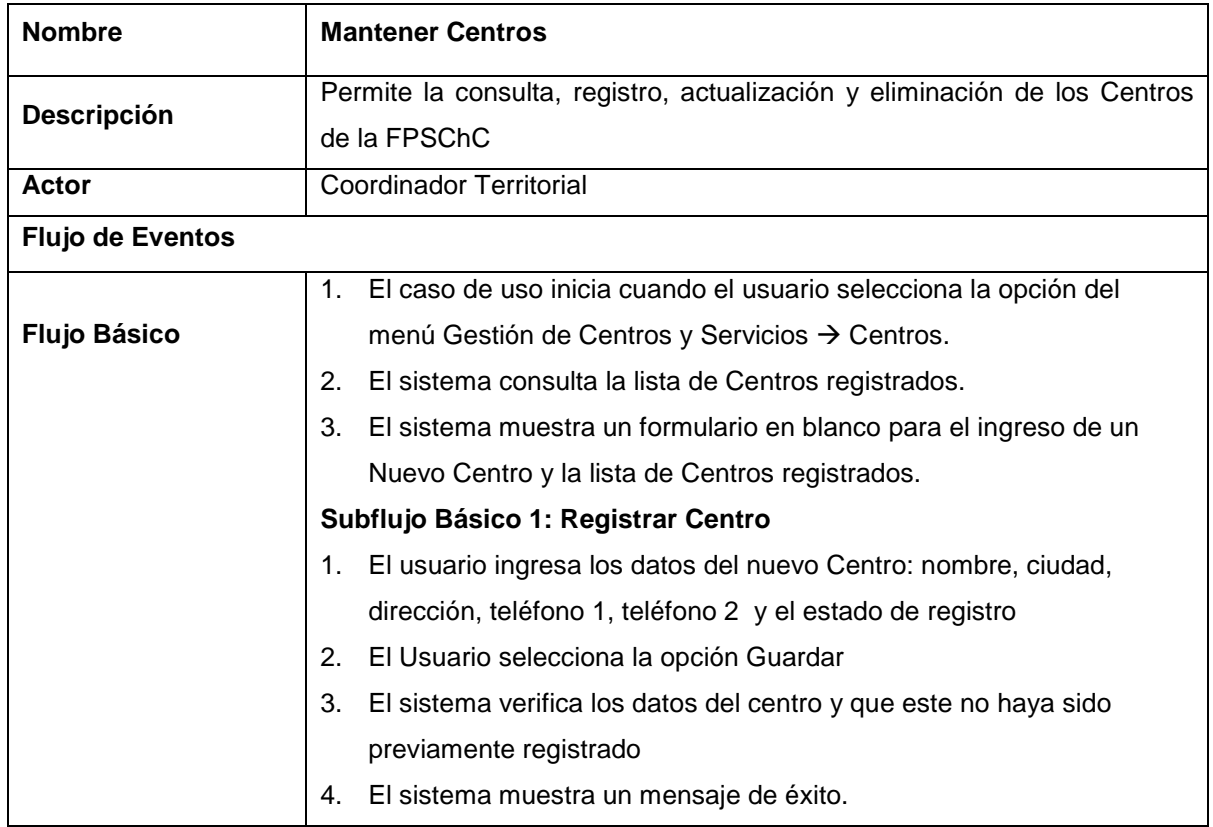

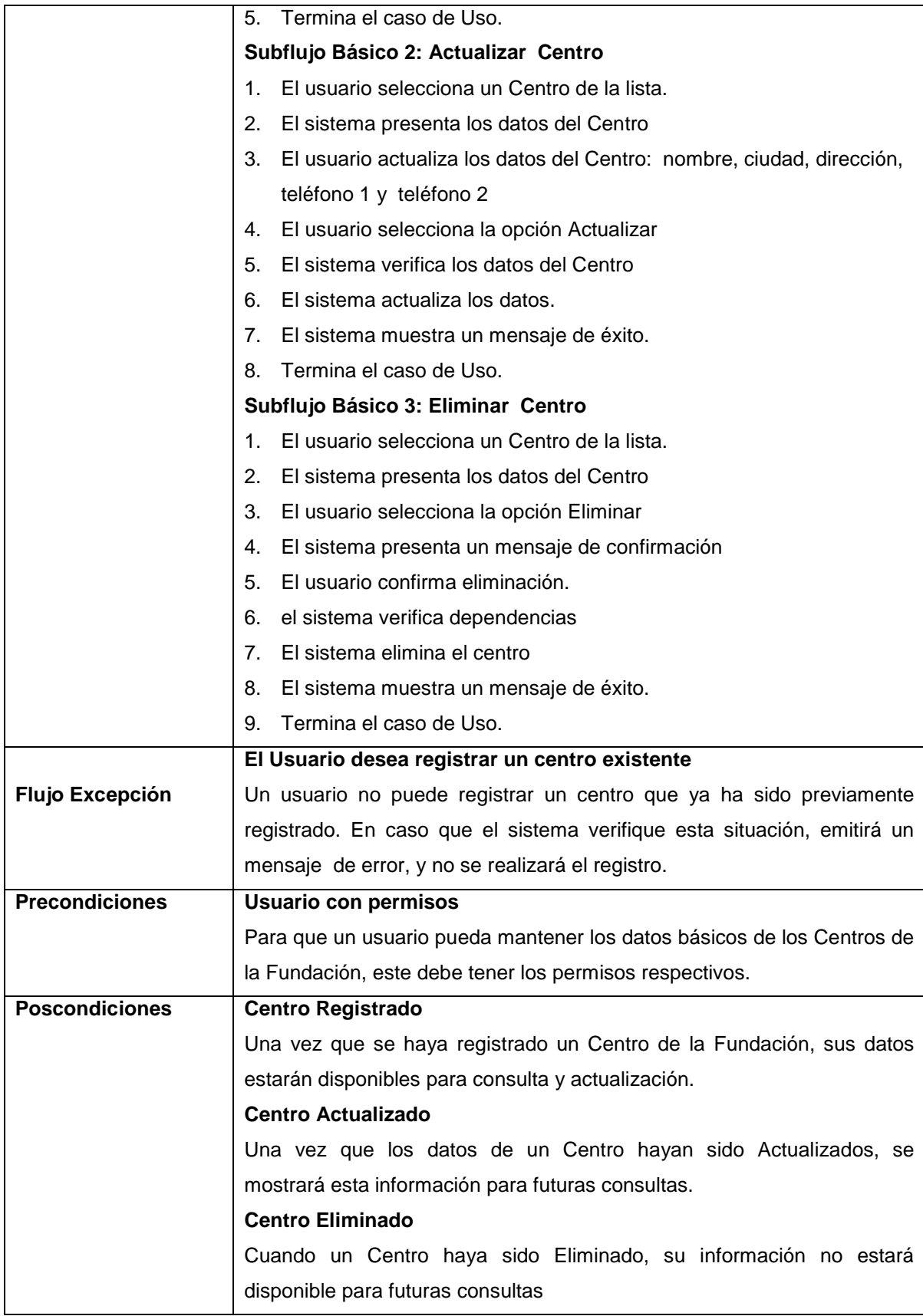

Tabla 2-14 Especificación de Casos de Uso – Mantener Centros

# *3.1.2.2.2 Asignar Centro-Servicio*

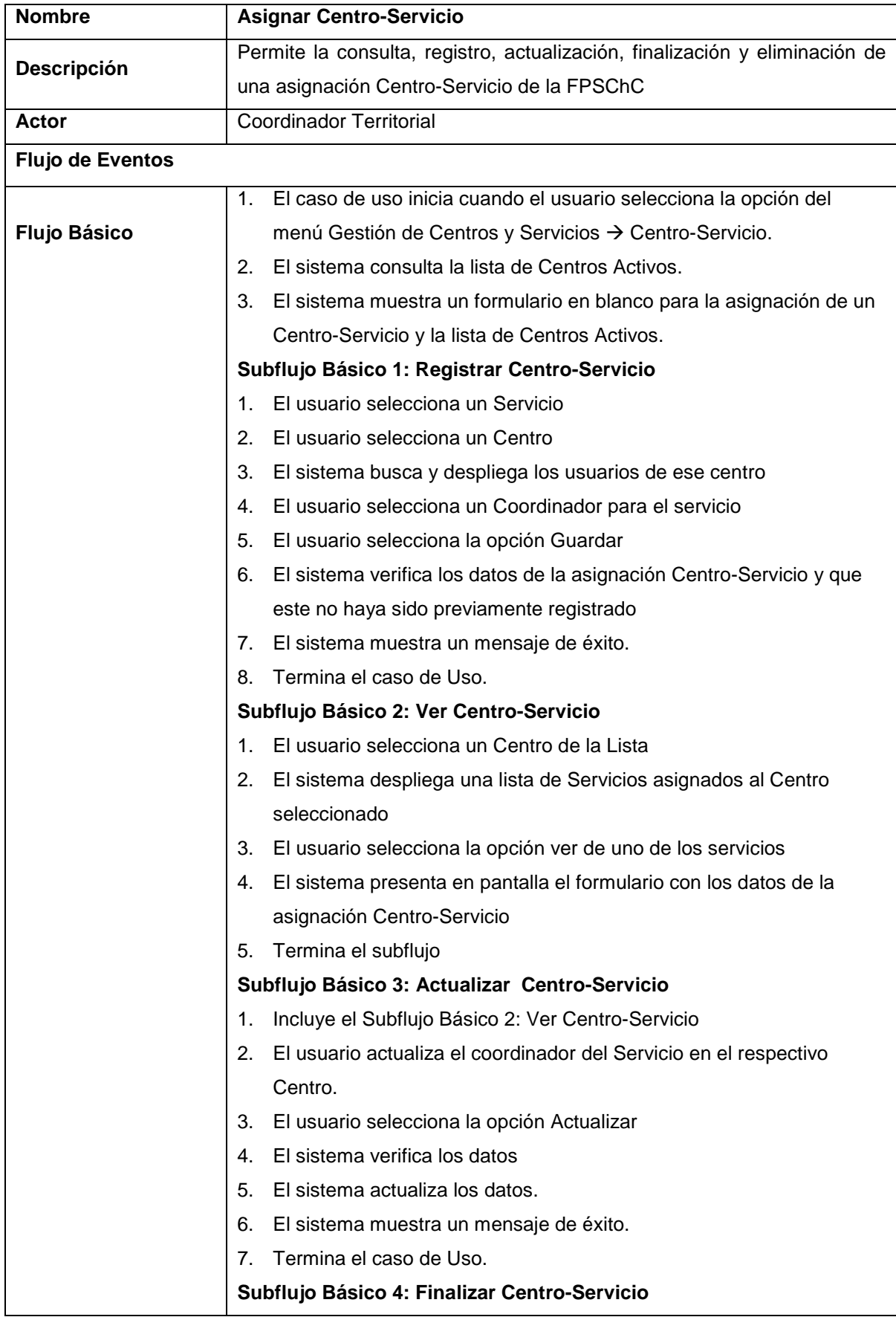

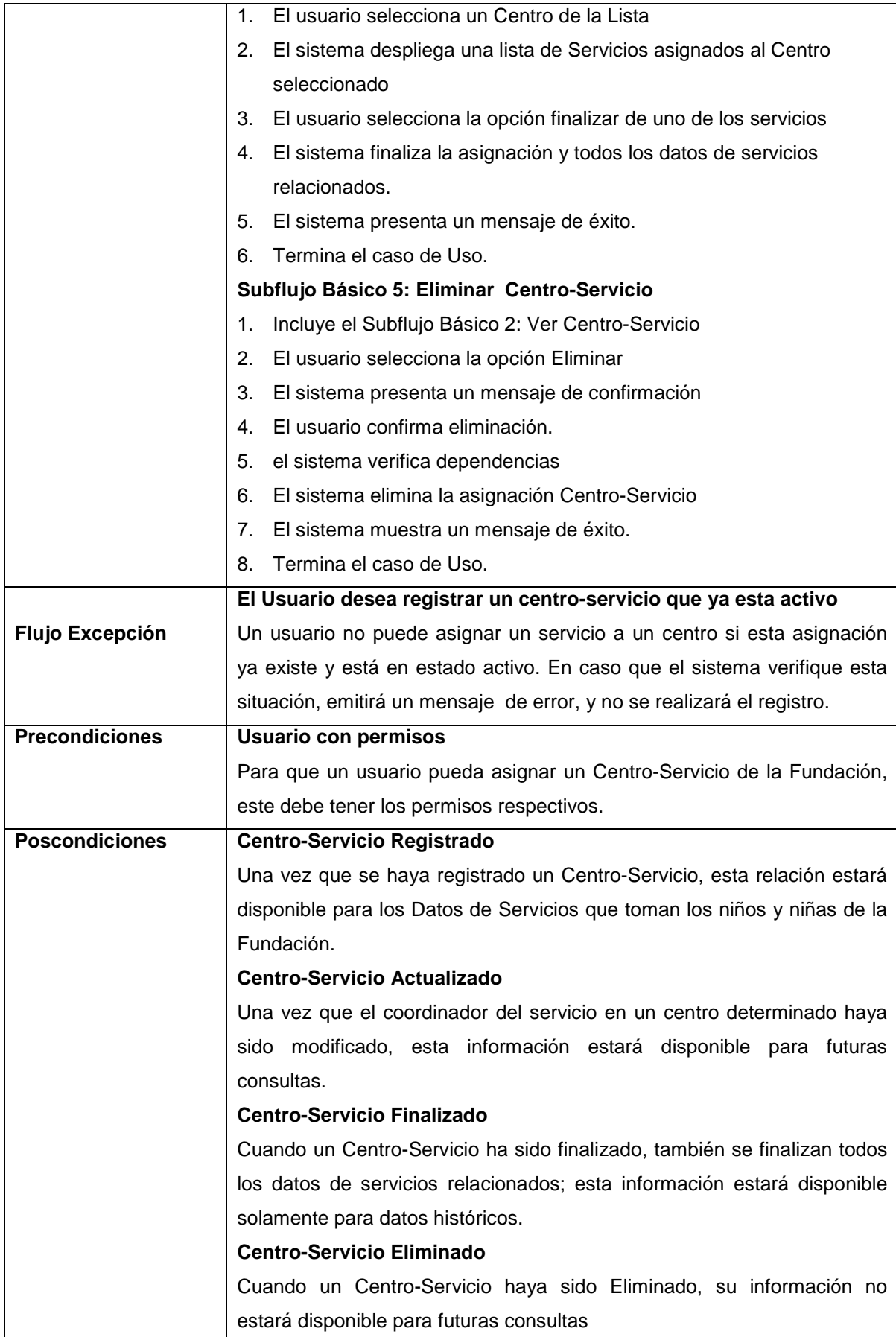

Tabla 2-15 Especificación de Casos de Uso – Asignar Centro Servicio

## *3.1.2.2.3 Mantener Servicios*

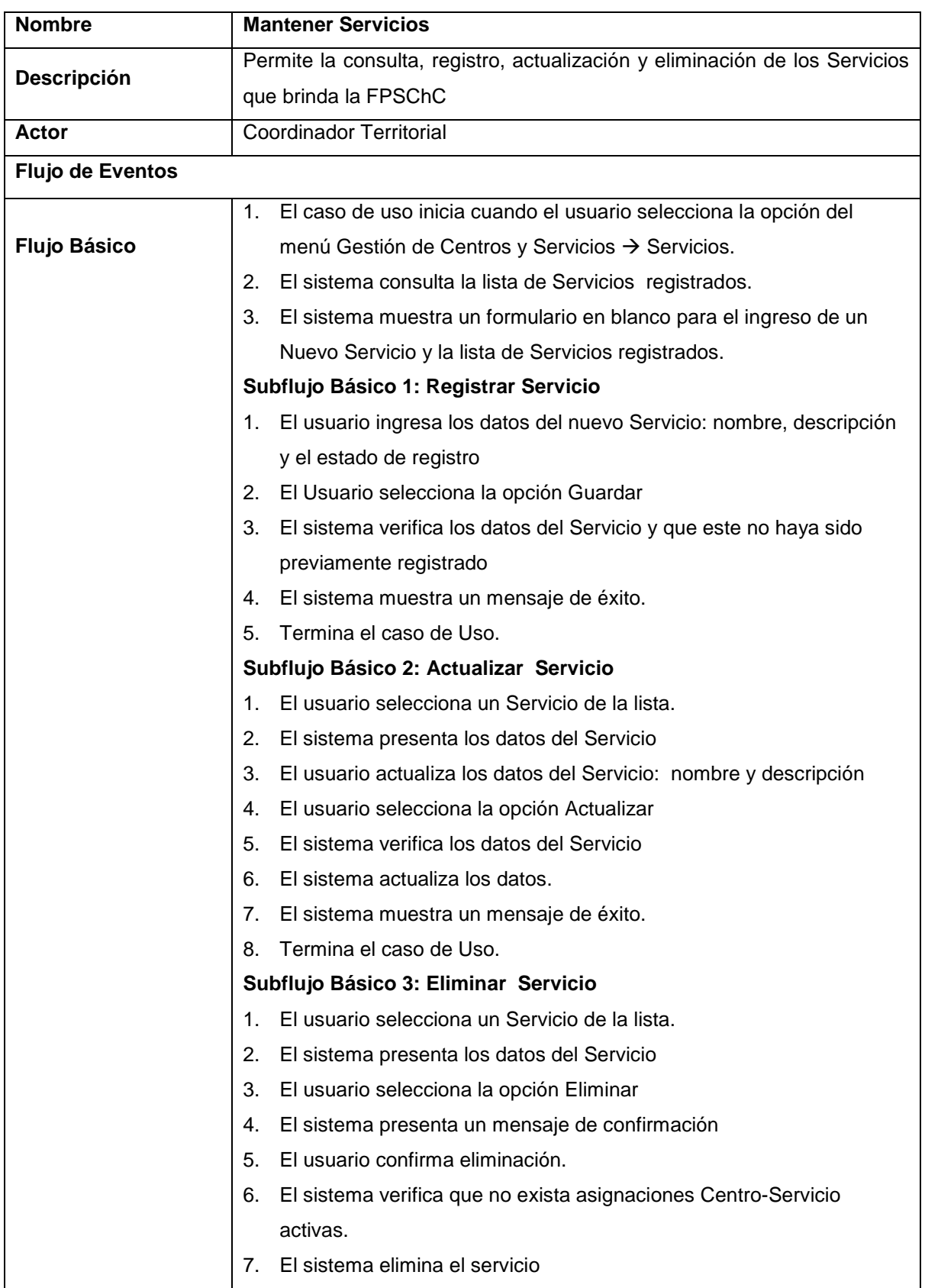

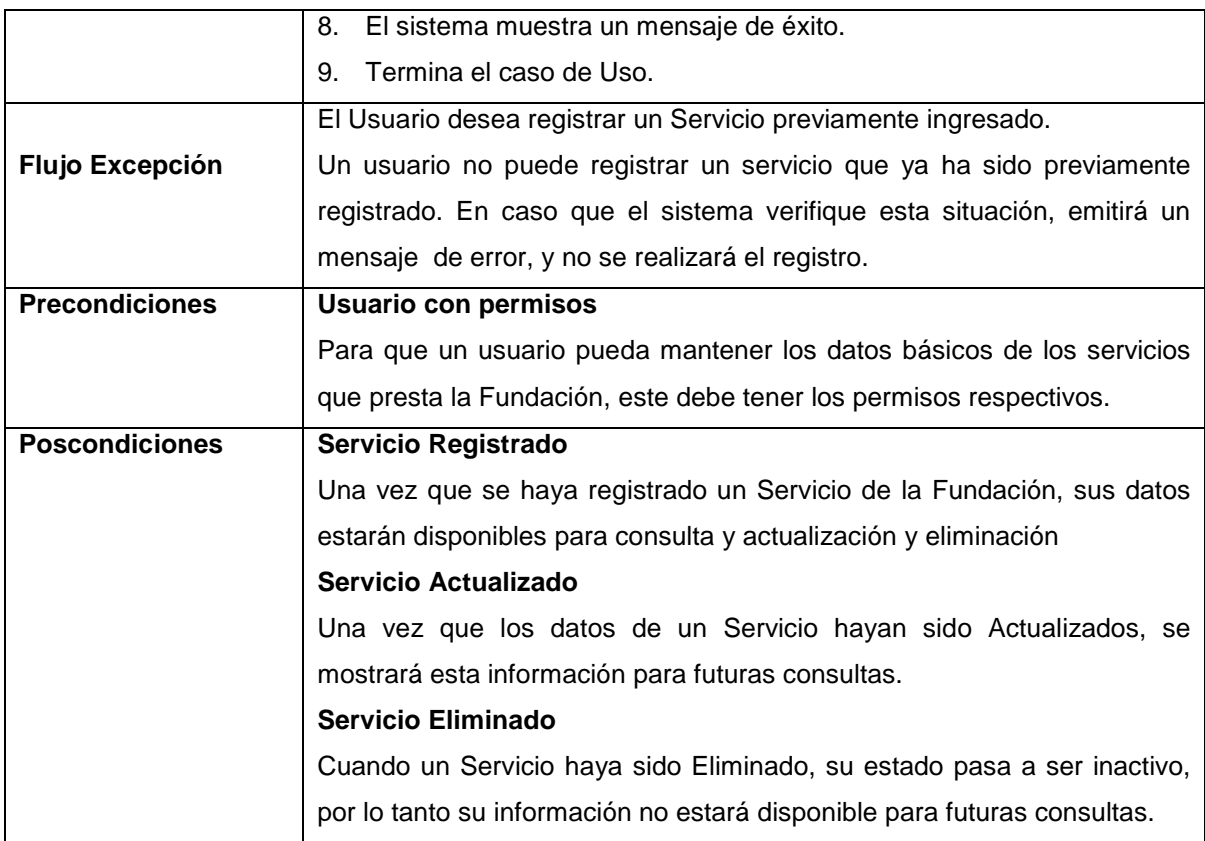

Tabla 2-16 Especificación de Casos de Uso – Mantener Servicios

## **2.1.2.3 Gestionar Niñ@s**

## *3.1.2.3.1 Mantener Niñ@s*

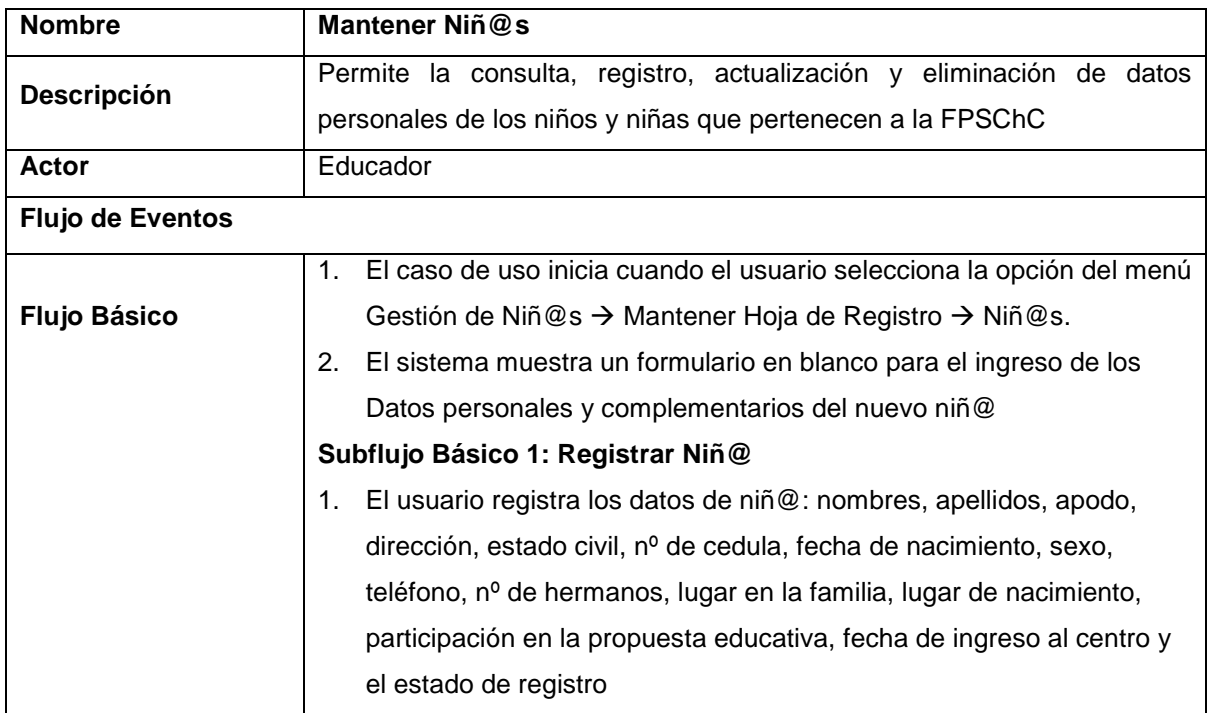

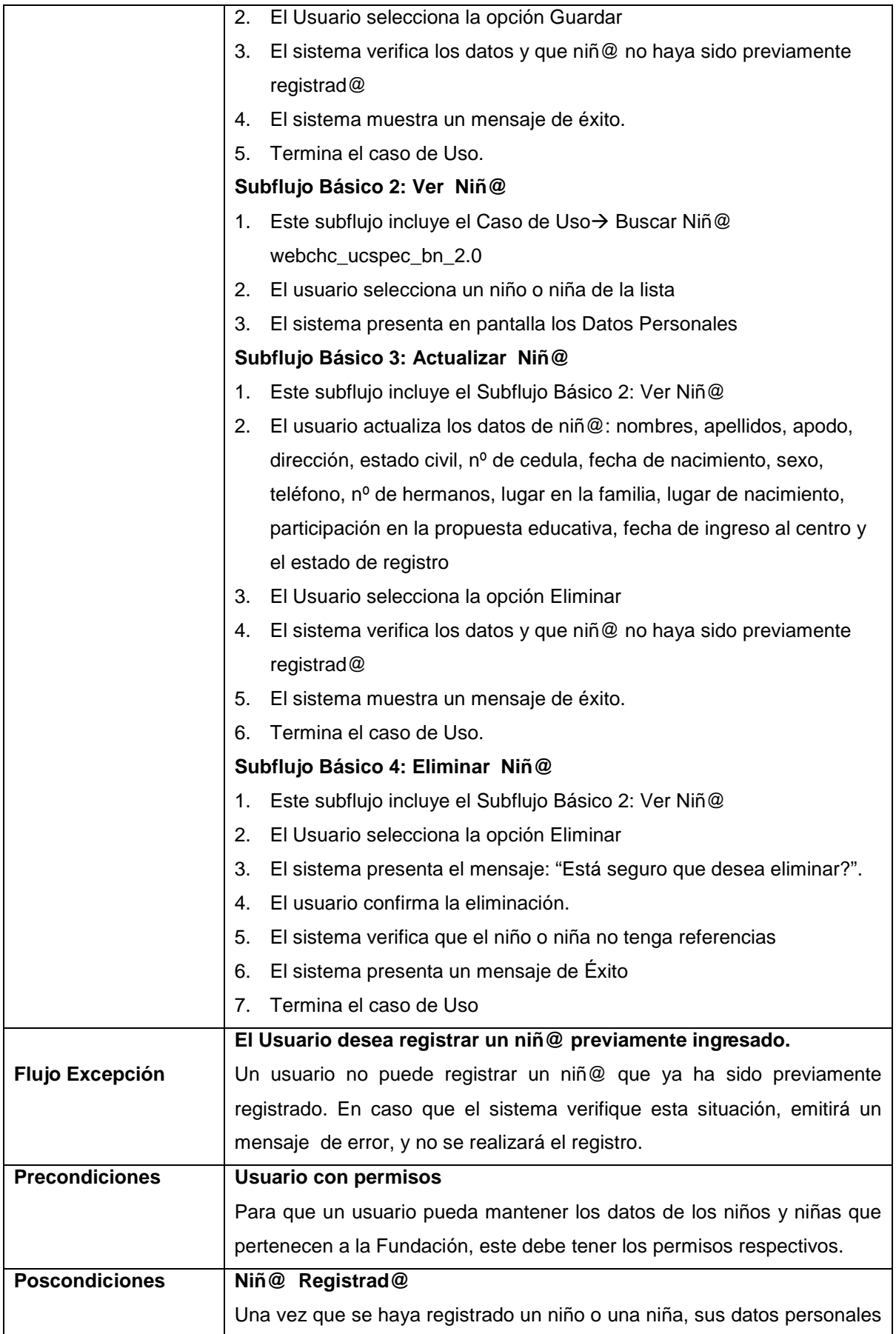

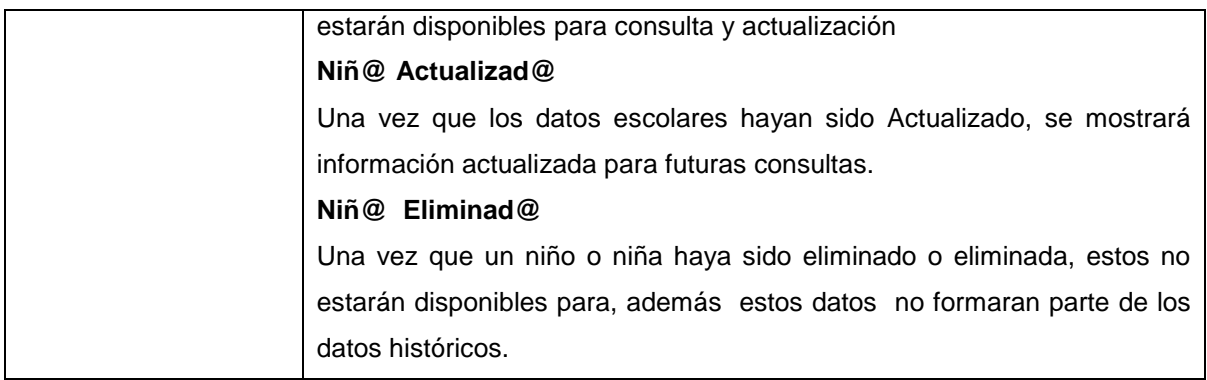

Tabla 2-17 Especificación de Casos de Uso – Mantener Niñ@s

# *3.1.2.3.2 Buscar Niñ@s*

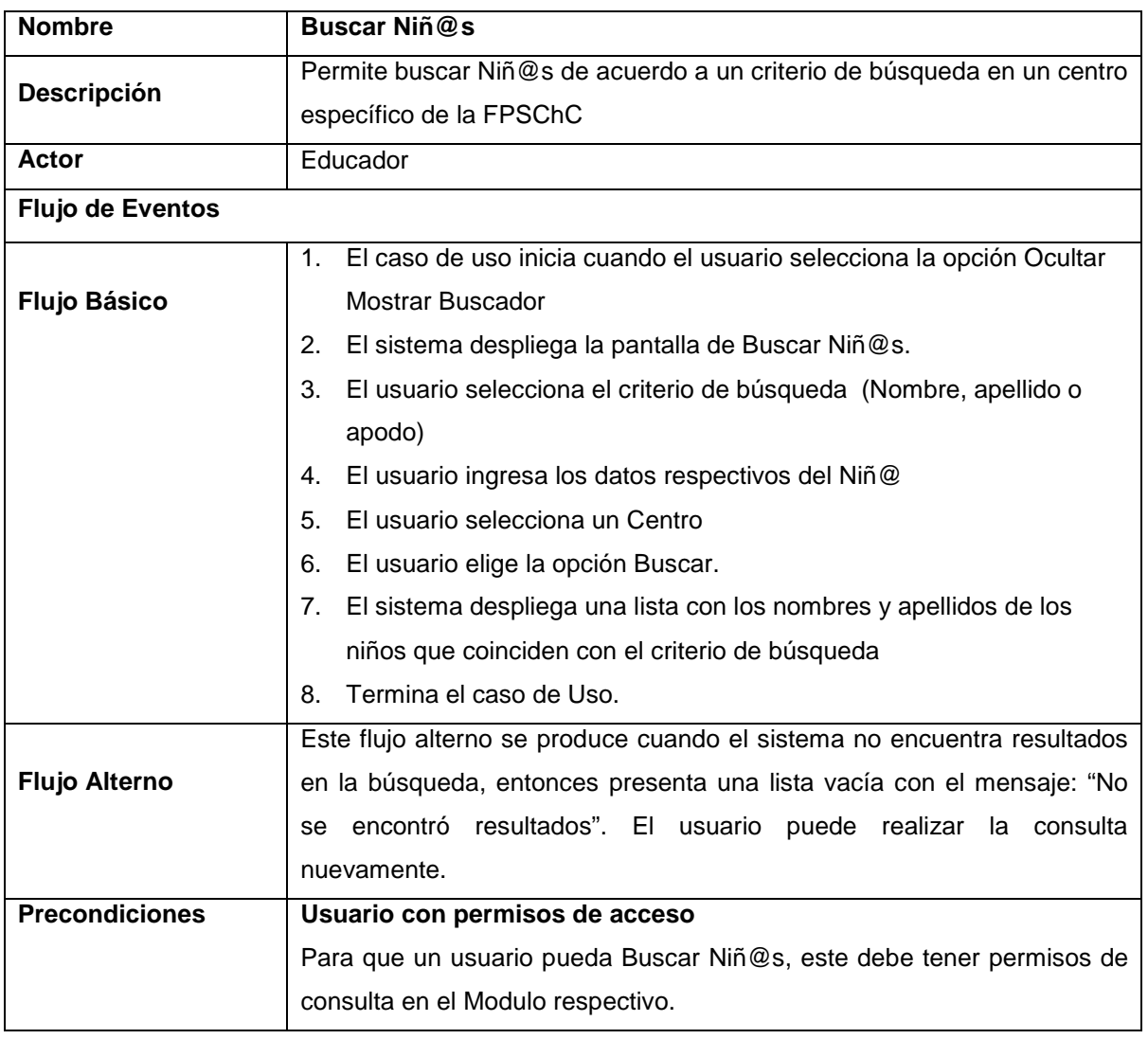

Tabla 2-18 Especificación de Casos de Uso – Buscar Niñ@s

#### *3.1.2.3.3 Mantener Familiares*

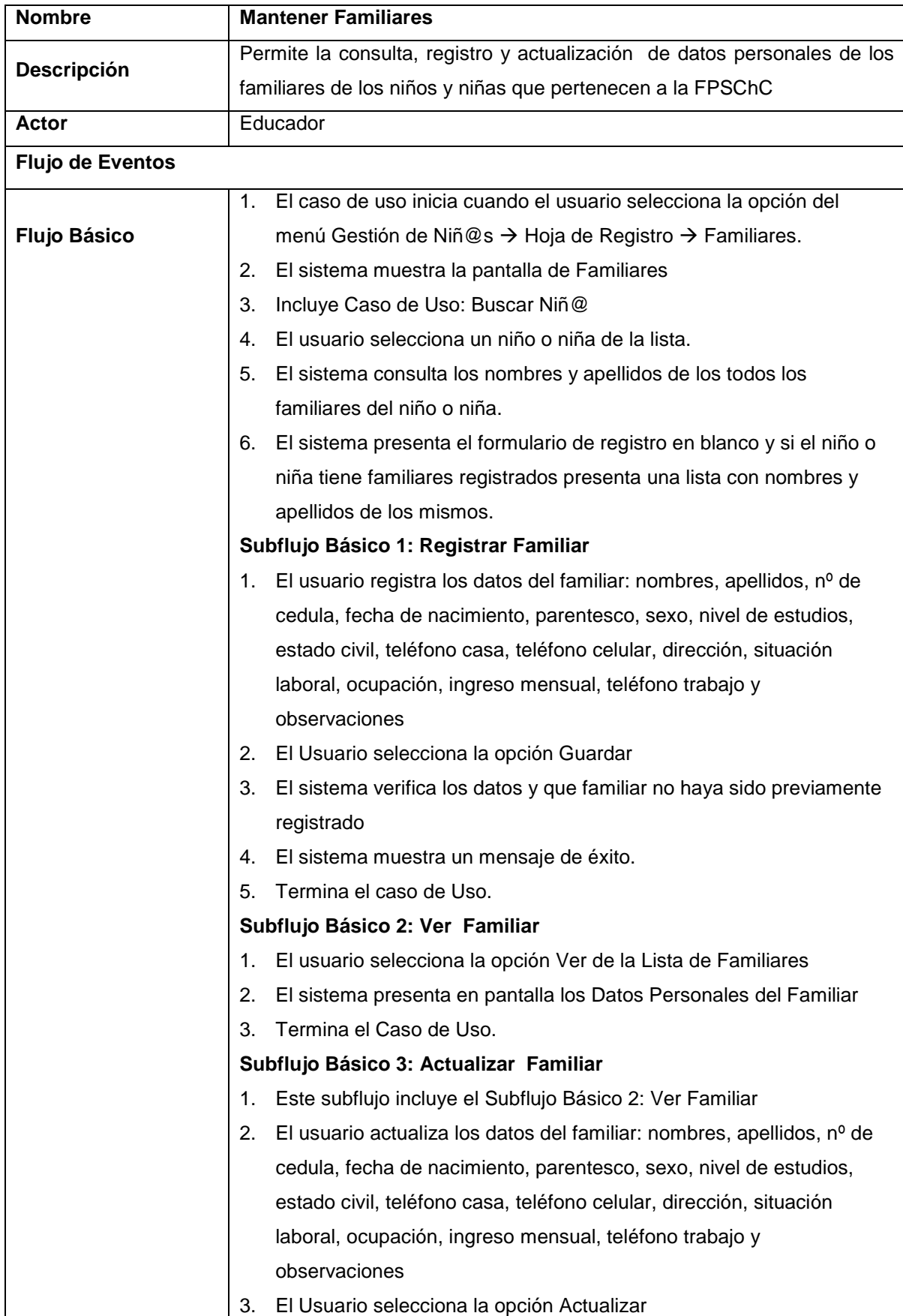

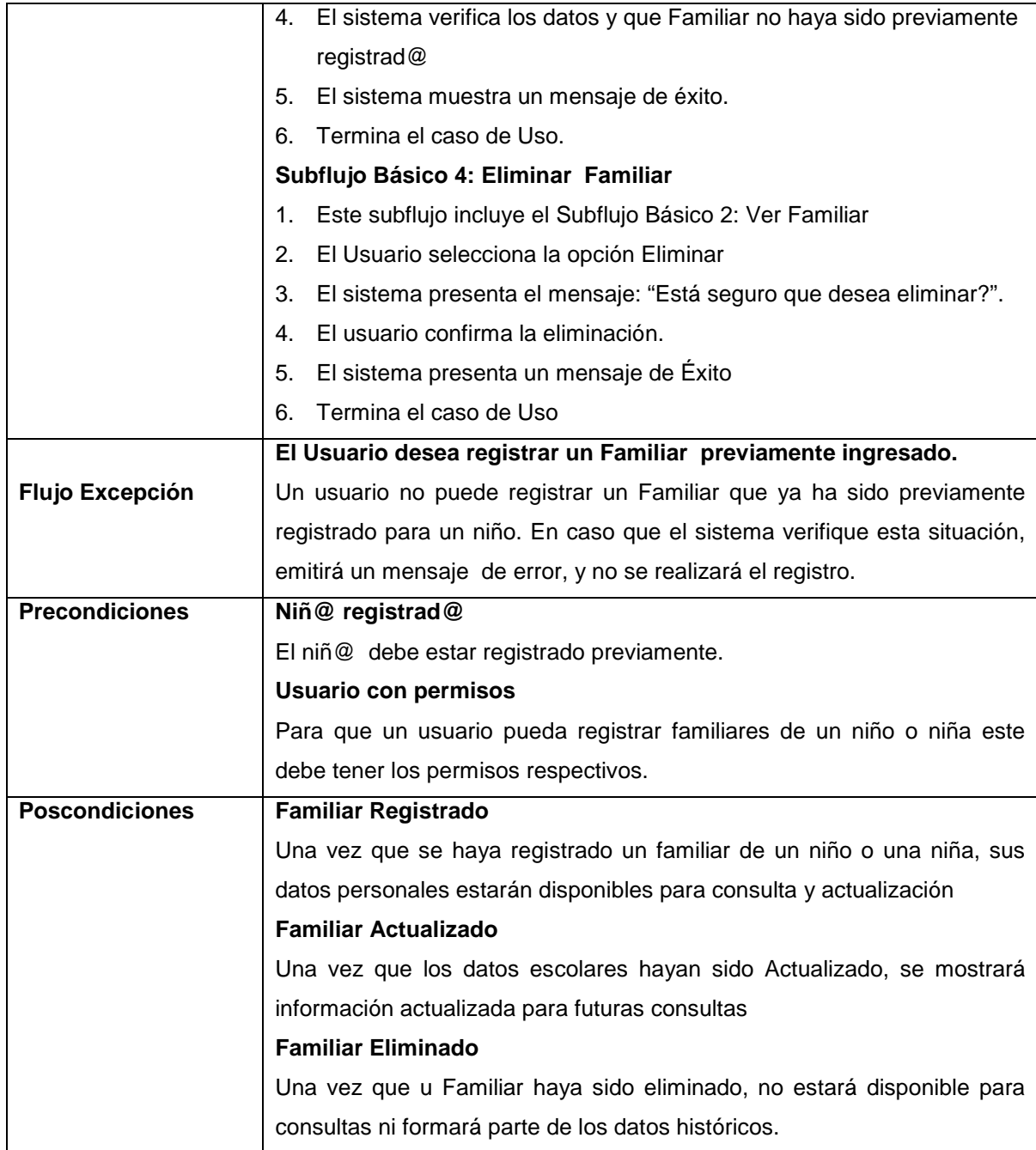

Tabla 2-19 Especificación de Casos de Uso – Mantener Familiares

# *3.1.2.3.4 Mantener Datos Escolares*

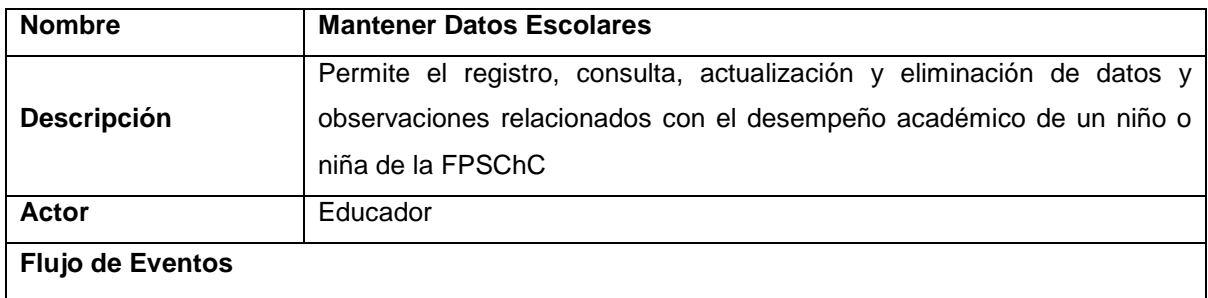

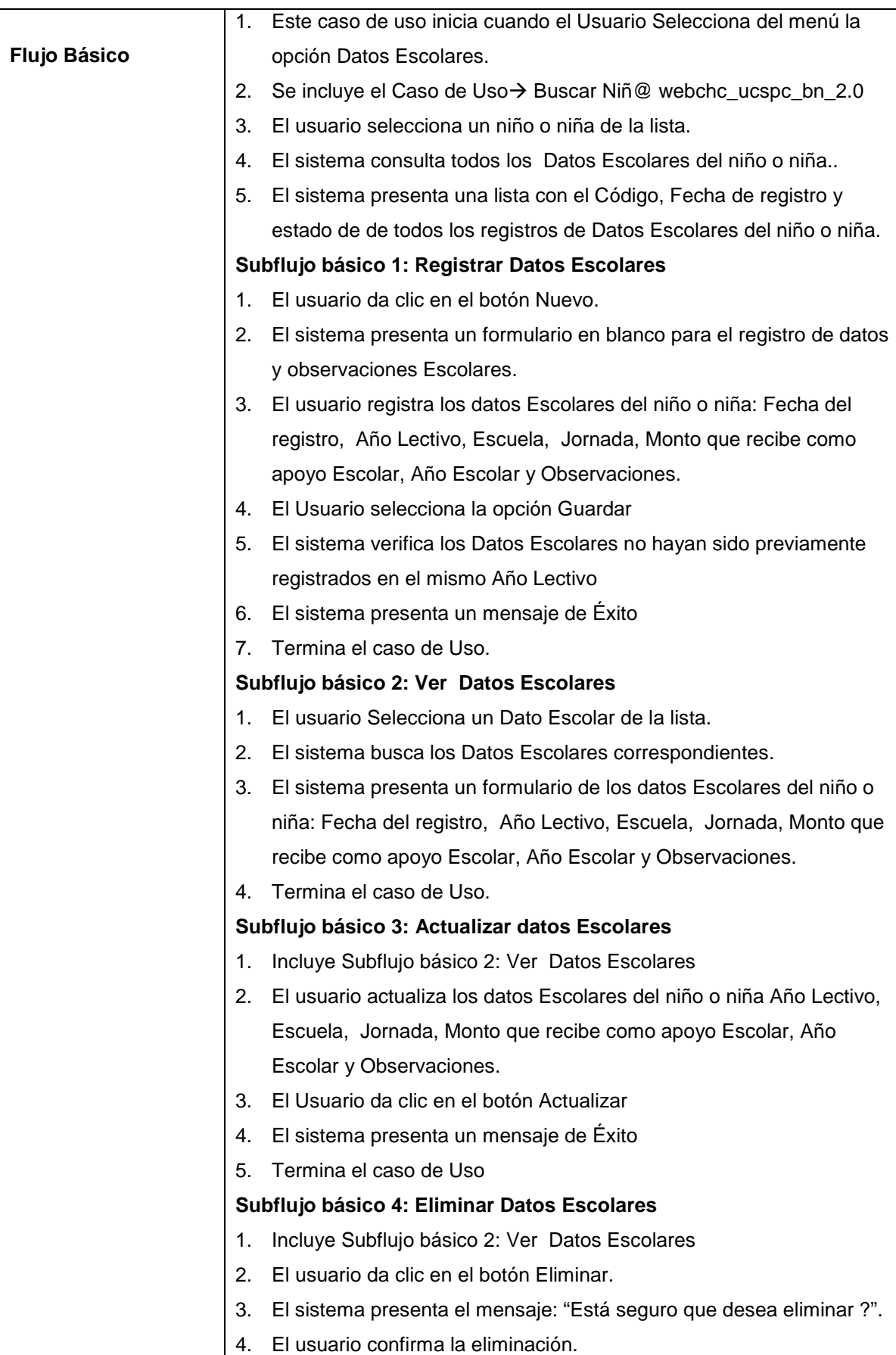

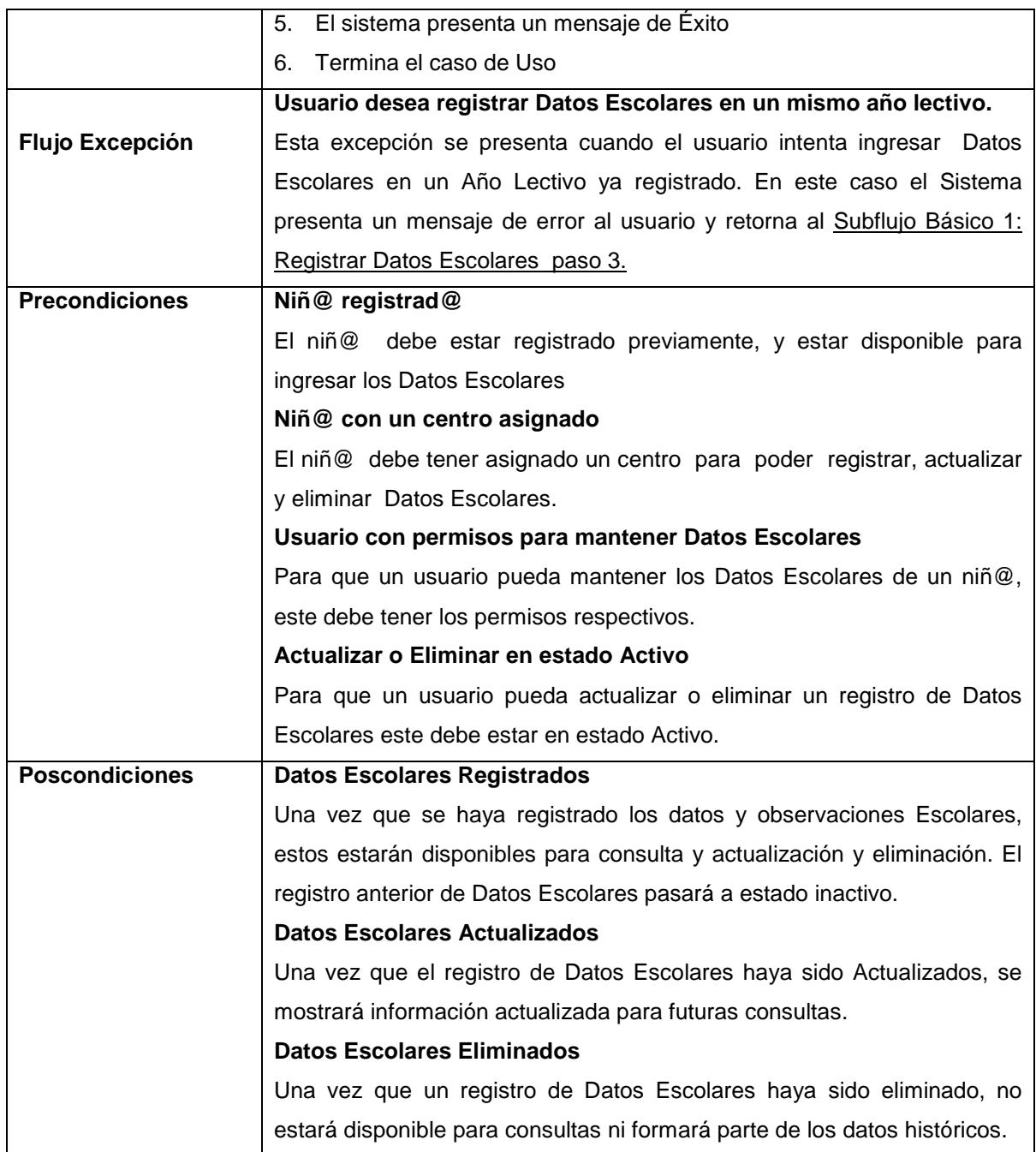

Tabla 2-20 Especificación de Casos de Uso – Mantener Datos Escolares

# *3.1.2.3.5 Mantener Datos de Experiencia en Calle*

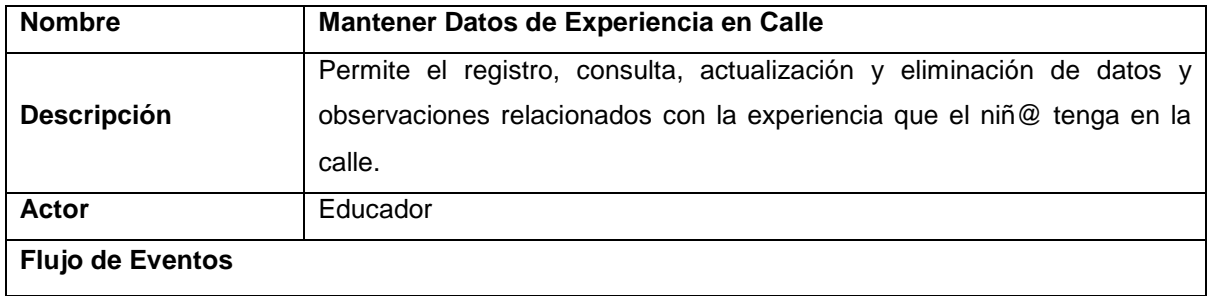

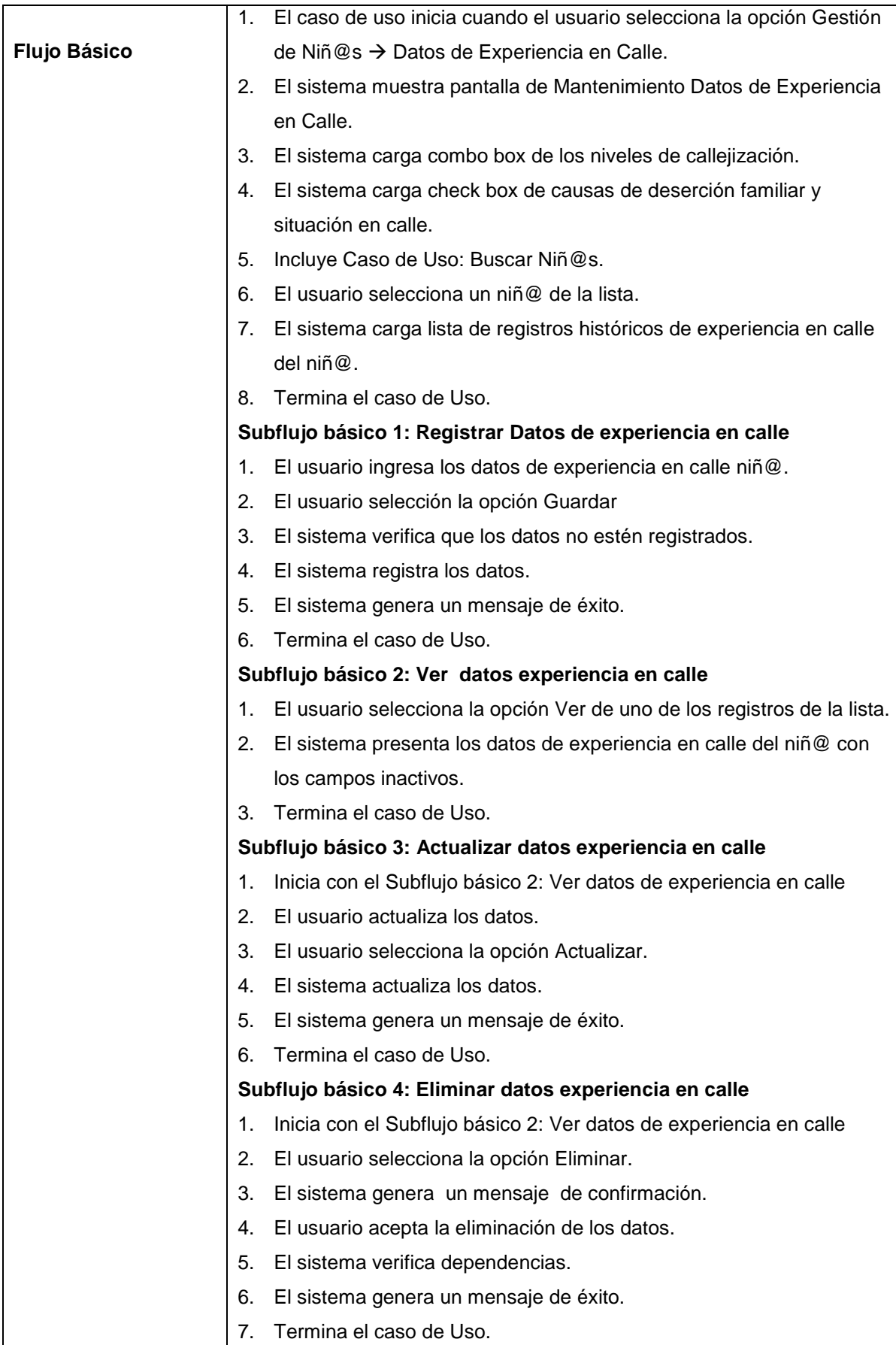

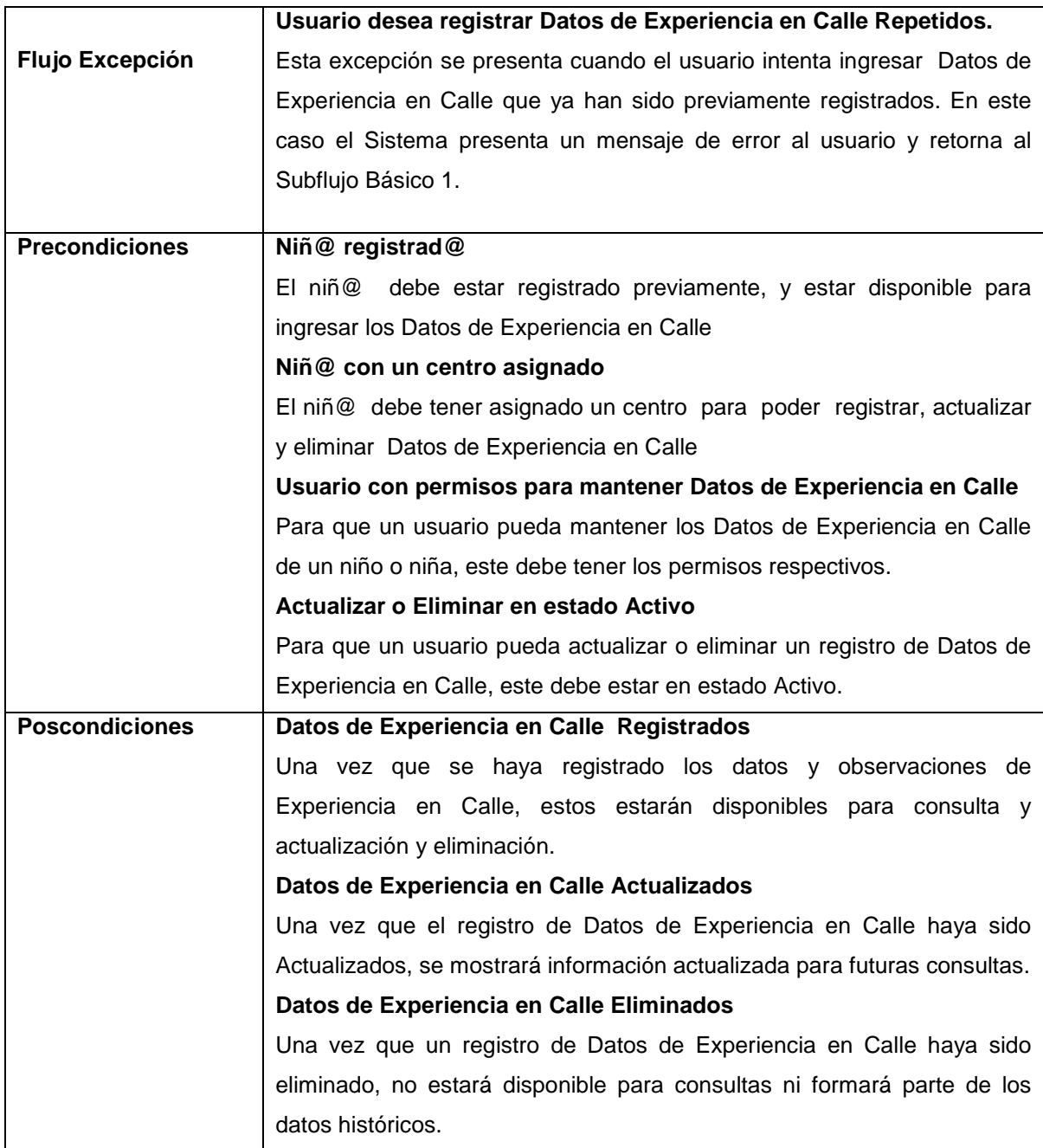

Tabla 2-21 Especificación de Casos de Uso – Mantener Datos de Experiencia en Calle

# *3.1.2.3.6 Mantener Datos Laborales*

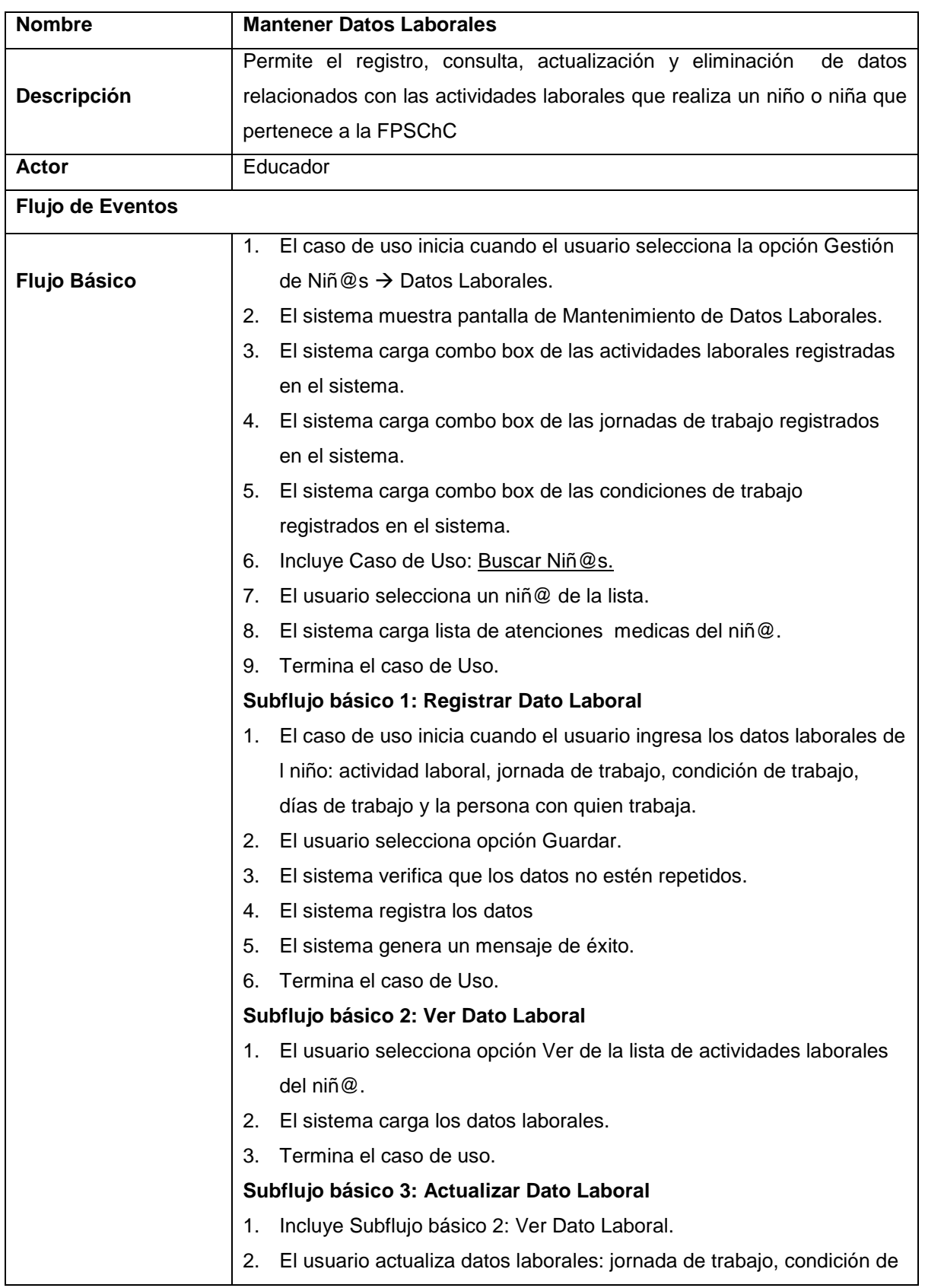

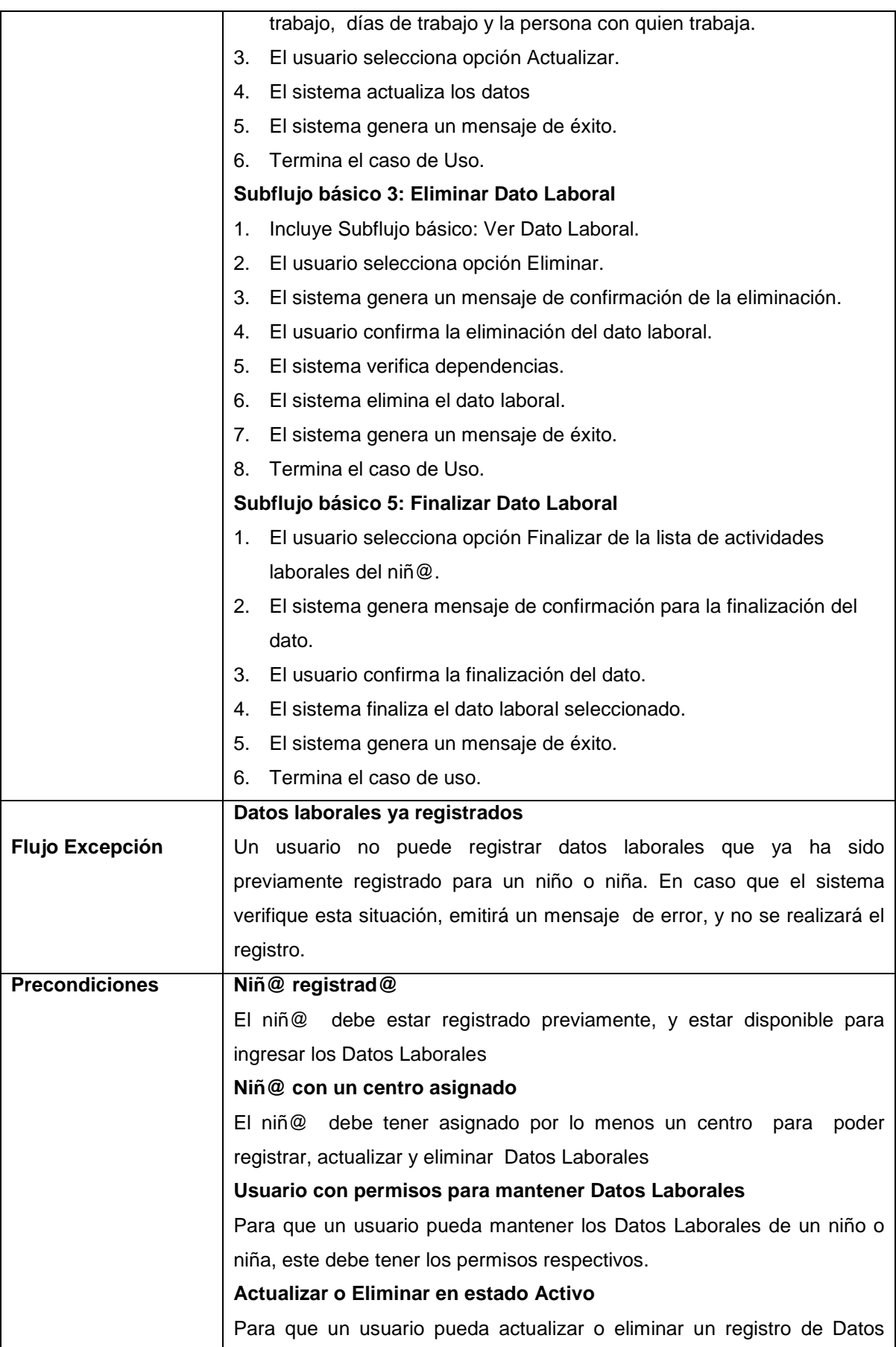

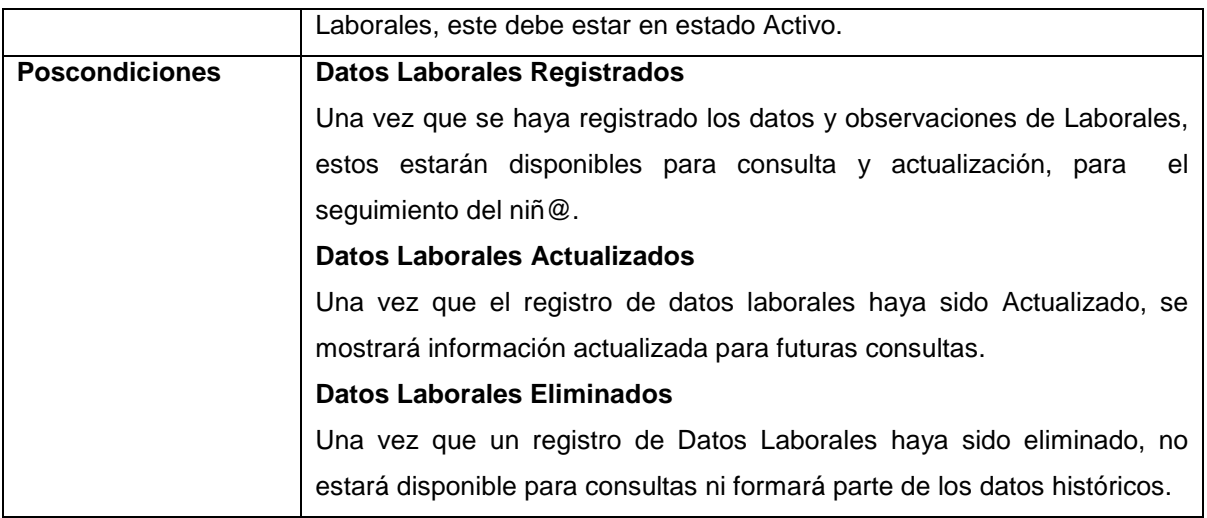

Tabla 2-22 Especificación de Casos de Uso – Mantener Datos Laborales

## *3.1.2.3.7 Mantener Datos de Salud*

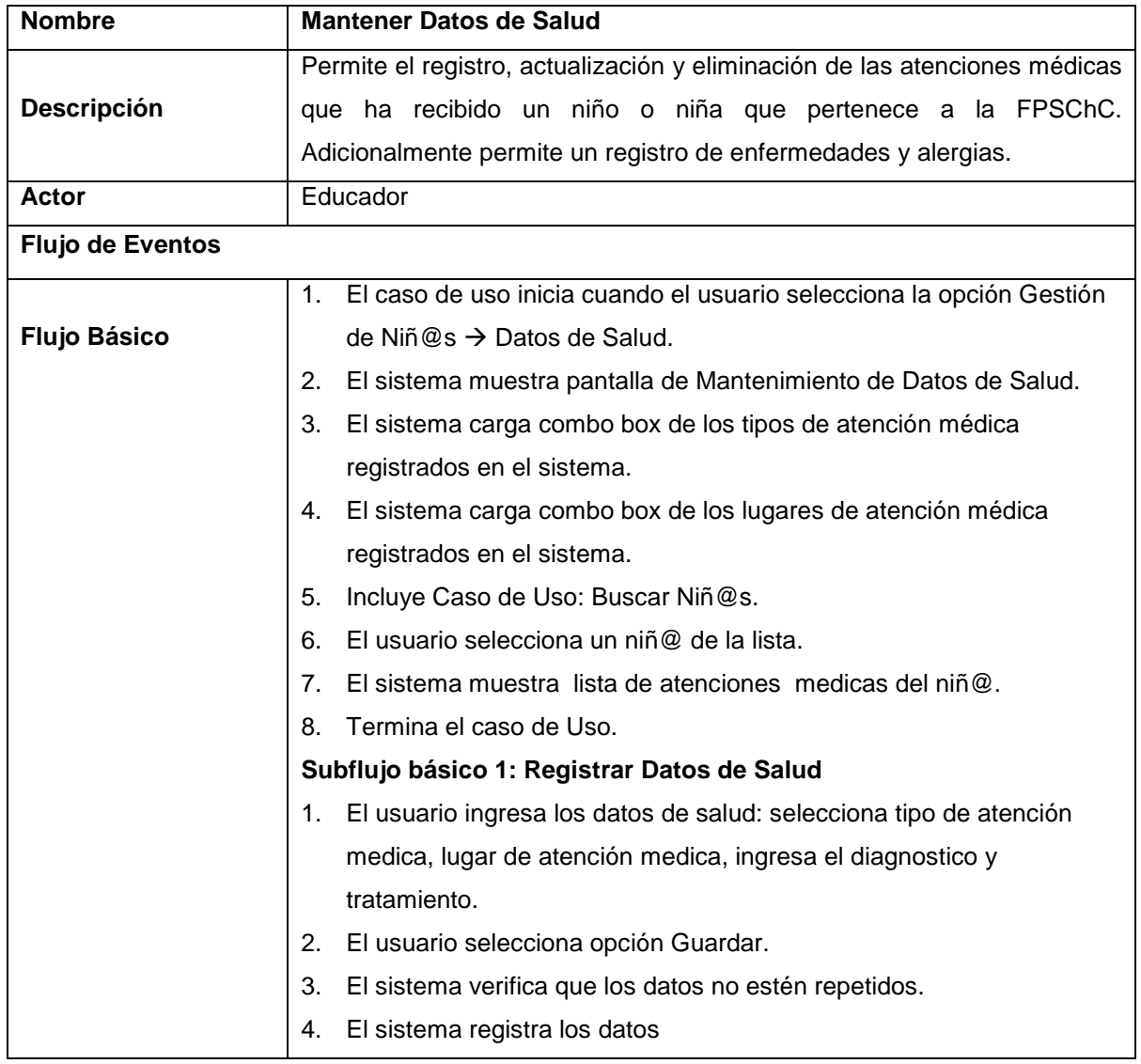
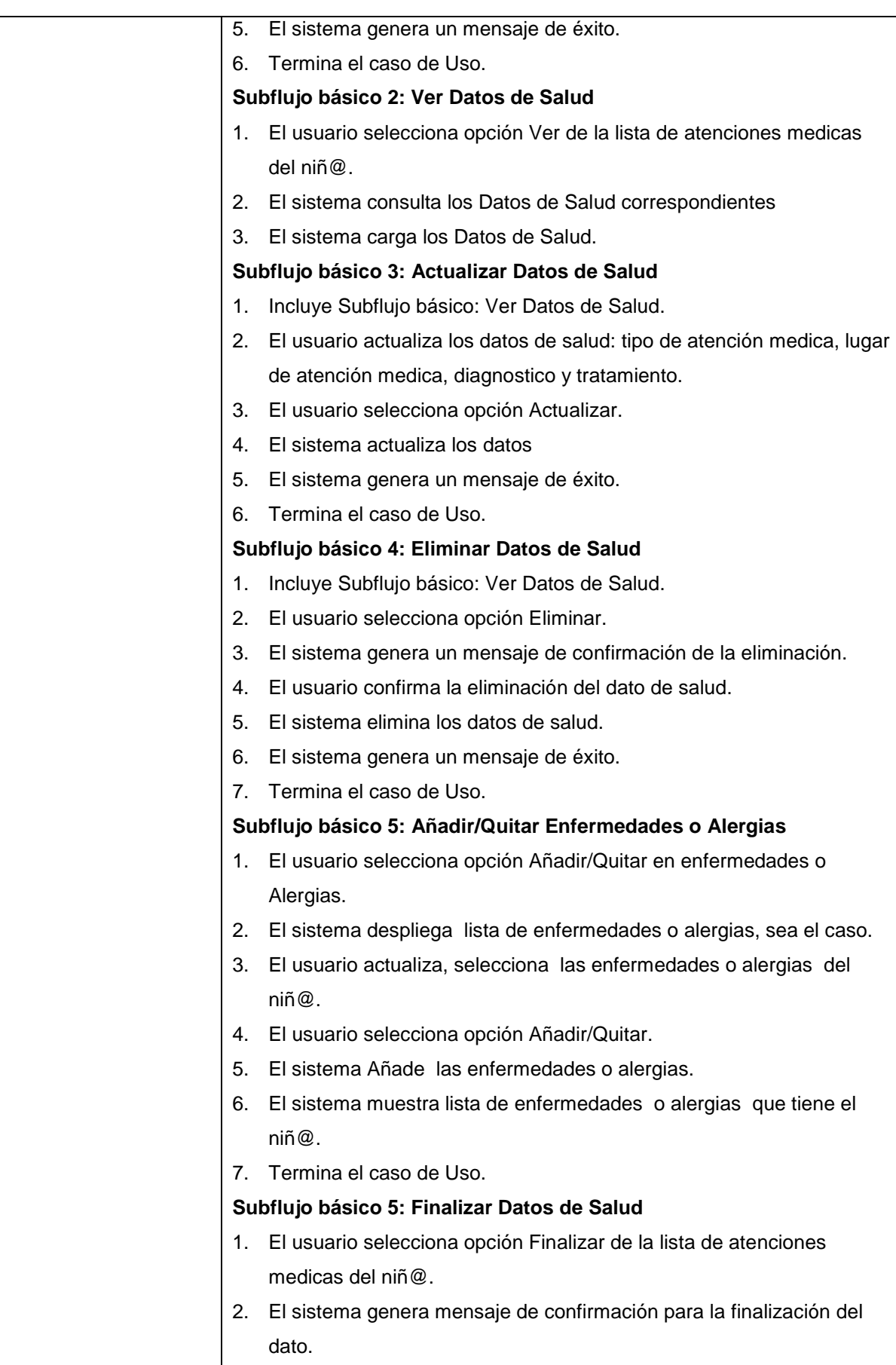

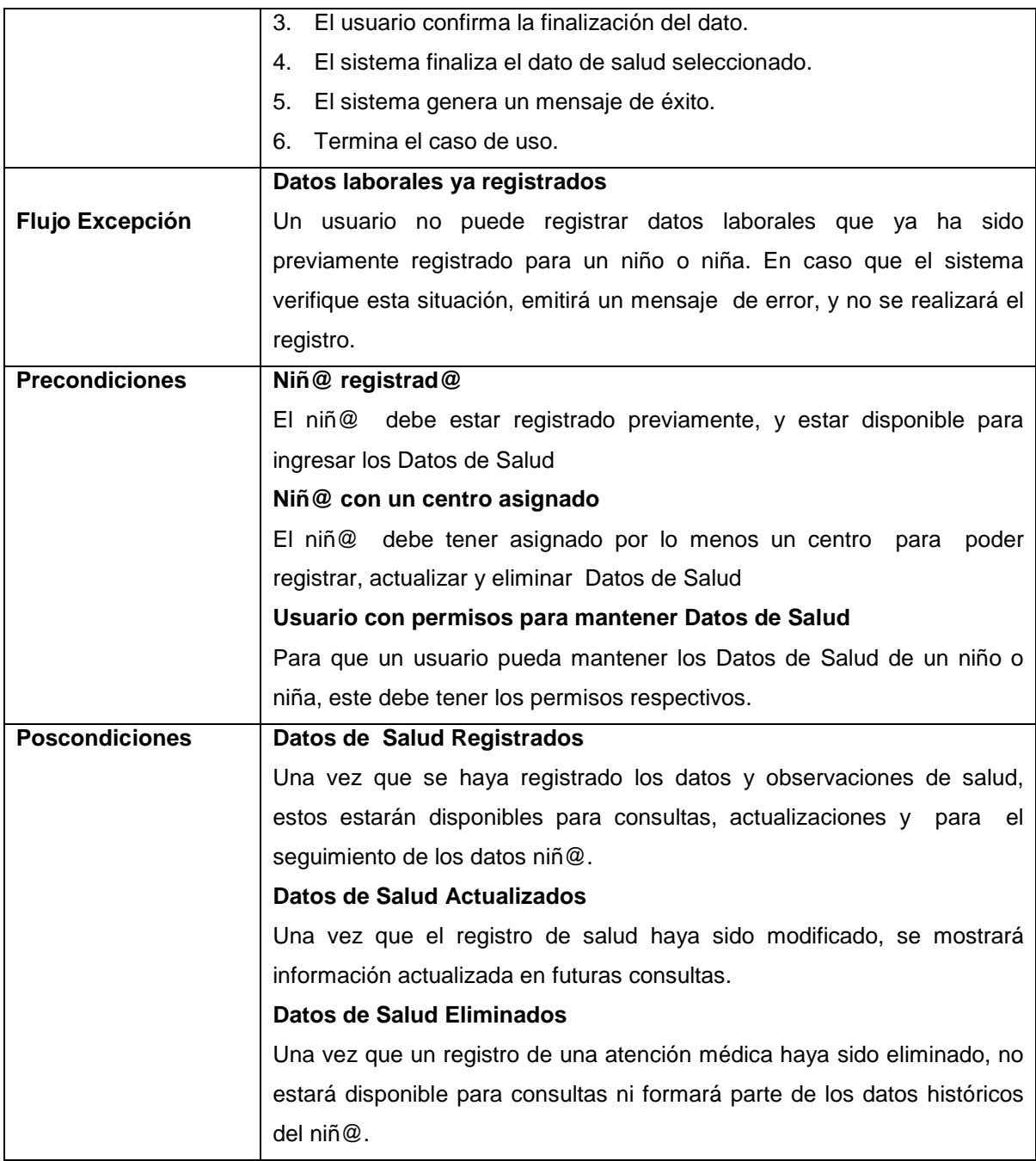

Tabla 2-23 Especificación de Casos de Uso – Mantener Datos de Salud

# *3.1.2.3.8 Mantener Datos de Servicios*

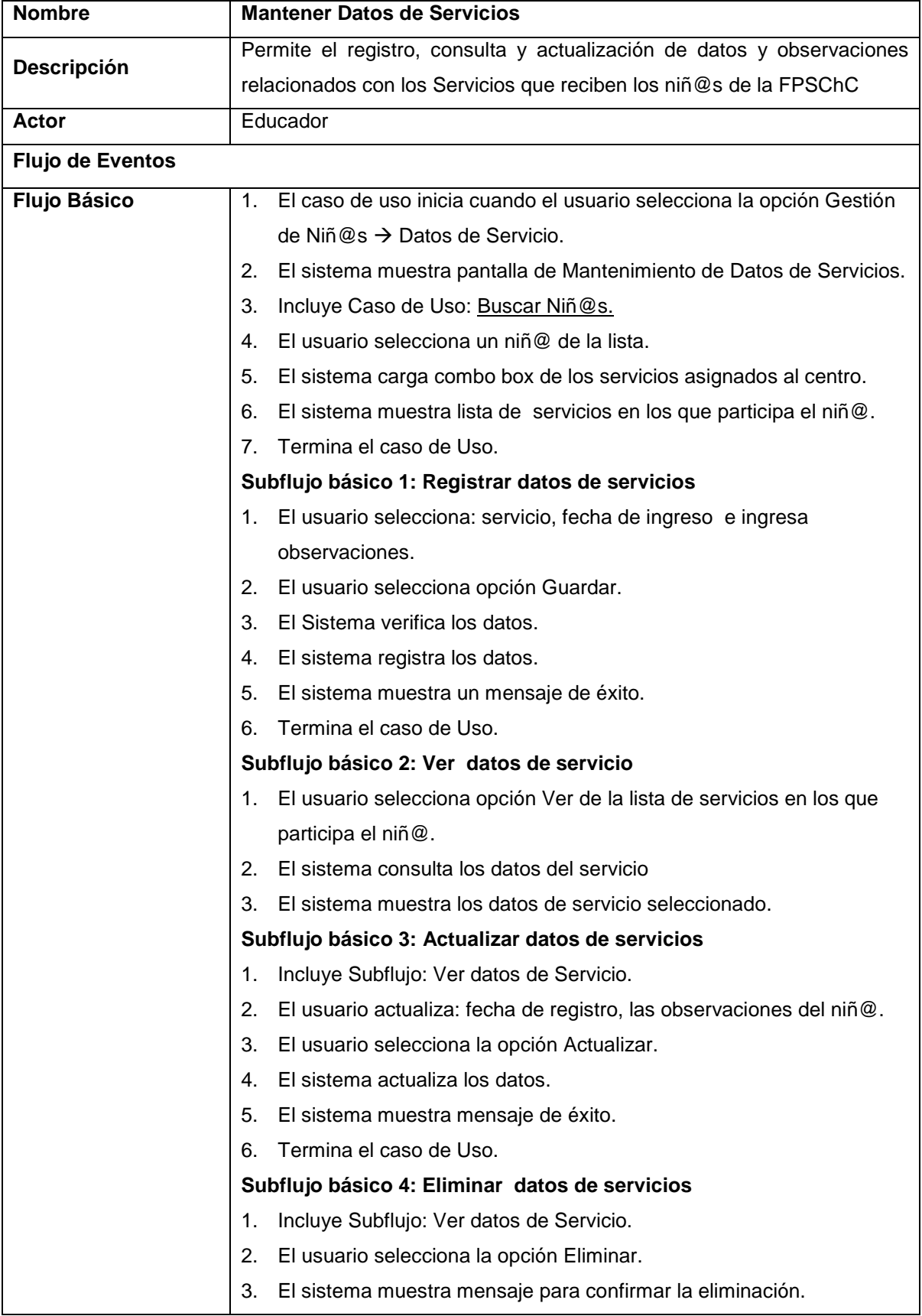

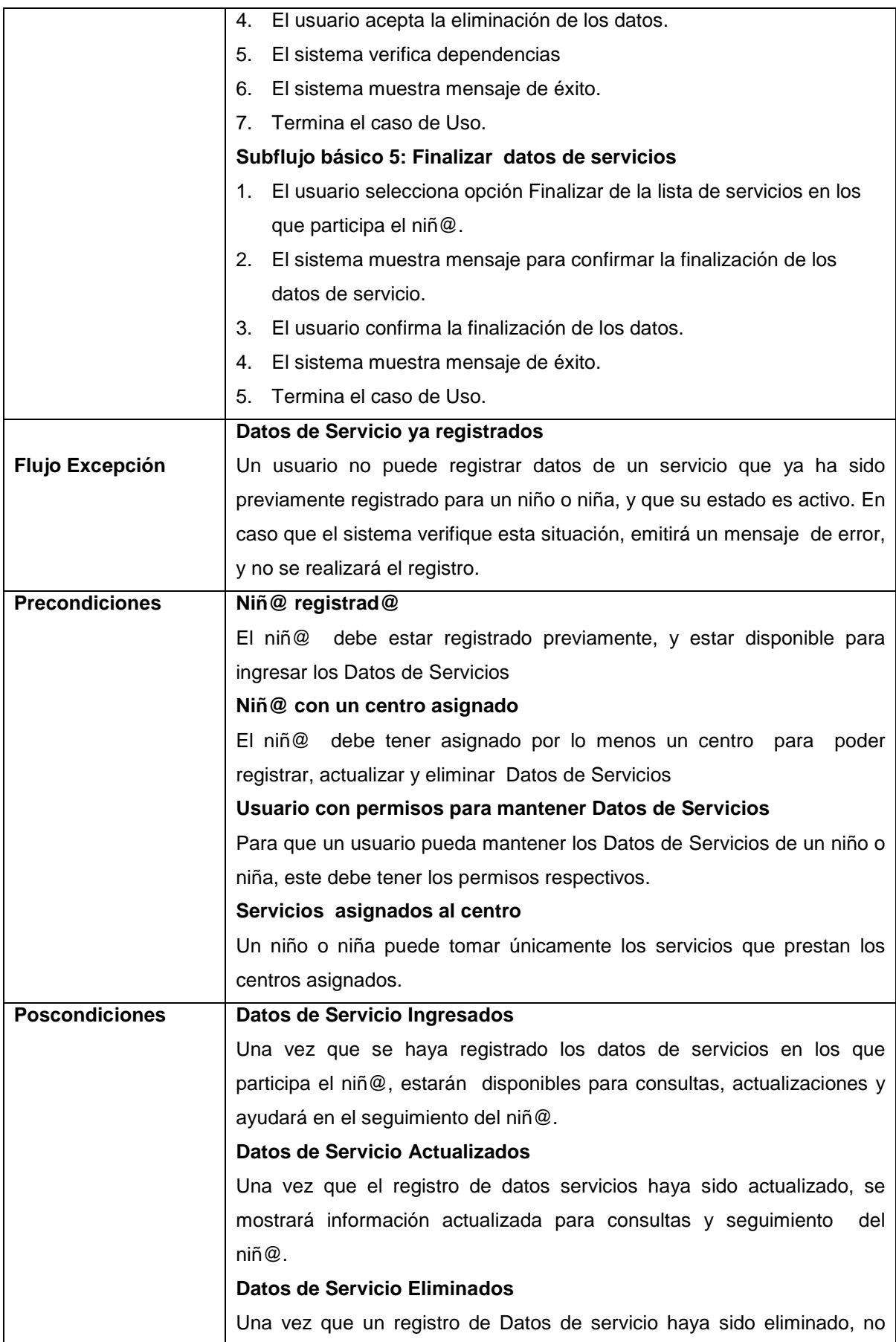

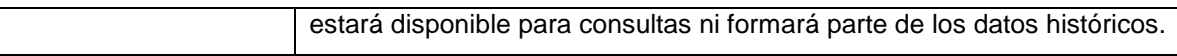

Tabla 2-24 Especificación de Casos de Uso – Mantener Datos de Servicios

# **2.2 DISEÑO**

# **3.2.1 DOCUMENTO DE ARQUITECTURA DE SOFTWARE**

# **2.2.1.1 Introducción**

# *3.2.1.1.1 Propósito*

El propósito de este documento es presentar una visión general y completa de la arquitectura del sistema, usando diversas vistas, para exponer los diferentes aspectos del Sistema Web para la Gestión de Información de la Fundación Proyecto Salesiano "Chicos de la Calle".

# *3.2.1.1.2 Alcance*

Este documento describe la arquitectura de software a través de las vistas de Casos de Uso, Lógica, de Despliegue, de Transición y de Datos.

# **2.2.1.2 Representación de la Arquitectura**

Este documento muestra la arquitectura de software definida para el Sistema Web para la Gestión de Información de la Fundación Proyecto Salesiano "Chicos de la Calle", a través de la descripción de las vistas de Casos de Uso, Lógica de Despliegue y de Implementación.

# **2.2.1.3 Objetivos y Restricciones de la Arquitectura**

A continuación se lista algunos de los requerimientos más significativos para el diseño de la arquitectura del software.

- Utilizaremos la arquitectura MVC (Modelo Vista Controlador) para separar los datos, la interfaz de usuario, y la lógica del negocio.
- La información de los niñ@s de la Fundación es confidencial, el acceso a la misma solo podrá ser realizado por el personal de la Fundación.
- Debido a que la fundación por el momento no cuenta con servidores propios, se contratará un servicio de Hosting.

• Uso de Software Libre

#### **2.2.1.4 Vista de Casos de Uso**

#### **1. Gestión Usuarios**

- a. Mantener Usuarios
- b. Mantener Roles
- c. Mantener Permisos
- d. Buscar Usuario

#### **2. Gestión de Centros y Servicios**

- a. Mantener Centros
- b. Mantener Servicios
- c. Asignar Centro-Servicio

## **3. Gestión de Niñ@s**

- a. Mantener Hoja de Registro
	- i. Mantener Niñ@s
	- ii. Asignar Centro-Niñ@
	- iii. Mantener Familiares
- b. Mantener Datos Escolares
- c. Mantener Datos de Experiencia en Calle
- d. Mantener Datos Laborales
- e. Mantener Datos de Salud
- f. Mantener Datos de Servicios
- g. Buscar Niños

## *3.2.1.4.1 Modelos de Casos de Uso*

## Ver Modelos de Casos de Uso

#### *3.2.1.4.2 Descripción de Casos de Uso*

## **1. Gestión Usuarios**

- a. Mantener Usuarios: Permite el registro, consulta, actualización y eliminación de los usuarios del sistema.
- b. Asignar Centro-Usuario: Consiste en asignar un Usuario a un Centro de la FPSChC<sup>16</sup>
- c. Mantener Roles: Permite registro, consulta, actualización y

 $\overline{a}$ 

<sup>&</sup>lt;sup>16</sup> Fundación Proyecto Salesiano "Chicos de la Calle"

eliminación de los roles del sistema.

- d. Mantener Permisos: Permite agregar o quitar funcionalidades a un rol específico, adicionalmente posibilita la actualización de los permisos sobre dicha funcionalidad.
- e. Buscar Usuario: Busca usuarios, según un criterio de búsqueda.

## **2. Gestión de Centros y Servicios**

- a. Mantener Centros: Permite el registro, consulta, actualización y eliminación de los Centros de la FPSChC.
- b. Mantener Servicios: Permite el registro, consulta, actualización y eliminación de los Servicios que brinda la FPSChC.
- c. Asignar Centro-Servicio: Consiste en asignar Servicios a los diferentes Centros de la FPSChC.

## **3. Gestión de Niñ@s**

- a. Mantener Hoja de Registro
	- i. Mantener Niñ@s: Permite el registro, consulta, actualización y eliminación de un niño o niña de la FPSChC.
	- ii. Asignar Centro-Niñ@: Consiste en asignar un niño o niña a uno o varios Centro de la FPSChC según corresponda.
	- iii. Mantener Familiares: Permite el registro, consulta, actualización y eliminación de familiares un niño o niña registrado.
- b. Mantener Datos Escolares: Registra, consulta, actualiza y elimina Datos Escolares de un niño o una niña de la FPSChC.
- c. Mantener Datos de Experiencia en Calle: Registra, consulta, actualiza y elimina Datos de la experiencia en calle que tiene un niño o una niña de la FPSChC.
- d. Mantener Datos Laborales: Registra, consulta, actualiza y elimina los datos laborales que tiene un niño o una niña de la FPSChC.
- e. Mantener Datos de Salud: Registra, consulta, actualiza y elimina datos de Atenciones Médicas, además permite agregar o quitar enfermedades o alergias que tiene el niño o la niña de la FPSChC.
- f. Mantener Datos de Servicios: Consiste en registrar los servicios que un niño o una niña están tomando en un centro de la Fundación.
- g. Buscar Niños: Busca niños y niñas registrados de acuerdo a un

criterio de búsqueda, en un determinado Centro de la FPSChC.

## **2.2.1.5 Vista Lógica**

#### *3.2.1.5.1 Vista General*

En esta vista se presenta los paquetes más importantes del modelo de diseño: Presentación, contiene todas interfaces de usuario, Controlador, contiene las clases encargadas de la funcionalidad del sistema, y Persistencia, contiene las clases que reflejan la estructura de la Base de Datos y nos ayuda a controlar la integridad de los datos. En cada paquete se presenta un diagrama de clases con sus respectivos atributos y operaciones. Adicionalmente se muestra el Paquete de Dominio, en donde se expone la organización de las clases en los diferentes módulos del sistema.

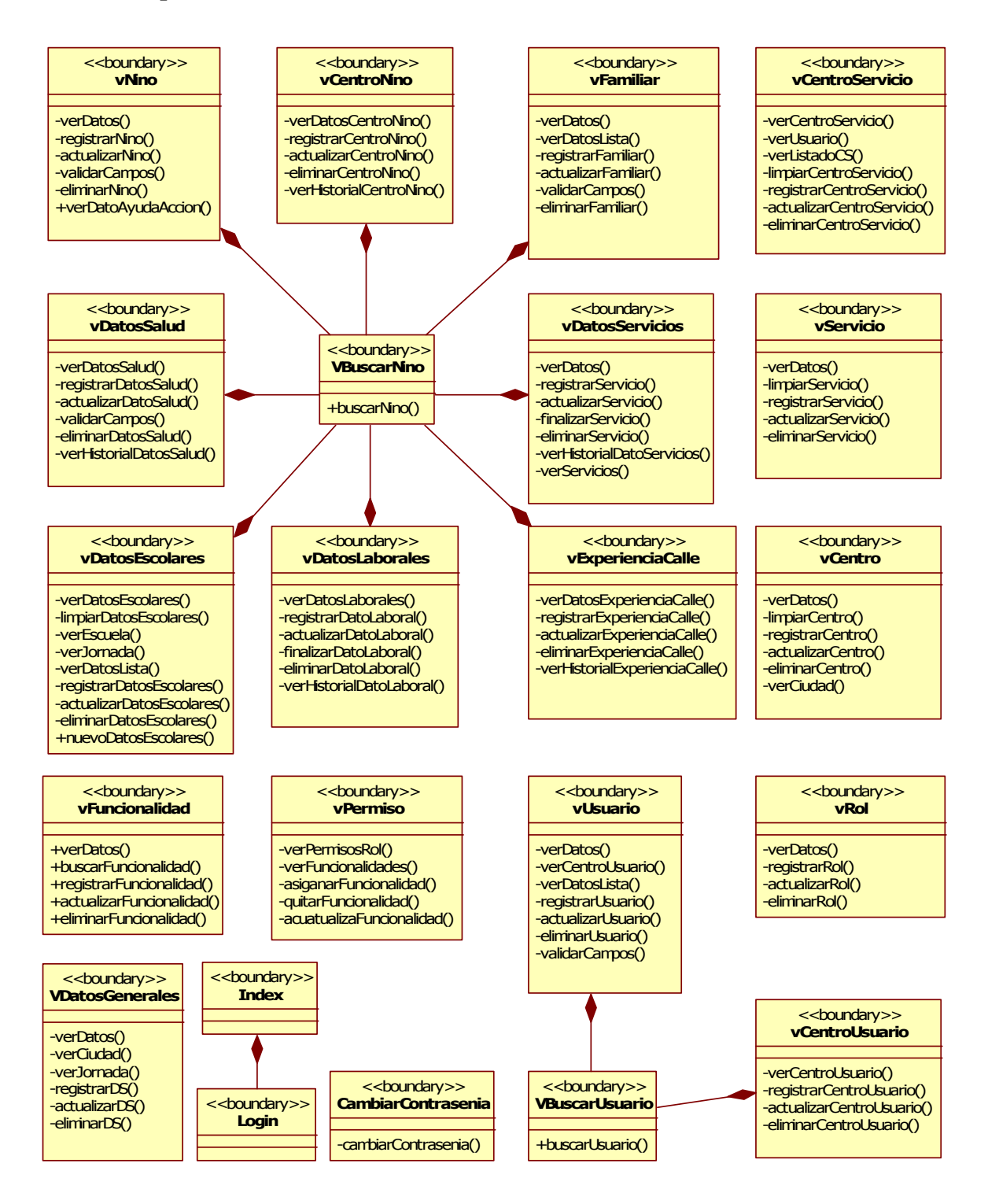

Figura 2-7: Diagrama de Clases de Presentación

A continuación se presenta un listado de las clases de Presentación (vistas o interfaces) mas importantes del sistema, y una breve descripción de las mismas.

- **VUsuario:** Permite el registro, consulta, actualización y eliminación de los usuarios del sistema.
- **VCentroUsuario:** En esta interfaz el usuario podrá asignar un Usuario a un Centro de la FPSChC
- **VBuscarUsuario:** Busca usuarios, según un criterio de búsqueda, esta interfaz se encuentra incluida en las vistas: VUsuario y VCentroUsuario
- **VPermiso:** Permite agregar o quitar funcionalidades a un rol específico y adicionalmente posibilita la actualización de los permisos sobre dicha funcionalidad.
- **VRol:** Permite registro, consulta, actualización y eliminación de los roles del sistema
- **VCentro;** Permite el registro, consulta, actualización y eliminación de un Centro de la FPSChC".
- **VServicio:** Permite el registro, consulta, actualización y eliminación de los Servicios que brinda la FPSChC
- **VCentroServicio:** En esta interfaz el usuario podrá relacionar uno o varios Servicios a un Centro, también permitirá eliminar dichas relaciones.
- **VNino:** Permite el registro, consulta, actualización y eliminación un niño o niña de la Fundación Proyecto Salesiano "Chicos de la Calle".
- **VCentroNino:** En esta interfaz, un educador podrá asignar un niño o niña a uno o más centros de la  $FPSChC^{17}$
- **VFamiliar:** Permite el registro, consulta, actualización y eliminación de familiares de los niños o niñas registrados.
- **VBuscar:** Busca los niños y niñas registrados de acuerdo a un criterio de búsqueda, en un centro especifico. Esta interfaz está incluida en las vistas: VNino, VCentroNino, VFamiliar, VDatosSalud, VDatosEscolares, VDatosLaborales, VExperienciaCalle y VDatosServicios.

 $\overline{a}$ 

<sup>&</sup>lt;sup>17</sup> Fundación Proyecto Salesiano "Chicos de la Calle"

- **VDatosSalud:** Permite el registro, consulta, actualización y eliminación de las atenciones médicas que ha recibido un niño o niña registrado, también permite agregar o quitar alergias y enfermedades que el niño o niña tenga.
- **VDatosServicios:** Permite el registro, consulta, finalización y eliminación de los Datos de los diferentes Servicios que recibe un niño o niña en los Centros de la FPSChC.
- **VDatosEscolares:** Permite el registro, consulta, actualización y eliminación de los Datos Escolares del niño o niña en cada Año Lectivo.
- **VDatosLaborales:** Permite el registro, consulta, actualización, finalización y eliminación de los Datos Laborales del niño o niña por cada actividad Laboral que ellos realicen. Se lleva un control del inicio y fin de la actividad laboral.
- **VExperienciaCalle:** En esta interfaz se puede registrar, consultar, actualizar y eliminar los Datos de la Situación que tiene el niño o niña en la calle.

## *3.2.1.5.3 Paquete Controlador*

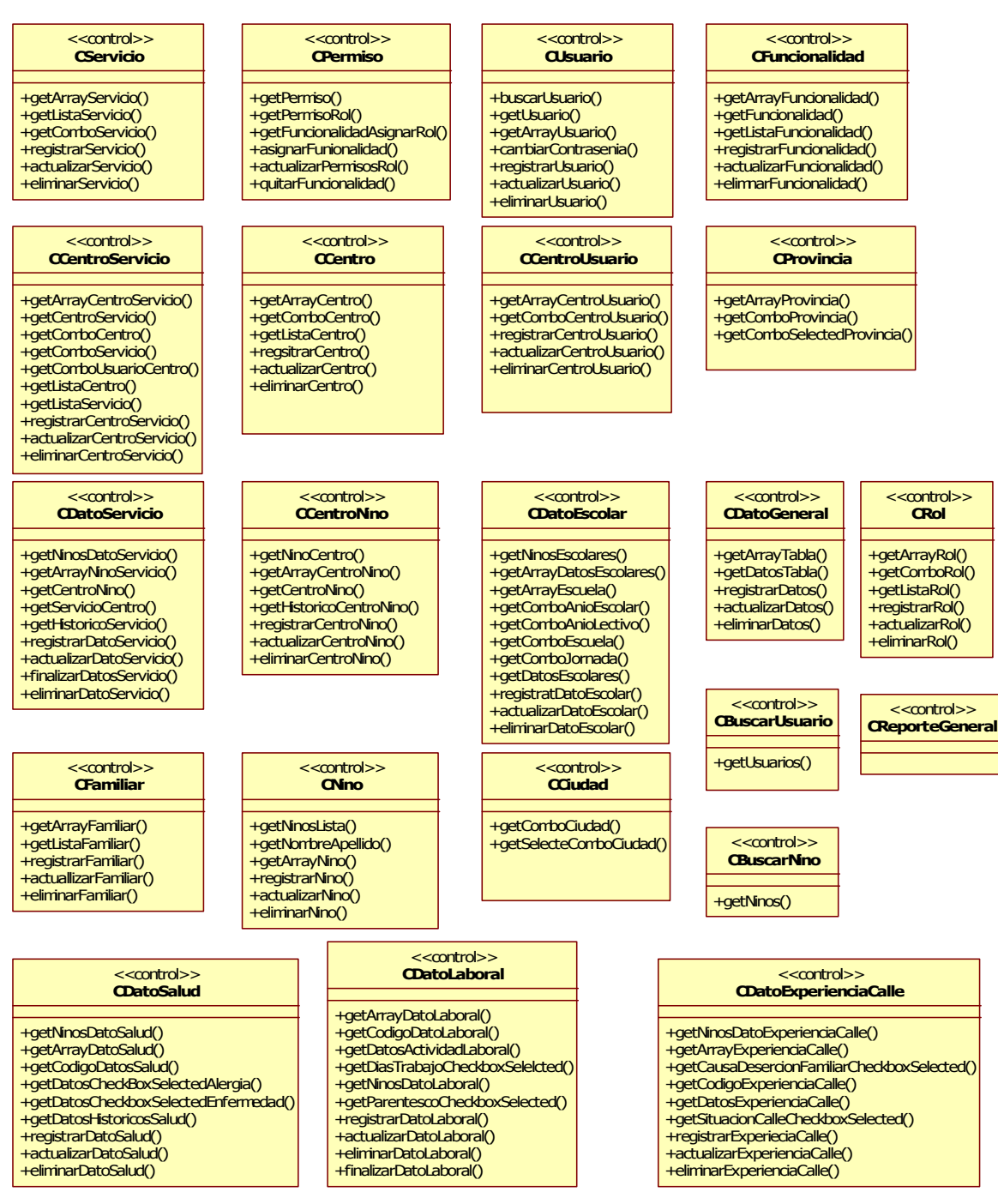

Figura 2-8: Diagrama de Clases de Control

Cada una de las clases que se presentan en este paquete corresponde a las vistas que se mostraron en el paquete de presentación, y son las encargadas del control de la funcionalidad de las interfaces.

*3.2.1.5.4 Paquete de Persistencia*

Figura 2-9: Diagrama de Clases de Persistencia

A continuación se presenta un listado de las clases de Persistencia más importantes del sistema, y una breve descripción de las mismas.

- **MUsuario:** Personal de la Fundación registrado como usuario del sistema.
- **MCargo:** Cargo del usuario en un centro de Fundación
- **MEstadoCivil:** Estado Civil de los usuarios del sistema y de los familiares registrados de los niños y niñas de la Fundación.
- **MRol:** Rol que tiene un usuario dentro del sistema.
- **MFuncionalidad:** Funcionalidad o tarea que puede realizar un usuario en el sistema.
- **MPermiso:** Relación entre usuarios y funcionalidades, en donde se determina si el usuario puede consultar, registrar, actualizar o eliminar.
- **MCentro:** Centro que forma parte de la Fundación.
- **Mservicio:** Servicio que presta la fundación en sus diferentes centros, como parte de un proyecto de la misma.
- **MNino:** Niño o Niña que pertenece a la Fundación Proyecto Salesiano "Chicos de la Calle"
- **MFamiliar:** Familiar de un niño o niña de la fundación, con quien contactar si es necesario.
- **MServicioBásico:** Servicio básico que tiene el lugar de residencia de un niño o niña de la fundación.
- **MParentesco:** Relación que un niño o niña tiene con un familiar o persona cercana.
- **MSexo:** Genero de un usuario del sistema, niño o niña que pertenece a la fundación así como de sus familiares.
- **MTipoFamilia:** Representa una clasificación de tipos de familias utilizada por la Fundación.
- **MTipoSangre:** Tipo de Sangre de un niño o niña que pertenece a la fundación.
- **MTipoCasa:** Define el material de la casa de un niño o niña de la fundación (bloque, ladrillo, caña, madera, mixta.)
- **MEstadoCasa:** Representa el estado de la casa en la que vive o vivía el niño o niña (propia, arrendada, prestada)
- **MDatoEscolar:** Registro de los Datos Escolares de un niño o niña en un Año lectivo.
- **MEscuela:** Escuelas a las que acuden los niños y niñas de la fundación.
- **MJornada:** Jornada que tiene una escuela (matutina, vespertina, nocturna, otro.)
- **MAnioLectivo:** Periodo lectivo (ej. 2007-2008).
- **MAnioEscolar:** Último Año Escolar que un niño o niña tiene aprobado.
- **MActividadLaboral:** Representa las actividades laborales que realiza un niño o niña de la fundación.
- **MCondicion:** Representa las condiciones en las que un niño o niña realiza una actividad laboral.
- **MDatoExperienciaCalle:** Registro de los Datos de la situación del niño en la calle.
- **MCausaDesercionFamiliar:** Razón por la que un niño o niña abandonó su hogar.
- **MAtencionMedica:** Registro de una consulta médica a la que acudió un niño o niña de la Fundación
- **MTipoAtencion:** Tipo de consulta médica a la que se sometió un niño o niña de la fundación.
- **MAlergia:** Alergia que un niño o niña tiene a un medicamento, sustancia, animal.
- **MEnfermedad:** Enfermedad que un niño o niña tiene.
- **MNinoServicio:** Relación entre niños y niñas de la fundación y los servicios que presta la misma en sus centros respectivos.
- **MNinoServicioObservacion:** Observación que se realiza en las diferentes actividades que realiza un niño en un servicio al que esté asignado.

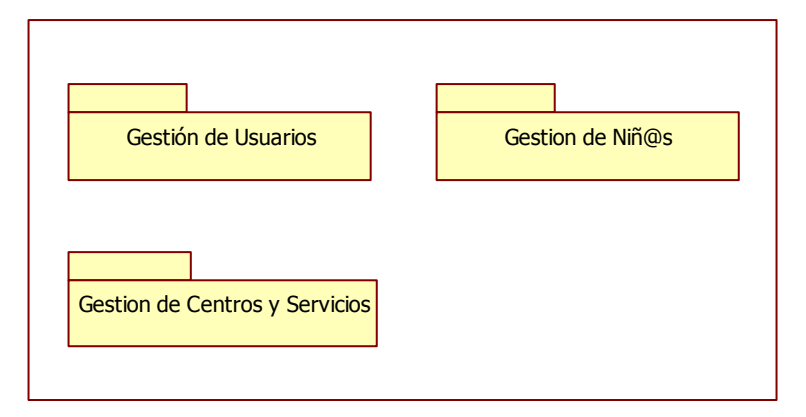

Figura 2-10: Paquete de Dominio - Principal

# **Gestión de Usuarios**

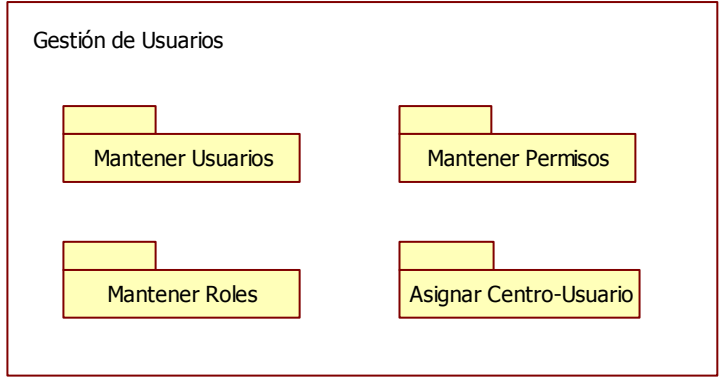

Figura 2-11: Paquete de Dominio – Gestión de Usuarios

# **Gestión de Centros y Servicios**

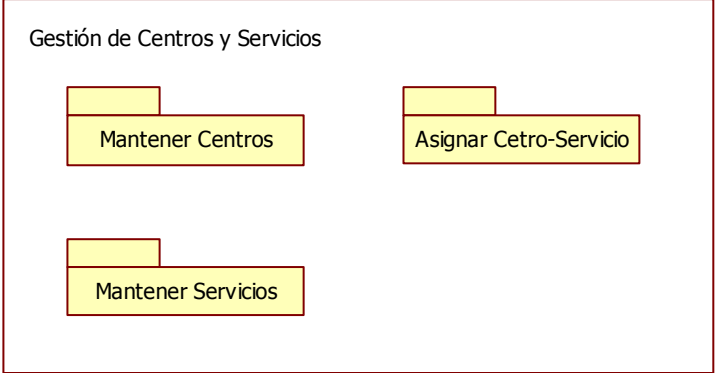

Figura 2-12: Paquete de Dominio – Gestión de Centros y Servicios

#### **Gestión de Niñ@s**

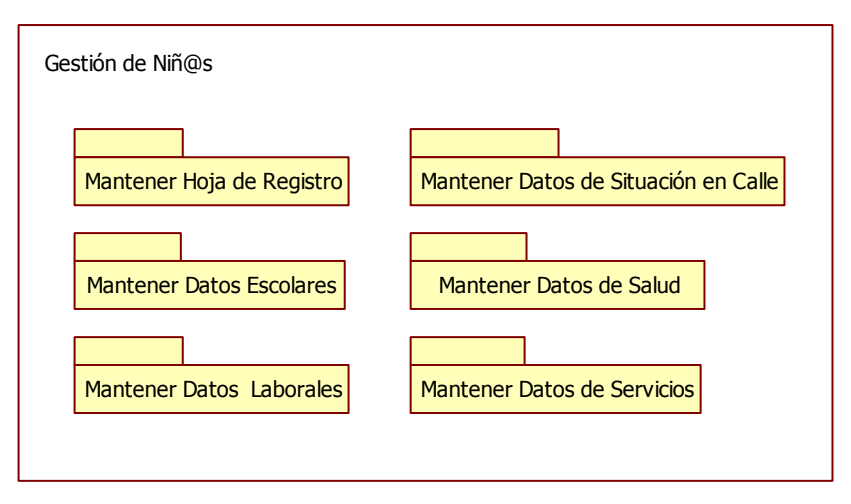

Figura 2-13: Paquete de Dominio – Gestión de Niñ@s

## **2.2.1.6 Vista de Despliegue**

El sistema Web para la Gestión de Información de Niños de la Fundación Proyecto Salesiano "Chicos de la Calle", podrá ser accedido por los usuarios a través de una conexión a Internet. El sistema estará alojado en un Servidor Web, el cual interactuará con una Base de Datos (de preferencia en un servidor independiente). Ya que la fundación no cuenta con servidores propios, se contratará un servicio de Host.

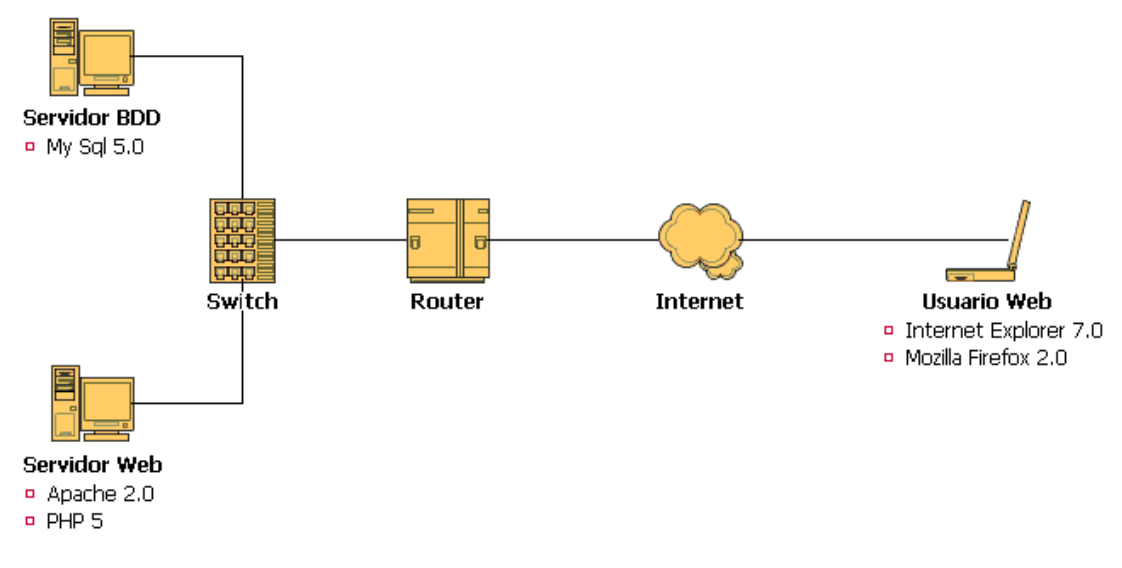

Figura 2-14: Diagrama de Despliegue

# **2.2.1.7 Vista de Transición**

# *3.2.1.7.1 Capas*

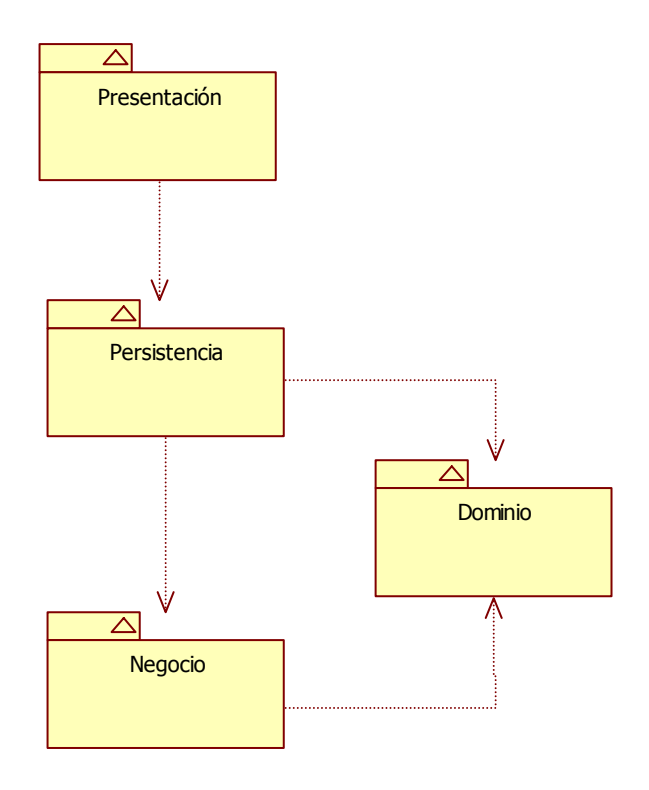

Figura 2-15: Diagrama de Interacción entre Capas

# **2.2.1.8 Vista de Datos**

Figura 2-16 Modelo de Datos- Físico

# **3.2.2 REALIZACIÓN DE CASOS DE USO**

En esta sección se presentarán los diagramas de actividad de los casos de uso más representativos del sistema, los diagramas de secuencia de sus flujos básicos y su interfaz. Los casos de uso seleccionados se resaltan en la siguiente lista:

## **1. Gestión Usuarios**

## a. Mantener Usuarios

- b. Mantener Roles
- c. Mantener Permisos
- d. Buscar Usuario

# **2. Gestión de Centros y Servicios**

- a. Mantener Centros
- b. Mantener Servicios
- c. Asignar Centro-Servicio

# **3. Gestión de Niñ@s**

a. Mantener Hoja de Registro

# i. Mantener Niñ@s

- ii. Asignar Centro-Niñ@
- iii. Mantener Familiares
- b. Mantener Datos Escolares
- c. Mantener Datos de Experiencia en Calle
- d. Mantener Datos Laborales
- e. Mantener Datos de Salud
- f. Mantener Datos de Servicios
- g. Buscar Niños
- h. Mantener Datos Laborales

La realización de los casos de uso no presentados en esta sección, se encuentran en el **ANEXO DIGITAL**, en la documentación de RUP

#### **2.2.2.1 Buscar Usuarios**

#### *3.2.2.1.1 Diagrama de Actividad*

### **Flujo Básico – Buscar usuario**

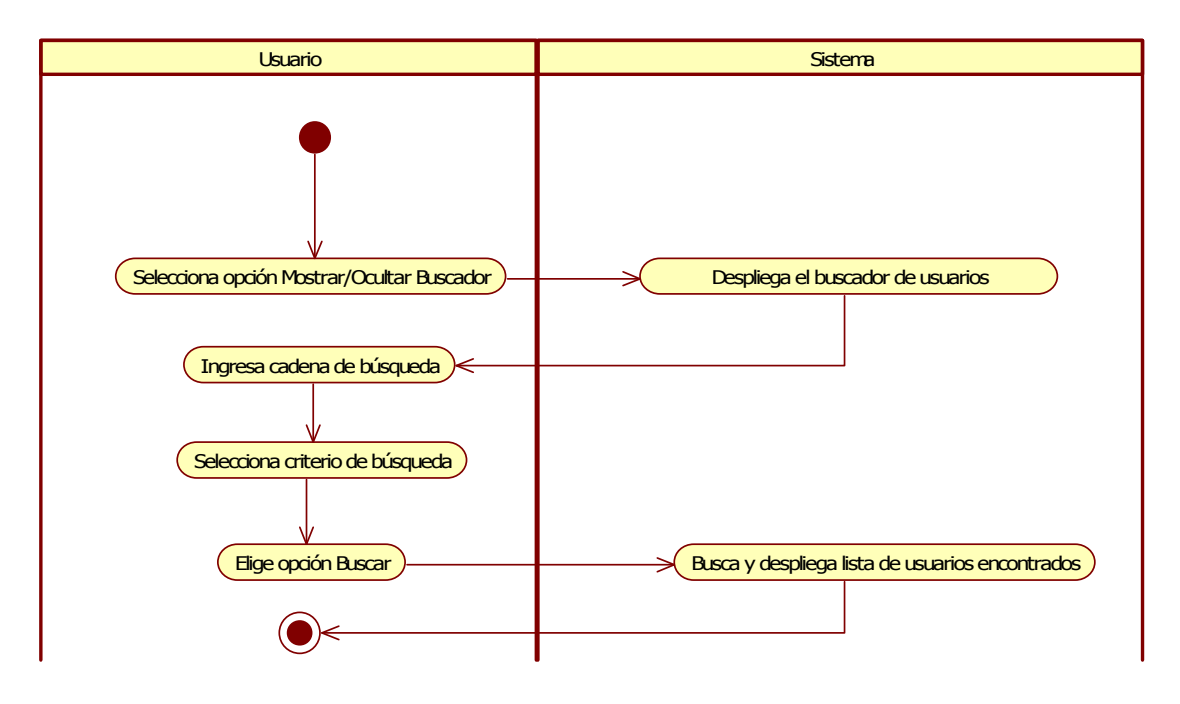

Figura 2-17 Diagrama de Actividad – Flujo Básico Buscar usuario

## *3.2.2.1.2 Diagrama de Secuencia*

## **Flujo Básico Buscar usuario**

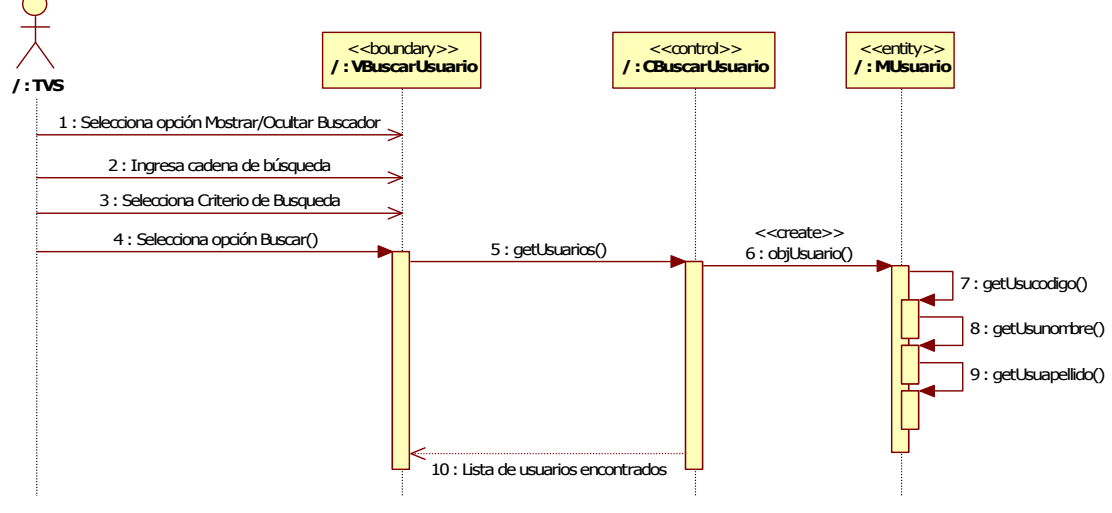

Figura 2-18 Diagrama de Secuencia – Flujo Básico Buscar usuario

## *3.2.2.1.3 Interfaz Gráfica del Usuario*

| <b>Mostrar/Ocultar Buscador</b>                                                                                 |                                          |                                               |                      |                     |
|----------------------------------------------------------------------------------------------------|------------------------------------------|-----------------------------------------------|----------------------|---------------------|
| <b>Usuarios Encontrados</b><br>Adriano Guagalango<br>_<br>Andrea Chavez<br>Ξ<br>Carla Rosero<br>Marco Fernandez | ▲<br>Buscar:<br>$\overline{\phantom{a}}$ | * Ver Todos<br>O Por Nombre    O Por Apellido | Seleccione<br>Centro | Seleccione<br>Busca |

Figura 2-19 Interfaz Gráfica: Buscar Usuarios

## **2.2.2.2 Mantener Usuarios**

## *3.2.2.2.1 Diagramas de Actividad*

## **Subflujo Básico 1: Registrar usuario**

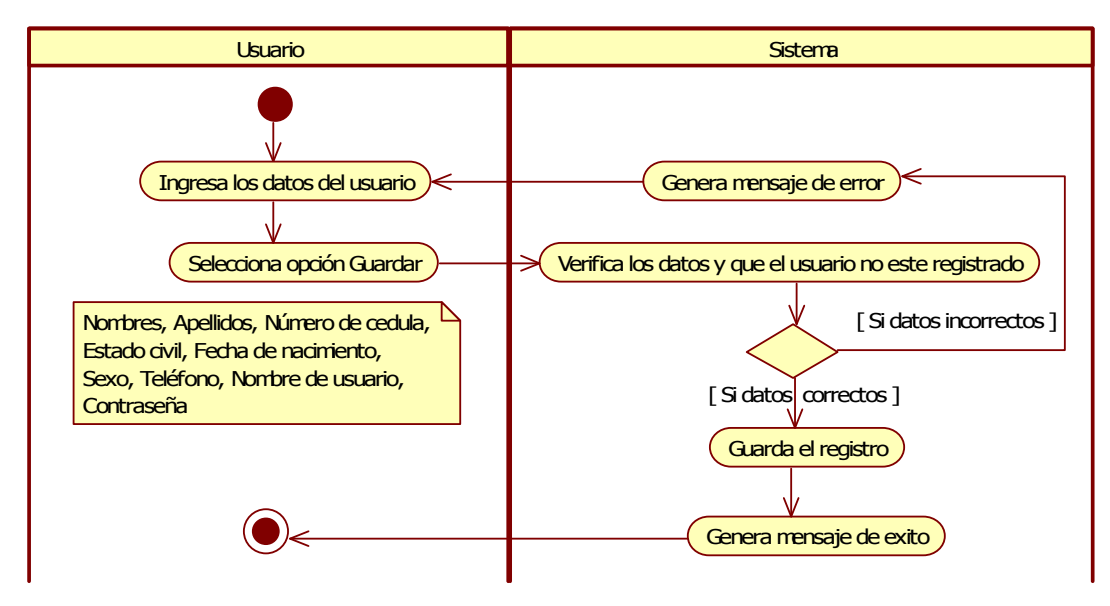

Figura 2-20 Diagrama de Actividad – Subflujo Básico: Registrar usuario

## **Subflujo Básico 2: Actualizar usuario**

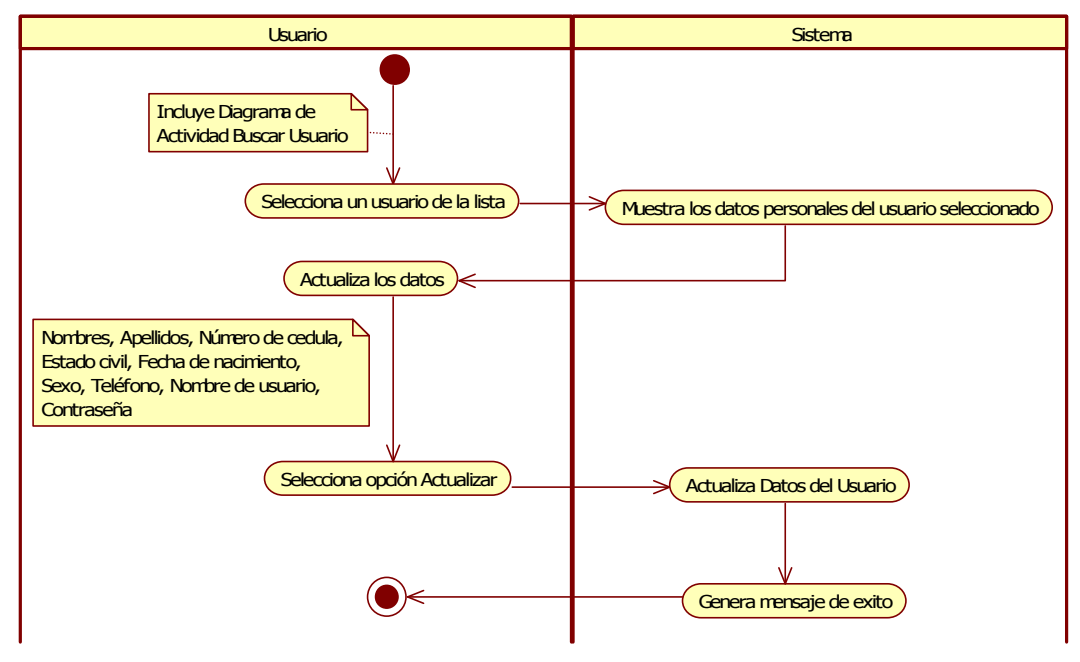

Figura 2-21 Diagrama de Actividad – Subflujo Básico: Actualizar usuario

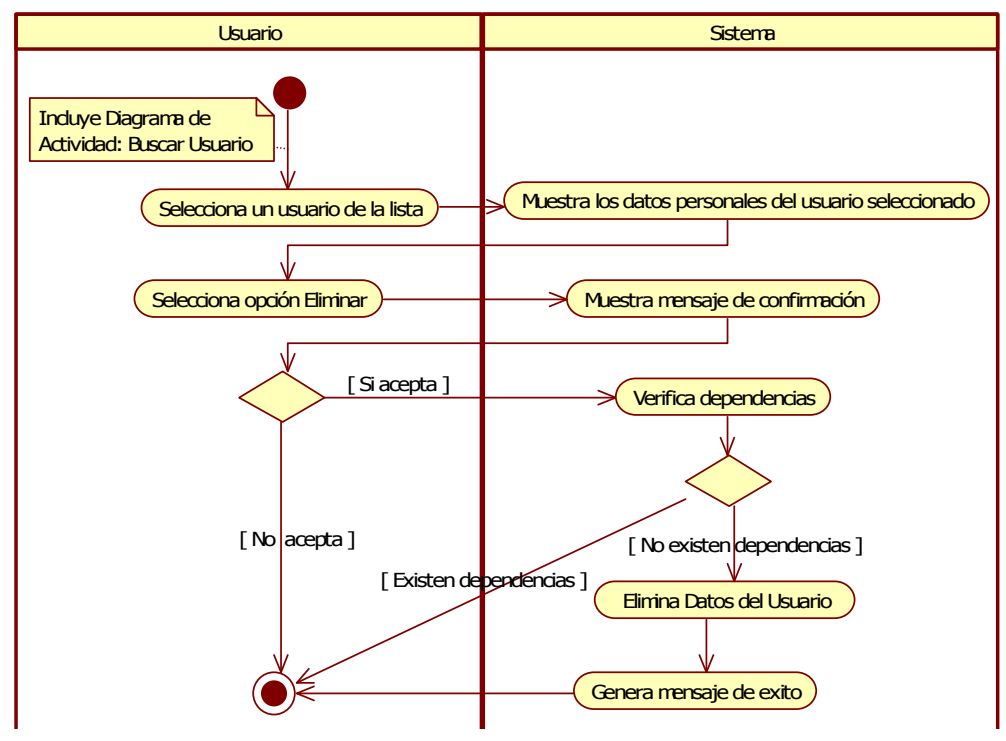

## **Subflujo Básico 3: Eliminar usuario**

Figura 2-22 Diagrama de Actividad – Subflujo Básico: Eliminar usuario

## *3.2.2.2.2 Diagramas de Secuencia*

## **Flujo Básico: Mantener Usuarios**

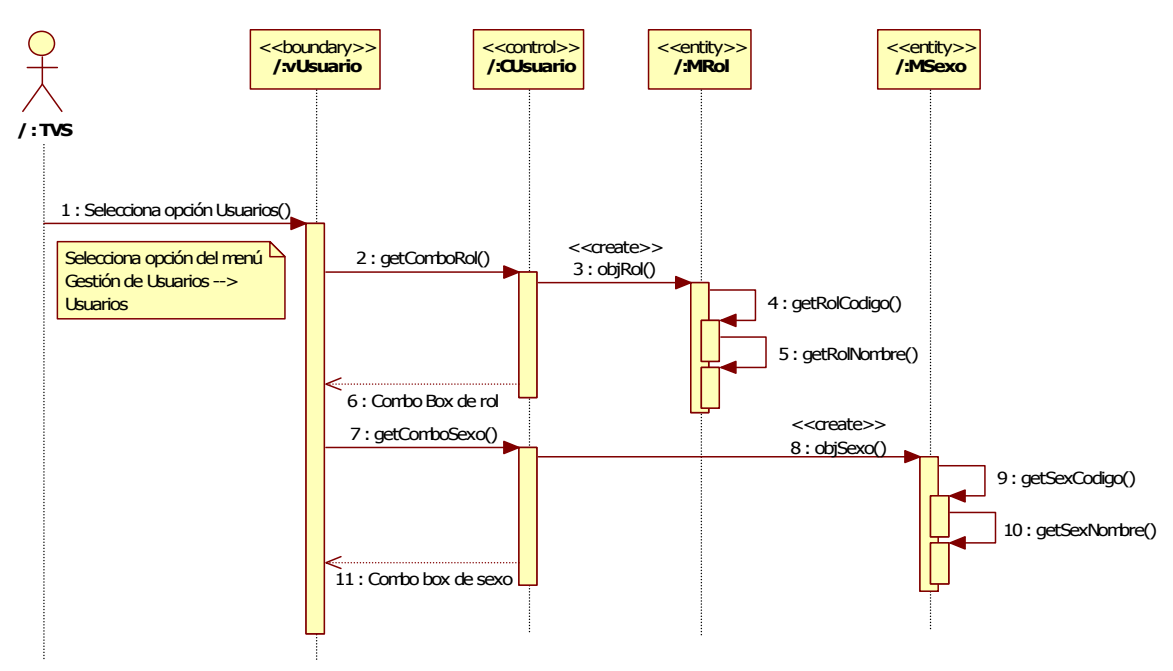

Figura 2-23 Diagrama de Secuencia – Flujo Básico: Mantener usuarios

## **Flujo Básico: Registrar usuario**

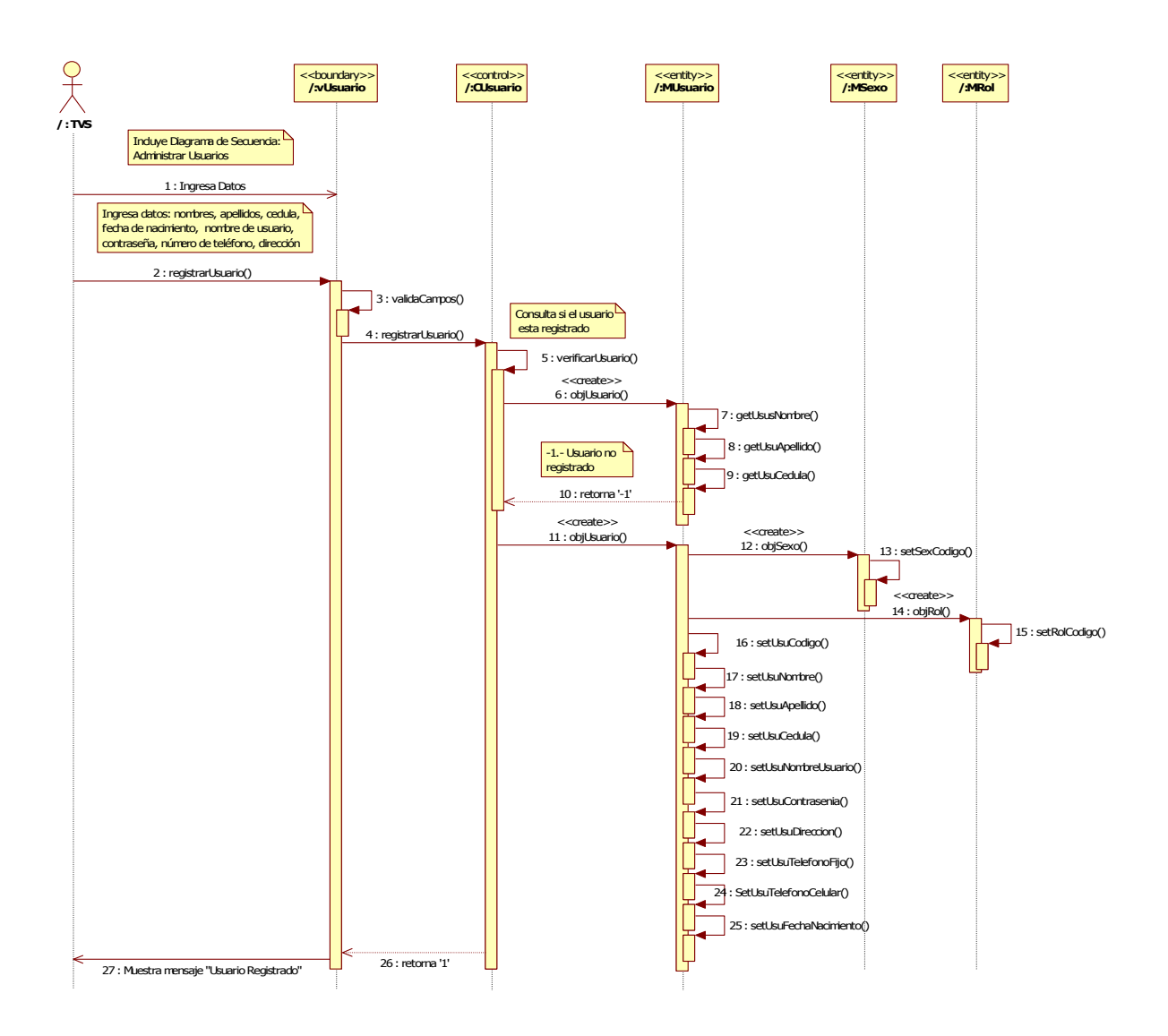

Figura 2-24 Diagrama de Secuencia – Subflujo Básico: Registrar usuario

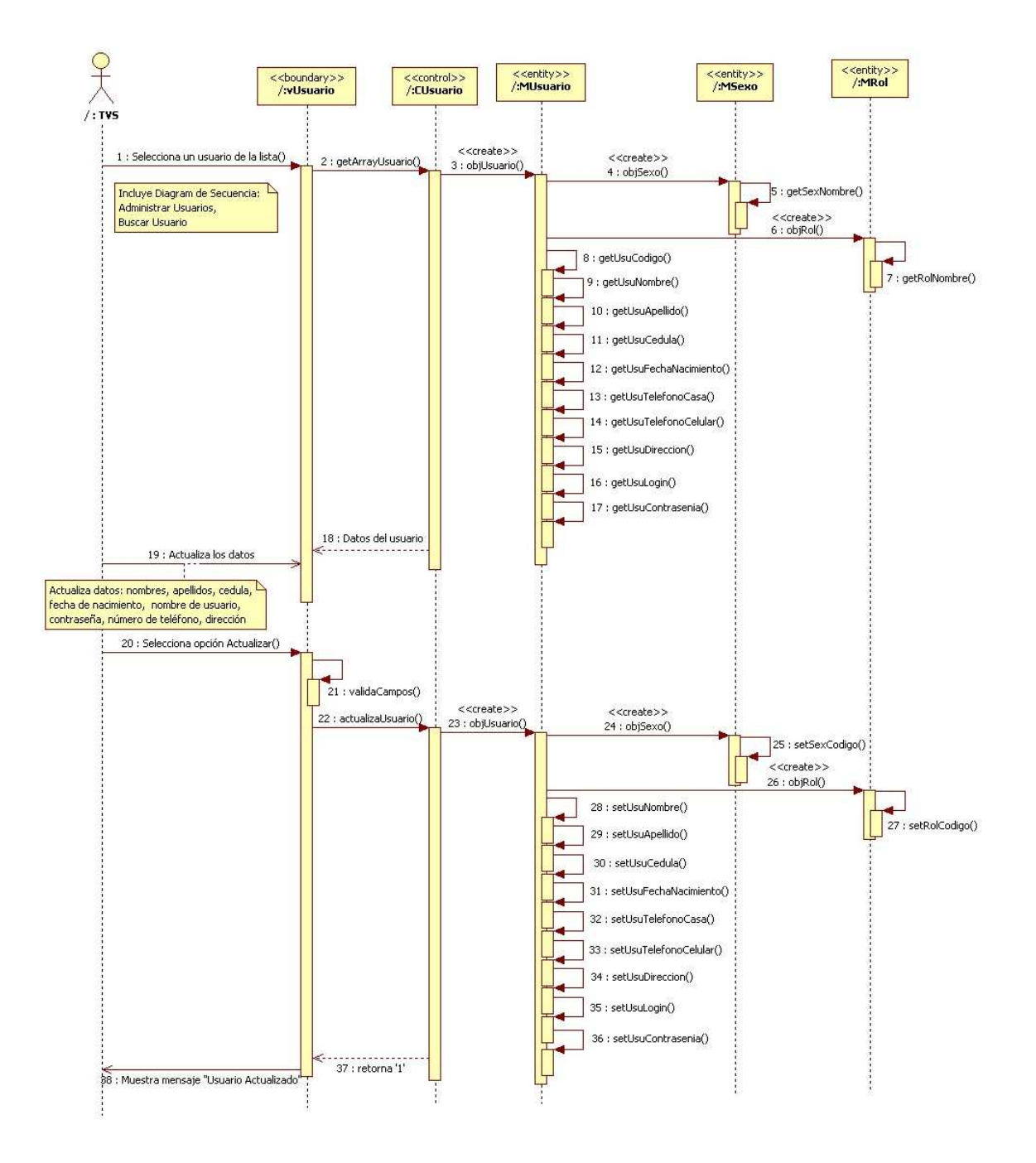

Figura 2-25 Diagrama de Secuencia – Subflujo Básico: Actualizar usuario

## **Flujo Básico: Eliminar usuario**

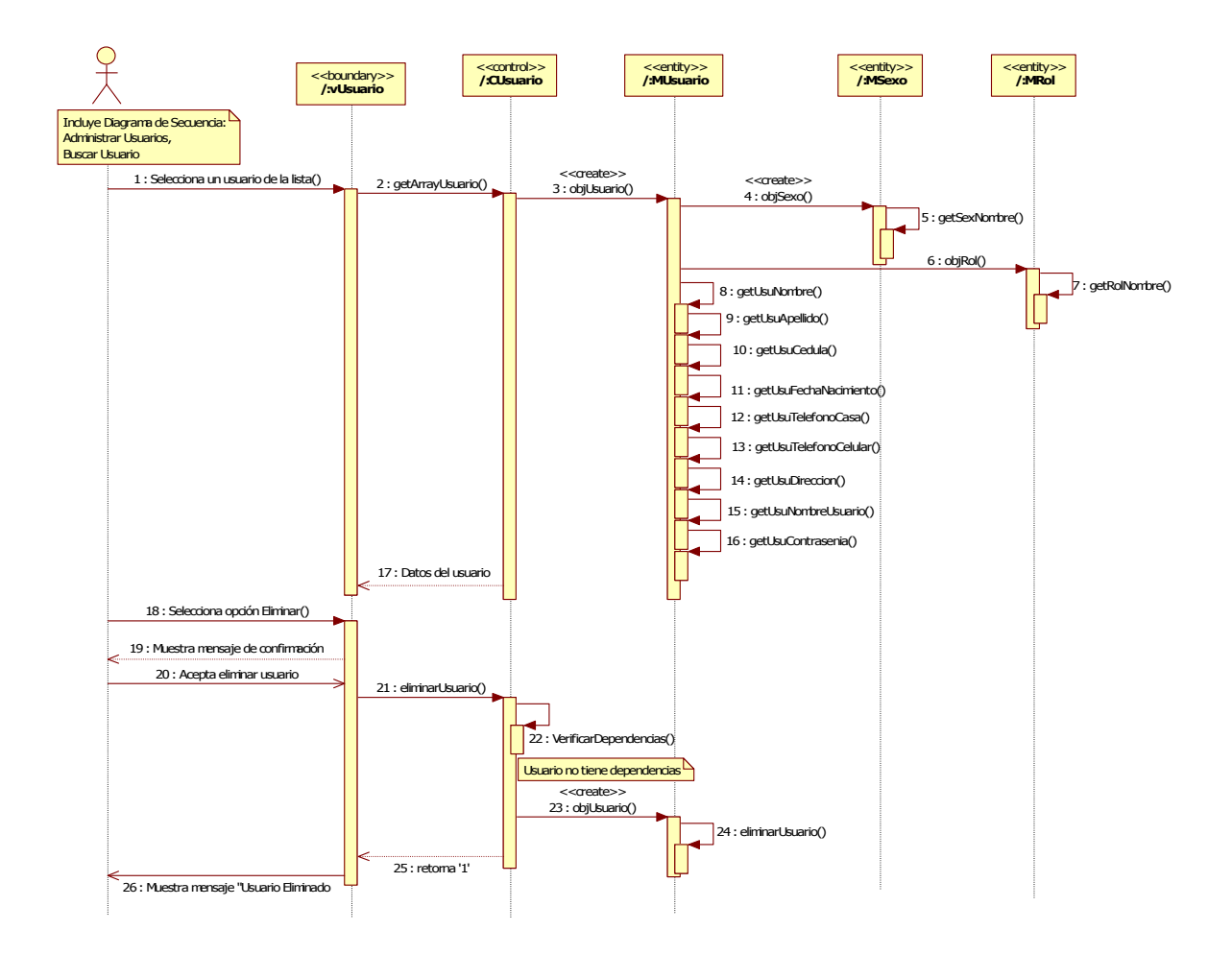

Figura 2-26 Diagrama de Secuencia – Subflujo Básico: Eliminar usuario

*3.2.2.2.3 Interfaz Gráfica del Usuario*

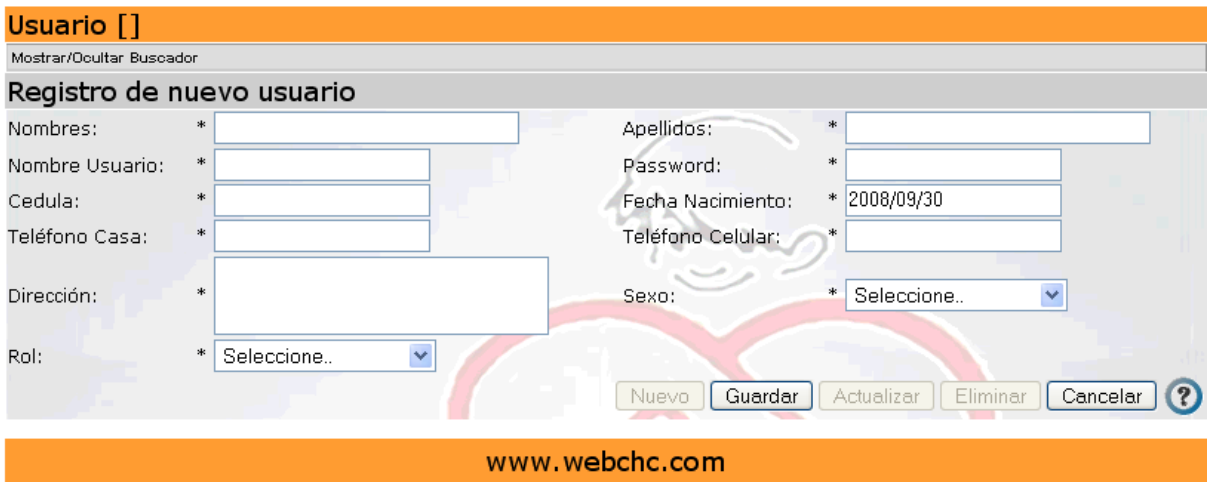

Figura 2-27 Interfaz Gráfica: Mantener Usuarios

## **2.2.2.3 Mantener Centros**

## *3.2.2.3.1 Diagramas de Actividad*

#### **Flujo Básico: Mantener Centros**

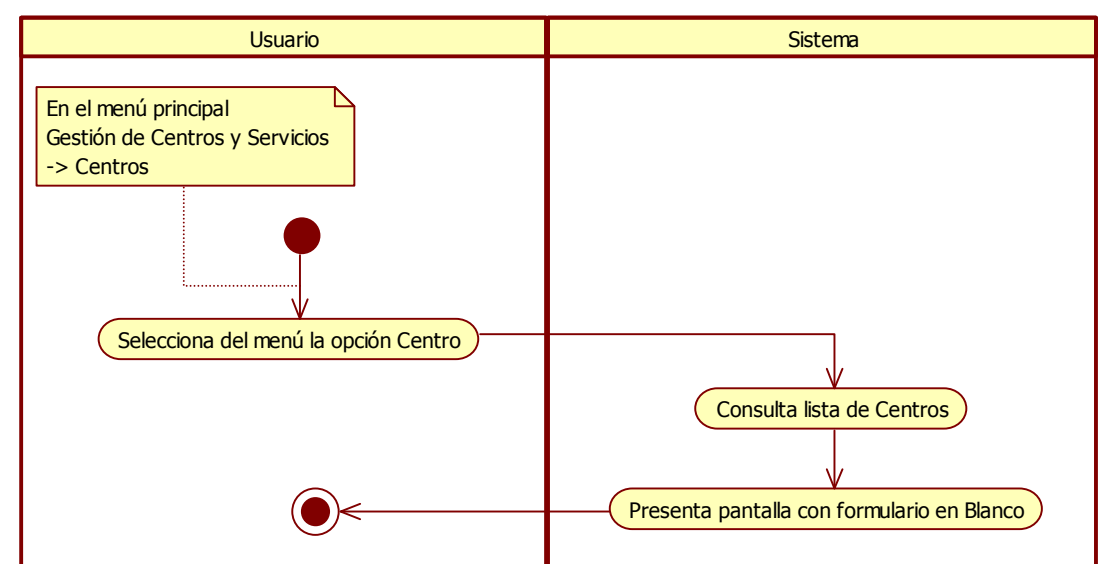

Figura 2-28 Diagrama de Actividad – Flujo Básico Mantener Centros

# **Subflujo Básico 1: Registrar Centro**

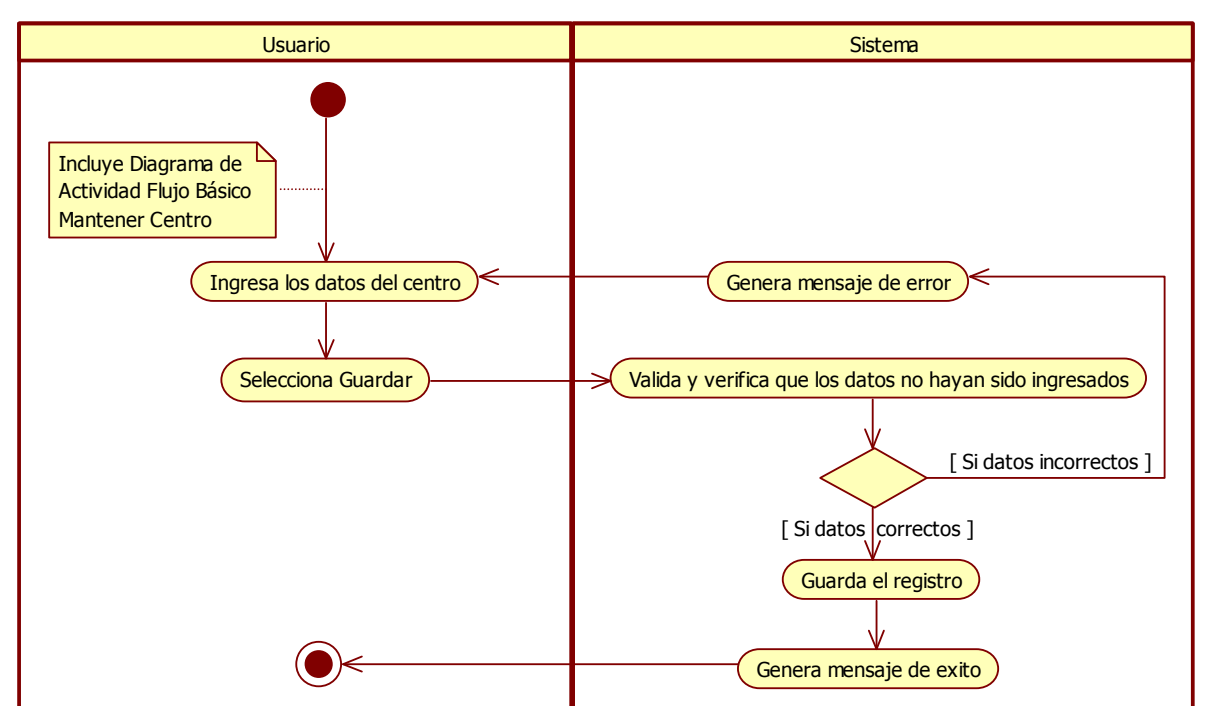

Figura 2-29 Diagrama de Actividad – Subflujo Básico 1: Registrar Centro

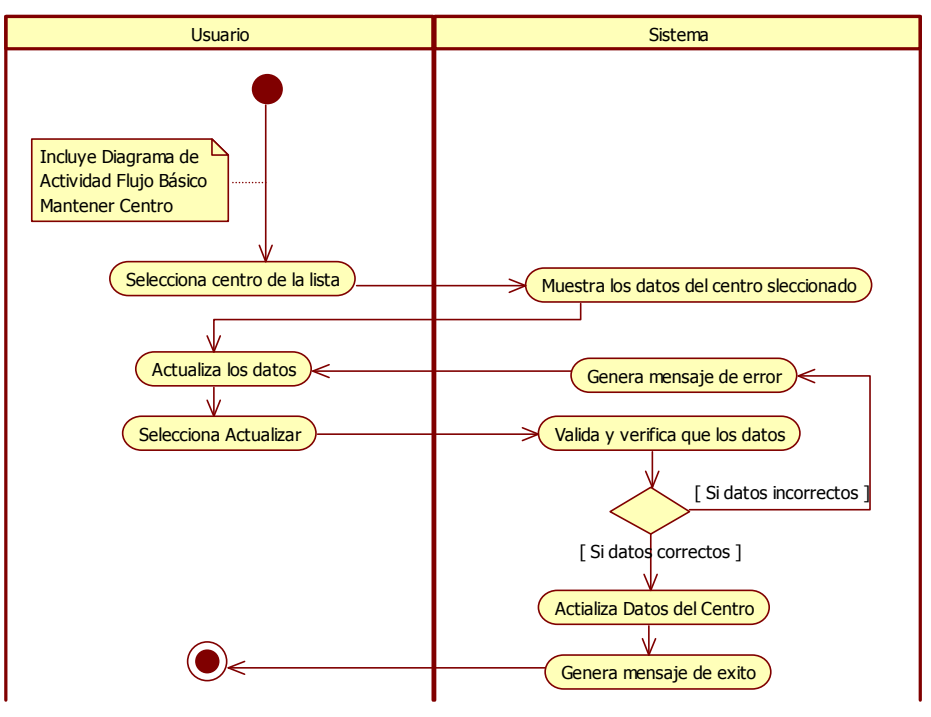

#### **Subflujo Básico 2: Actualizar Centro**

Figura 2-30 Diagrama de Actividad – Subflujo Básico 2: Actualizar Centro

#### **Subflujo Básico 3: Eliminar Centro**

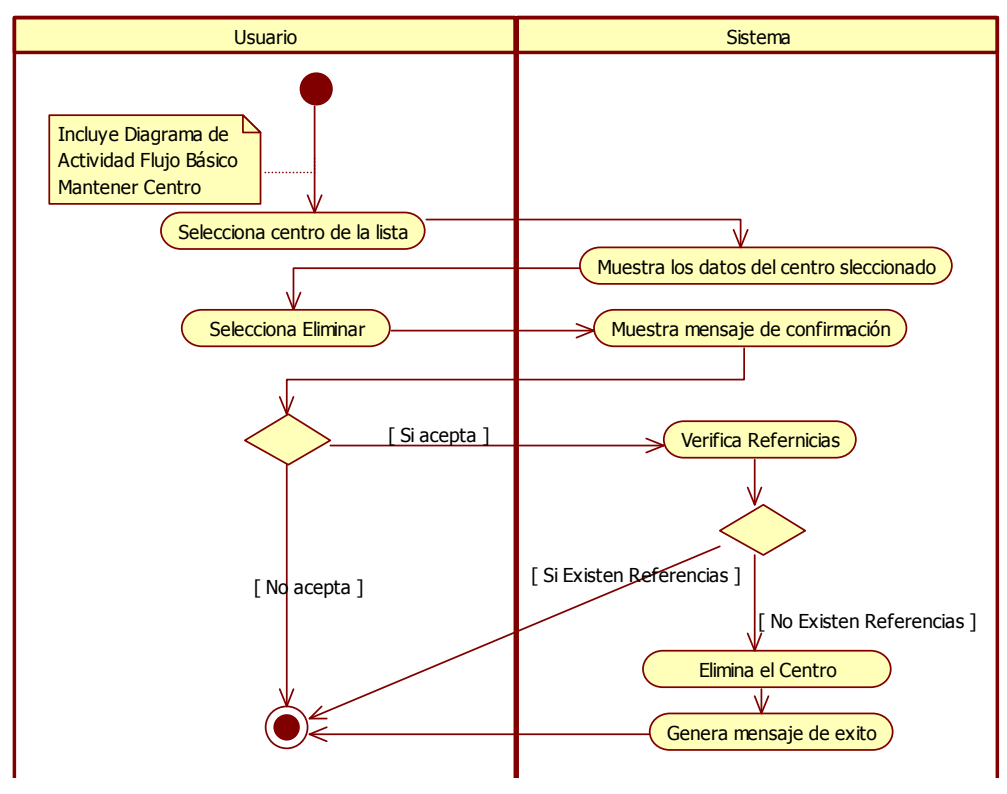

Figura 2-31 Diagrama de Actividad – Subflujo Básico 3: Eliminar Centro

#### *3.2.2.3.2 Diagramas de Secuencia*

#### **Flujo Básico: Mantener Centros**

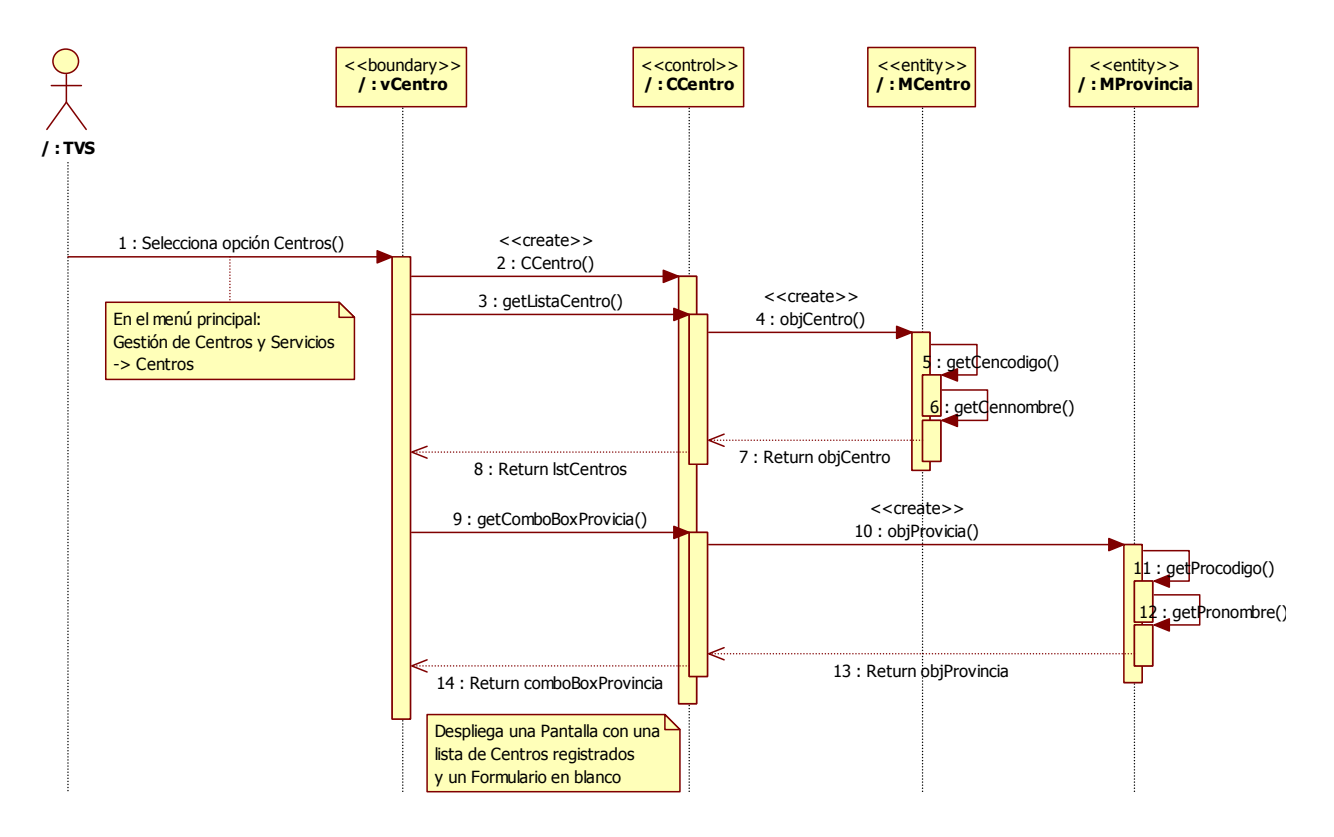

Figura 2-32 Diagrama de Secuencia – Flujo Básico: Mantener Centros

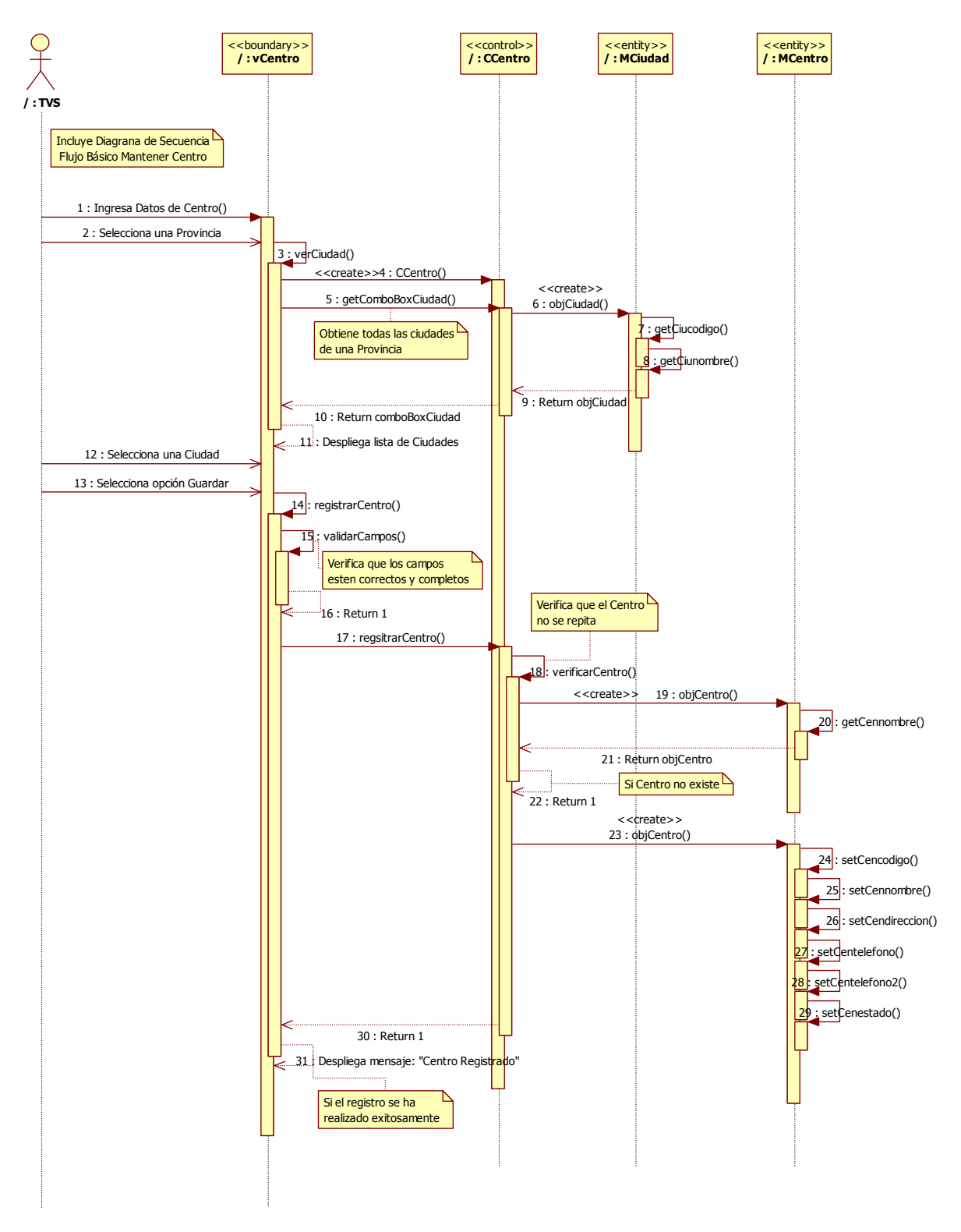

# **Subflujo Básico 1: Registrar Centro**

Figura 2-33 Diagrama de Secuencia – Subflujo Básico 1: Registrar Centro

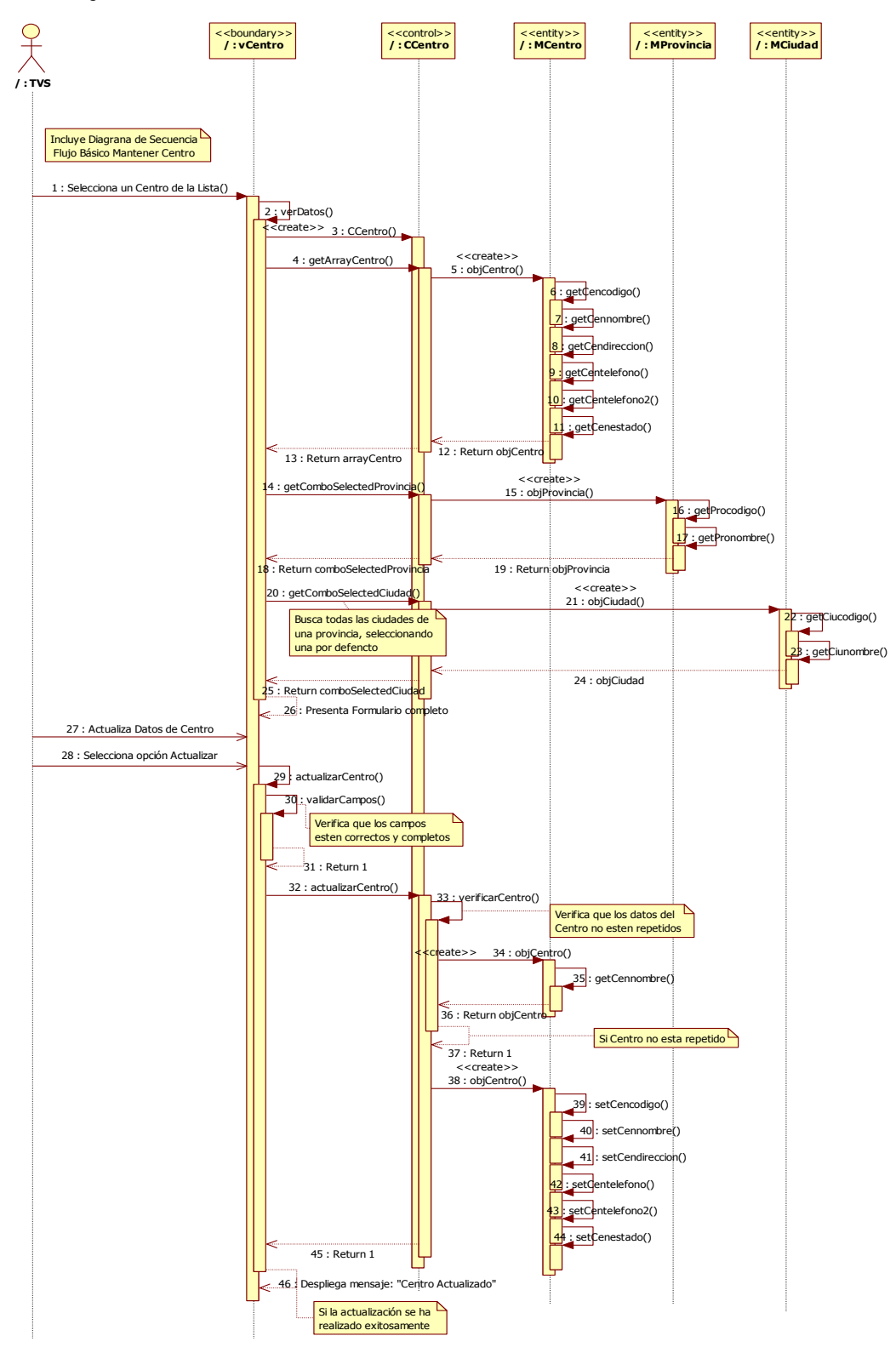

## **Subflujo Básico 2: Actualizar Centro**

Figura 2-34 Diagrama de Secuencia – Subflujo Básico 2: Actualizar Centro

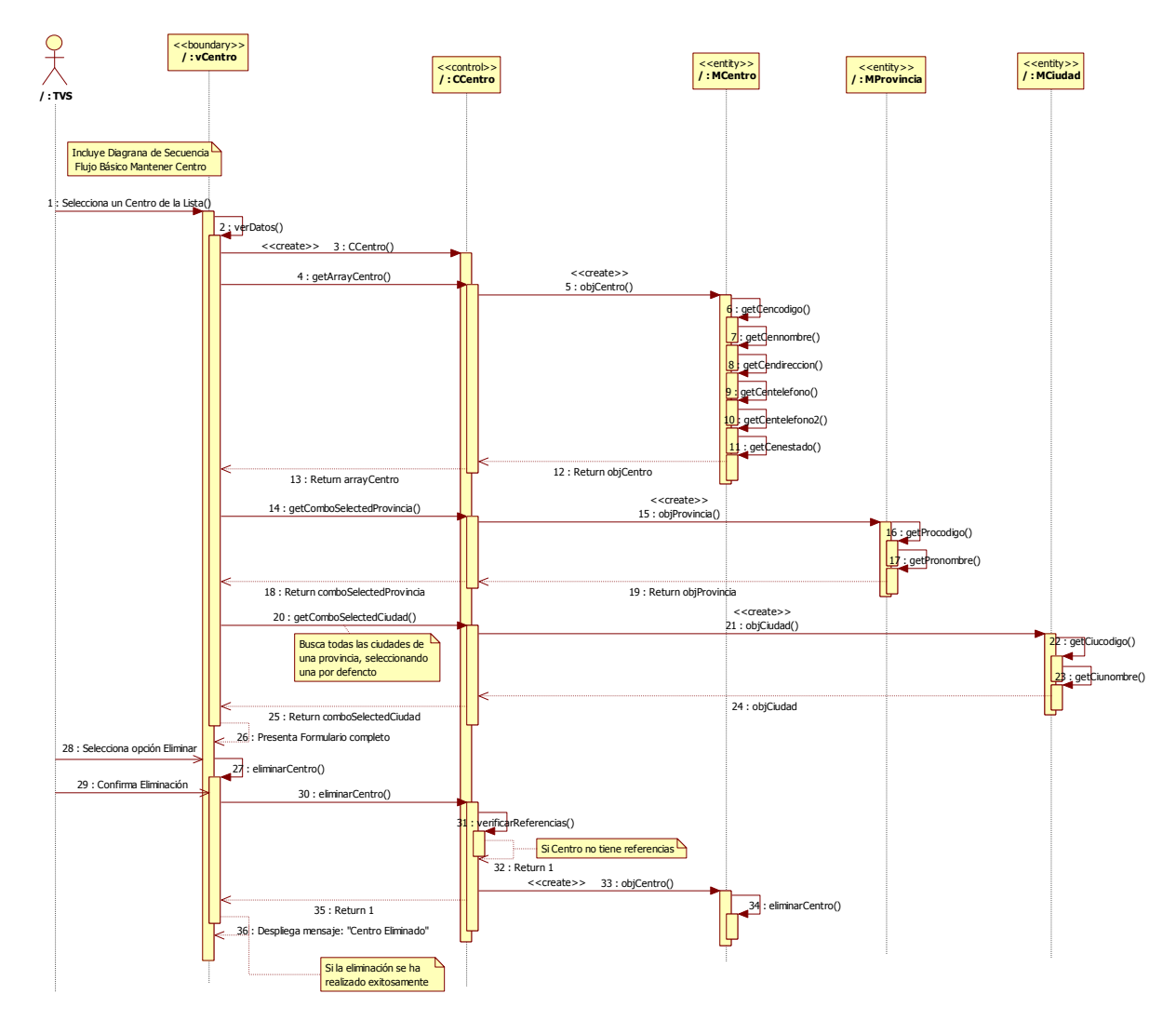

# **Subflujo Básico 3: Eliminar Centro**

Figura 2-35 Diagrama de Secuencia – Subflujo Básico 3: Eliminar Centro

*3.2.2.3.3 Interfaz Gráfica del Usuario* 

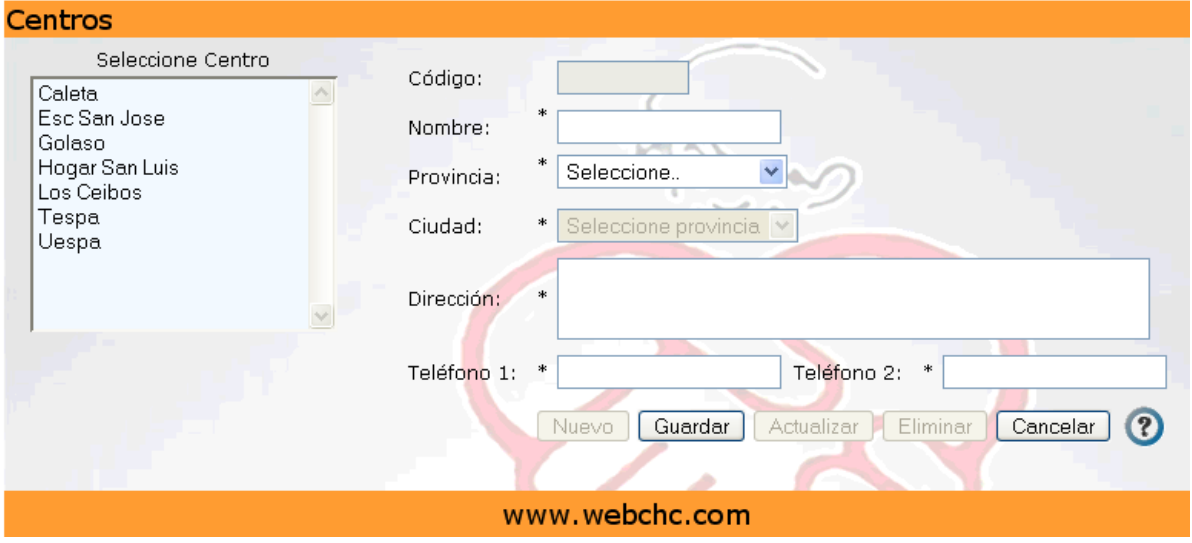

Figura 2-36 Interfaz Gráfica: Mantener Centros

### **2.2.2.4 Buscar Niñ@s**

## *3.2.2.4.1 Diagrama de Actividad*

### **Flujo Básico: Buscar Niñ@**

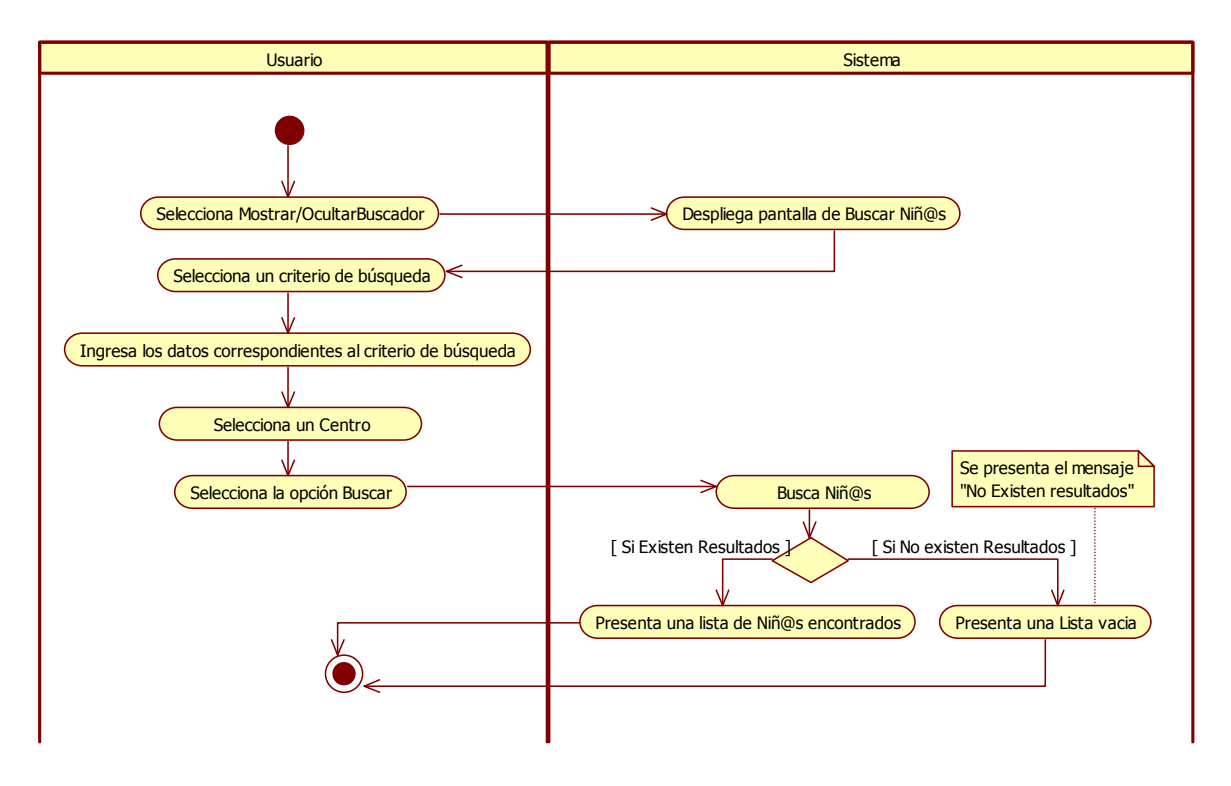

Figura 2-37 Diagrama de Actividad – Flujo Básico: Buscar Niñ@s
#### *3.2.2.4.2 Diagrama de Secuencia*

#### **Flujo Básico: Buscar Niñ@s**

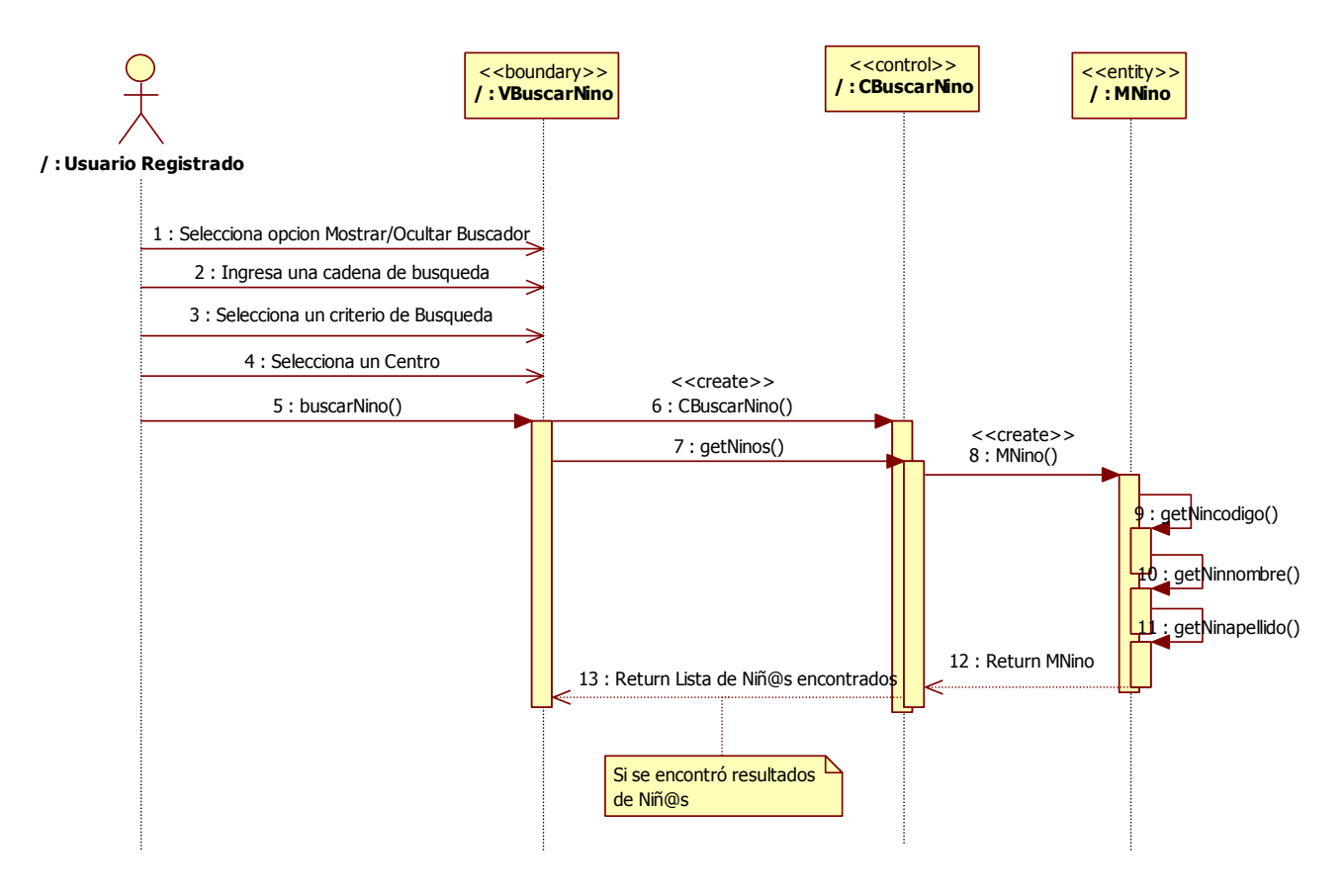

Figura 2-38 Diagrama de Secuencia – Flujo Básico: Buscar Niñ@s

#### *3.2.2.4.3 Interfaz Gráfica del Usuario*

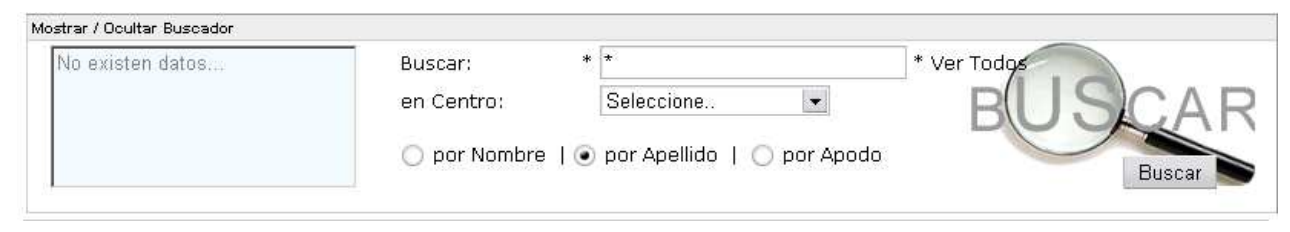

Figura 2-39 Interfaz Gráfica: Buscar Niñ@s

#### **2.2.2.5 Mantener Niñ@s**

#### *3.2.2.5.1 Diagramas de Actividad*

#### **Flujo Básico: Mantener Niñ@**

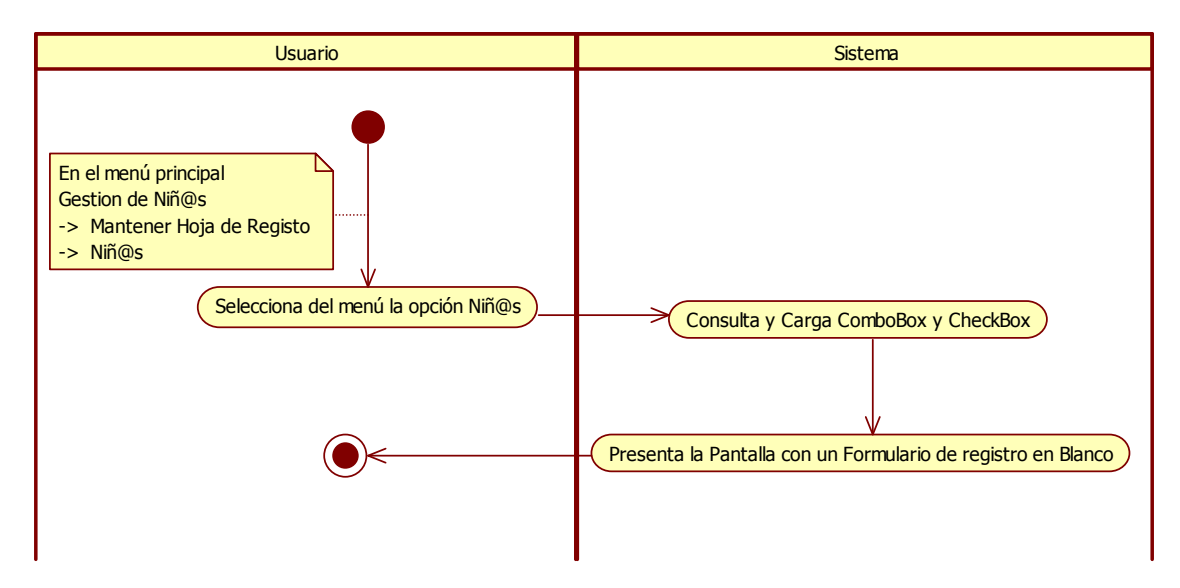

Figura 2-40 Diagrama de Actividad – Flujo Básico: Mantener Niñ@

## **Subflujo Básico 1: Registrar Niñ@**

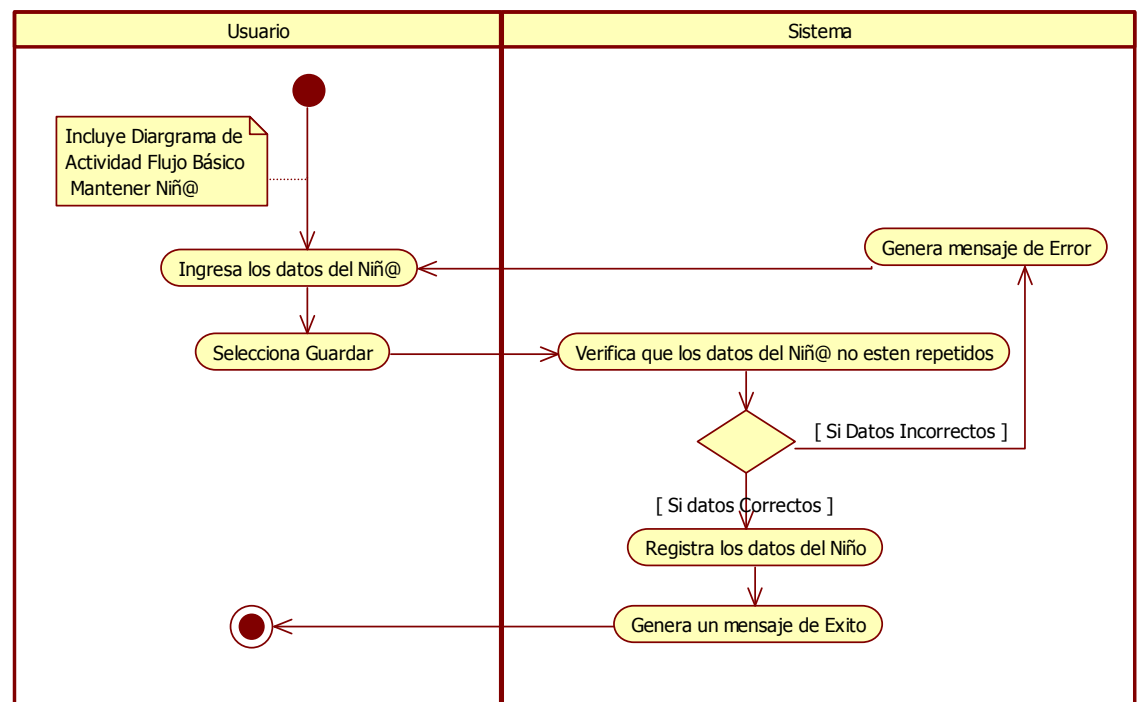

Figura 2-41 Diagrama de Actividad – Subflujo Básico 1: Registrar Niñ@

**Subflujo Básico 2: Ver Niñ@** 

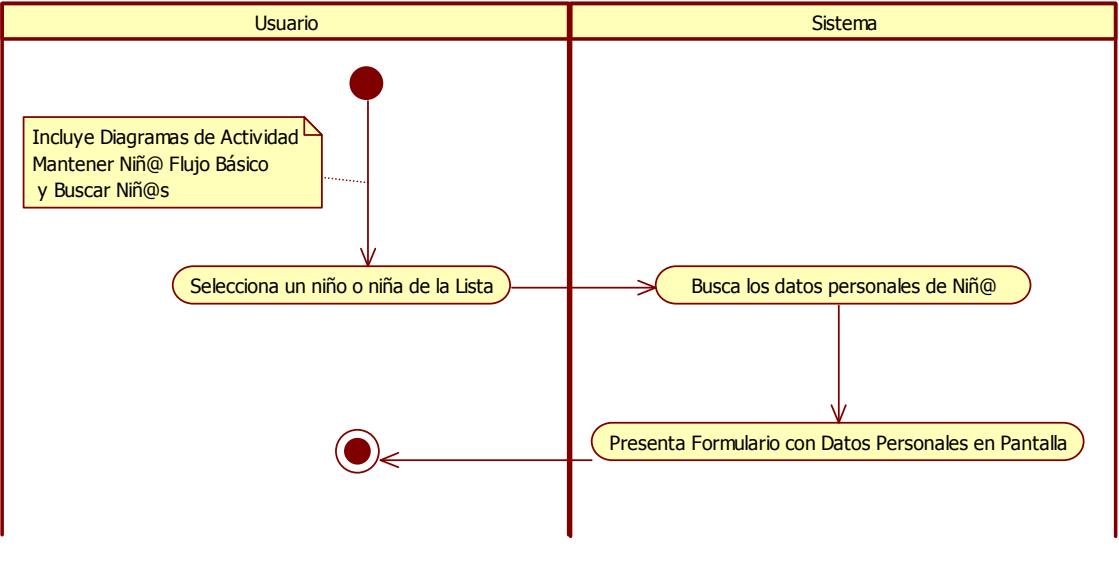

Figura 2-42 Diagrama de Actividad – Subflujo Básico 2: Ver Niñ@

#### **Subflujo Básico 3: Actualizar Niñ@**

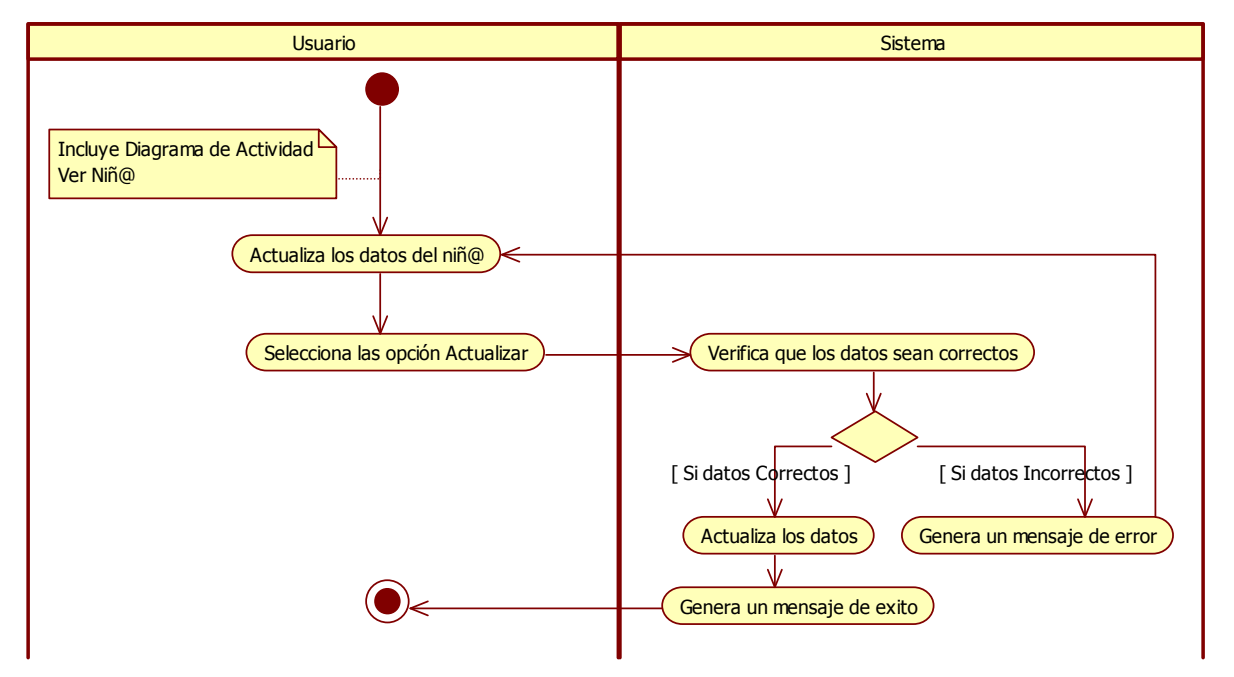

Figura 2-43 Diagrama de Actividad – Subflujo Básico 3: Actualizar Niñ@

# Usuario Sistema de Santa Caractería de Sulha de Sulha de Sulha de Sistema de Sistema de Sulha de Sulha de Sulh Selecciona las opción Eliminar  $\overline{\phantom{a}}$  Muestra mensaje de confirmación Elimina Datos de Usuario Genera un mensaje de exito [ Si Acepta ] Incluye Diagrama de Actividad D Ver Niñ@ Responde mensaje [ No Acepta ] Verifica Dependencias [ Existen Dependencias ] [ No Existen Dependencias ]

#### **Subflujo Básico 4: Eliminar Niñ@**

Figura 2-44 Diagrama de Actividad – Subflujo Básico 4: Eliminar Niñ@

*3.2.2.5.2 Diagramas de Secuencia* 

## **Flujo Básico: Mantener Niñ@**

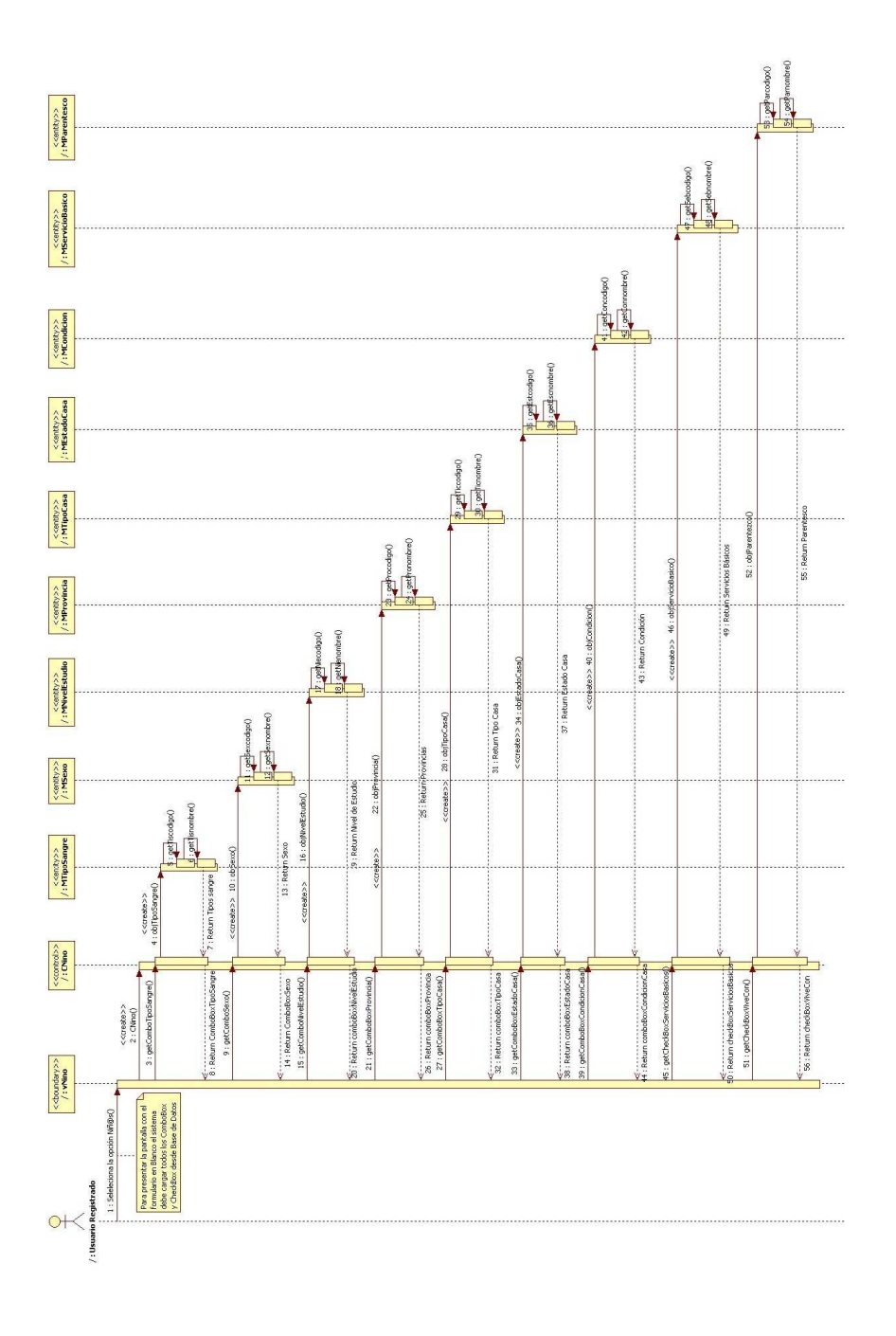

Figura 2-45 Diagrama de Secuencia – Flujo Básico: Mantener Niñ@

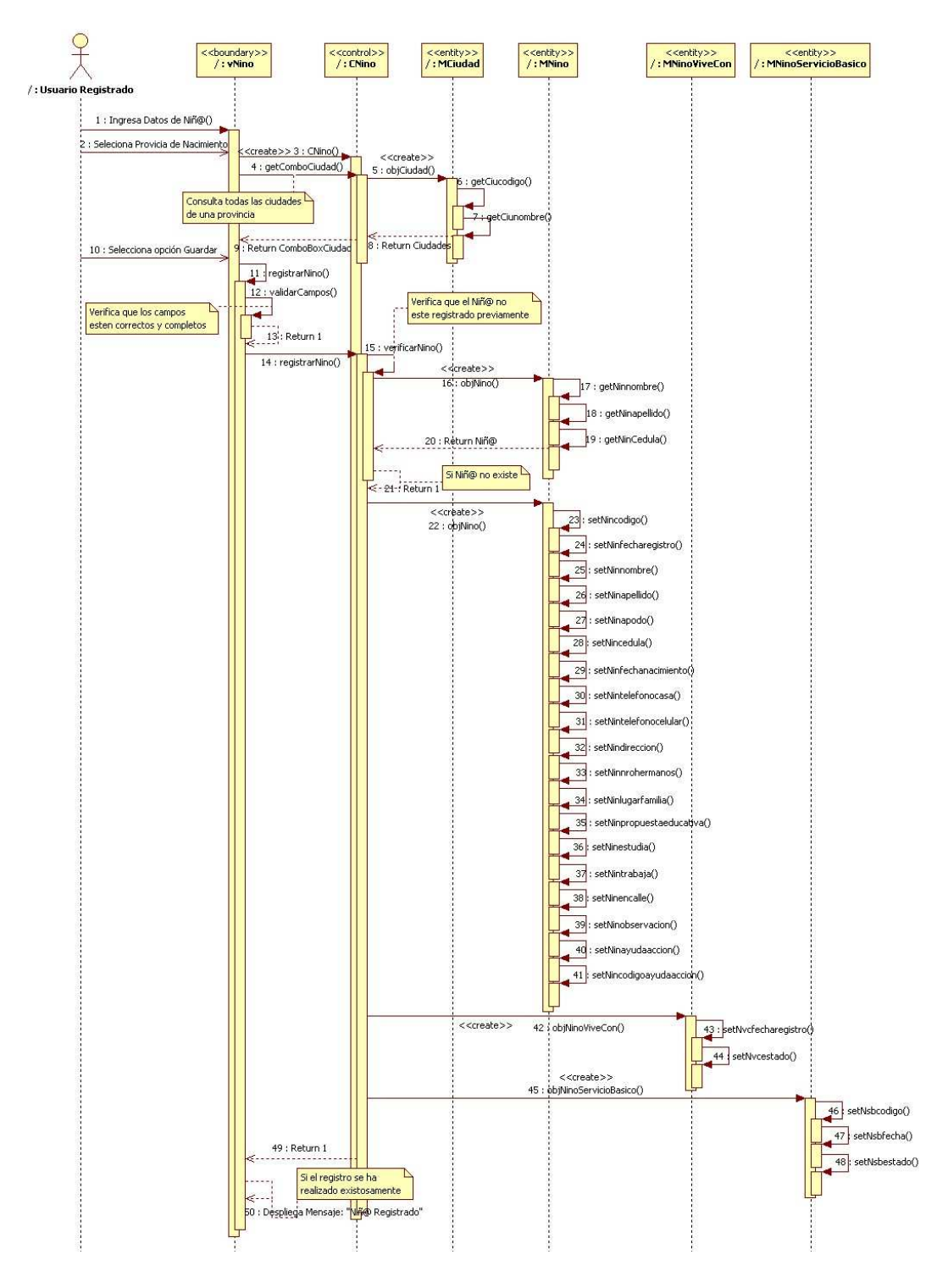

#### **Subflujo Básico 1: Registrar Niñ@**

Figura 2-46 Diagrama de Secuencia – Subflujo Básico: Registrar Niñ@

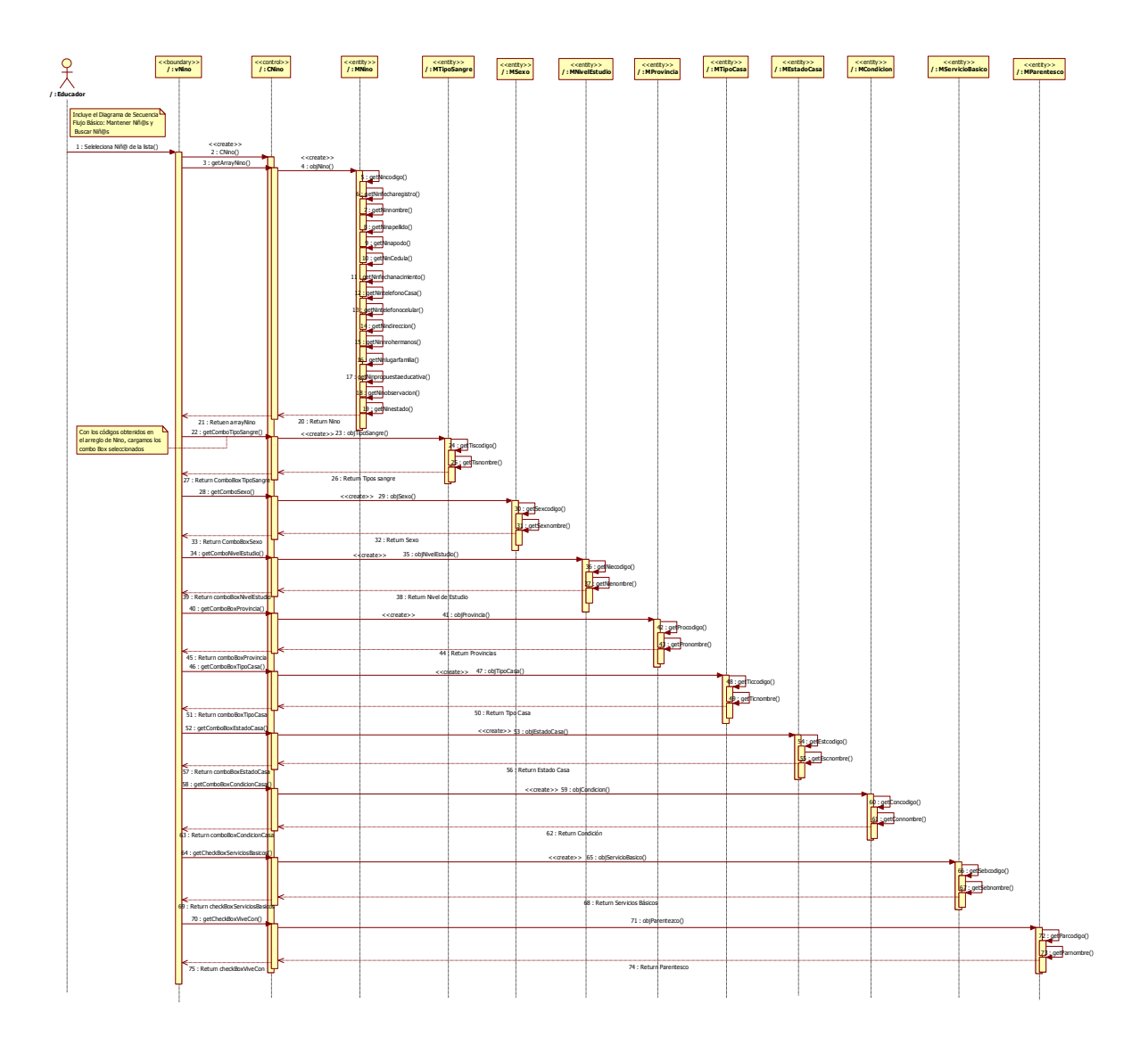

Figura 2-47 Diagrama de Secuencia – Subflujo Básico: Ver Niñ@

#### **Subflujo Básico: Actualizar Niñ@**

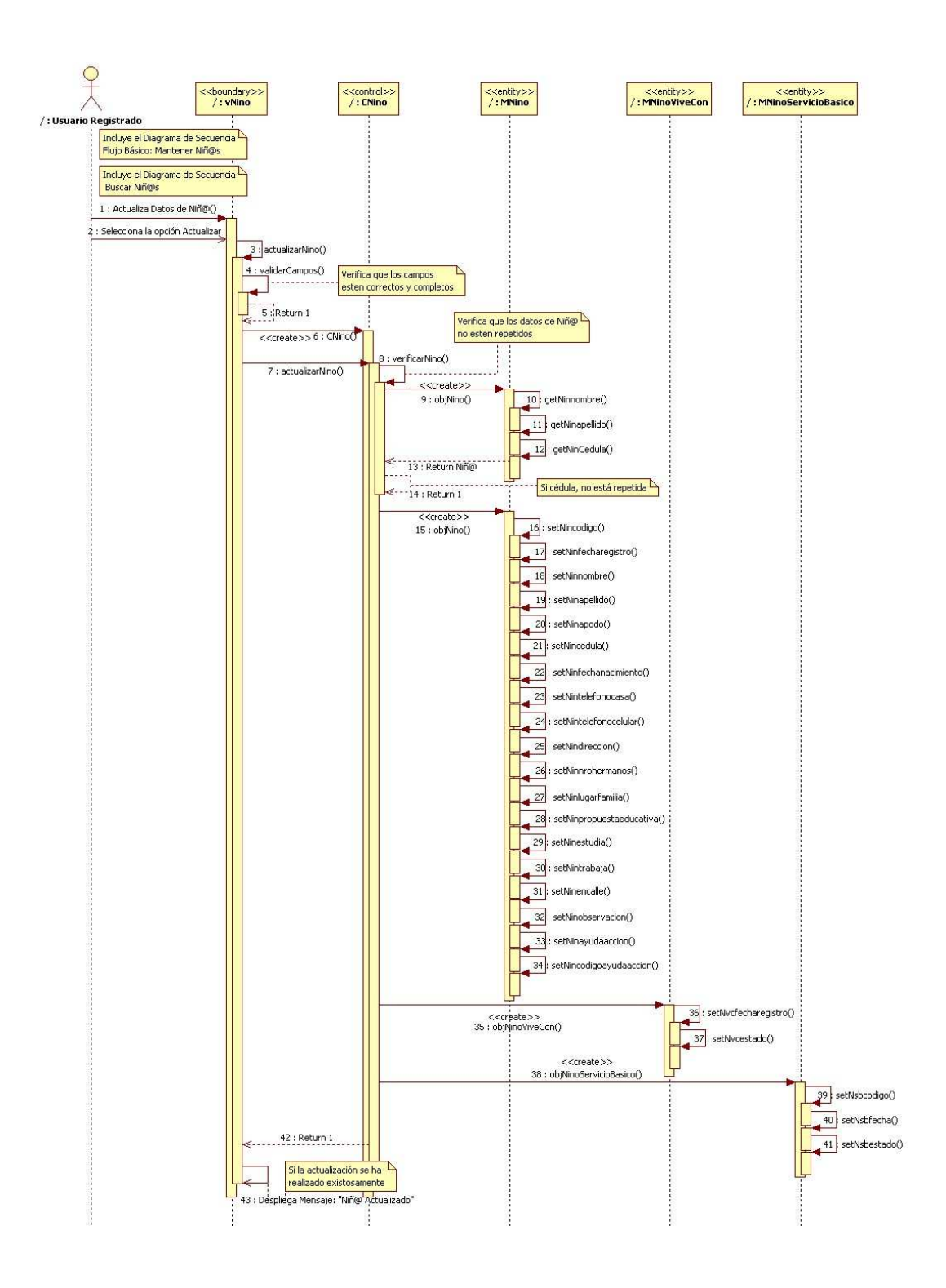

Figura 2-48 Diagrama de Secuencia – Subflujo Básico: Actualizar Niñ@

#### **Subflujo Básico: Eliminar Niñ@**

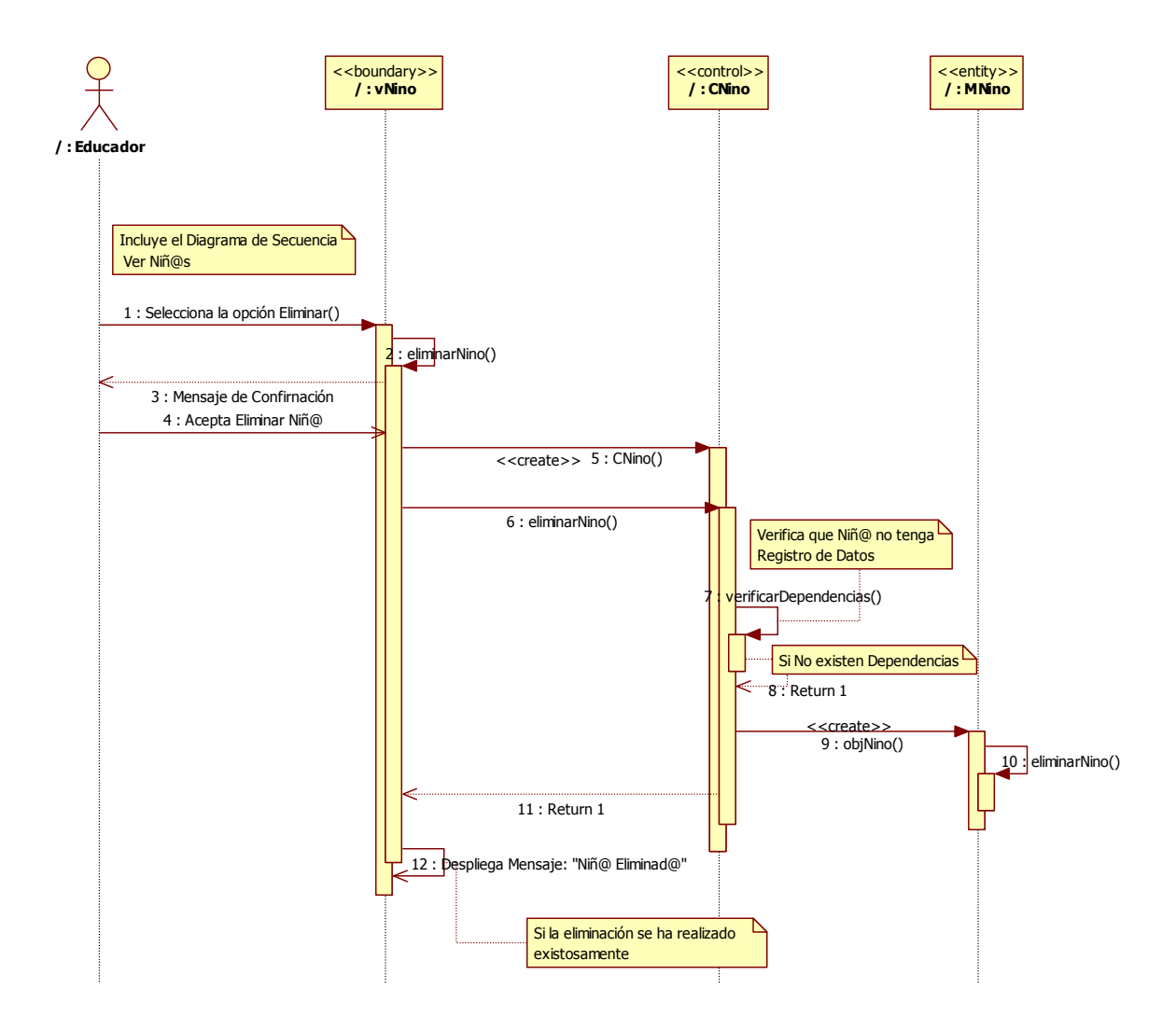

Figura 2-49 Diagrama de Secuencia – Subflujo Básico: Eliminar Niñ@

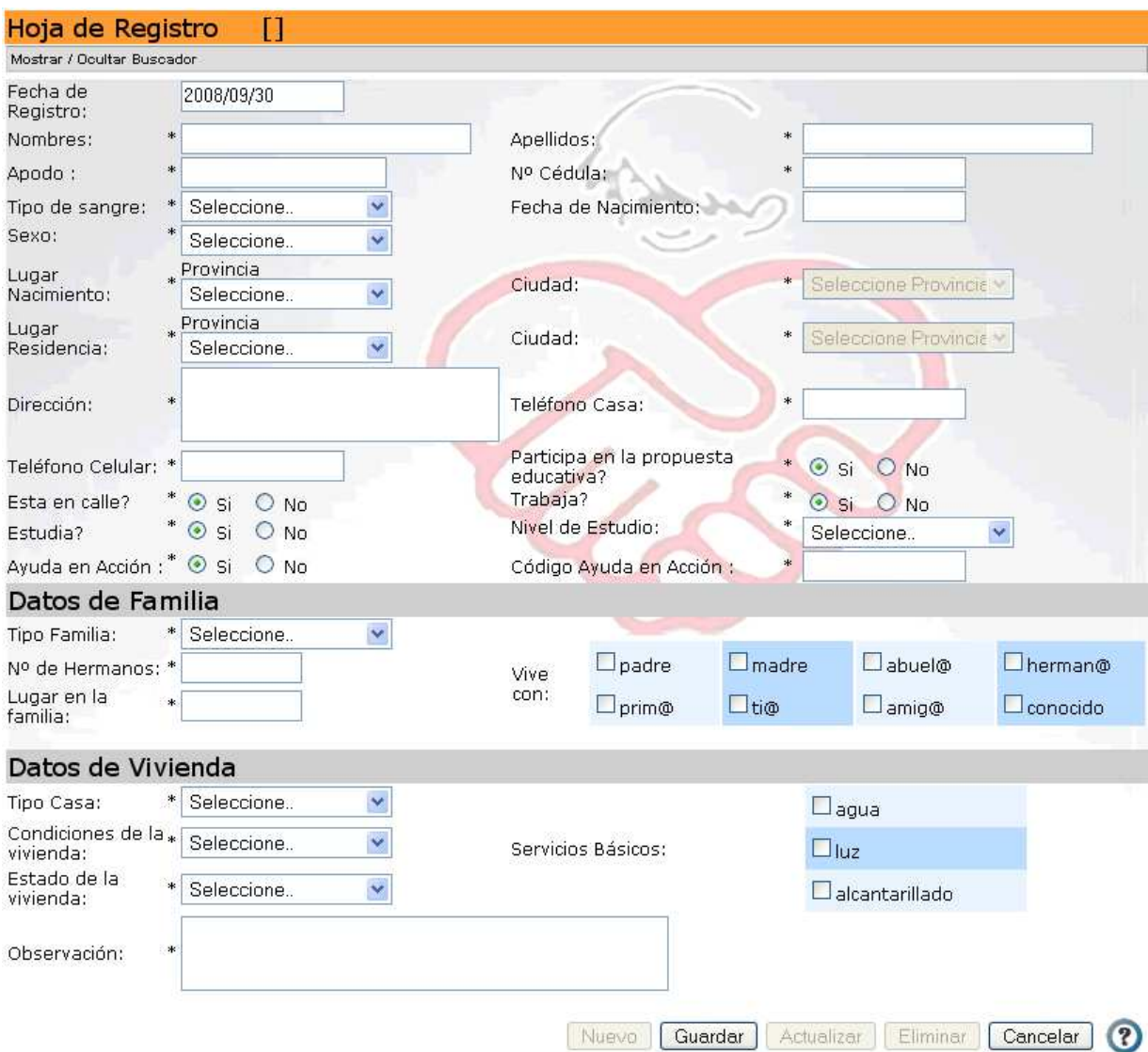

## *3.2.2.5.3 Interfaz Gráfica del Usuario*

Figura 2-50 Interfaz Gráfica: Mantener Niñ@

#### **2.2.2.6 Mantener Datos Laborales**

#### *3.2.2.6.1 Diagramas de Actividad*

#### **Flujo Básico: Mantener Datos Laborales**

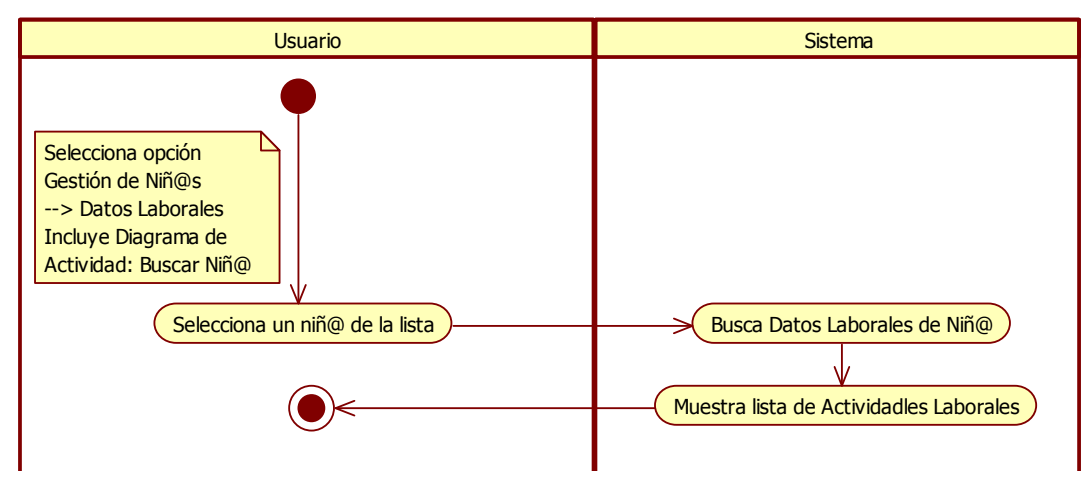

Figura 2-51 Diagrama de Actividad – Flujo Básico Mantener Datos Laborales

#### **Subflujo Básico 1: Registrar dato laboral**

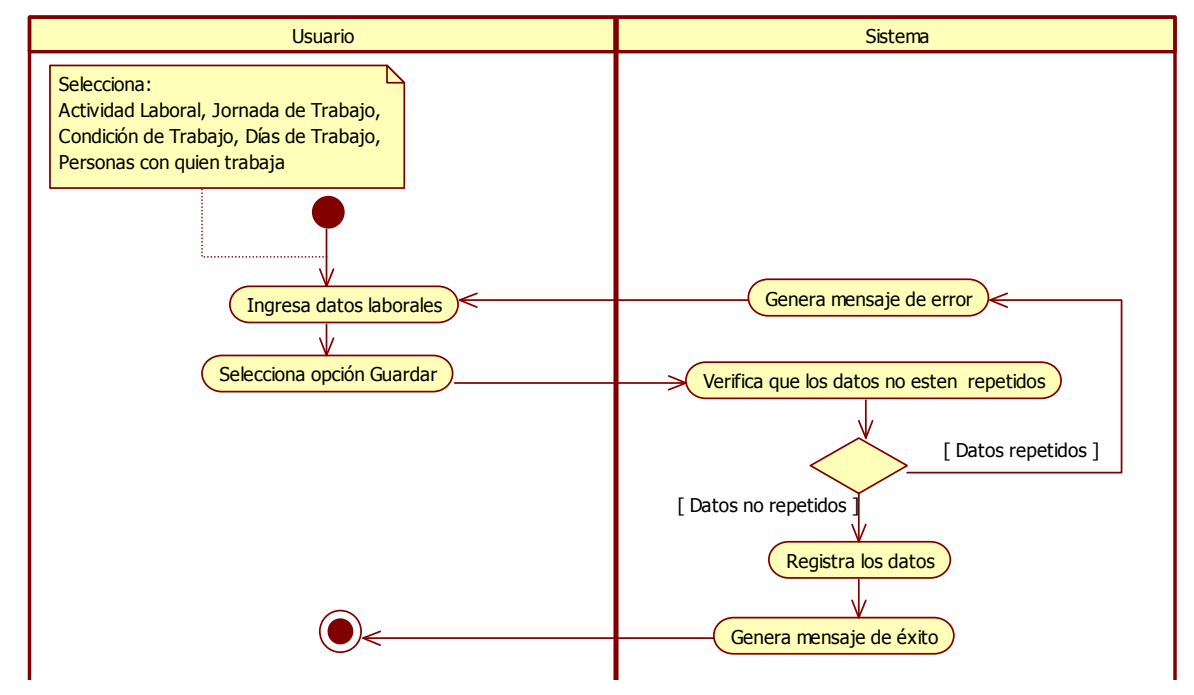

Figura 2-52 Diagrama de Actividad – Subflujo Básico: Registrar dato Laboral

#### **Subflujo Básico 2: Ver Dato Laboral**

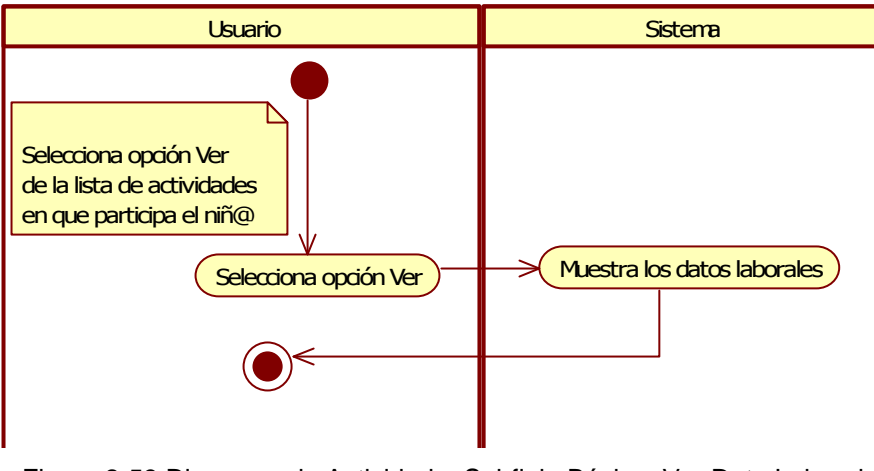

Figura 2-53 Diagrama de Actividad – Subflujo Básico: Ver Dato Laboral

#### **Subflujo Básico 3: Actualizar dato laboral**

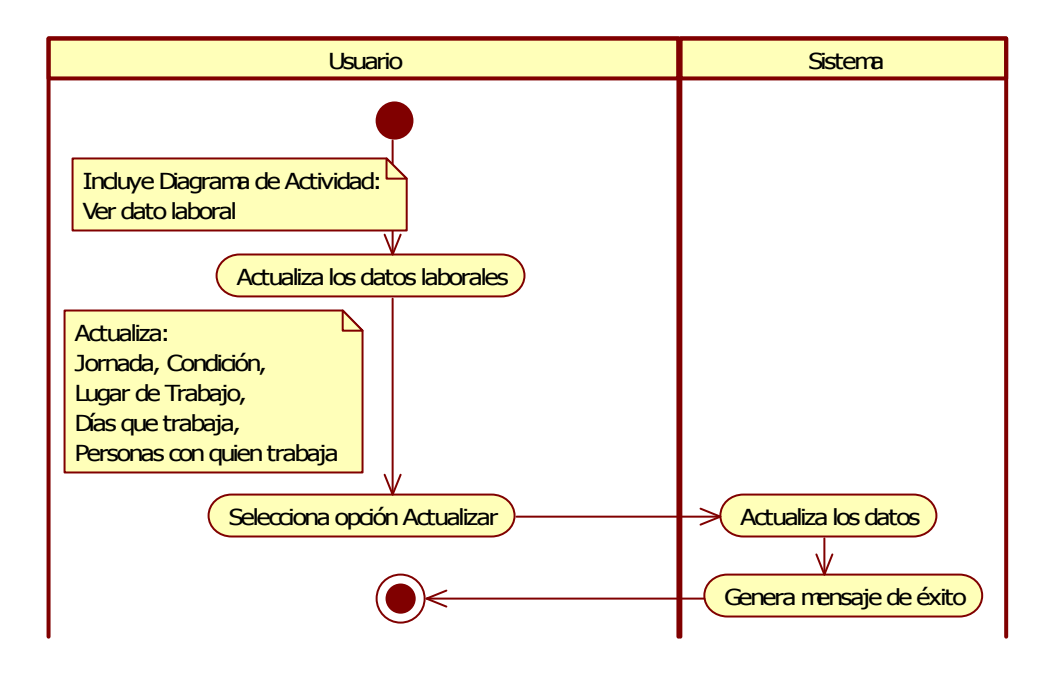

Figura 2-54 Diagrama de Actividad – Subflujo Básico: Actualizar dato laboral

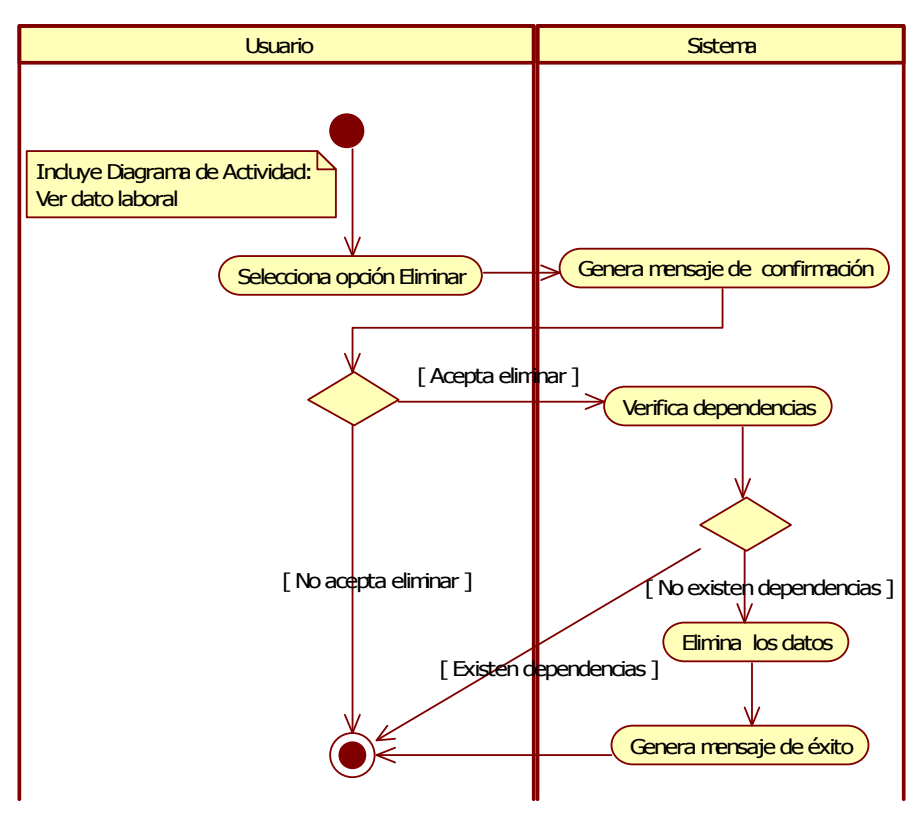

#### **Subflujo Básico 4: Eliminar dato laboral**

Figura 2-55 Diagrama de Actividad – Subflujo Básico: Eliminar dato laboral

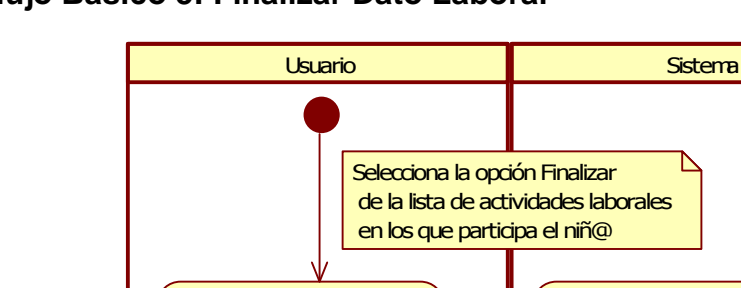

[ No acepta finalizar ]

#### **Subflujo Básico 5: Finalizar Dato Laboral**

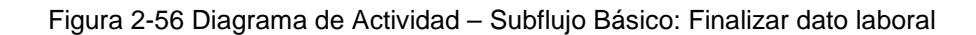

Selecciona opción Finalizar  $\searrow$  Genra mensaje de confirmación

[ Acepta finalizar ]

Finaliza los datos

Genera mensaje de éxito

#### *3.2.2.6.2 Diagramas de Secuencia*

#### **Flujo Básico: Mantener Datos Laborales**

€

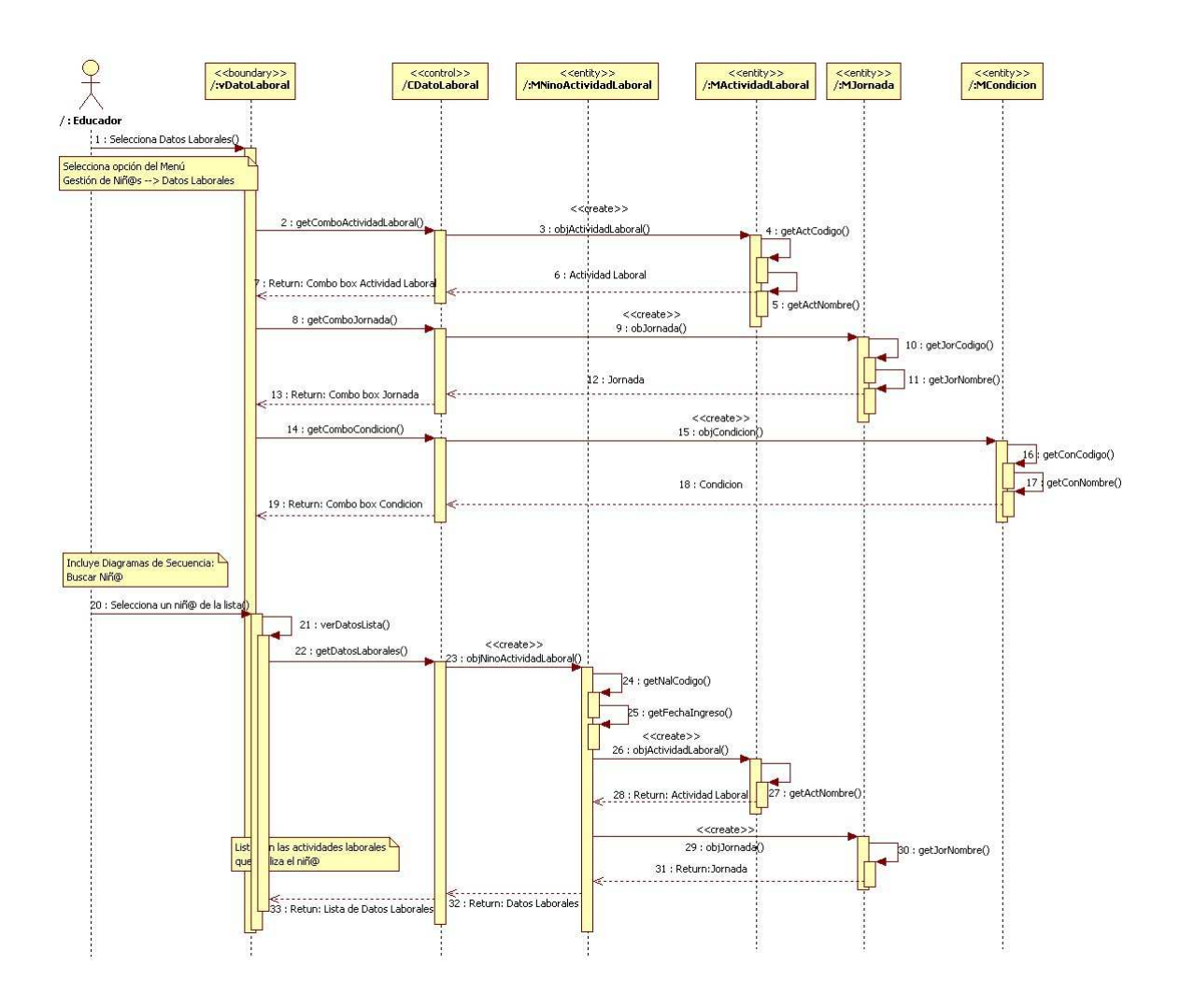

Figura 2-57 Diagrama de Secuencia – Flujo Básico: Mantener Datos Laborales

## **Subflujo Básico 1: Registrar Dato Laboral**

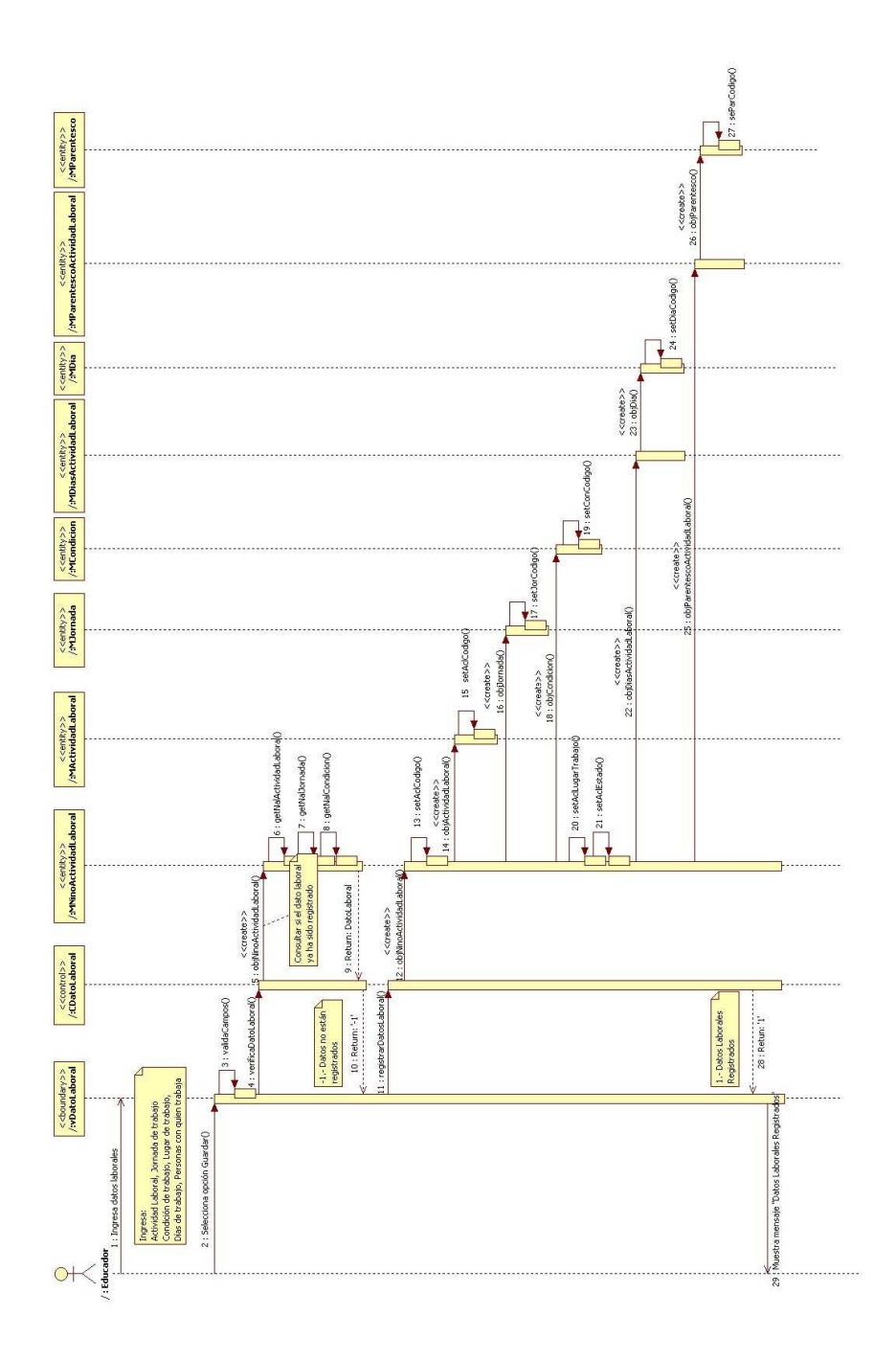

Figura 2-58 Diagrama de Secuencia – Subflujo Básico: Registrar Dato Laboral

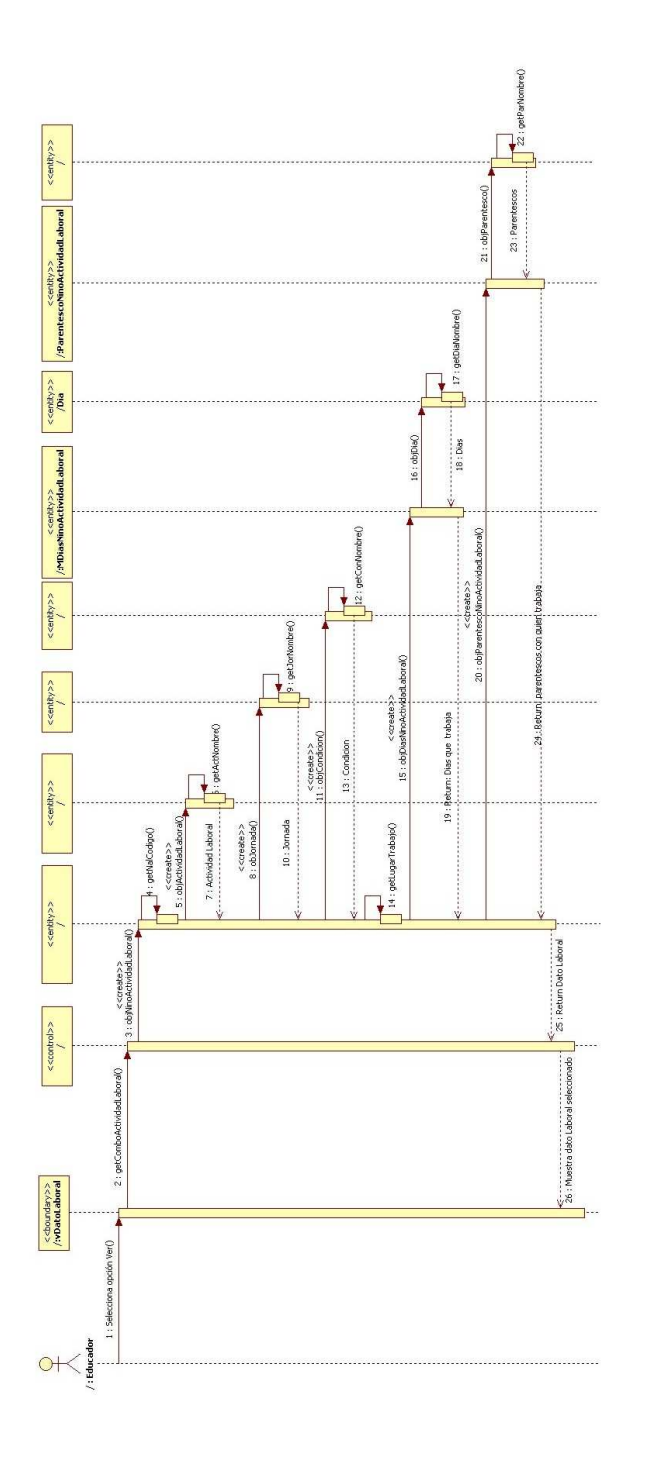

**Subflujo Básico 2: Ver Dato Laboral** 

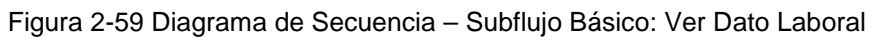

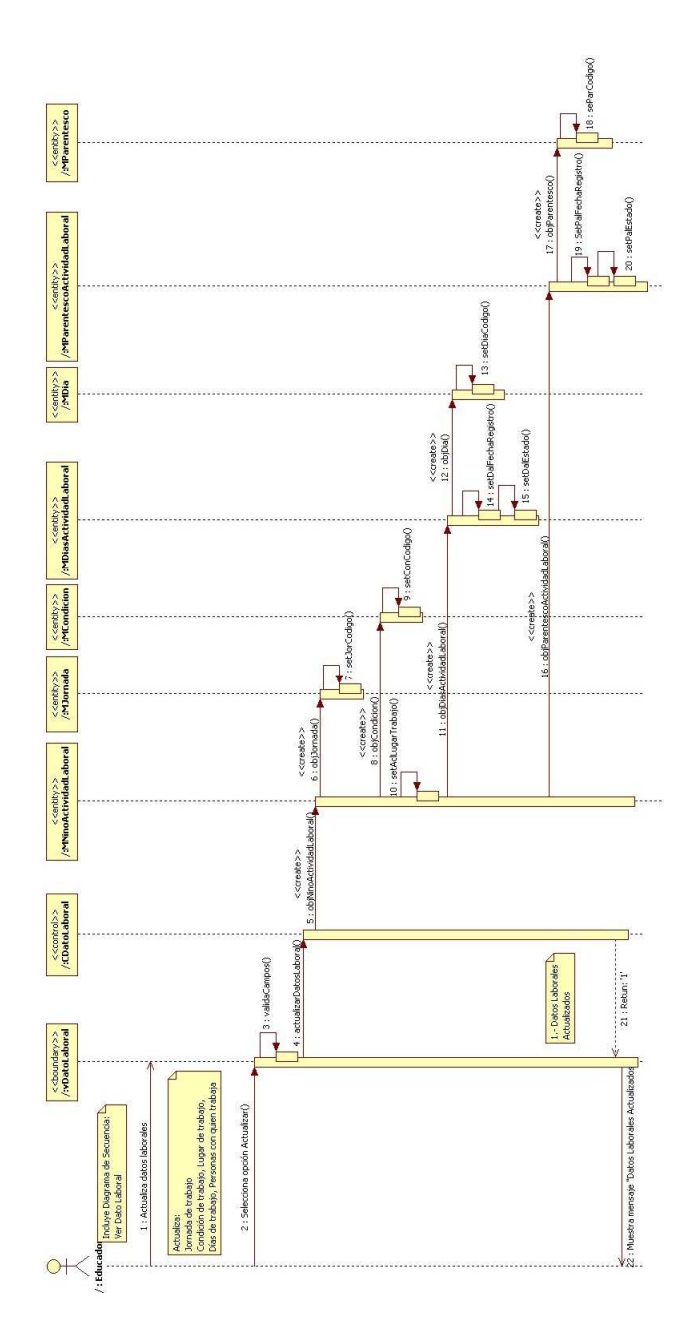

## **Subflujo Básico 3: Actualizar Dato Laboral**

Figura 2-60 Diagrama de Secuencia – Subflujo Básico: Actualizar Dato Laboral

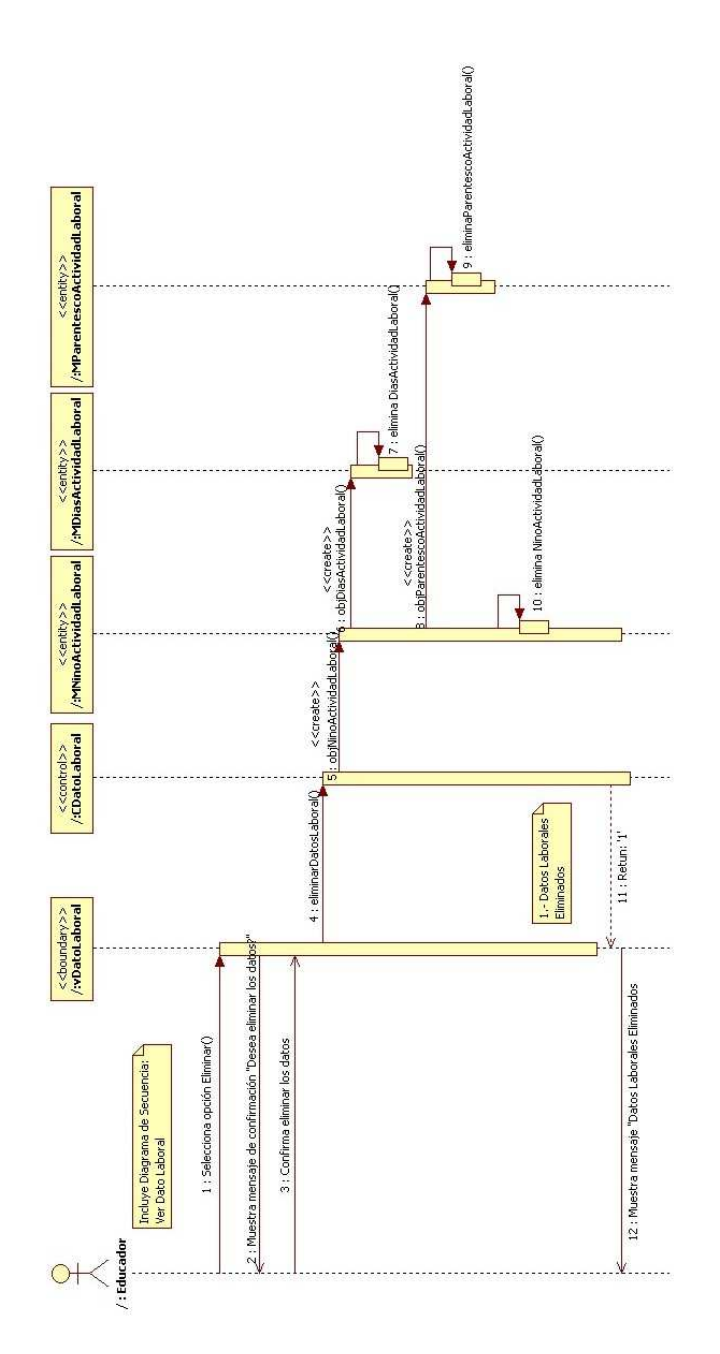

## **Subflujo Básico 4: Eliminar Dato Laboral**

Figura 2-61 Diagrama de Secuencia – Subflujo Básico: Eliminar Dato Laboral

#### **Subflujo Básico 5: Finalizar Dato Laboral**

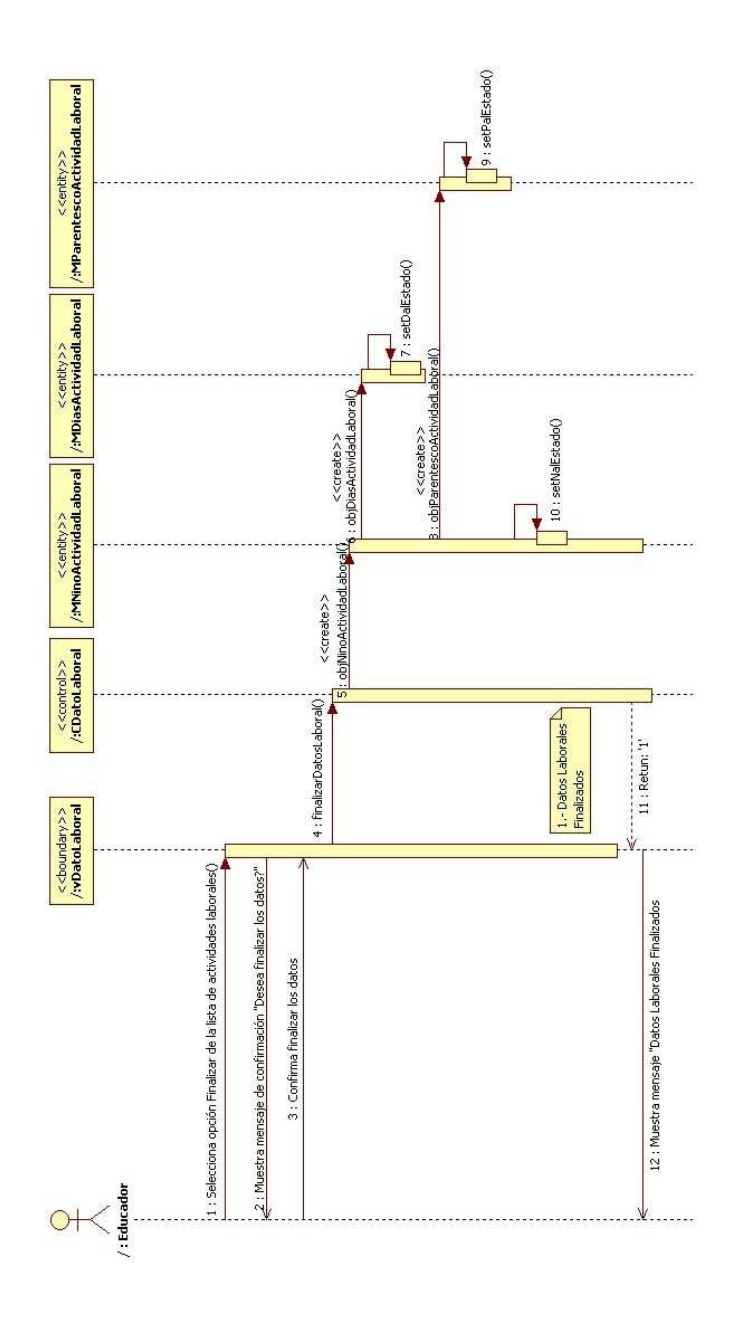

Figura 2-62 Diagrama de Secuencia – Subflujo Básico: Finalizar Dato Laboral

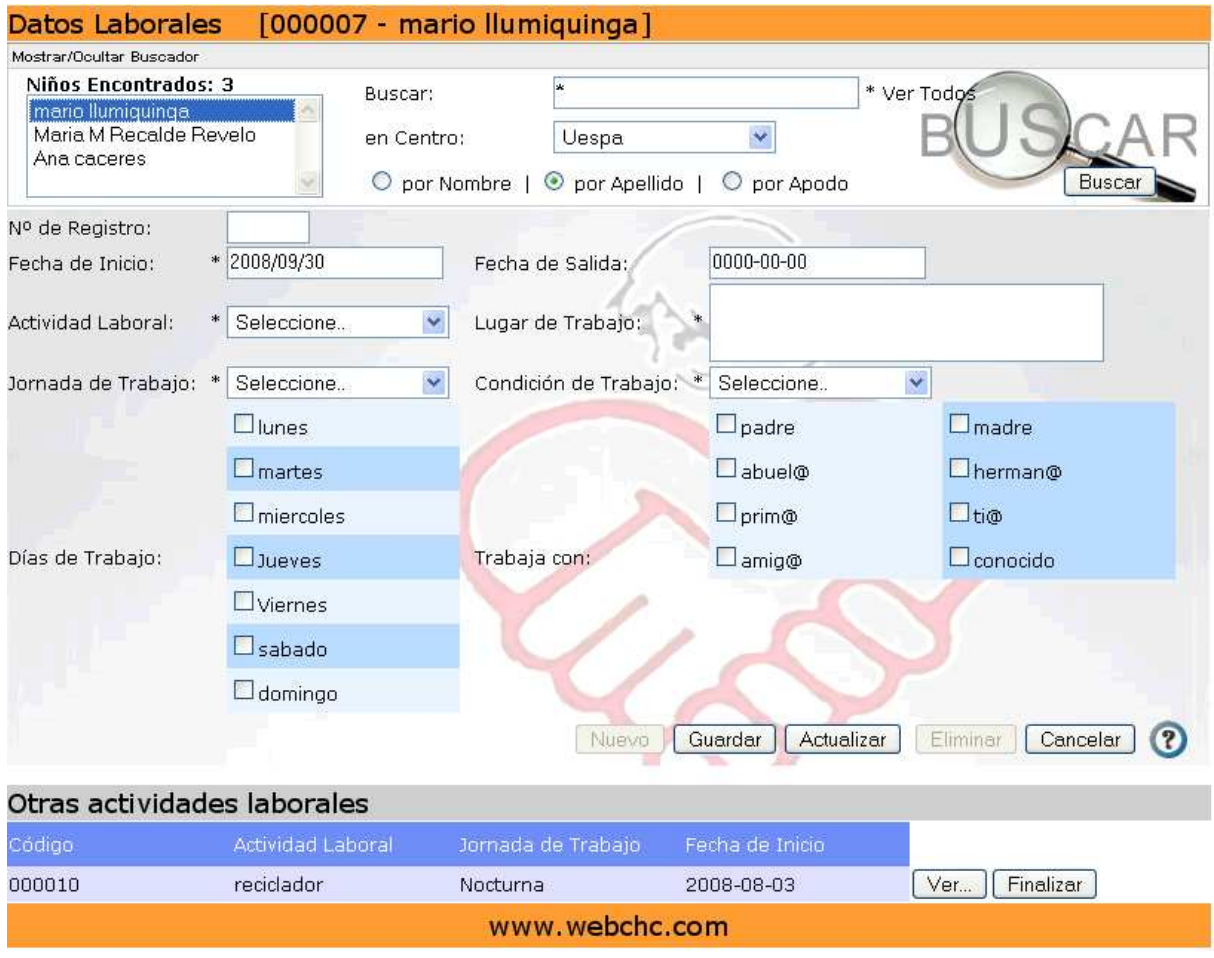

## *3.2.2.6.3 Interfaz Gráfica del Usuario*

Figura 2-63 Interfaz Gráfica: Mantener Datos Laborales

## **CAPITULO 3: DESARROLLO Y PRUEBAS DEL SISTEMA WEB**

## **3.1** *IMPLEMENTACIÓN*

#### **3.1.1 ALCANCE DE LA IMPLEMENTACIÓN DEL SISTEMA**

El sistema está conformado por tres módulos principales:

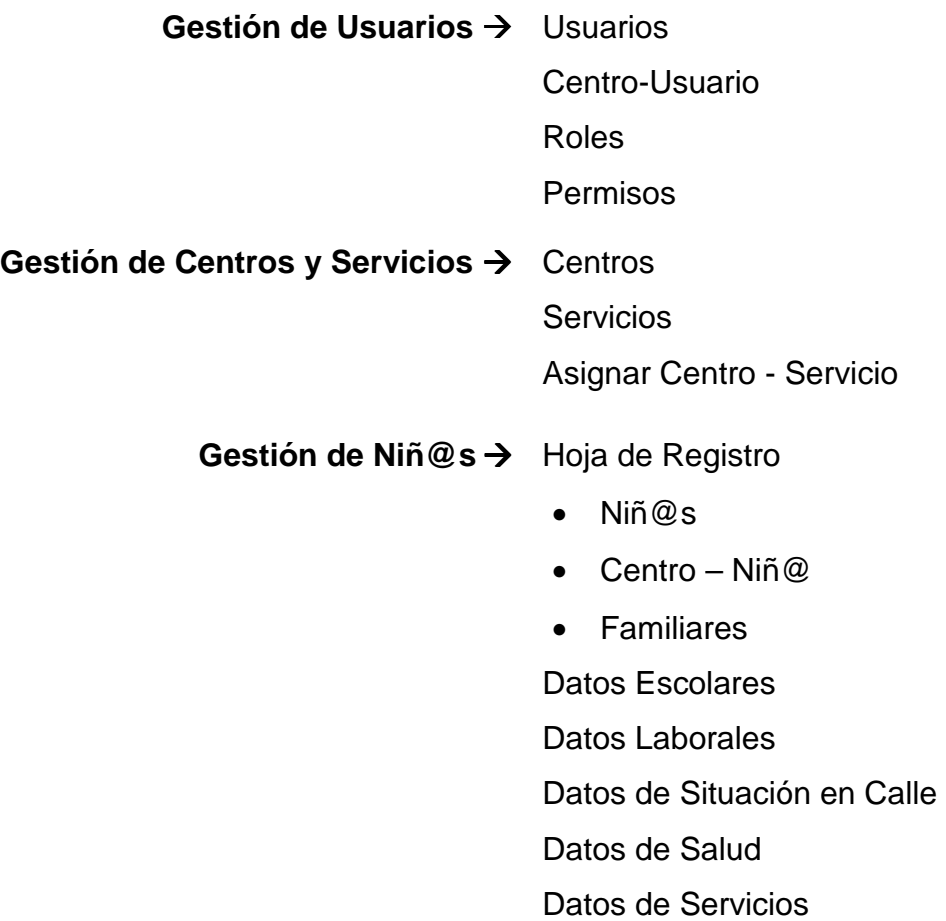

Adicionalmente se ha implementado la generación de reportes de datos actuales e históricos de los niñ@s y reportes de datos generales de la fundación.

Todos estos reportes pueden ser exportados a Excel o Word.

Del mismo modo se ha desarrollado un módulo para la administración del sistema, especialmente lo que se refiere al mantenimiento de las tablas base, en donde un usuario tipo Administrador (TVS) podrá ingresar, actualizar o eliminar datos generales como son:

- Actividad laboral Jornada
- 
- 
- Año lectivo Parentesco
- 
- 
- Condición Sexo
- 
- Enfermedad Tipo casa
- 
- Estado casa Tipo sangre
- 
- 
- Alergia  **Lugar de atención medica**
- Año escolar Nivel de estudio
	-
- Cargo Provincia
- Ciudad Servicios básicos
	-
- Días Situación laboral
	-
- Escuela Tipo familia
	-
- Estado civil Tipo atención medica

Finalmente como parte de la implementación se creó un componente que permite al usuario cambiar su contraseña.

#### **3.1.2 ESTÁNDARES DE IMPLEMENTACION**

#### **3.1.2.1 Estándar de Interfaz**

Las interfaces del Sistema Web para la Gestión de Información de la Fundación Proyecto Salesiano "Chicos de la Calle" tienen como parte de su estructura básica un Encabezado con el logo de la Institución, un Menú con todos los módulos del sistema y un pie de Página. Adicionalmente según sea el caso posee un buscador en la parte inferior del menú, un formulario y los botones de acción (Nuevo, Guardar, Actualizar, Eliminar, Cancelar) en estado activo o inactivo según los permisos del usuario.

La Figura 3-1 presenta la estructura básica establecida como estándar par alas interfaces del sistema.

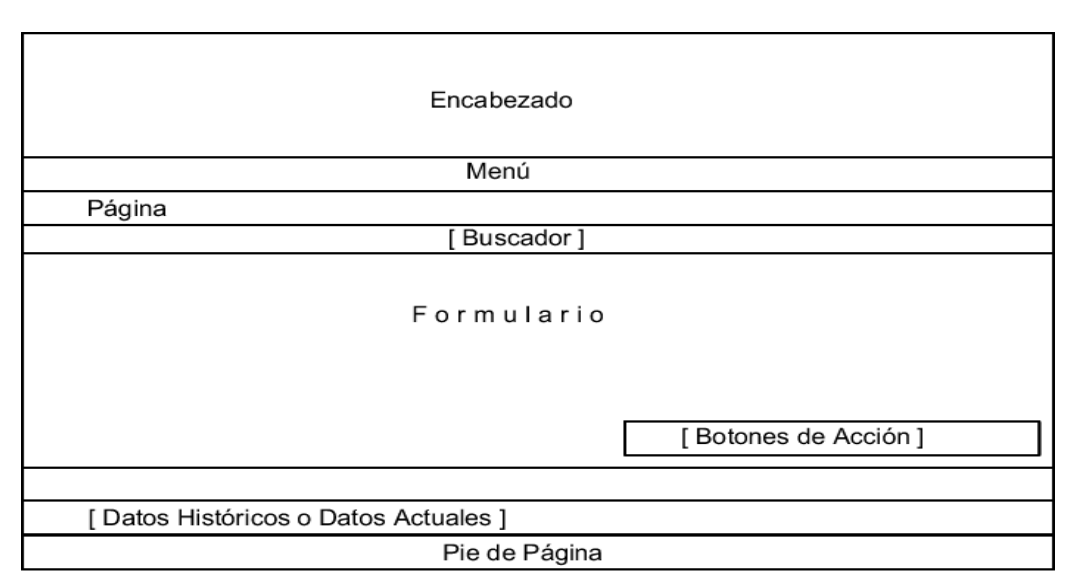

[] Dato opcional, de acuerdo al tipo de información Figura 3-1 Estructura Estándar de Interfaz

#### **3.1.3 Estándar de Programación**

A continuación se presenta un estándar para nombrar a cada uno de los objetos, HTML<sup>18</sup> y PHP<sup>19</sup>, utilizados en la implementación del sistema.

#### **3.1.3.1 Caja de Texto**

<input type="text" name="[prefijo][nombre]" value=""/>

Prefijo: txt[nombre descriptivo]

Nombre: primera letra de cada palabra en mayúscula.

Cols: Número de columnas.

Rows: Número de filas.

#### **Ejemplo:**

 $\overline{a}$ 

<input type="text" name="txtCodigoNino" value="000001">

#### **3.1.3.2 Área de Texto**

<textarea name="[prefijo][nombre]" cols="" rows=""></textarea>

Prefijo: txt[nombre descriptivo]

Nombre: primera letra de cada palabra en mayúscula.

Cols: Número de columnas.

<sup>&</sup>lt;sup>18</sup> HTML.- HyperText Markup Language - Ver Glosario

<sup>19</sup> PHP.- Hypertext Pre-processo - Ver Glosario

#### Rows: Número de filas.

#### **Ejemplo:**

<textarea name="txtDireccion" cols="30" rows="4"></textarea>

#### **3.1.3.3 Lista**

```
<select name="[prefijo][nombre]" size="[tamaño]"> 
       <option value=""> </option> 
</select>
```
#### Prefijo: lst

Nombre: primera letra de cada palabra en mayúscula.

Tamaño: entero mayor a 0.

#### **Ejemplo:**

```
<select name="lstNino" size="10"> 
       <option value=""> </option>
```
</select>

#### **3.1.3.4 Combo Box**

```
<select name="[prefijo][nombre]" size="[tamaño]"> 
       <option value=""> </option> 
</select>
```
#### Prefijo: cmb[nombre]

Nombre: primera letra de cada palabra en mayúscula.

Tamaño: vacio

#### **Ejemplo:**

```
<select name="cmbRol"> 
       <option value=""> </option> 
</select>
```
#### **3.1.3.5 Casilla de Opción**

```
<input type="radio" name name="[prefijo][nombre]" value=" " />
```
#### Prefijo: rbtn

Nombre: primera letra de cada palabra en mayúscula.

#### **Ejemplo:**

```
 <input type=" radio " name="rbtnSexo" />
```
#### **3.1.3.6 Verificación**

```
<input type="checkbox" name="[prefijo][nombre]" />
```
#### Prefijo: chk

Nombre: primera letra de cada palabra en mayúscula.

#### **Ejemplo:**

```
<input type="checkbox" name="chkDias" />
```
#### **3.1.3.7 Etiquetas DIV**

```
<div id="[prefijo][nombre]"> </div>
```
#### Prefijo: dv

Nombre: primera letra de cada palabra en mayúscula.

#### **Ejemplo:**

```
<div id="dvNombre"> </div>
```
#### **3.1.3.8 Métodos y Funciones**

```
[Visibilidad] function [Acción || Objeto][Nombre Descriptivo](){ 
// Cuerpo de la función 
}
```
Visibilidad: public, private, protected, en caso de omitir esta propiedad, se considera como público.

Acción || Objeto: Acción u objeto que ejecuta o construye la función o método, escrita en letras minúsculas.

Nombre Descriptivo: Nombre descriptivo de la función o método, con la primera letra de cada palabra en mayúscula.

#### **Ejemplo:**

```
public function registrarDatoLaboral(){ 
} 
private function cargarNinos(){ 
} 
public function comboCentros(){ 
} 
public function listaCentros(){ 
}
```
### **3.1.3.9 Scripts PHP**

[prefijo][Nombre Descriptivo].[class].php

Prefijo:

- v.- Interface de usuario.
- c.- controlador del sistema
- m.- Modelo del sistema

Nombre Descriptivo: Nombre descriptivo de la función o método, con la primera letra de cada palabra en mayúscula.

Class: Se utiliza para identificar que se trata de una clase, en los controladores y modelos.

#### **Ejemplo:**

vNino.php cNino.class.php mNino.class.php

## **3.2 PRUEBAS**

### **3.2.1 PLAN DE PRUEBAS**

#### **3.2.1.1 Introducción**

*3.2.1.1.1 Propósito* 

El propósito del plan de pruebas, es obtener información necesaria para la planificación, control y aseguramiento de la calidad del software implementado. El Plan de Pruebas del sistema WEBCHC tiene los siguientes objetivos:

- Identificar casos de prueba que deban ser blanco de dichas evaluaciones.
- Identificar los recursos necesarios para la ejecución de dichas pruebas.
- Esquematizar la técnica a ser utilizada en dichas pruebas.
- Listar los entregables del plan de pruebas.

### *3.2.1.1.2 Alcance*

Describe la estrategia y los diferentes tipos de pruebas a realizar en el sistema WEBCHC, los recursos necesarios y lista de entregables del plan de pruebas.

#### *3.2.1.1.3 Referencias*

- Documento de Visión del Sistema.
- Documento de Arquitectura del sistema.
- Especificaciones de Casos de Uso.
- Casos de Prueba.

#### **3.2.1.2 Objetos de Prueba**

A continuación se muestra la lista de ítems seleccionados para la ejecución de las diferentes pruebas:

- Caso de Uso:
	- o Mantener Usuarios.
	- o Mantener Niñ@s
	- o Mantener Datos Laborales.
	- o Mantener Centros

#### **3.2.1.3 Estrategia de Prueba**

#### *3.2.1.3.1 Técnicas y Tipos de Prueba*

#### **Prueba de Datos e Integridad en la Base de Datos**

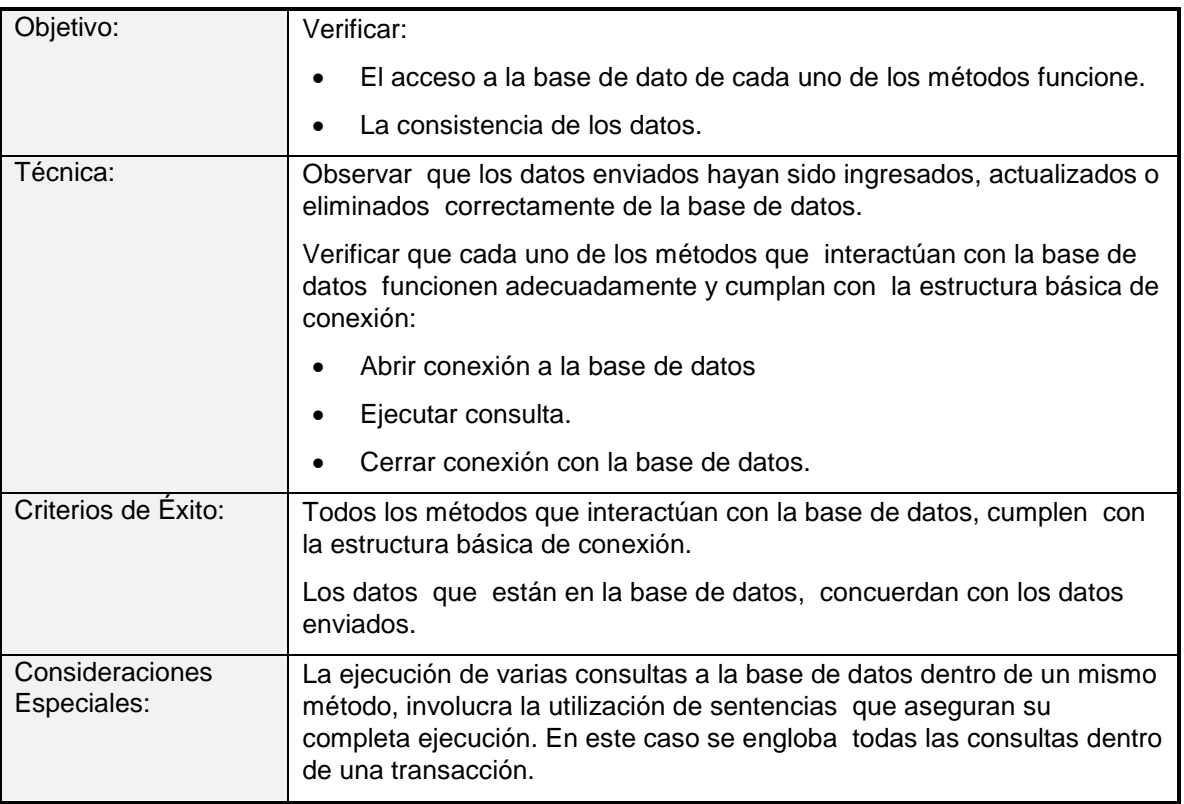

Tabla 3-1 Prueba de Datos e Integridad de la base de datos

#### **Pruebas de Funcionamiento**

| Objetivo:                      | Asegurar que el sistema cumpla los requerimientos del cliente.                                                       |
|--------------------------------|----------------------------------------------------------------------------------------------------|
| Técnica:                       | Ejecutar los casos de prueba, usando datos validos y datos no validos<br>para verifica que:                          |
|                                | Se producen los resultados esperados al utilizar datos validos.                                                      |
|                                | Se muestran los mensajes de error apropiados, se muestran<br>mensajes de alerta cuando se utilizan datos no validos. |
|                                | Cada regla del negocio funcione apropiadamente.                                                                      |
| Criterios de Exito:            | Errores detectados y corregidos.                                                                                     |
|                                | Los casos de uso seleccionados, producen los resultados<br>esperados                                                 |
| Consideraciones<br>Especiales: | El sistema valida lo datos ingresados, y muestra una señal de error si el<br>dato no es correcto.                    |

Tabla 3-2 Prueba de Funcionamiento

#### **Pruebas de Interfaces de Usuario**

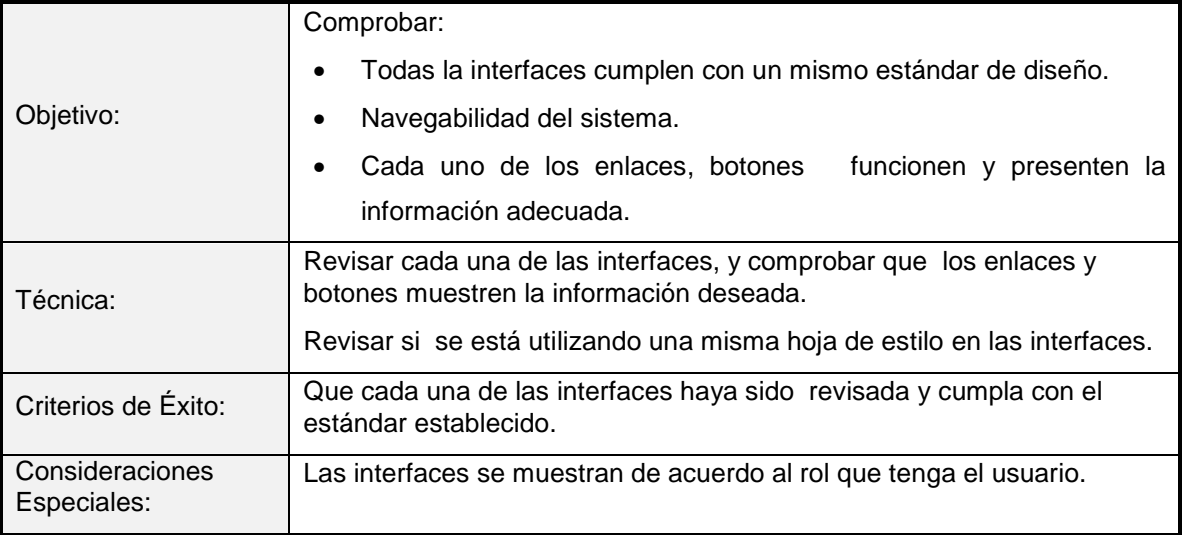

Tabla 3-3 Prueba de Interfaces de Usuario

#### **Rendimiento**

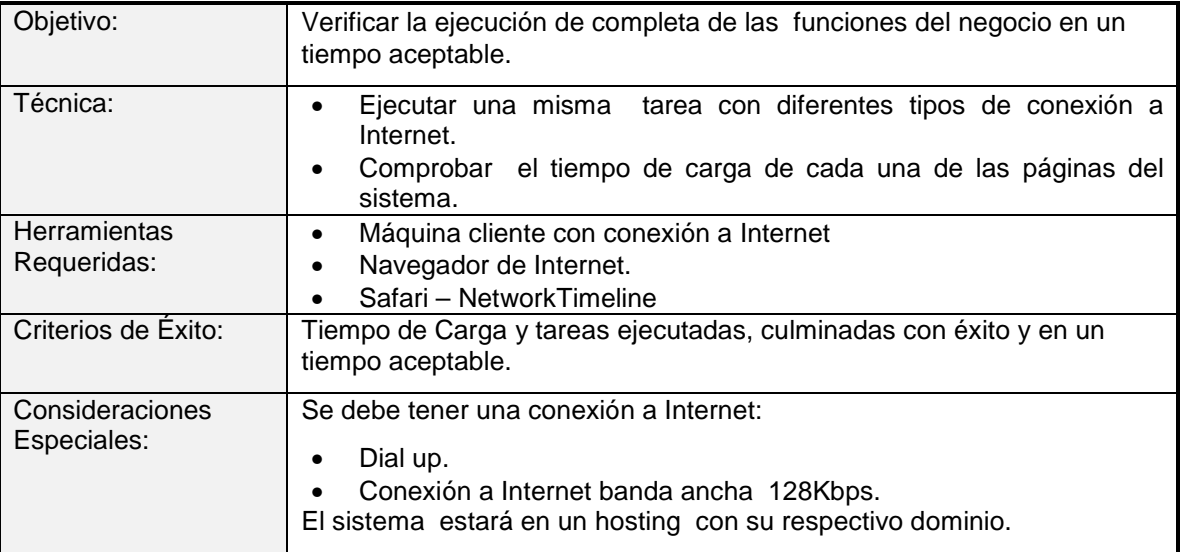

Tabla 3-4 Prueba de Rendimiento

#### **Pruebas de Seguridad y Control de Acceso**

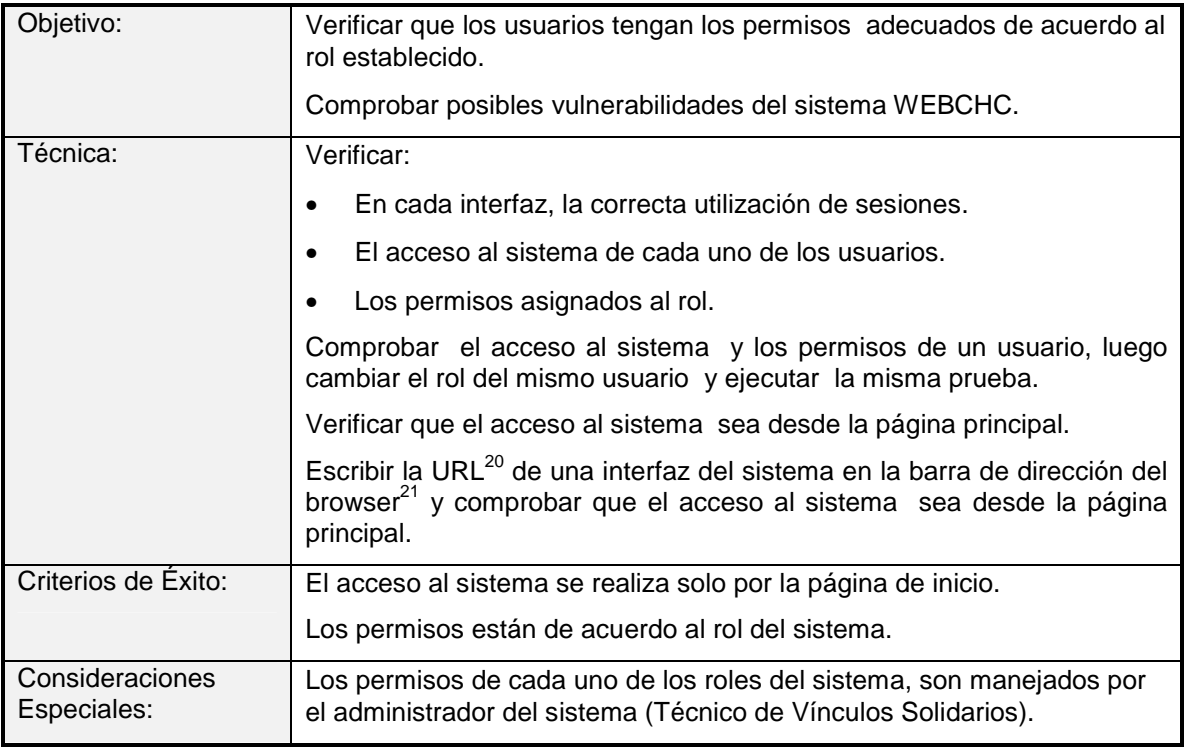

Tabla 3-5 Prueba de Seguridad y Control de Acceso

#### **Pruebas de Instalación**

 $\overline{a}$ 

 $20$  URL – Uniform Resource Locator - Ver glosario

 $21$  Browser – Ver glosario

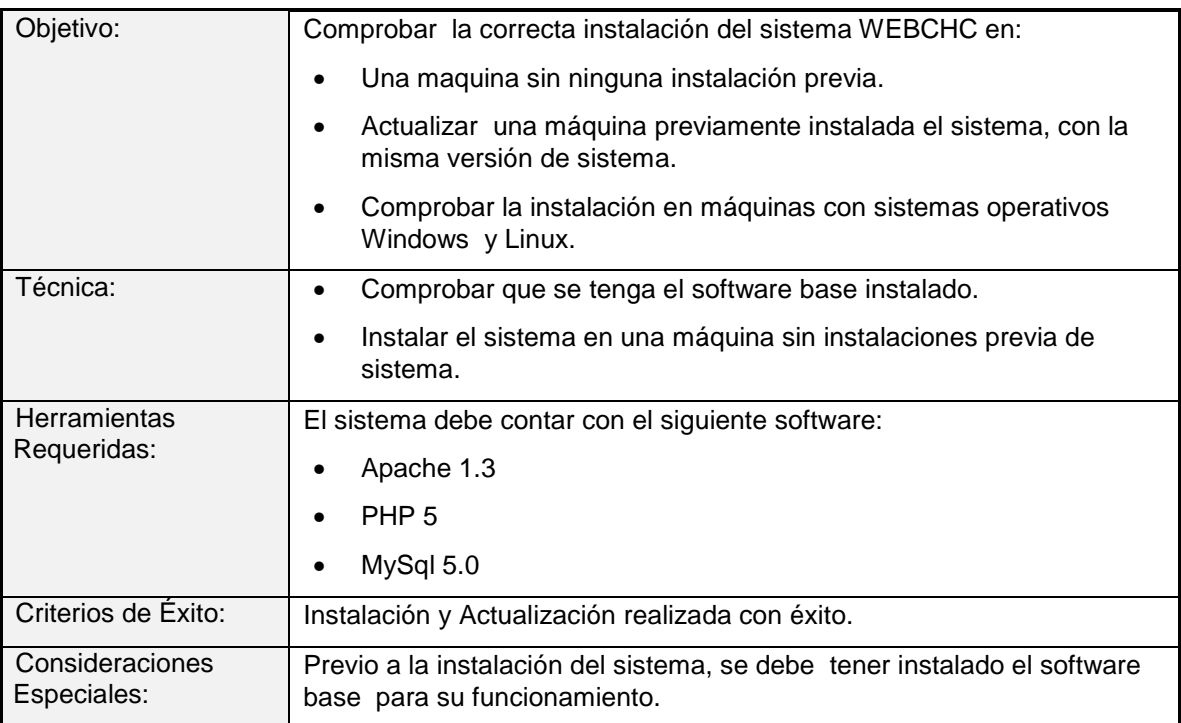

Tabla 3-6 Prueba de Instalación

#### **3.2.1.4 Criterios de Entrada y Salida**

#### *3.2.1.4.1 Plan de Pruebas*

#### **Criterios de Entrada**

Para el inicio y ejecución del plan de pruebas, se debe contar con cada una de los documentos de casos de prueba donde se especifica los datos de entrada para la realización de las pruebas.

#### **Criterios de Salida**

El caso de prueba finaliza exitosamente si cumple con la condición esperada en dicha prueba. Caso contrario esta pasa a estado suspendido, hasta realizar las correcciones respectivas para su correcta finalización.

#### **3.2.1.5 Entregables**

#### *3.2.1.5.1 Resumen de Pruebas de Evaluación*

Documento donde se encuentra los resultados obtenidos en las diferentes pruebas realizadas.

#### *3.2.1.5.2 Cambios Requeridos*

Muestra los cambios que deben realizarse para la obtención de los resultados esperados en los casos de prueba.

#### *3.2.1.5.3 Casos de Prueba*

Muestra una descripción detallada para la ejecución de las pruebas, indicando los criterios de entrada, el resultado esperado y el resultado obtenido en la prueba.

#### **3.2.1.6 Ambiente Requerido**

El sistema estará alojado en un hosting, con su respectivo dominio, por lo cual se requiere una conexión a Internet.

#### *3.2.1.6.1 Recursos del Sistema*

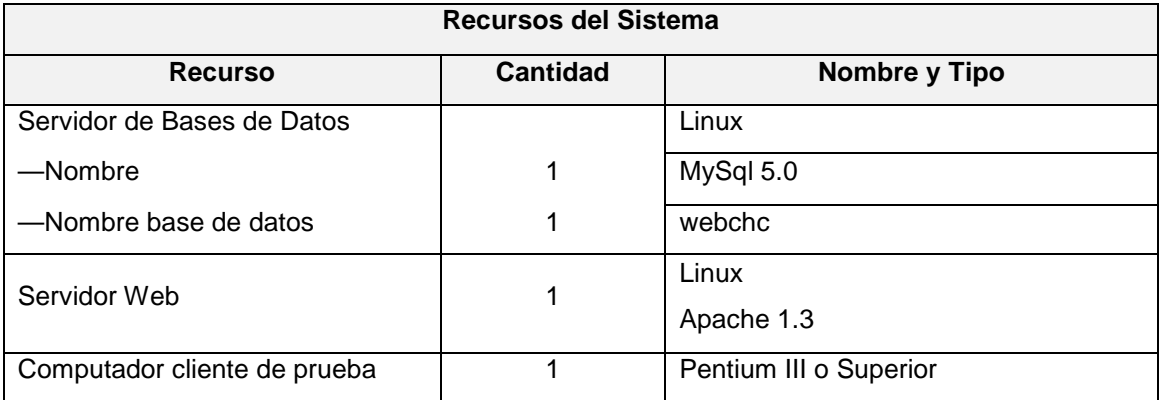

Tabla 3-7 Ambiente Requerido - Recursos del sistema

#### *3.2.1.6.2 Software*

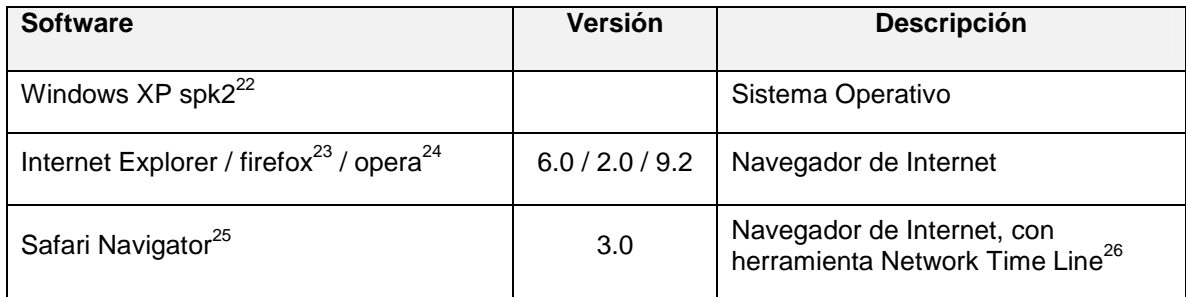

Tabla 3-8 Ambiente Requerido – Software

#### *3.2.1.6.3 Red*

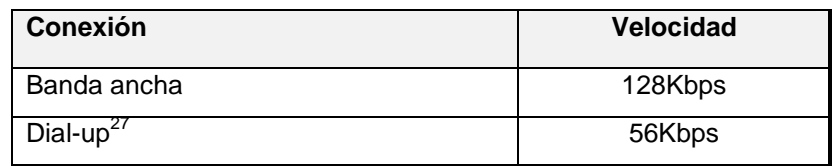

Tabla 3-9 Ambiente Requerido – Red

#### **3.2.1.7 Riegos**

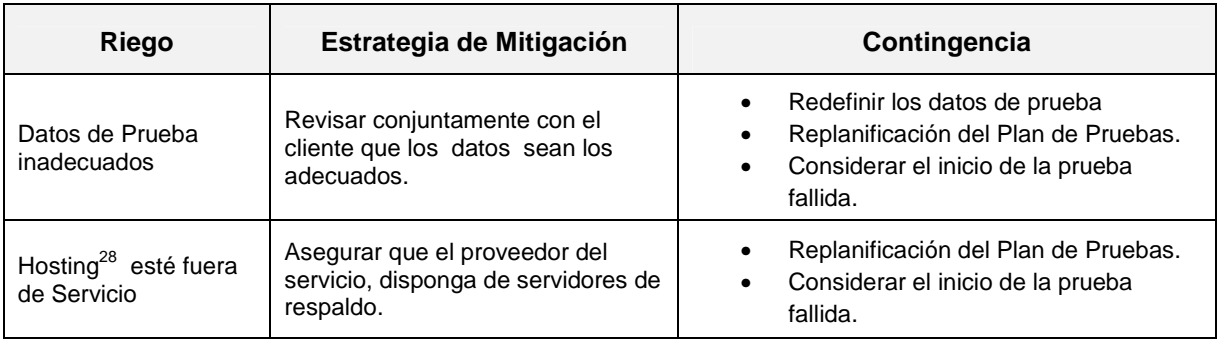

Tabla 3-10 Riesgos del plan de pruebas

<sup>24</sup> Opera - Ver glosario

 $\overline{a}$ 

- <sup>25</sup> Safari Ver glosario
- <sup>26</sup> Network Time Line Ver glosario
- <sup>27</sup> Dial-Up Ver glosario
- <sup>28</sup> Hosting Ver glosario

<sup>&</sup>lt;sup>22</sup> Spk2.- Service Pack 2 - Ver glosario

<sup>&</sup>lt;sup>23</sup> Firefox - Ver glosario

#### **3.2.2 CASOS DE PRUEBA**

#### **3.2.2.1 Caso de Prueba: Mantener Usuarios**

#### *3.2.2.1.1 Descripción*

Este artefacto cubre el conjunto de pruebas realizadas sobre el Caso de Uso Mantener Usuarios. Las pruebas realizadas a este caso de uso son:

- Registrar datos válidos de un nuevo usuario.
- Registrar datos no válidos de un nuevo usuario.
- Registrar nuevamente los datos del usuario.
- Actualizar los datos de un usuario con datos válidos.
- Eliminar un usuario.

Para la realización de estas pruebas, ingresamos al sistema como usuario TVS, seleccionamos la opción Gestión de Usuario  $\rightarrow$  Usuarios del menú. El sistema mostrará la interfaz para el mantenimiento de los usuarios del sistema.

#### *3.2.2.1.2 Registrar datos válidos de un nuevo usuario.*

#### **Descripción**

Registra un nuevo usuario con datos válidos.

#### **Condiciones de ejecución**

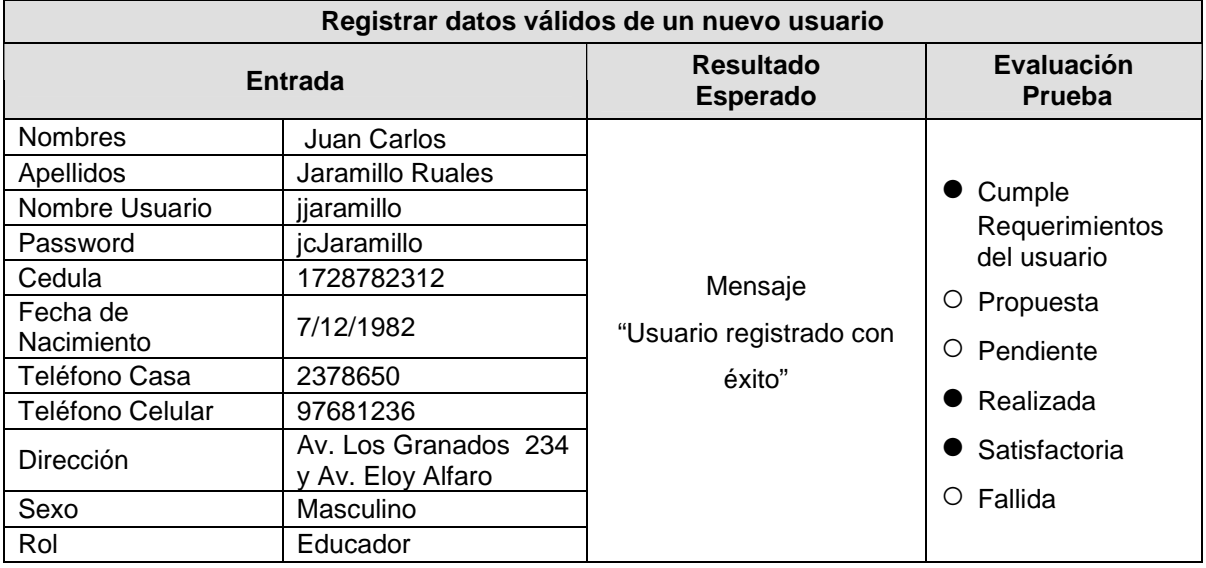

Tabla 3-11 Casos de Prueba - Registrar datos validos de un nuevo usuario

#### *3.2.2.1.3 Registrar datos no válidos de un nuevo usuario.*

#### **Descripción**

Registra un nuevo usuario con datos no válidos.

#### **Registrar datos no válidos Entrada Resultado Esperado Evaluación Prueba**  Nombres | Ana Lucia Apellidos Vera Almache Nombre Usuario lavera Password alvera Cedula (\*) 2528782312 Fecha de Nacimiento 1985/12/12 Teléfono Casa (\*) 2378650a Teléfono Celular | 097681236 Dirección **Av. Los Granados 234** y Av. 6 de Diciembre Sexo | Femenino ● Cumple Requerimientos del usuario ○ Propuesta ○ Pendiente ● Realizada ● Satisfactoria ○ Fallida Rol Boll Educador Mensaje "Datos Incorrectos" Muestra un asterisco (\*) de color rojo, donde este el dato incorrecto  $(*)$  = dato incorrecto

### **Condiciones de ejecución**

Tabla 3-12 Casos de Prueba - Registrar datos no validos de un nuevo usuario

#### *3.2.2.1.4 Registrar nuevamente los datos del usuario.*

#### **Descripción**

Registra nuevamente los datos de un usuario que ya está registrado en el sistema.

#### **Condiciones de ejecución**

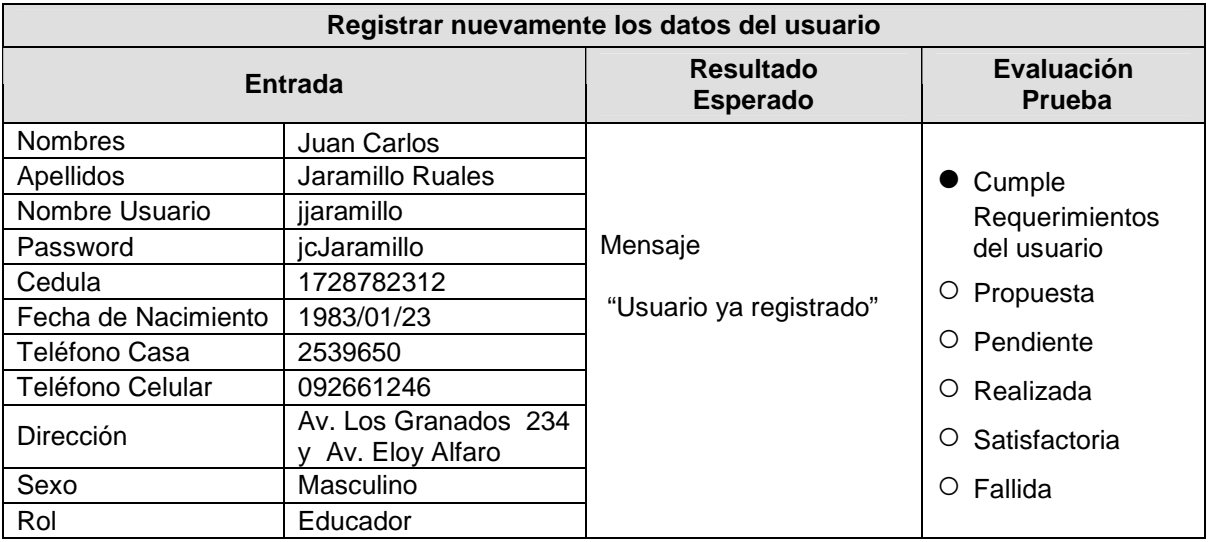

Tabla 3-13 Casos de Prueba - Registrar nuevamente los datos del usuario

#### *3.2.2.1.5 Actualizar los datos de un usuario con datos válidos*

#### **Descripción**

Actualiza los datos de un usuario.

#### **Condiciones de ejecución**

El usuario debe seleccionar un usuario, para ello debe realizar previamente la búsqueda del mismo.

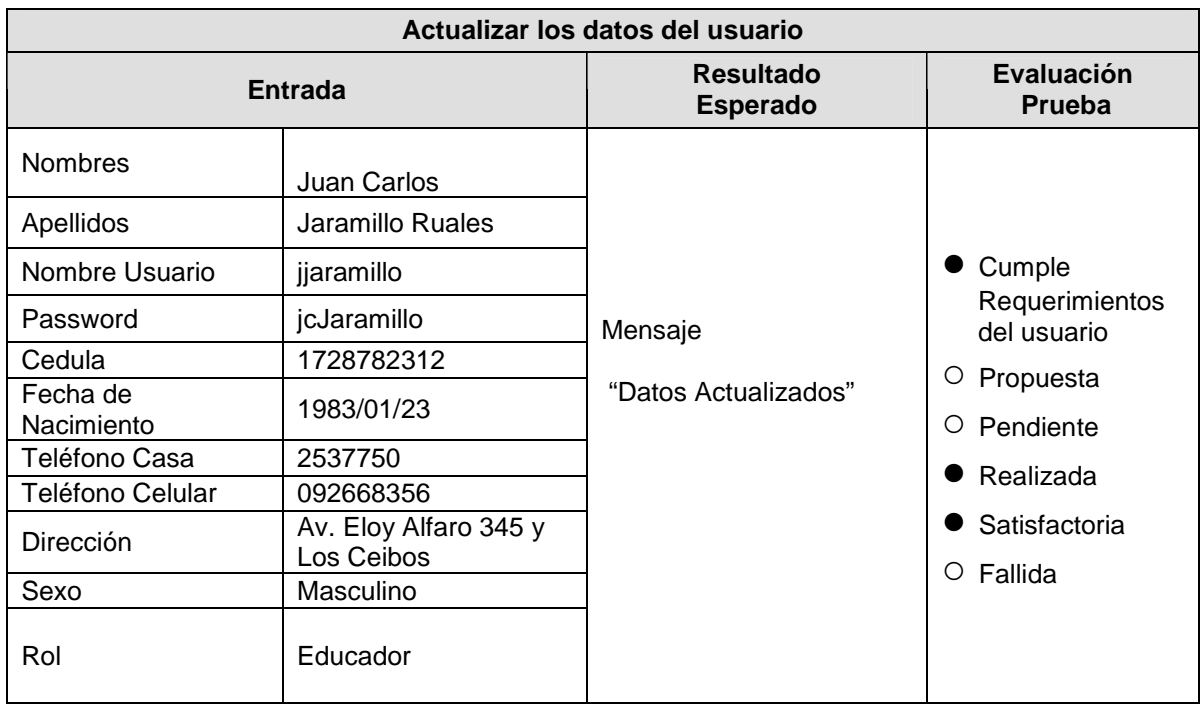

(\*) = dato a ser actualizado

Tabla 3-14 Casos de Prueba - Actualizar los datos de un usuario con datos validos
## *3.2.2.1.6 Eliminar un usuario.*

# **Descripción**

Elimina los datos de un usuario.

# **Condiciones de ejecución**

El usuario debe seleccionar un usuario, para ello debe realizar previamente la búsqueda del mismo.

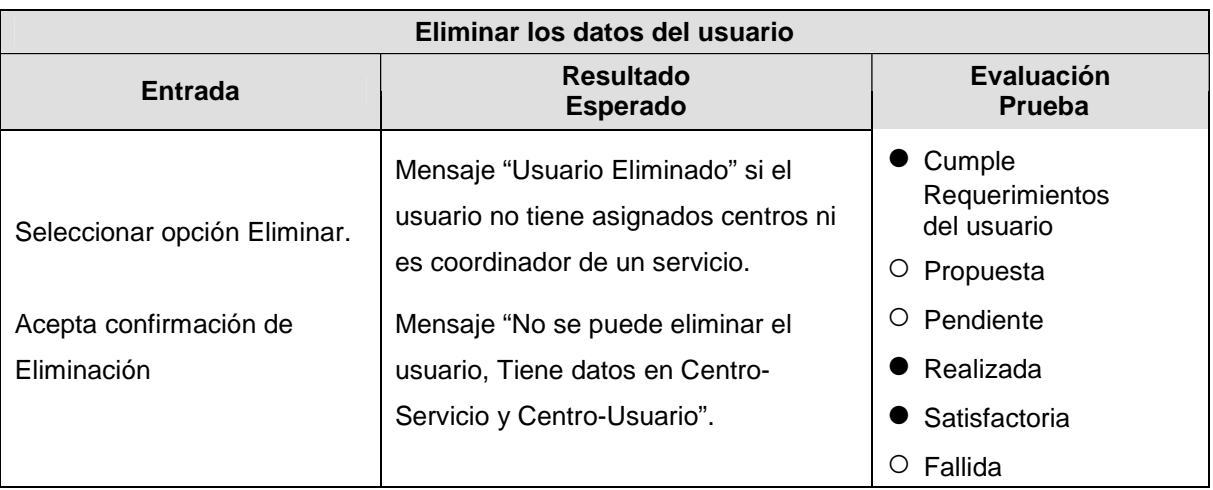

Tabla 3-15 Casos de Prueba - Eliminar un usuario

### **3.2.2.2 Caso de Prueba: Mantener Usuarios**

### *3.2.2.2.1 Descripción*

Este artefacto cubre el conjunto de pruebas realizadas sobre el Caso de Uso Mantener Niñ@s.

Las pruebas realizadas a este caso de uso son:

- Registrar niñ@ con datos válidos.
- Registrar niñ@ con datos no válidos.
- Registrar nuevamente los datos del niñ@s.
- Actualizar los datos del niñ@.
- Eliminar un niñ@s.

Para la realización de estas pruebas, ingresamos al sistema como usuario TVS, seleccionamos la opción Gestión de Niñ@s → Hoja de Registro → Niñ@s del menú. El sistema mostrará la interfaz para el mantenimiento de los datos del niñ@.

# *3.2.2.2.2 Registrar niñ@ con datos válidos.*

### **Descripción**

Registra un nuevo niñ@ con datos válidos.

## **Condiciones de ejecución**

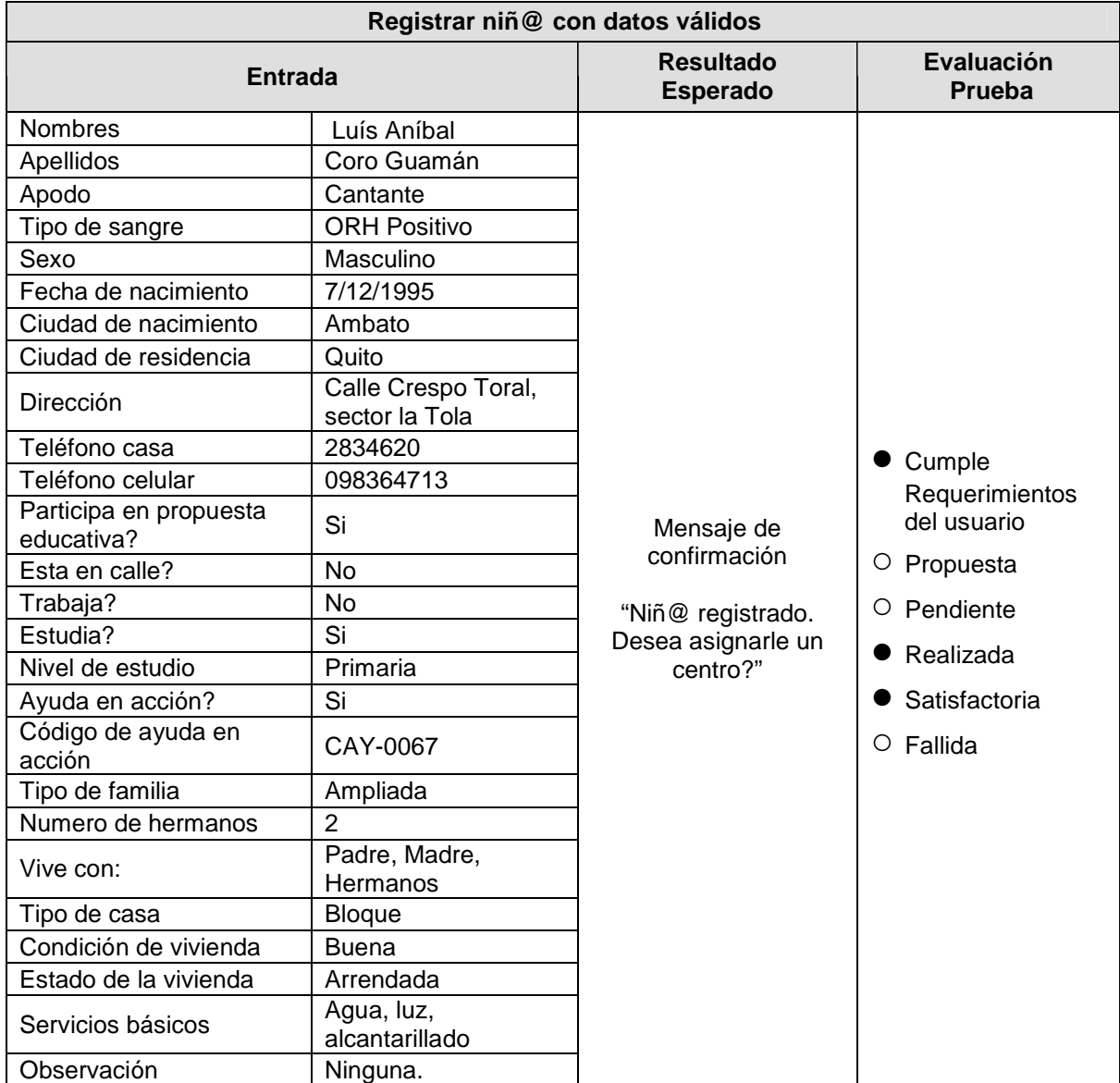

Tabla 3-16 Casos de Prueba - Registrar niñ@ con datos válidos

# *3.2.2.2.3 Registrar niñ@ con datos no válidos*

# **Descripción**

Registra un nuevo niñ@ con datos no válidos.

## **Condiciones de ejecución**

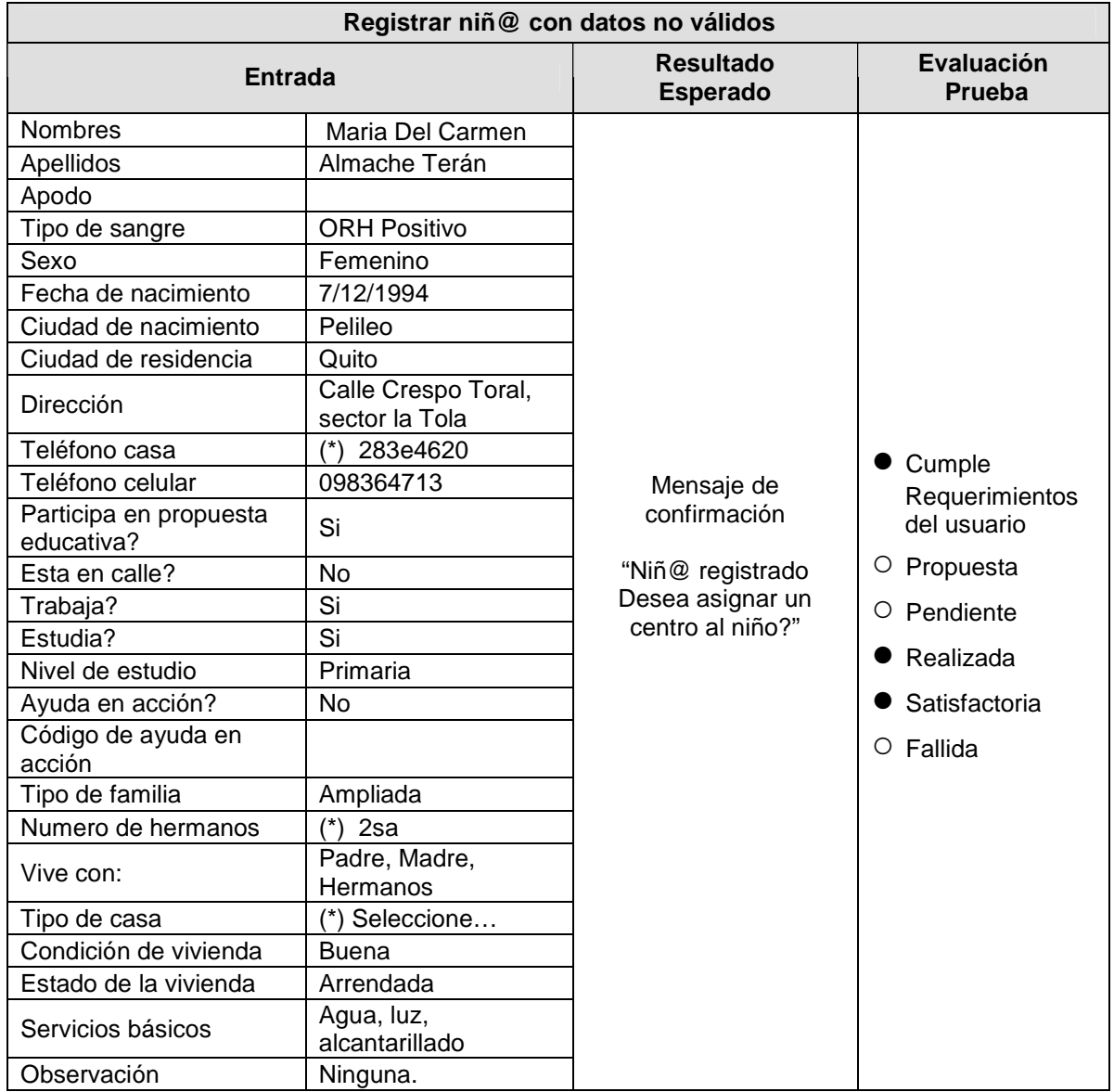

 $(*)$  = dato incorrecto

Tabla 3-17 Casos de Prueba - Registrar niñ@ con datos no validos

### *3.2.2.2.4 Registrar nuevamente los datos del niñ@.*

#### **Descripción**

Registra nuevamente los datos de un niñ@ que ya está registrado en el sistema.

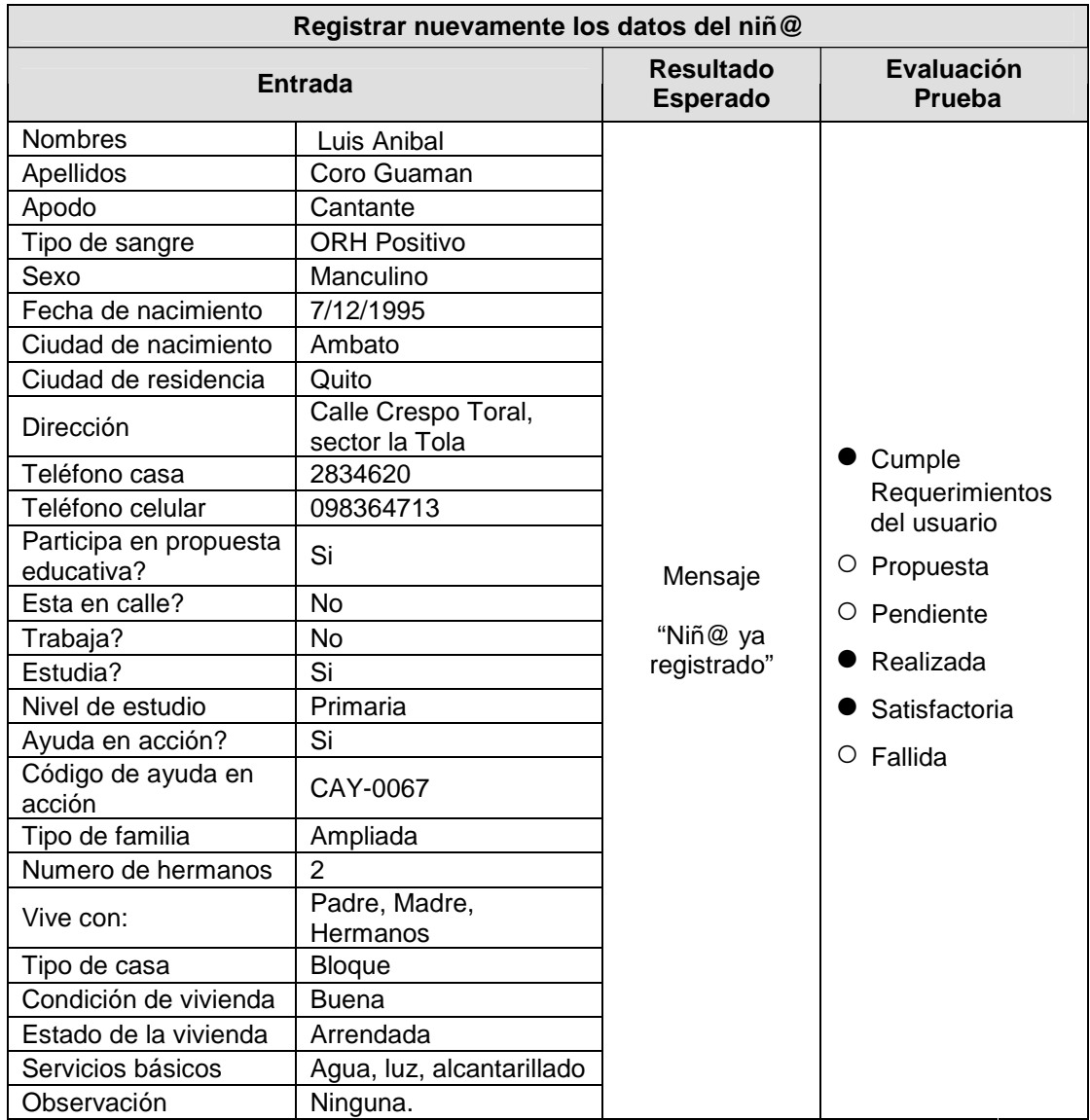

Tabla 3-18 Registrar nuevamente los datos del Niñ@

#### *3.2.2.2.5 Actualizar los datos del niñ@.*

# **Descripción**

Actualiza los datos de un niñ@.

# **Condiciones de ejecución**

El usuario debe seleccionar un niñ@

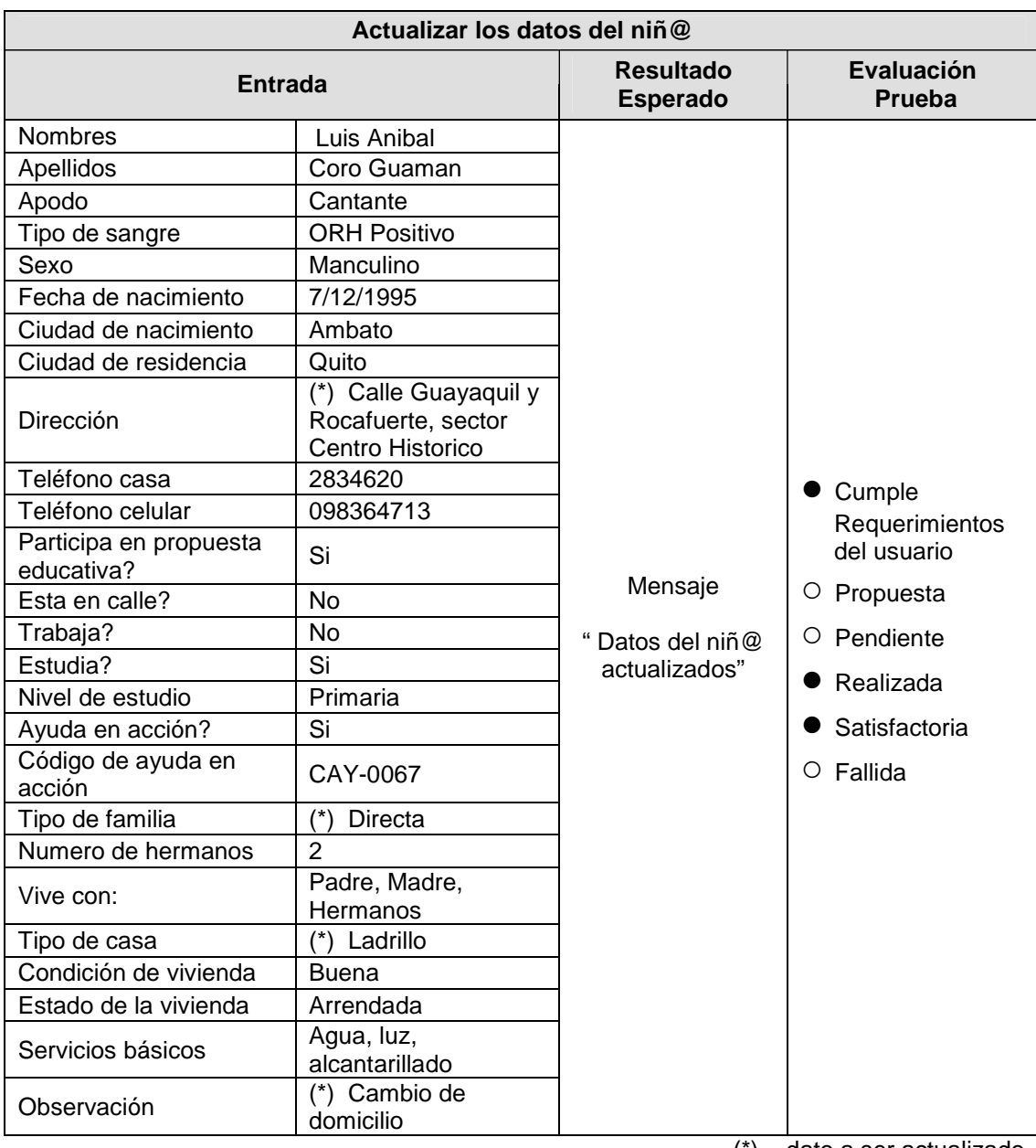

(\*) = dato a ser actualizado

Tabla 3-19 Casos de Prueba - Actualizar los datos de un Niñ@

# *3.2.2.2.6 Eliminar un niñ@.*

# **Descripción**

Elimina los datos de un niñ@.

El usuario debe seleccionar un niñ@.

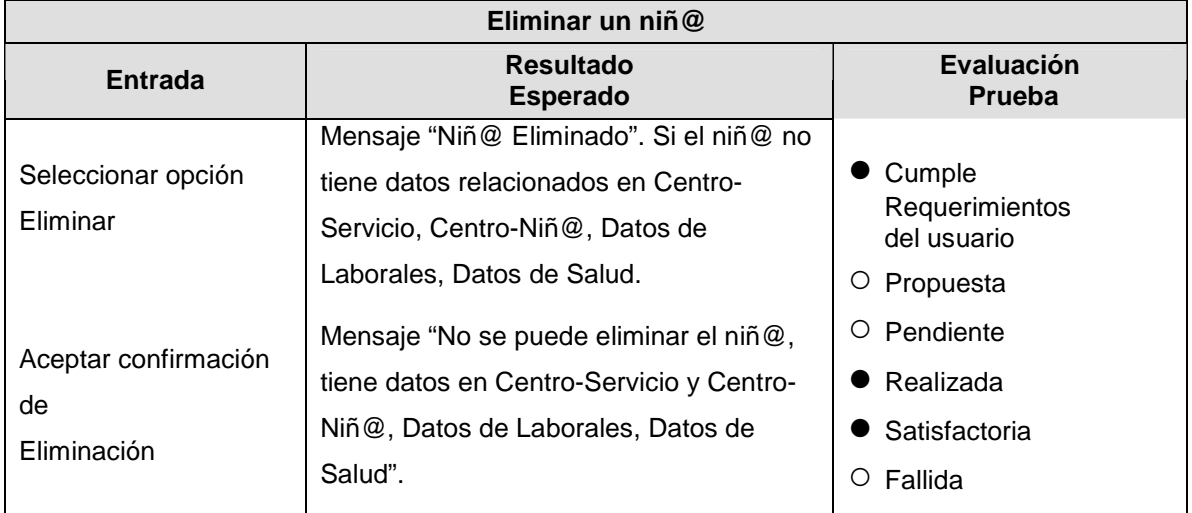

Tabla 3-20 Casos de Prueba - Eliminar Niñ@

#### 3.2.2.3 **Caso de Prueba: Mantener Datos Laborales**

### *3.2.2.3.1 Descripción*

Este artefacto cubre el conjunto de pruebas realizadas sobre el Caso de Uso Mantener Datos Laborales.

Las pruebas realizadas a este caso de uso son:

- Registrar nuevo dato laboral.
- Registrar nuevamente un dato laboral
- Actualizar datos laborales.
- Eliminar un dato laboral.

Para la realización de estas pruebas, ingresamos al sistema como usuario TVS, seleccionamos la opción Gestión de Niñ@s → Datos Laborales del menú. El sistema mostrará la interfaz para el mantenimiento de los datos laborales del niñ@.

Realizamos la búsqueda del niño de quien vamos a ingresar el dato laboral, seleccionamos el niñ@.

# *3.2.2.3.2 Registrar nuevo dato laboral.*

# **Descripción**

Registra un nuevo dato laboral.

### **Condiciones de ejecución**

| Registrar nuevo dato laboral |                 |                                            |                                         |  |  |
|------------------------------|-----------------|--------------------------------------------|-----------------------------------------|--|--|
| <b>Entrada</b>               |                 | <b>Resultado</b><br><b>Esperado</b>        | Evaluación<br>Prueba                    |  |  |
| Fecha de Inicio              | 2008/03/03      | Mensaje<br>"Datos registrado<br>con éxito" |                                         |  |  |
| Actividad<br>Laboral         | <b>Betunero</b> |                                            | Cumple<br>Requerimientos<br>del usuario |  |  |
| Lugar de<br>Trabajo          | Quito, Rio Coca |                                            |                                         |  |  |
| Condición de<br>Trabajo      | Regular         |                                            | Propuesta<br>Ő<br>Ο<br>Pendiente        |  |  |
| Jornada de<br>Trabajo        | Matutina        |                                            | Realizada                               |  |  |
| Días de Trabajo              | Lunes a Viernes |                                            | Satisfactoria                           |  |  |
|                              |                 |                                            | Fallida<br>O                            |  |  |
| Trabaja con                  | Padre, Hermanos |                                            |                                         |  |  |

Tabla 3-21 Registrar nuevo dato laboral

# *3.2.2.3.3 Registrar nuevamente los datos laborales niñ@..*

# **Descripción**

Intenta registrar nuevamente los datos laborales de un niñ@.

# **Condiciones de ejecución**

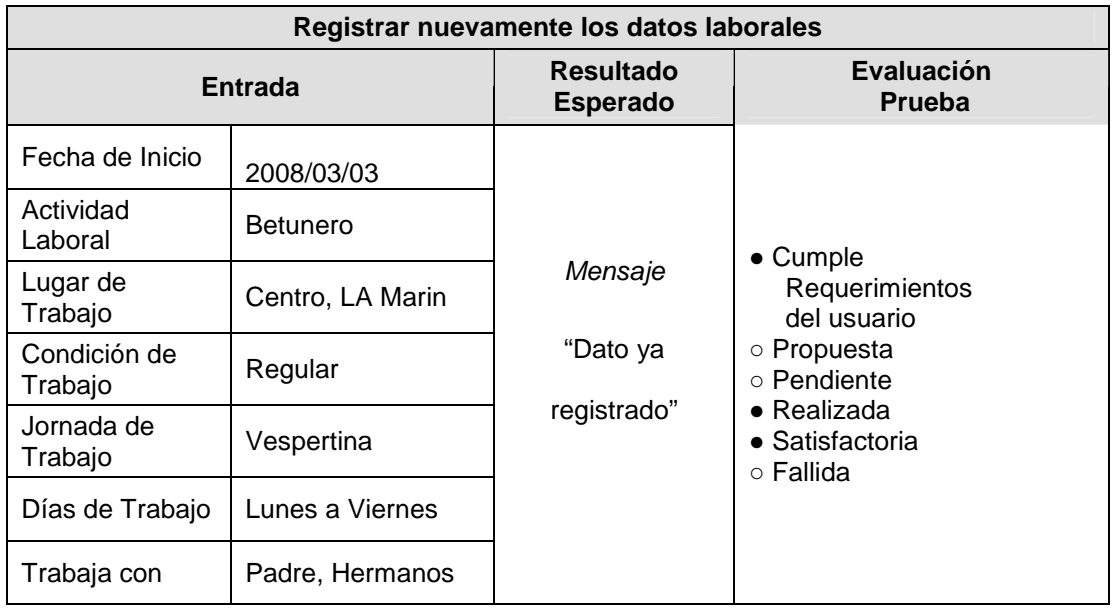

Tabla 3-22 Registrar nuevamente los datos laborales del niñ@

# *3.2.2.3.4 Actualizar datos laborales*

# **Descripción**

Actualiza los datos laborales de un niñ@.

# **Condiciones de ejecución**

El usuario debe seleccionar la actividad laboral de la lista de actividades laborales que realiza el niñ@.

| <b>Actualizar datos laborales</b> |                                 |                                     |                                    |  |  |
|-----------------------------------|---------------------------------|-------------------------------------|------------------------------------|--|--|
| <b>Entrada</b>                    |                                 | <b>Resultado</b><br><b>Esperado</b> | <b>Evaluación</b><br><b>Prueba</b> |  |  |
| Fecha de Inicio                   | 2008/03/03                      |                                     |                                    |  |  |
| <b>Actividad Laboral</b>          | <b>Betunero</b>                 |                                     | Cumple                             |  |  |
| Lugar de Trabajo                  | (*) Estación norte<br>del Trole | Mensaje                             | Requerimientos<br>del usuario      |  |  |
| Condición de<br>Trabajo           | Regular                         | "Dato Actualizado"                  | Propuesta                          |  |  |
| Jornada de                        | Vespertina                      |                                     | Pendiente<br>Ő                     |  |  |
| Trabajo                           |                                 |                                     | Realizada                          |  |  |
| Días de Trabajo                   | Lunes a Viernes                 |                                     | Satisfactoria                      |  |  |
| Trabaja con                       | Padre, Hermanos                 |                                     | Fallida<br>Ő                       |  |  |

Tabla 3-23 Actualizar datos laborales

(\*) = dato a ser actualizado

# *3.2.2.3.5 Eliminar dato laboral*

# **Descripción**

Elimina los datos de un centro.

# **Condiciones de ejecución**

El usuario debe seleccionar la actividad laboral de la lista de actividades laborales que realiza el niñ@.

| Eliminar dato laboral                                                     |                                     |                                                                                                    |  |  |  |
|---------------------------------------------------------------------------|-------------------------------------|----------------------------------------------------------------------------------------------------|--|--|--|
| <b>Resultado</b><br><b>Entrada</b><br><b>Esperado</b>                     |                                     | <b>Evaluación</b><br><b>Prueba</b>                                                                                             |  |  |  |
| Seleccionar opción<br>Eliminar.<br>Aceptar confirmación<br>de Eliminación | Mensaje<br>"Dato Laboral Eliminado" | $\bullet$ Cumple<br>Requerimientos<br>del usuario<br>Propuesta<br>Ő<br>Pendiente<br>Ő<br>Realizada<br>Satisfactoria<br>Fallida |  |  |  |

Tabla 3-24 Eliminar dato laboral

#### **3.2.2.4 Caso de Prueba: Mantener Centros**

#### *3.2.2.4.1 Descripción*

Este artefacto cubre el conjunto de pruebas realizadas sobre el Caso de Uso Mantener Centros.

Las pruebas realizadas a este caso de uso son:

- Registrar nuevo centro.
- Registrar centro con datos no válidos.
- Registrar nuevamente el centro.
- Actualizar centro con datos válidos.
- Eliminar un centro.

Para la realización de estas pruebas, ingresamos al sistema como usuario TVS,

seleccionamos la opción Gestión de Centros & Servicios  $\rightarrow$  Centros del menú. El

sistema mostrará la interfaz para el mantenimiento de los centros del sistema.

#### *3.2.2.4.2 Registrar nuevo centro.*

#### **Descripción**

Registra un nuevo centro con datos válidos.

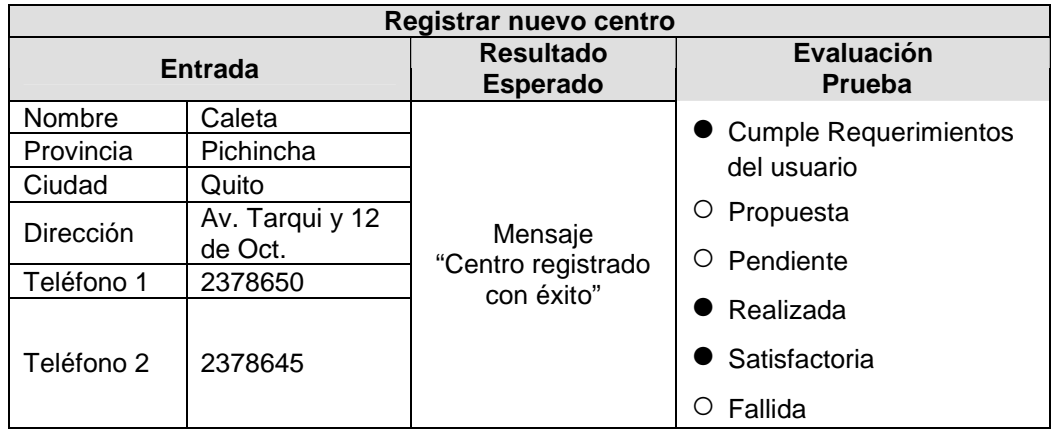

Tabla 3-25 Caso de Prueba – Registrar datos validos de un nuevo centro

# *3.2.2.4.3 Registrar centro con datos no válidos.*

#### **Descripción**

Registra un nuevo centro con datos no válidos.

#### **Condiciones de ejecución**

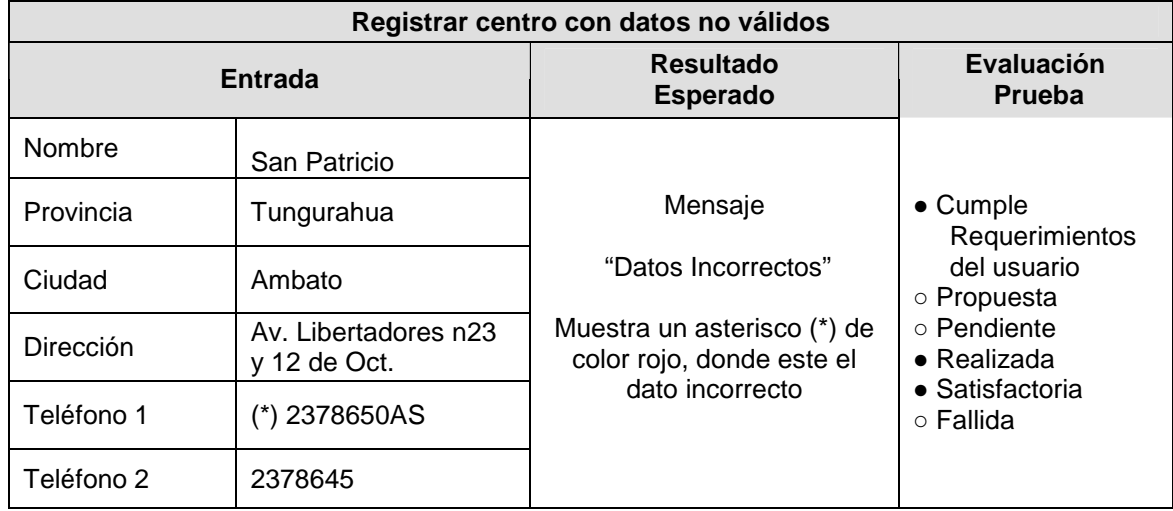

 $(*)$  = dato incorrecto

Tabla 3-26 Caso de Prueba – Registrar datos no validos de un nuevo centro

# *3.2.2.4.4 Registrar nuevamente el centro.*

### **Descripción**

Pretende el registro de los datos de un centro que ya está registrado en el sistema.

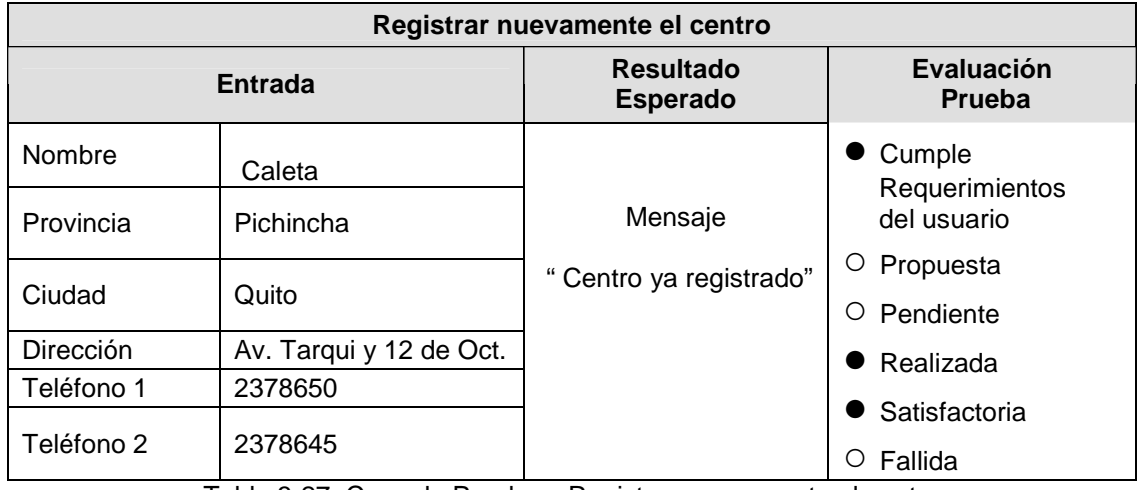

Tabla 3-27 Caso de Prueba – Registrar nuevamente el centro

### *3.2.2.4.5 Actualizar centro con datos válidos*

# **Descripción**

Actualiza los datos de un centro.

### **Condiciones de ejecución**

El usuario debe seleccionar un centro.

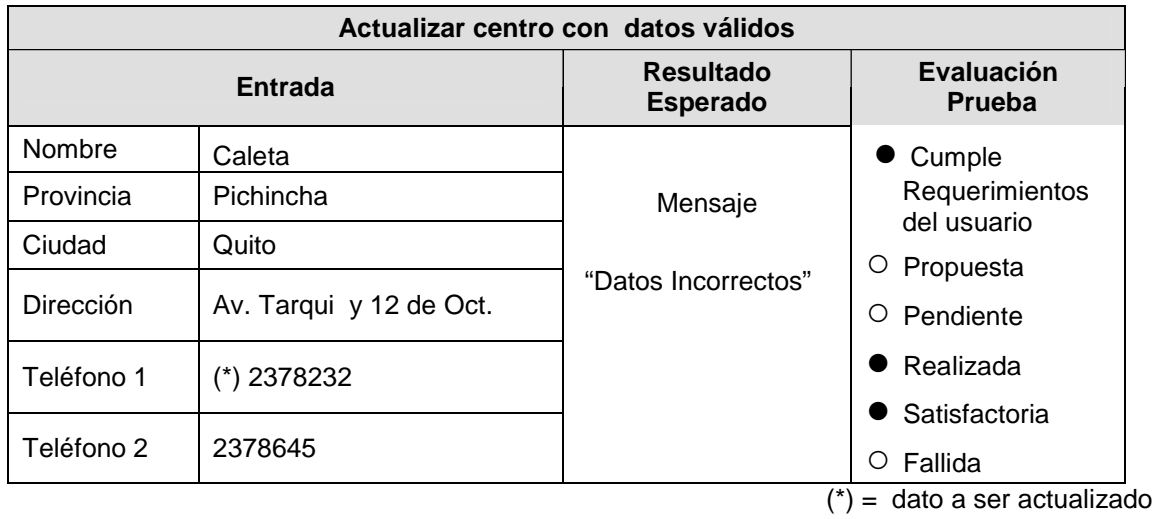

Tabla 3-28 Caso de Prueba – Actualizar centro con datos válidos

#### *3.2.2.4.6 Eliminar un centro*

### **Descripción**

Elimina los datos de un centro.

El usuario debe seleccionar un centro.

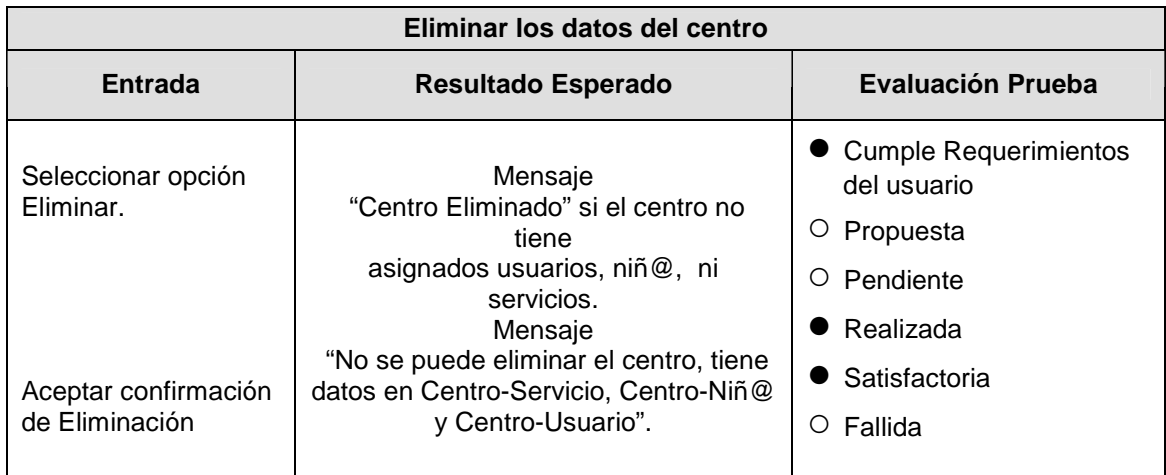

Tabla 3-29 Caso de Prueba – Eliminar un centro

## **3.2.2.5 Pruebas de Seguridad del Sistema**

En la tabla 3-17, se muestra el resumen de las pruebas de seguridad del sistema desarrollado.

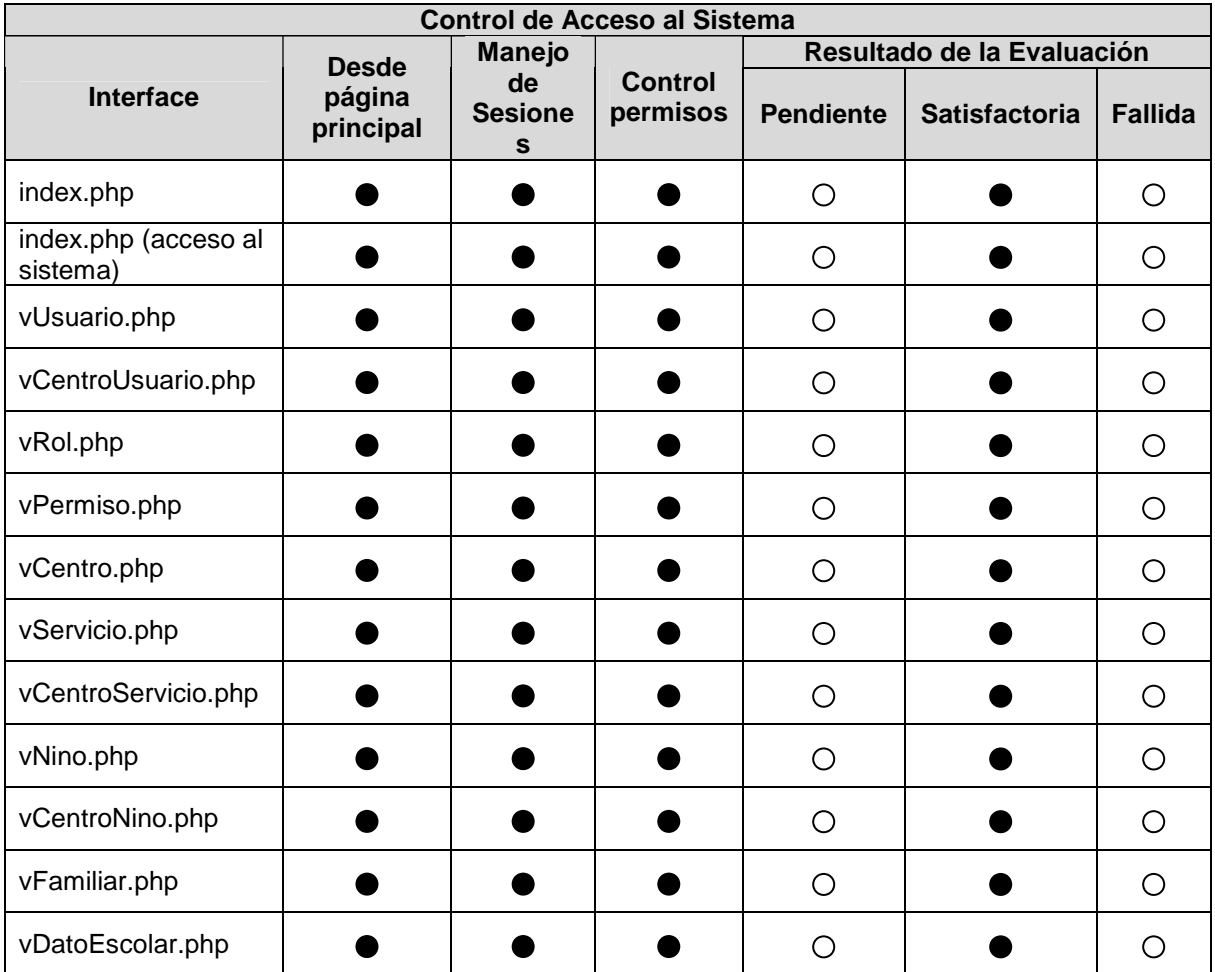

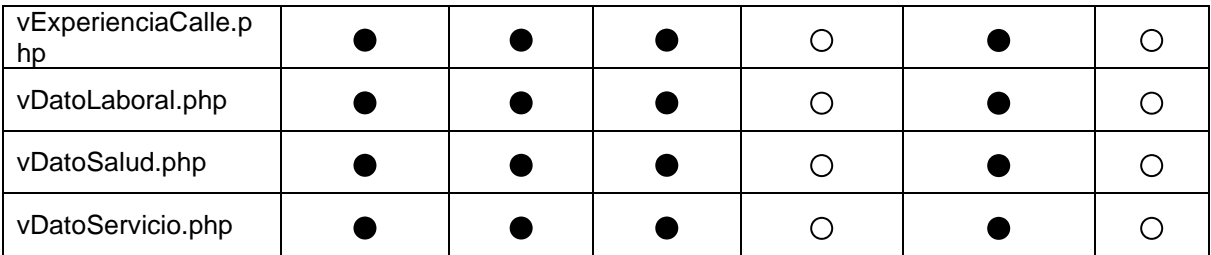

Tabla 3-30 Pruebas de seguridad del sistema

# **3.2.2.6 Pruebas de Rendimiento**

A continuación se presenta los resultados obtenidos en los tiempos de carga de cada una de las interfaces del sistema.

#### *3.2.2.6.1 Conexión a Internet 128 kbps*

Para esta evaluación, se toma como valor máximo en el tiempo de carga de 2 seg, tiempos superiores se considera como prueba fallida.

Los resultados obtenidos en la evaluación, podemos observar en la tabla 3-18.

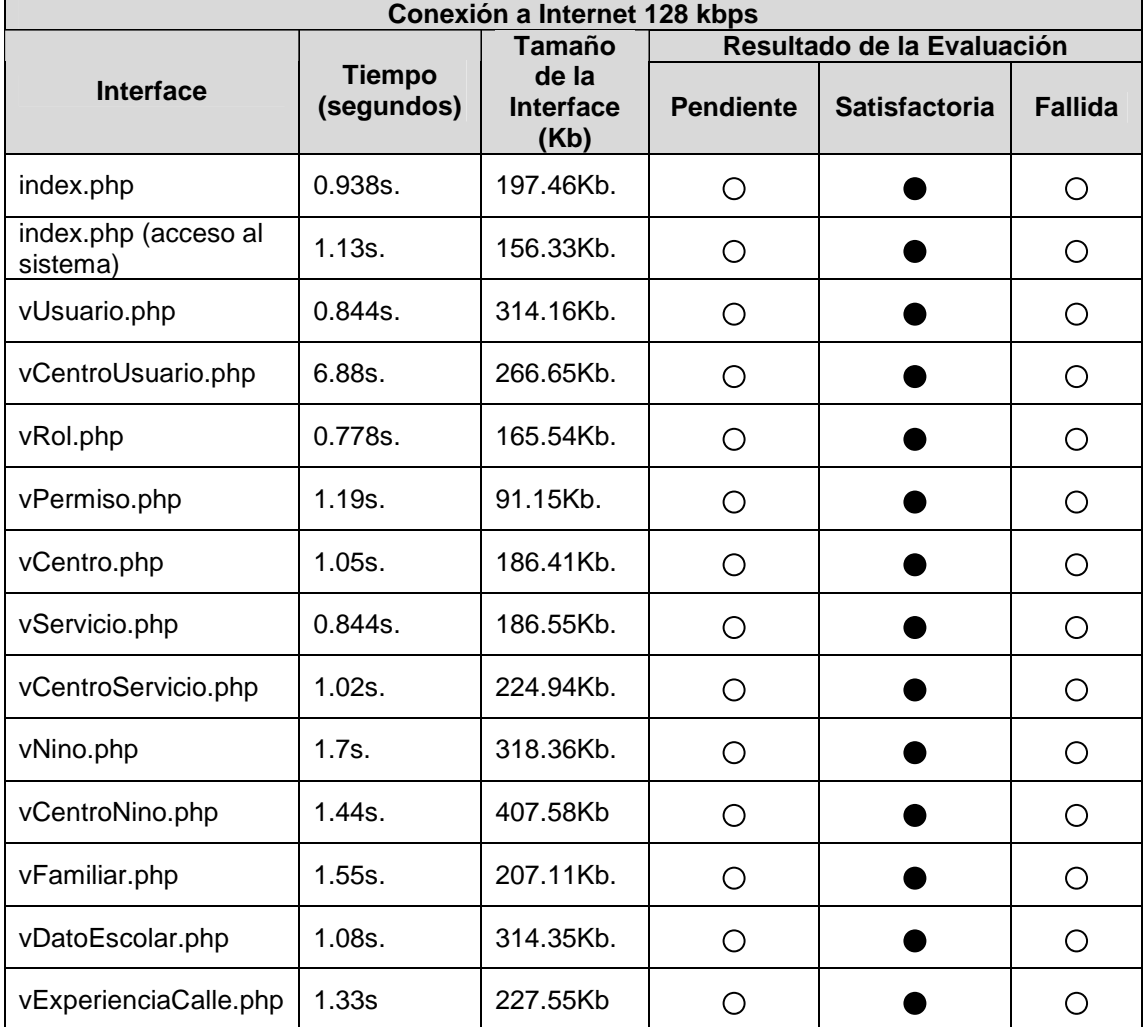

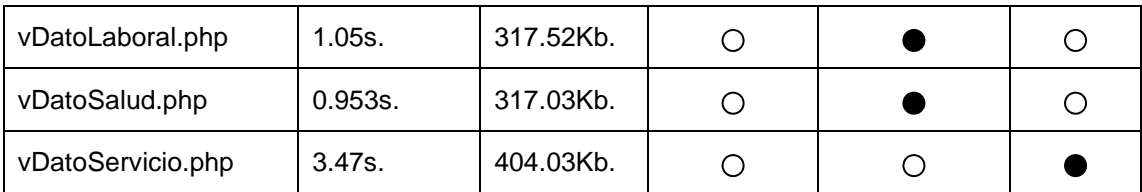

Tabla 3-31 Pruebas de rendimiento del sistema - Conexión a Internet 128 kbps

#### *3.2.2.6.2 Conexión a Internet Dial-up*

Para esta evaluación, se toma como valor máximo en el tiempo de carga de 5 seg, tiempos superiores se considera como prueba fallida.

Los resultados obtenidos en la evaluación, podemos observar en la tabla 3-19.

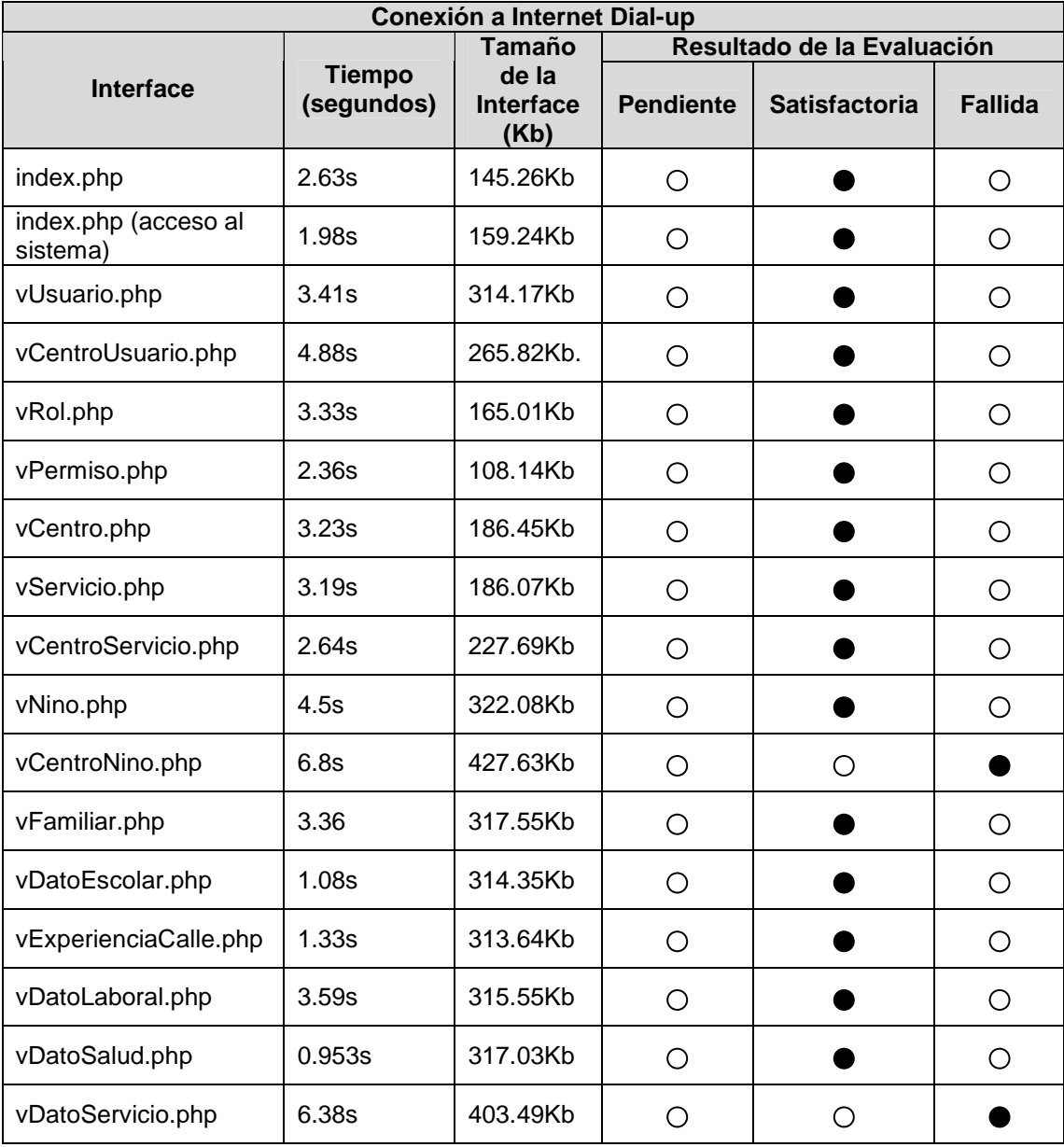

Tabla 3-32 Pruebas de rendimiento del sistema - Conexión a Internet Dial up

# **3.3 EVALUACIÓN DE LOS RESULTADOS**

En la tabla 3-33 se muestran los resultados luego de realizar las diferentes pruebas establecidas para el sistema desarrollado.

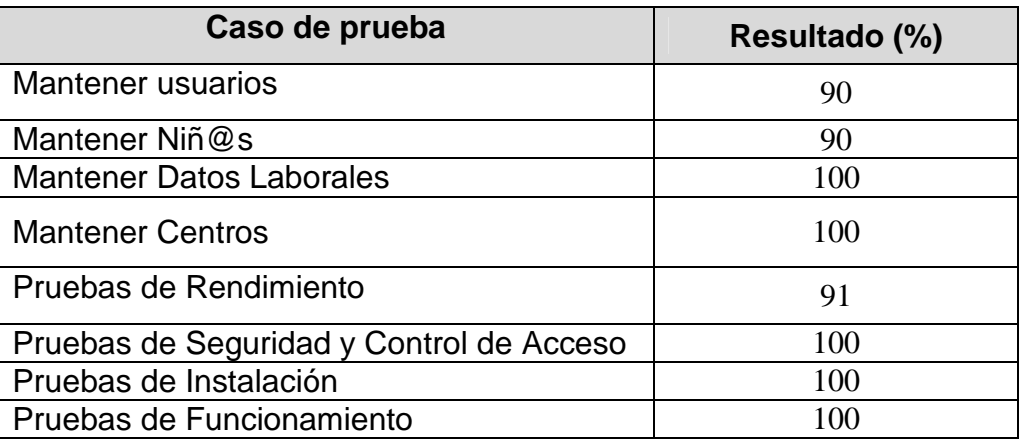

Tabla 3-33 Resumen de Pruebas del Sistema.

En las pruebas de funcionamiento, de los casos de prueba establecidos, hemos dejado a consideración del usuario la ejecución del ítem de prueba de ingreso de datos repetidos. Por tal motivo en el caso de prueba Mantener Usuarios y Mantener Niñ@s el porcentaje de satisfacción se ha establecido en 90%.

En las pruebas de rendimiento, podemos ver que el resultado no tiene el 100% de satisfacción, esto se debe al tiempo de carga de las interfaces: vDatoServicio.php y vCentroNino.php, esto se debe al tamaño de la imagen que se utiliza como fondo. Para dar solución a este inconveniente, se ha reducido el tamaño de la imagen, mejorando el tiempo de carga de las interfaces.

Finalizadas las pruebas establecidas para el sistema desarrollado, podemos concluir que los requerimientos dados por el usuario han sido solucionados satisfactoriamente.

# **CAPITULO 4: CONCLUSIONES Y RECOMENDACIONES**

# **4.1 CONCLUSIONES**

- El desarrollo del Sistema Web para la Gestión de Información de la Fundación Proyectos Salesiano "Chicos de la Calle", se ha realizado cumpliendo los requerimientos funcionales y no funcionales, establecidos inicialmente por el usuario, el sistema automatiza la información de los niños y niñas beneficiarios, mejorando de esta forma la calidad de atención que brinda la fundación.
- El Sistema Web desarrollado facilitará el seguimiento de los niños y niñas que forman parte de la fundación, ya que permite registrar, consultar, actualizar y eliminar sus datos personales e información de sus familiares, sus datos escolares por periodo lectivo, datos de sus diferentes actividades laborales, datos de salud lo que incluye un historial de atenciones medicas, enfermedades y alergias, información de su situación en la calle y de los servicios que recibe dentro de la fundación.
- El crecimiento de las comunicaciones, especialmente la facilidad de acceso a Internet, independientemente de la ubicación geográfica, han hecho de este medio una herramienta fundamental para la el intercambio de información a nivel institucional. Por esta razón el Sistema Web desarrollado permitirá a los usuarios gestionar la información de los niños y niñas que pertenecen a la fundación, de forma centralizada a nivel nacional.
- El Sistema Web también podrá ser utilizado para dar a conocer información básica de la fundación a los visitantes Web, sin necesidad de que estos sean usuarios del mismo. Se presentará información de

los centros y servicios que la conforman y el número de niños y niñas que participan en cada servicio.

- Los niños y niñas que reciben ayuda de la Fundación, son víctimas de problemas sociales graves como: drogadicción, alcoholismo, prostitución, maltrato, delincuencia, entre otros. El sistema garantiza la confidencialidad de sus datos, el acceso a los mismos está restringido solamente a personal autorizado.
- El empleo de herramientas Open Source hacen que los costos de desarrollo e implantación sean bajos, ya que no requiere la adquisición de licencias para su utilización. Sin embargo esto limita el soporte técnico que puede tener dichas herramientas.
- Realizar un análisis para la selección de una metodología de desarrollo de software, permite comparar las ventajas y desventajas de cada una, facilitando reconocer la más adecuada para el proyecto. El uso de RUP, a través de casos de uso permite capturar ágilmente los requerimientos funcionales del sistema, además provee de plantillas las cuales son una guía fundamental durante el desarrollo, garantizando documentación de calidad.
- El enfoque que RUP da al análisis y diseño del software facilita su implementación, obteniendo un producto de alta calidad, garantizando de esta forma la satisfacción cliente.
- Como motor de Base de Datos se ha utilizado MySql, ya es muy usado para Aplicaciones Web, tiene alta compatibilidad con PHP, no requiere licencia en su versión Community y además es multiplataforma.
- Utilizar la arquitectura MVC en desarrollo de sistemas Web, permite dividir la aplicación en tres capas, facilitando su implementación. Estas

capas pueden ser tratadas por separado, es decir que si surge un error en una de ellas no afecta directamente a las otras.

• Esta propuesta tecnológica es apenas un grano de arena que contribuye de manera específica a la Fundación Proyecto Salesiano "Chicos de la Calle", con el afán de mejorar los recursos informáticos con los que se monitoreará en detalle las características individuales y grupales de quienes forman parte del proyecto así como las acciones en su beneficio y de esta manera colaborar en la toma acertada de decisiones.

# **4.2 RECOMENDACIONES**

- Para la realización de un sistema es necesario conocer los usuarios y afectados por el sistema, por lo cual se recomienda un análisis del ambiente, y de las circunstancias que los rodean. Para este caso fue necesario tomar en cuenta los derechos de la niñez y adolescencia.
- Se recomienda el uso de herramientas de libre distribución, ya que esto disminuye notablemente los costos de producción de una aplicación, sin embargo es necesario realizar siempre un análisis de las mismas y verificar que dichas herramientas cumplan a cabalidad con los requerimientos del usuario.
- Se recomienda realizar un análisis detallado del problema a resolver, para poder realizar una planificación real, sin ser demasiado optimista. Además es necesario tomar en cuenta todos los posibles riesgos que pueden ocurrir durante el proceso de desarrollo.
- Se recomienda seguir el plan establecido, y en caso de que uno de los riesgos se presenten, ejecutar las estrategias de mitigación establecidas y de esa forma minimizar el impacto que puede provocar.
- Se recomienda trabajar de conjuntamente con los usuarios del sistema, esto disminuye la posibilidad de que al final del desarrollo de la aplicación exista insatisfacción por parte del cliente.
- Es recomendable la combinación de PHP con AJAX, esto facilita la construcción de un sistema WEB, permitiendo que este sea más dinámico y con menos recargas de páginas, permitiendo mayor fluidez durante su ejecución.
- En base a la experiencia vivida a través de este proyecto, se recomienda realizar este tipo de trabajos que a más de cumplir con el objetivo de la obtención del título de ingenieros, tiene un beneficio social.
- Cuando se utiliza RUP se puede generar gran cantidad de documentación, sin embargo es recomendable realizar un análisis para seleccionar que documentos son necesarios durante cada etapa en el desarrollo del proyecto.
- Se recomienda a la fundación realizar un plan de respaldos que garantice la seguridad e integridad de sus datos.
- Para un mejor rendimiento del Sistema Web se recomienda a la Fundación utilizar una conexión a Internet con velocidad de 128kbps o superior.

# **BIBLIOGRAFÍA**

### **Libros:**

- [1] PRESSMAN, Roger S. Ingeniería de Software un Enfoque Práctico. McGraw-Hill. Quinta Edición, 2002.
- [2] BOOCH, Grady; RUMBAUGH, James; JACOBSON Ivar. The Unified Modeling Language User Guide. Adison Wesley. 1999.
- [3] FUNDACIÓN PROYECTO SALESIANO "CHICOS DE LA CALLE", Proyecto Educativo Pastoral Salesiano Chicos de la Calle. Editorial Don Bosco, 2000, Cuenca-Ecuador.
- [4] STEVENS, Pendita; POOLEY, Rob. Utilización de UML en Ingeniería de Software con Objetos y Componentes. Adison Wesley. España 2000.

#### **Tesis:**

- [5] CONDOR VELASCO, Gicela Elizabeth; MARTINEZ GUAMANZARA, Diana Isabel. "Desarrollo del Portal de Servicios para pacientes y personal voluntario de la Fundación de Esclerosis Múltiple FUNDEM". Septiembre 2007.
- [6] JAIGUA SINCHI, Paúl Rigoberto; MOLINA REA, Pablo Omar. "Diseño e Implementación de una Intranet/Extranet para la Corporación Financiera Nacional". Mayo 2002.
- [7] MOLINA NOBOA, Henry Abdón; PILCO NAUÑAY, Haydee Elizabeth. "Arquitectura Model-View-Controller (MVC) para el Desarrollo de Aplicaciones Web". Junio 2002.

[8] ORTIZ MACAS, Tanya Alexandra; SIMBAÑA YUGSI, Cristóbal Raul. "Portal Para Promocionar el Ecoturismo de la Zona Nor–Occidental de la Provincia de Pichincha". Noviembre 2003.

#### **Publicaciones Web:**

- [9] ACIS, ORG. Metodologías tradicionales en el desarrollo. http://www.acis.org.co/index.php?id=551, 25 de septiembre de 2007
- [10] FUNDACIÓN PROYECTO SALESIANO CHICOS DE LA CALLE. Perfiles. http://www.chicosdelacalle.org.ec/perfil.html, 01 de Octubre de 2007
- [11] INFORMATIZATE. Metodologías de Desarrollo de Software. http://www.informatizate.net/articulos/metodologias\_de\_desarrollo\_de\_softw are\_07062004.html, 15 de Octubre de 2007
- [12] MANUAL JAVA, http://www.manual-java.com, 5 de Octubre de 2007
- [13] MYSQL AB. MySQL . http://www.mysql.com/Mysql/, 20 de diciembre de 2007.
- [14] SOURCEFORGE, INC. STARTUML http://staruml.sourceforge.net/, 10 de octubre de 2007.
- [15] THE APACHE SOFTWARE FOUNDATION. APACHE. http://www.apache.org/, 17 de diciembre de 2007
- [16] THE PHP GROUP. PHP. http://www.php.net/, 31 de octubre de 2007
- [17] UCLM. Introducción a Extreme Programming. http://www.infoab.uclm.es/asignaturas/42551/trabajosAnteriores/Presentacion-XP.pdf, 15 de Octubre de 2007
- [18] UPV. Rational Unified Process. https://pid.dsic.upv.es/C1/Material/Documentos%20Disponibles/Introducció n%20a%20RUP.doc, 15 de Octubre de 2007
- [19] WHITE, Jared; WILSON Max. XAJAX. http://xajaxproject.org/, 5 de mayo de 2007.
- [20] WIKIMEDIA FOUNDATION, INC. GPL. http://es.wikipedia.org/wiki/GPL, 31 de octubre de 2007.
- [21] WIKIMEDIA FOUNDATION, INC. Hosting. http://es.wikipedia.org/wiki/Hosting, 13 de agosto de 2008.
- [22] WIKIMEDIA FOUNDATION, INC. Licencia BSD. http://es.wikipedia.org/wiki/Licencia\_BSD, 16 de octubre de 2007.
- [23] WIKIMEDIA FOUNDATION, INC. Metodologías de Desarrollo de Software. http://www.wikilearning.com/metodologia\_de\_desarrollo\_de\_softwarewkccp-3617-1.htm, 04 de Octubre de 2007
- [24] WIKIMEDIA FOUNDATION, INC. MySQL. http://es.wikipedia.org/wiki/MySQL, 31 de octubre de 2007.
- [25] WIKIMEDIA FOUNDATION, INC. PostgreSQL. http://es.wikipedia.org/wiki/PostgreSQL, 5 de Octubre de 2007
- [26] WIKIMEDIA FOUNDATION, INC. Proceso Unificado de Rational, http://es.wikipedia.org/wiki/Proceso\_Unificado\_de\_Rational, 15 de septiembre de 2007.
- [27] WIKIMEDIA FOUNDATION, INC. RUP. http://es.wikipedia.org/wiki/RUP, 10 de octubre de 2007.
- [28] WIKIMEDIA FOUNDATION, INC. Seglar. http://es.wikipedia.org/wiki/Seglar, 04 de octubre de 2007.

[29] WIKIMEDIA FOUNDATION, INC. Sistema de Gestión de Base de Datos. http://es.wikipedia.org/wiki/Sistema\_de\_gesti%C3%B3n\_de\_base\_de\_datos , 5 de Octubre de 2007

# **GLOSARIO**

- BDS, Berkeley Software Distribution. Permite identificar un sistema operative derivado de Unix, a partir de las contribuciones realizadas por la universidad de California en Berkeley.
- Browser o Navegador web, es un programa o aplicación software que permite al usuario recuperar y visualizar documentos de hipertexto escrito principalmente en código HTML desde servidores web a través de la Internet. Los navegadores permiten ver gráficos, videos, sonido, animaciones, texto y enlaces.
- Copyright. El derecho de autor tiene un conjunto de normas y principios que norman los derechos morales y patrimoniales que concede la ley. El copyright comprende los derechos patrimoniales.
- DBMS, Database management system, los sistemas de gestión de bases de datos son herramientas de software específicos que sirven de interfaz entre la base de datos, el usuario y las aplicaciones que lo utilizan; cuyo propósito es el manejo claro, sencillo y ordenado de un conjunto de datos que se transformará en información relevante.
- Dial Up. Conexión por línea computada. Permite el acceso a la Internet de forma barata, utilizando un módem a través de la red telefónica conmutada a un proveedor de Internet utilizando el protocolo TCP-IP. La velocidad de conexión es lenta en este tipo.
- Extream Programing, es un proceso ágil de desarrollo de software, diferenciándose de las metodologías tradicionales enfocándose en la adaptabilidad, donde los cabios en los requerimientos se hacen a la marcha de manera natural. Es iterativo e incremental, la programación se recomienda en parejas, se comparte el código, se realizan pruebas unitarias y se hace hincapié en la integración de ambas partes participantes.
- FireFox, Navegador de Internet, se encarga de procesar el contenido de páginas web. Está basado en el motor de renderizado Gecko. Su licencia es libre y es multiplataforma. Es desarrollado por la corporación mozilla.
- GPL, General Public License. Es una licencia de la Free software Foundation, orientada a proteger la libre distribución, modificación y uso del software, cuyo propósito es declarar al software cubierto por esta licencia como software libre y protegerlos de intento de apropiación del software.
- HOSTING, alojamiento Web o hosting en inglés es el servicio que provee a los usuarios de Internet un sistema para poder almacenar información, imágenes, vídeo, o cualquier contenido accesible vía Web.
- HTML, HyperText Markup Language, es un leguaje de marcas de hipertexto, predominante para el desarrollo de páginas web; es útil para describir la estructura y contenido en forma de texto, y complementarlo con imágenes. El código se escribe en base a etiquetas.
- MDA, Model-Driven Architecture. Es una arquitectura dirigida por modelos que permite el soporte para la ingeniería dirigida a modelos de software. Es una guía para estructurar especificaciones expresadas en modelos.
- MVC, Modelo-Vista-Controlador. Es un estándar que permite separar los datos, la presentación y la lógica del negocio en tres componentes distintos. Este modelo se aplica principalmente en la construcción de aplicaciones web.
- MYSQL, sistema de gestión de base de datos relacional muy rápido, multi-hilo, multi-usuario y robusto, diseñado para entornos de producción críticos y para aplicaciones web. Está muy ligado al lenguaje PHP.
- Network Time Line. Permite mejorar la eficacia de un sitio web mediante un controlador temporal, para Safari.
- OOHDM, Object-Oriented Hypermedia Design Model. Proceso de desarrollo para aplicaciones Web o Hipermedias, cuyos principios contemplan los objetos de navegación o presentación con el modelo conceptual, se introducen contextos de navegación, se separan las características de la interfaz con las de navegación y las decisiones de diseño son explícitas y se hacen en la implementación.
- Opera, Navegador de Internet, reconocido por su velocidad, seguridad, soporte de estándares, tamaño reducido e internacionalización. Existen versiones para dispositivos móviles como opera Mobile, su licencia es gratuita, no es muy difundido y es desarrollado por la empresa noruega Opera Software.
- PHP, Hypertext Pre-processo. Es un lenguaje de programación interpretado de propósito general, utilizado principalmente para la creación de aplicaciones web y puede ser embebido dentro del código HTML.
- RUP, Rational Unified Process. Proceso de desarrollo de software propuesta por IBM, forma una disciplina de asignación de tareas y responsabilidades cuyos objetivos son asegurar un software de calidad dentro de plazos y presupuestos predecibles, y gira específicamente en tres pilares: está guiado por casos de uso, es iterativo en incremental y centrado en la arquitectura y que divide en proceso en cuatro grandes fases realizando las actividades por ciclos.
- Safari, Navegador de Internet. Está basado en el motor de renderizado KHTML; el motor interno de safari es software libre y desarrollado por la empresa Apple Inc.
- SEGLAR, Orden Franciscana Seglar, pertenece a la Familia Franciscana, está integrada por todas las fraternidades católicas franciscanas. Cuyos miembros, se comprometen con la profesión del evangelio a la manera de San Francisco, observando la regla aprobada por la iglesia.
- Service Pack 2, es un paquete que provee seguridades para el sistema operativo Windows XP y prevenir ataques de virus, gusanos, piratas informáticos y hackers proporcionando configuraciones de seguridad más robustas. Este paquete está dirigido para profesionales de Tecnologías de la Información.
- UML, Unified Modeling Language. Es un lenguaje de modelado unificado gráfico, que permite visualizar, especificar, construir y documentar sistemas de software. Define un estándar para describir aspectos conceptuales como procesos, funciones, expresiones de lenguajes de programación, bases de datos y componentes reutilizables de software.
- URL, Uniform Resource Locator. El localizador uniforme de recursos es una secuencia de caracteres que sigue un formato estándar con lo cual

se asigna una dirección única a cada recurso; es utilizado para nombrar recursos en Internet.

• XML, Extensible Markup Language. Es un lenguaje de marcas ampliable que permite definir la gramática de lenguajes específicos; es decir que permite definir leguajes para diferentes necesidades. Es propuesto también como un estándar para el intercambio de información estructurada entre diferentes plataformas de una manera segura, fiable y fácil.